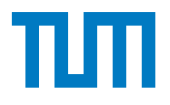

# <span id="page-0-0"></span>Simulative und experimentelle Untersuchungen zur Detektion und Prävention von Einfallstellen in Außenhautbauteilen

*Annika Weinschenk*

Vollständiger Abdruck der von der Fakultät für Maschinenwesen der Technischen Universität München zur Erlangung des akademischen Grades Doktor-Ingenieur (Dr.-Ing.) genehmigten Dissertation.

Vorsitzender:

Prof. Dr.-Ing. Markus Zimmermann

Prüfer der Dissertation:

- 1. Prof. Dr.-Ing. Wolfram Volk
- 2. Prof. Dr.-Ing. Alexander Brosius

Die Dissertation wurde am 16.09.2019 bei der Technischen Universität München eingereicht und durch die Fakultät für Maschinenwesen am 23.03.2020 angenommen.

### Vorwort

Die vorliegende Arbeit entstand während meiner Tätigkeit als wissenschaftliche Mitarbeiterin am Lehrstuhl für Umformtechnik und Gießereiwesen der Technischen Universität München.

Mein ganz besonderer Dank gilt meinem Doktorvater Herrn Prof. Dr.-Ing. Wolfram Volk, Ordinarius des Lehrstuhls für Umformtechnik und Gießereiwesen der Technischen Universität München, für das mir entgegengebrachte Vertrauen, die persönliche und fachliche Förderung sowie die uneingeschränkte Unterstützung während meiner Zeit am Lehrstuhl.

Herrn Prof. Dr.-Ing. Alexander Brosius, Ordinarius des Instituts für Fertigungstechnik der Technischen Universität Dresden, danke ich für die Übernahme des Koreferats und Herrn Prof. Dr.-Ing. Markus Zimmermann, Ordinarius des Lehrstuhls für Produktentwicklung, Konstruktionssystematik und Leichtbau der Technischen Universität München, für die Übernahme des Prüfungsvorsitzes.

Weiterhin gilt mein Dank allen Mitarbeiten und Studenten des Lehrstuhls, die durch konstruktive Diskussionen und wertvollen Ratschlägen wesentlich zum Gelingen dieser Arbeit beigetragen haben. Hierbei möchte ich mich besonders bei den Kollegen aus der Umformerrunde sowie allen ehemaligen Bürokollegen für die guten Gespräche und den regen Austausch bedanken.

Bedanken möchte ich mich ebenfalls bei den Mitgliedern des projektbegleitenden Ausschusses für die großzügige Unterstützung, die Bereitstellung von Werkzeugen und Material sowie das Interesse an diesem Forschungsprojekt.

Mein besonderer Dank gilt meiner Familie, die während der gesamten Zeit die notwendige Geduld aufgebracht hat und durch die gewährte Freiheit zum erfolgreichen Abschluss der Arbeit geführt hat. Insbesondere danke ich Alex für die fortwährende Unterstützung und Motivation.

Annika Weinschenk Milton, Ontario, im September 2019

# Kurzbeschreibung

Die in dieser Arbeit untersuchten Einfallstellen sind geringe muldenförmige Abweichungen von der Sollgeometrie eines Blechbauteils. Bei der Herstellung von Außenhautbauteilen führt das Auftreten von Einfallstellen zu Ausschuss sowie Verzögerungen in der Werkzeugeinarbeitung. Die damit einhergehenden hohen Kosten begründen die Notwendigkeit, Einfallstellen bereits in einer früheren Phase der Entwicklung durch den Einsatz von Finite-Element-Simulationen robust vorherzusagen.

Einfallstellen entstehen aufgrund von im Bauteil vorherrschenden Druckspannungen, welche durch von außen einwirkende Kräfte und eine geometrisch unzureichende Steifigkeit des Bauteils initiiert werden. Die kommerziell verfügbaren Simulationsprogramme erlauben eine Darstellung von Verschiebungen und ermöglichen somit ebenfalls die Detektion von Einfallstellen geringer Abmessungen. Hierfür werden die am realen Bauteil angewendeten physikalischen und optischen Methoden wie der Abziehstein und das Streifenlichtverfahren in die virtuelle Umgebung übertragen.

Diese Arbeit widmet sich der bislang fehlenden systematischen Untersuchung der Detektionsmethoden und der experimentellen Validierung. Zudem erfolgt eine Analyse der Entstehung von Einfallstellen anhand einer Betrachtung der Bauteilgeometrie. Anhand der gewonnenen Erkenntnisse lassen sich Vorschriften zur Vermeidung von Einfallstellen durch geringe geometrische Modifikationen am Bauteil ableiten und experimentell überprüfen.

# Executive Summary

In sheet metal forming, surface deflections are unintended depressions on an outer panel that disturb the visual appearance. In the manufacturing process, their occurrence leads to both waste and delay during try-out of the tools. Because of the associated time and cost effort, there is a need for a robust prediction of surface deflections at an earlier stage of the product development process.

Surface deflections mainly occur due to compressive stresses, which are initiated by external forces and low geometrical stiffness of the part. Commercially available software programs are able to calculate and visualize even small displacements. Therefore, it is possible to detect surface deflections in post processing. In order to visualize surface deflections, the physical and optical methods used for the physical parts are transferred into the virtual environment. These are for example the stoning method and zebra lights.

This thesis presents a so far missing systematic study of these methods and their experimental validation. Additionally, the reasons for the occurrence of surface deflections are analyzed through an investigation of the part geometry's effect. In conclusion, rules to avoid surface deflections by small geometrical changes of the part and tool are presented and applied to outer panels.

# Inhaltsverzeichnis

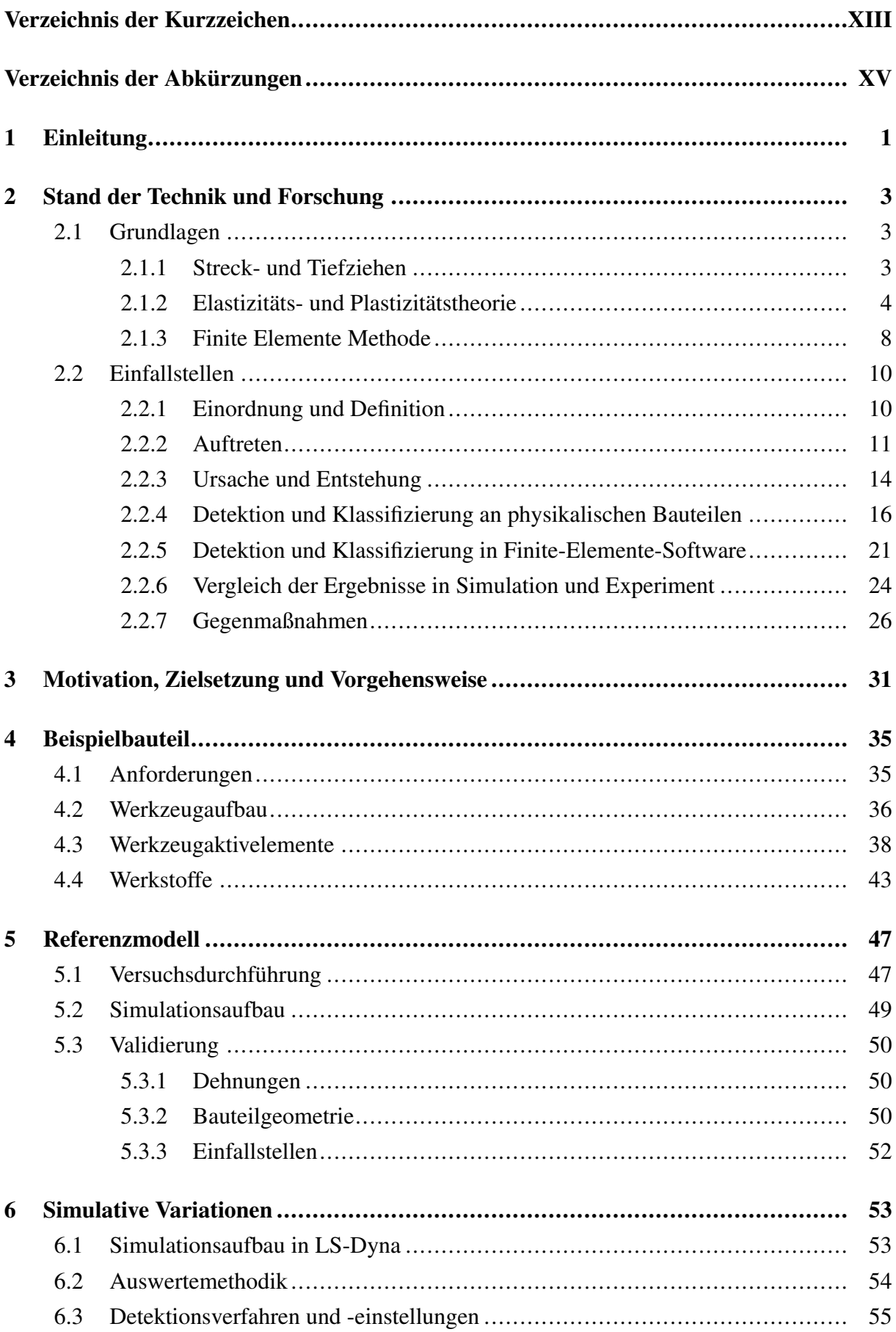

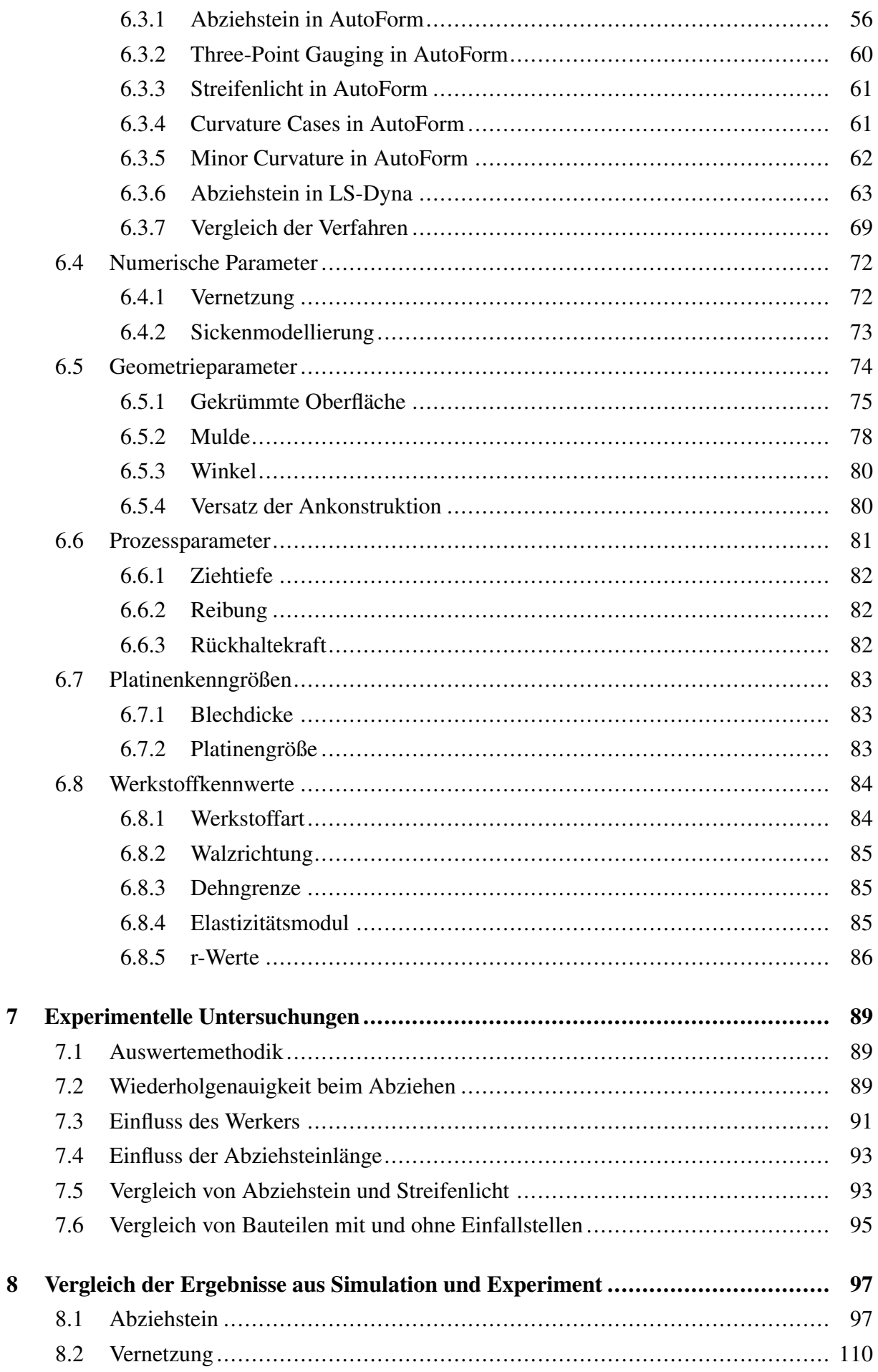

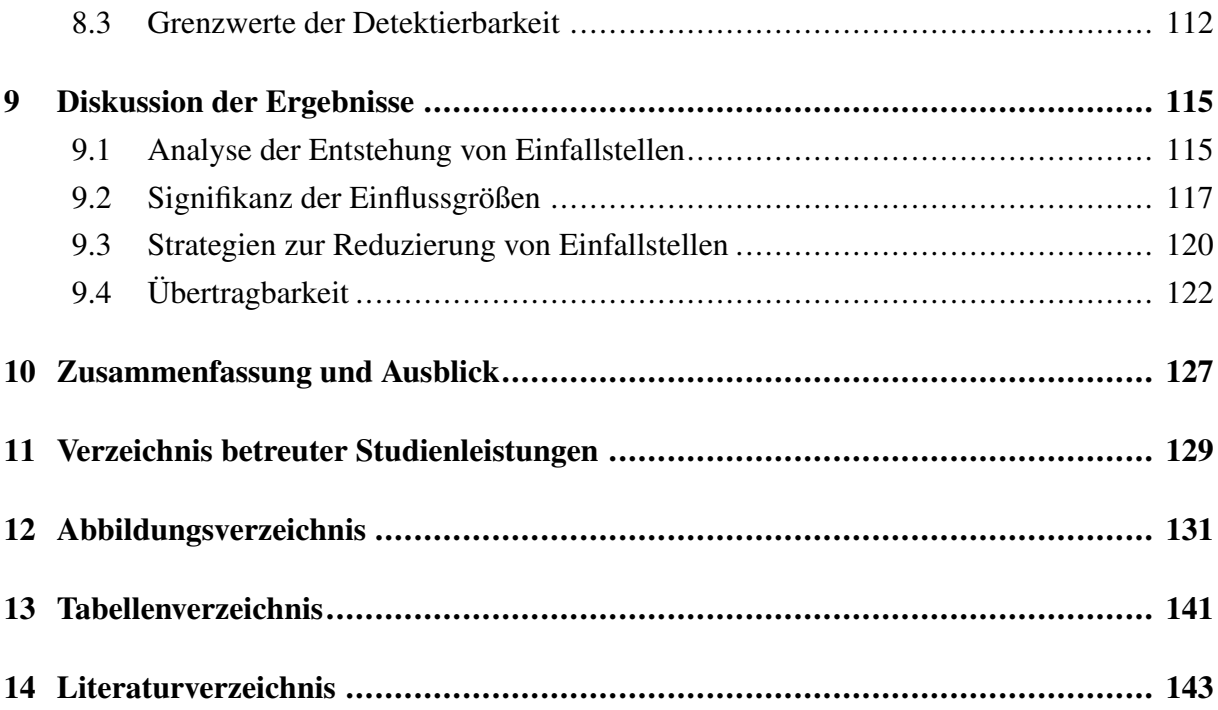

# Verzeichnis der Kurzzeichen

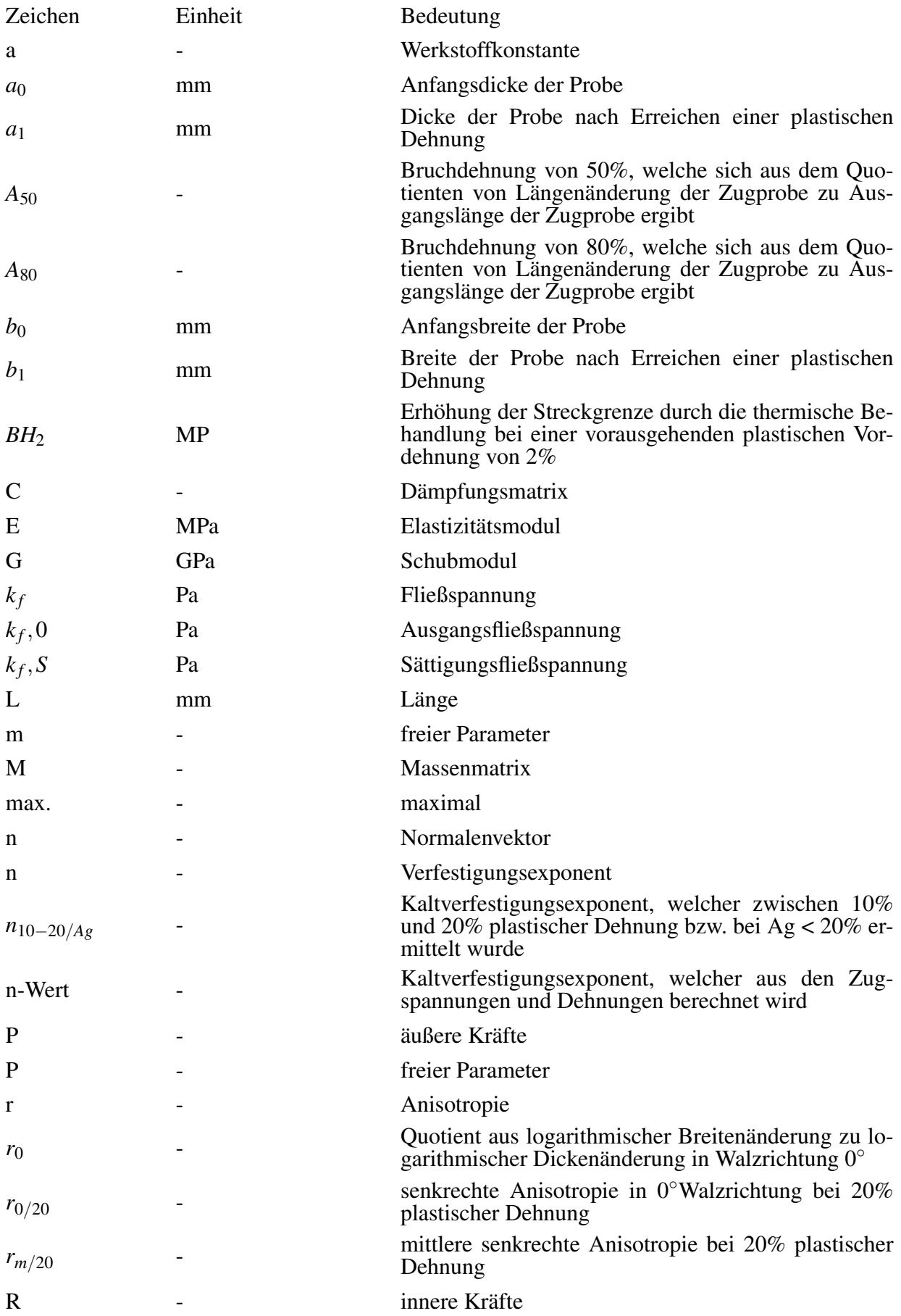

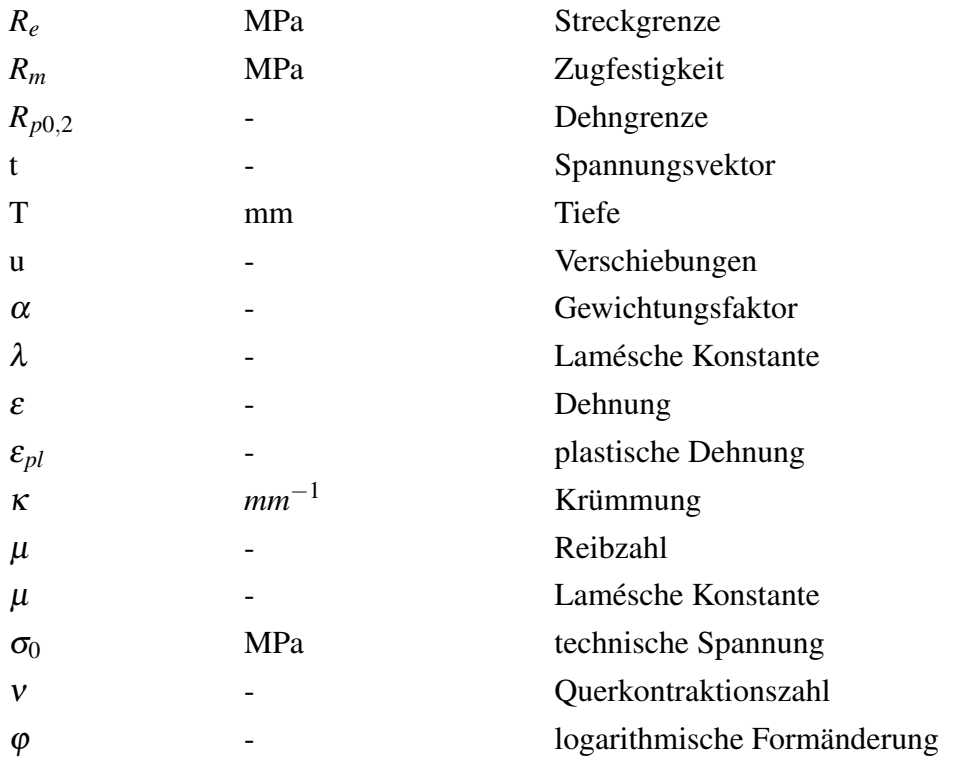

# Verzeichnis der Abkürzungen

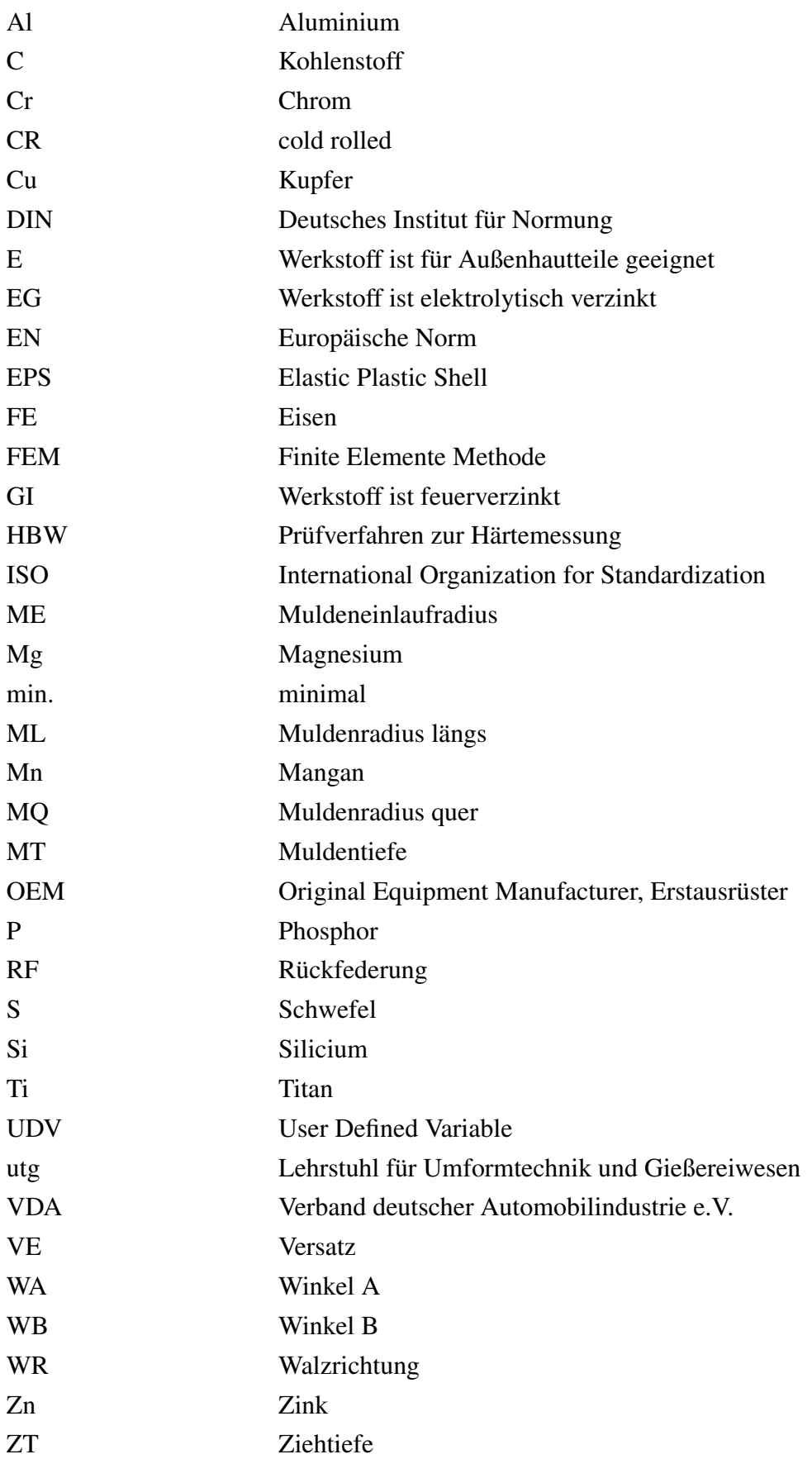

# <span id="page-16-0"></span>1 Einleitung

Die Blechumformung stellt ein effizientes Verfahren zur kostengünstigen Herstellung von Leichtbauteilen in der industriellen Praxis dar. Durch den Einsatz von Tiefzieh- und Streckziehverfahren ist selbst die Fertigung komplexer Blechbauteile möglich. Die Verfahren zeichnen sich durch eine gute Automatisierbarkeit und Handhabbarkeit aus und ermöglichen dadurch einen wirtschaftlichen Herstellungsprozess.

Blechbauteile werden in Struktur- und Außenhautbauteile unterteilt. Bei Strukturbauteilen sind die Funktionalität und Maßhaltigkeit von essentieller Bedeutung. Bei Außenhautbauteilen ist darüber hinaus die Oberflächenqualität von enormer Wichtigkeit. Dies betrifft insbesondere Bauteile, welche bei Produkten des Premium-Sektors zum Einsatz kommen. Bei oftmals ähnlicher Funktionalität, welche ein Kunde auf den ersten Blick nicht bewerten kann, dient das markante äußere Erscheinungsbild als wesentliches Unterscheidungsmerkmal zu Konkurrenzprodukten. Wenn das optische Erscheinungsbild nicht überzeugt, d.h. die Oberfläche nicht ästhetisch und harmonisch erscheint, wird ein Produkt auch bei einwandfreier Funktionalität als minderwertig betrachtet. Zur Generierung eines langfristigen Verkaufserfolgs muss eine geeignete Oberflächenqualität sichergestellt werden. Oberflächendefekte wie Falten, Dellen, Wellen und Einfallstellen stören das Gesamtbild erheblich und müssen unbedingt vermieden werden.

Manche Oberflächendefekte sind direkt am frisch abgepressten Bauteil mit bloßem Auge erkennbar, andere werden erst nach dem Lackieren sichtbar oder der Einsatz von Hilfsmitteln ist erforderlich, da sie nur unter bestimmten Randbedingungen wahrgenommen werden. Einfallstellen sind geringe konkave Abweichungen vom idealen Flächenverlauf. Sie werden erst am lackierten Bauteil durch eine inhomogene Reflexion des eingefallenen Lichts sichtbar und können deshalb erst spät im Produktentwicklungsprozess detektiert werden. Durch ihr Auftreten werden iterative Änderungen der Werkzeuggeometrie erforderlich, welche erfahrungsbasiert und in nicht dokumentierten Schritten erfolgen.

Steigende Rechenleistung von Computern und verbesserte Genauigkeit von Finite Elemente Programmen ermöglichen heute eine Problembetrachtung vor der Werkzeugherstellung. Seit wenigen Jahren stellen Simulationsprogramme Assistenzfunktionen zur Detektion von Einfallstellen zur Verfügung. Dennoch ist das Problem der Einfallstellen noch nicht zufriedenstellend gelöst.

Die präventive Vermeidung von Einfallstellen in Außenhautbauteilen stellt das Ziel dieser Arbeit dar. Hierdurch verringern sich sowohl der entstehende Ausschuss als auch die kosten- und zeitintensive Werkzeugüberarbeitung. Im Rahmen dieser Arbeit wird anhand einer industriell relevanten Bauteilgeometrie die Entstehung von Einfallstellen sowie der Zusammenhang zwischen simulativen und experimentellen Ergebnissen untersucht. Dabei wird ebenfalls gezeigt, wie Einfallstellen in Simulation und Experiment geeignet detektiert werden.

### <span id="page-18-0"></span>2 Stand der Technik und Forschung

In diesem Kapitel sind die für das Verständnis der vorliegenden Arbeit notwendigen grundlegenden Zusammenhänge beschrieben. Kapitel 2.1 stellt die Grundlagen des Streck- und Tiefziehprozesses (Kapitel 2.1.1) dar, beschreibt die Elastizitäts- und Plastizitätstheorie (Kapitel 2.1.2) und gibt einen Überblick über die Finite Elemente Methode (Kapitel 2.1.3). Im Kapitel 2.2 wird auf die Einfallstellen eingegangen. Hier werden in der Literatur gegebene Definitionen von Einfallstellen (Kapitel 2.2.1) vorgestellt, ihr Auftreten (Kapitel 2.2.) wird gezeigt, Ursache und Entstehung (Kapitel 2.2.3) werden erläutert, Detektion und Klassifizierung im Experiment (Kapitel 2.2.4) und in der Simulation (Kapitel 2.2.5) aufgezeigt, Ergebnisse aus Experiment und Simulation verglichen (Kapitel 2.2.6) und Gegenmaßnahmen (Kapitel 2.2.7) vorgestellt.

### <span id="page-18-1"></span>2.1 Grundlagen

Das folgende Kapitel umfasst die Beschreibung des Streck- und Tiefziehprozesses und gibt in einem kurzen Abriss die Grundlagen der Elastizitäts- und Plastizitätstheorie sowie der Finiten Elemente Methode (FEM) wieder. Ausführliche Beschreibungen der FEM können der einschlägigen Literatur entnommen werden (Betten, 2003; Rust, 2016; Steinke, 2015).

#### <span id="page-18-2"></span>2.1.1 Streck- und Tiefziehen

In dieser Arbeit wird als Beispielbauteil der Ausschnitt einer Automobiltür verwendet. Im industriellen Umfeld werden Automobilbauteile, wie eine Türe, typischerweise durch das Tiefziehverfahren hergestellt. Um für das Beispielbauteil eine realistische Abbildung der Spannungszustände erreichen zu können, kommt unter Berücksichtigung des Bauraums der Tiefziehpresse eine umlaufende Sperrsicke zum Einsatz. Formell handelt es sich somit um ein Streckziehbauteil, da der Materialnachfluss unterbunden ist. Üblicherweise werden Bauteile aus der Luftfahrtindustrie als Streckziehbauteile bezeichnet, da sie oftmals ohne Niederhalter gefertigt werden. Weil es sich jedoch bei dem hier verwendeten Bauteil in der Automobilindustrie um ein typisches Tiefziehbauteil handelt, werden in diesem Kapitel sowohl das Streckziehen als auch das Tiefziehen vorgestellt.

Das Streckziehverfahren eignet sich zur Herstellung von dünnwandigen Blechbauteilen. Es lässt sich automatisieren und ist damit effizient in der Serienfertigung einsetzbar. Streckziehen gehört zur Hauptgruppe Umformen (DIN 8582), welche in Abhängigkeit des im Bauteil vorherrschenden Spannungszustands in die Gruppen Zug-, Zugdruck-, Druck-, Biege- und Schubumformen unterteilt wird. Während bei dem in der Blechumformung ebenfalls häufig eingesetzten Tiefziehen (DIN8584-3) Zug- und Druckspannungszustände auftreten und keine Blechdickenänderung beabsichtigt ist, sind beim Streckziehen aufgrund der Unterbindung des Materialflusses reine Zugspannungen dominierend. Deshalb wird Streckziehen der Untergruppe Tiefen (DIN 8585-4) zugeordnet und stellt neben dem Längen (DIN 8585-2) und Weiten (DIN 8585-3) ein Verfahren der Gruppe Zugumformung (DIN 8585-1) dar. Nach DIN 8585-4 ist es definiert als

"Tiefen eines Zuschnittes mit einem starren Stempel, wobei das Werkstück am Rand fest eingespannt ist.". Die Einspannung erfolgt durch Spannzangen (siehe Abbildung [2.1\)](#page-19-1) oder durch starre Werkzeugteile.

<span id="page-19-1"></span>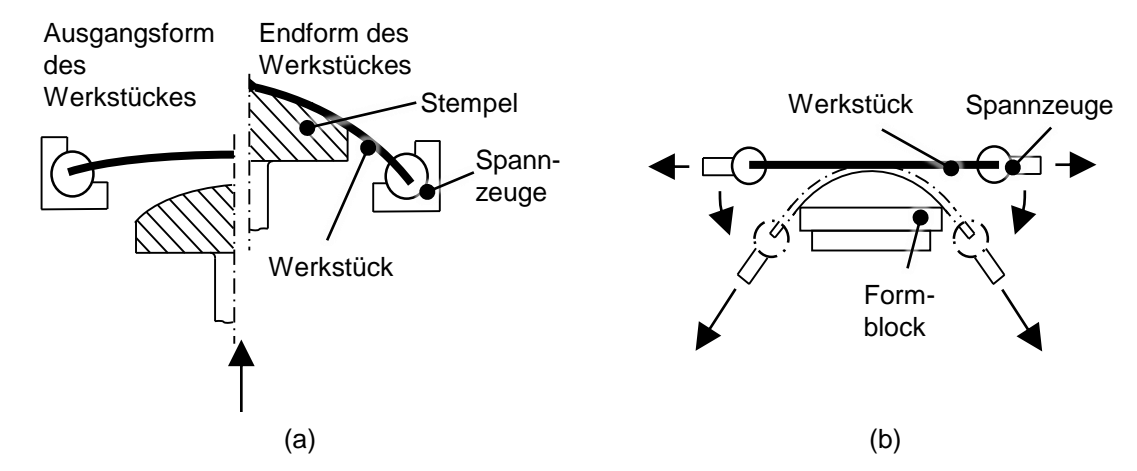

*Abbildung 2.1: Streckziehen mit Einspannung des Werkstücks durch Spannzangen (a) mit zusätzlicher Zugbeanspruchung durch die Spannzangen (b) nach (DIN 8585-4)*

Da die Reibung zwischen Werkstück und Stempel den Werkstofffluss verringert, weisen die Kontaktbereiche geringere plastische Dehnungen als die freiliegenden Bereiche auf. Der damit einhergehenden Verringerung der Bauteilsteifigkeit und -festigkeit kann durch eine Reduzierung der Reibung entgegengewirkt werden. Ein größerer Verfestigungsexponent (n-Wert) des Werkstoffs und eine größere Formänderung haben einen Anstieg der Kaltverfestigung im Bauteil zur Folge und erhöhen somit den dynamischen Beulwiderstand. Gleichzeitig muss jedoch beachtet werden, dass sich eine Reduzierung der Blechdicke negativ auswirkt. (Siegert, 2015, S. 75) Umfangreiche Untersuchungen zum dynamischen Beulwiderstand sind in (Donhauser, 1999) zu finden.

Das Tiefziehen wird nach DIN 8584-3 als "Zugdruckformen eines Blechzuschnittes (je nach Werkstoff auf einer Folie oder Platte, einer Tafel, eines Ausschnittes oder Abschnittes) zu einem Hohlkörper oder Zugdruckumformen eines Hohlkörpers zu einem Hohlkörper mit kleinerem Umfang ohne beabsichtigte Veränderung der Blechdicke." bezeichnet. Unter dem Tiefziehen mit Werkzeugen versteht man das "Tiefziehen eines Zuschnittes oder eines Hohlkörpers mit einem Stempel in einer Matrize (Ziehring) oder in einem Kissen." Weiterhin wird zwischen dem Tiefziehen mit einem starren Werkzeug und mit einem nachgiebigen Werkzeug unterschieden. Das Tiefziehen mit starrem Stempel und starrer Matrize unter Verwendung eines Niederhalters zur Vermeidung von Falten ist in Abbildung [2.2](#page-20-0) dargestellt.

#### <span id="page-19-0"></span>2.1.2 Elastizitäts- und Plastizitätstheorie

Das Verhalten eines Werkstoffs unter Last kann im elastischen Fall durch das Stoffgesetz beschrieben werden, welches den linearen und zeitunabhängigen Zusammenhang zwischen Spannungen und Verzerrungen (Dehnungen und Winkeländerungen) beschreibt. Es kann experimen-

<span id="page-20-0"></span>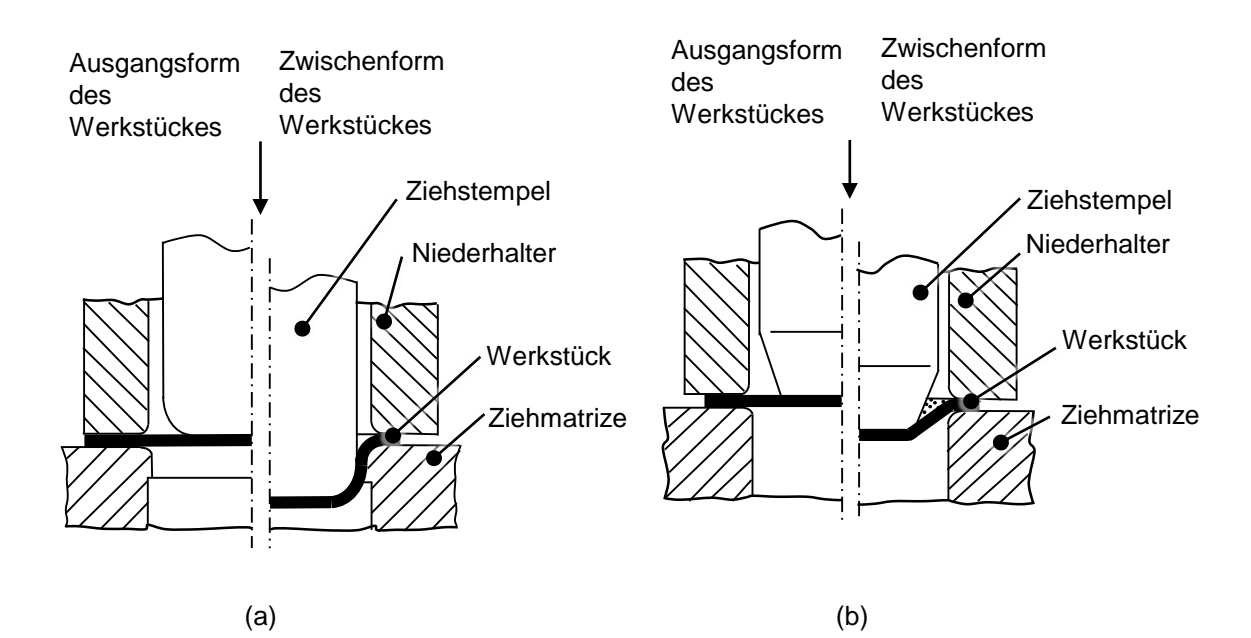

*Abbildung 2.2: Tiefziehen eines zylindrischen Hohlkörpers im Erstzug mit Niederhalter (a) und Tiefziehen eines nicht zylindrischen Hohlkörpers im Erstzug mit Niederhalter (b) nach (DIN 8585-3)*

tell z.B. mittels der Durchführung eines Zugversuchs, ermittelt werden. Für den allgemeinen mehrachsigen Spannungszustand erfolgt die Beschreibung nach Formel [\(1\)](#page-20-1). (Gross, Hauger und Wriggers, 2014, S. 106). Hierbei kommt die Einstein'sche Summenkonvention zum Einsatz. Sie besagt, dass bei einer Formel das Summenzeichen dann entfallen kann, wenn die verwendeten Indizes doppelt auftreten und über sie summiert wird (Otto, 2010).

<span id="page-20-1"></span>
$$
\sigma_{ij} = E_{ijkl} \cdot \varepsilon_{kl} \tag{1}
$$

mit σ*i j*: Spannungskomponenten

*Ei jkl*: Elastizitätstensor

ε*kl*: Dehnungskomponenten

Die Spannungsvektoren berechnen sich nach der Cauchyschen Formel (2) zu

$$
t_i = \sigma_{ij} \cdot n_j \tag{2}
$$

mit *t<sup>i</sup>* : Spannungsvektor

σ*i j*: Spannungstensor

*ni* : Normalenvektor

Ein Material mit richtungsabhängigen Eigenschaften wird als anisotrop bezeichnet, während ein isotropes Material keine Richtungsabhängigkeit aufzeigt und die Komponenten des Elastizitätstensors im Falle einer Drehung des Koordinatensystems keine Änderung erfahren. Eine

wichtige Größe ist die Querkontraktionszahl ν in Formel (3), welche von den beiden Laméschen Konstanten  $\lambda$  und  $\mu$  abhängt. (Gross, Hauger und Wriggers, 2014, S. 106-109)

$$
v = \lambda/2 \cdot (\lambda + \mu) \tag{3}
$$

mit  $\mu$  und  $\lambda$ : Lamésche Konstante

Zur Beschreibung der senkrechten Anisotropie dient der r-Wert, welcher nach DIN EN ISO 10113 aus dem einachsigen Zugversuch ermittelt werden kann und sich nach Formel [\(4\)](#page-21-0) berechnet.

<span id="page-21-0"></span>
$$
r = (ln(b_1/b_0)/ln(a_1/a_0))
$$
\n(4)

mit *a*0: Anfangsdicke der Probe

*a*1: Dicke der Probe nach Erreichen einer plastischen Dehnung

*b*0: Anfangsbreite der Probe

*b*1: Breite der Probe nach Erreichen einer plastischen Dehnung

Im Zugversuch folgt dem elastischen Anteil nach Erreichen der Fließspannung (Streckgrenze) ein plastischer Anteil, dessen Beginn durch eine Zunahme der Dehnung bei sehr geringer Änderung der Spannung gekennzeichnet ist. Im anschließenden Verfestigungsbereich kann der Werkstoff bei ansteigender Deformation eine weitere Belastung aufnehmen. Nach Rücknahme der Last bleibt im Werkstück eine plastische Dehnung erhalten. Im idealisierten Fall kann dieses Verhalten durch ein Spannungs-Dehnungs-Diagramm dargestellt werden. (Gross, Hauger und Wriggers, 2014, S. 325-326)

Die Plastizitätstheorie bildet die Grundlage für die Berechnung von Umformprozessen in Simulationsprogrammen, welche auf der FEM basieren. Diese Programme werden heutzutage standardmäßig in der Methodenplanung und Berechnung eingesetzt. (Birkert, Haage und Straub, 2013, S. 120)

Mittels des Stoffgesetzes wird das Umformverhalten beschrieben. Für den bisher beschriebenen elastischen Anteil wird das Hooke'sche Gesetz verwendet. Für den plastischen Anteil kommen die Fließbedingung (Fließkriterium, Fließhypothese), die Fließregel (Fließgesetz) und das Verfestigungsgesetz (Fließkurve) zum Einsatz. (Doege und Behrens, 2010, S. 127)

Der mehrachsige Spannungszustand, welcher das Fließen des Werkstoffs initiiert und somit zu irreversiblen Formänderungen führt, wird durch die Fließbedingung beschrieben. Hierbei muss beachtet werden, dass nicht alle Spannungszustände zu Formänderungen führen. Dies ist der Fall, wenn ein hydrostatischer Spannungszustand vorherrscht, bei welchem ein gleichmäßiger Druck von allen Seiten auf ein Kontinuum einwirkt. Erst das Vorhandensein einer Differenz zwischen den wirkenden Spannungen resultiert in Fließschubspannungen im betrachteten Körper und somit in einer Plastifizierung des Werkstoffs. Im homogenen einachsigen Spannungsfall tritt Fließen dann ein, wenn die wahre Spannung  $\sigma_1$  der Fließspannung  $k_f$  entspricht. Die Fließspannung ist werkstoffabhängig und wird von der Umformtemperatur T, dem Umformgrad  $\varphi$ und der Umformgeschwindigkeit  $\dot{\varphi}$  beeinflusst. (Hoffmann, Spur und Neugebauer, 2012, S. 45, 67) Wenn kein rein einachsiger Spannungszustand vorherrscht, wird aus dem mehrachsigen Spannungszustand eine Vergleichsspannung σ*<sup>v</sup>* berechnet (Doege und Behrens, 2010, S. 159).

Zwei bekannte Fließkriterien für isotrope Werkstoffe sind das nach Tresca und das nach von Mises. In beiden Fällen wird davon ausgegangen, dass die aus dem mehrachsigen Spannungszustand berechnete Vergleichsspannung für den einachsigen Fall die gleiche physikalische Wirkung hat wie der tatsächliche Spannungszustand (Birkert, Haage und Straub, 2013, S. 140).

Das Fließkriterium nach Tresca (1864) wird auch als Schubspannungshypothese bezeichnet. Dieser liegt die Annahme zugrunde, dass Fließen im Werkstoff eintritt, sobald die Differenz aus größter Hauptspannung  $\sigma_1$  und kleinster Hauptspannung  $\sigma_3$  der Fließspannung  $k_f$  entspricht. (Hoffmann, Spur und Neugebauer, 2012, S. 46)

Das Fließkriterium nach von Mises (1913), welches auch als Gestaltänderungshypothese bezeichnet wird, besagt, dass der Werkstoff dann zu fließen beginnt, wenn die zweite Invariante des Spannungsdeviators dem Quadrat der Schubfließgrenze k entspricht (Doege und Behrens, 2010, S. 162-164).

Die Fließregel definiert die Größe und die Richtung der irreversiblen Formänderung durch die Vorgabe der plastischen Formänderungsgeschwindkeiten (Doege und Behrens, 2010, S. 159). Hierfür werden lediglich die Spannungen in Oberflächenrichtung betrachtet, da die Spannungen in der Dickenrichtung vernachlässigbar klein sind. Der Fließregel liegt die Annahme zugrunde, dass die Koordinaten des Spannungsdeviators proportional zu den Koordinaten des Tensors des Formänderungsinkrements sind. Die Fließregel lässt sich mathematisch über die Levy-Mises Gleichungen beschreiben. Diese geben den Zusammenhang zwischen den Formänderungsgeschwindigkeiten und dem Produkt aus den deviatorischen Hauptspannungen und einem werkstoffabhängigen Proportionalitätsfaktor an. (Birkert, Haage und Straub, 2013, S. 163-164)

Während der elastische Anteil durch die Hookesche Gerade beschrieben werden kann, kommt zur Beschreibung des plastischen Anteils die Fließkurve zum Einsatz. Sie stellt das Verfestigungsverhalten des Werkstoffs durch den Zusammenhang zwischen dem Umformgrad  $\varphi$  und der Fließspannung *k <sup>f</sup>* dar. Fließen tritt solange auf, wie die Vergleichsspannung bei zunehmender Verfestigung ebenfalls ansteigt. Ist die maximale Grenzformänderung überschritten, so tritt ein Werkstoffversagen ein, welches sich durch Einschnürungen und anschließende Rissbildung äußert. (Birkert, Haage und Straub, 2013, S. 122) Die Ermittlung der Fließkurve erfolgt über verschiedene Varianten des Zugversuchs. Für höhere Umformgrade kommen weitere Versuche in Betracht. Beispielsweise kann ein Bulgetest eingesetzt werden. (Birkert, Haage und Straub, 2013, S. 126)

Es gibt verschiedene mathematische Ansätze zur Darstellung von Fließortkurven. Ludwik-Hollomon (1909, 1945) und Swift (1952) verwendeten Potenzansätze, während der Berechnung von Hockett-Sherby (1975) ein Exponentialansatz zugrunde liegt. Die Berechnung der Fließspannung nach Swift erfolgt nach Formel [\(5\)](#page-23-1)

<span id="page-23-1"></span>
$$
k_{f, \text{Swift}}(\boldsymbol{\varphi}) = a \cdot (\boldsymbol{\varphi}_0 + \boldsymbol{\varphi})^n \tag{5}
$$

mit *k <sup>f</sup>* : Fließspannung

ϕ: logarithmische Formänderung

*a*: Werkstoffkonstante

*n*: Verfestigungsexponent

Hockett-Sherby stellten die folgende Formel [\(6\)](#page-23-2) auf.

<span id="page-23-2"></span>
$$
k_{f, Hockett-Sherby}(\varphi) = k_{f,S} - (k_{f,S} - k_{f,0}) \cdot e^{(-m \cdot \varphi^{P})}
$$
\n
$$
(6)
$$

mit: *k <sup>f</sup>*,*S*: Sättigungsfließspannung

*m*: freier Parameter

*P*: freier Parameter

*k <sup>f</sup>*,0: Ausgangsfließspannung

Oftmals wird eine Kombination aus den Ansätzen von Swift und Hockett-Sherby verwendet, um den zu flachen Kurvenverlauf in der Berechnung nach Hockett-Sherby mit dem zu steilen Kurvenverlauf nach der Formulierung von Swift auszugleichen. Hierbei ergibt sich der folgende Zusammenhang mit dem Gewichtungsfaktor  $\alpha$  (nach Formel [\(7\)](#page-23-3))

<span id="page-23-3"></span>
$$
k_{f,komb} = \alpha \cdot k_{f,Swift} + (1 - \alpha) \cdot k_{f,Hockett-Sherby}
$$
\n<sup>(7)</sup>

#### <span id="page-23-0"></span>2.1.3 Finite Elemente Methode

Zur Berechnung des Umformprozesses in Finite Elemente Simulationen werden die Werkzeuggeometrien und die Platine diskretisiert. Hierbei werden Elementtyp, -form und -größe festgelegt. Einige Simulationsprogramme stellen zur Berechnung Membran-, Kontinuums- oder Schalenelemente zur Verfügung. Membranelemente sind einfach aufgebaut und zeichnen sich durch ihre relativ geringen Rechenzeiten aus. Nachteilig ist jedoch die fehlende Biegesteifigkeit, welche sie für Simulationen mit relevantem Biegeanteil ungeeignet macht. Kontinuumselemente hingegen sind mehrschichtig aufgebaut und können dadurch Biegeeffekte gut abbilden. Dieser Vorteil geht jedoch mit einem Anstieg der Rechenzeit einher. In vielen Anwendungsfällen sind als Kompromiss Schalenelemente geeignet, welche Biegeeffekte berücksichtigen und zudem geringe Rechenzeiten aufweisen. (Wang und Cao, 2000, S. 2373) Schalenelemente können sowohl dreieckig als auch viereckig aufgebaut sein. Grundsätzlich sind viereckige Schalenelemente leistungsstärker, während dreieckige Elemente besser geeignet sind, um beliebige Geometrien effizient zu vernetzen. (Lee, 2004, S. 2)

In AutoForm R6 stehen Membran- und Schalenelemente in dreieckiger Form zur Verfügung. Für die Berechnung der Rückfederung wird die Verwendung von Schalenelementen mit elf Schichten empfohlen, was dem Einsatz von elf Integrationspunkten in Dickenrichtung entspricht. Die Knoten der Schalenelemente haben drei Freiheitsgrade in Translationsrichtung und zwei Rotationsfreiheitsgrade. Der Berechnung liegt die Reissner-Mindlin Theorie zugrunde. (AutoForm R6 Dokumentation, 2015)

Gängige Programme zur Finiten Elemente Analyse (FEA) unterstützen im Wesentlichen drei Arten von Zeitintegrationsmethoden: implizite Formulierungen, explizite Formulierungen und Einschrittverfahren (Kubli, 1995, S. 8). Unter Vernachlässigung der dynamischen Kräfte löst die implizite Methode die statische Gleichgewichtsgleichung nach den Verschiebungen *<sup>t</sup>*+∆*tu* (siehe Formel [\(8\)](#page-24-0)) (Kubli, 1995, S. 20-21).

<span id="page-24-0"></span>
$$
t + \Delta t} R - t + \Delta t} P = 0 \tag{8}
$$

mit R: innere Kräfte

P: äußere Kräfte

Hierbei wird ausgehend vom bekannten Gleichgewichtszustand zum Zeitpunkt t der Gleichgewichtszustand zum Zeitpunkt t +  $\Delta$  t gesucht. (Kubli, 1995, S. 23) Der expliziten Methode liegt die dynamische Gleichung nach Formel [\(9\)](#page-24-1) zugrunde.

<span id="page-24-1"></span>
$$
{}^{t}M \cdot {}^{t}\ddot{u} + {}^{t}C \cdot {}^{t}\dot{u} = {}^{t}P - {}^{t}R
$$
\n
$$
(9)
$$

mit M: Massenmatrix

C: Dämpfungsmatrix

R: innerer Kraftvektor

P: äußerer Kraftvektor

Die Berechnung von *<sup>t</sup>*+∆*tu* erfolgt aus den bekannten Verschiebungen *<sup>t</sup>u* und *<sup>t</sup>*−∆*tu*. In AutoForm R6 wird das implizite Verfahren eingesetzt, welches größere Zeitschritte als das explizite Verfahren ermöglicht. Während beim expliziten Verfahren die Größe des kleinsten Elements einen wesentlichen Einfluss auf die Rechenzeit hat, wird die Schrittgröße beim impliziten Verfahren ausschließlich durch das Konvergenzverfahren und die gewünschte Genauigkeit der Lösung begrenzt. Dieses Verhalten muss insbesondere beim Einsatz der adaptiven Netzverfeinerung (Daryl, 2011, S. 392) beachtet werden, da hier die Größe der Elemente während des Rechen-

vorgangs verringert wird. Bei der impliziten Zeitintegration ist das Auftreten von Beulen, Falten und Einschnürungen problematisch, da sich durch die vernachlässigten dynamischen Kräfte Instabilitäten ergeben können. Zudem kann es bei großen Zeitschrittweiten zu großen Sprüngen in den Kontakten kommen, wodurch Konvergenzprobleme entstehen. Hier ist das explizite Verfahren mit den kleinen Zeitschrittweiten im Vorteil. In AutoForm R6 wird zur Vermeidung von Konvergenzproblemen eine automatische Zeitschrittkontrolle verwendet, welche dafür sorgt, dass sich die Kontaktbedingungen von einem Schritt zum nächsten nur gering unterscheiden. Die adaptive Zeitschrittkontrolle passt die Schrittweite so an den Prozess an, dass bei geringen Umformgraden größere Schritte gewählt werden als bei großen Umformgraden (AutoForm R6 Dokumentation, 2015). Eine ausführliche Darstellung der Finiten Elemente Methode ist in (Zienkiewicz und Taylor, 2000) zu finden.

#### <span id="page-25-0"></span>2.2 Einfallstellen

Dieses Kapitel ist wesentlich für das Verständnis der Motivation dieser Arbeit. Es folgen Definition, Auftreten, Ursache und Entstehung, Detektion und Klassifizierung sowie Gegenmaßnahmen zur Vermeidung von Einfallstellen. Hierbei wird sowohl auf Besonderheiten in der Simulation als auch im Experiment eingegangen.

#### <span id="page-25-1"></span>2.2.1 Einordnung und Definition

Bei Außenhautbauteilen ist neben Form- und Maßabweichungen besonders auf Oberflächendefekte zu achten. Neben Einfallstellen existieren Druckstellen, Pickel, Beulen, Welligkeiten, Anhaukanten, Nachlaufkanten, Riefen (Hartung, 2000, S. 8), Falten (Andersson und Hertzman, 2001, S. 667), Vertiefungen, Erhebungen, Orangenhaut, lokale Ausdünnungen (Andersson, 2004, S. 8), Abrieb und Kantenaufwürfe (Birkert, Haage und Straub, 2013, S. 243). Weil diese Defekte nicht ausreichend definiert sind, können sie in vielen Fällen nicht eindeutig voneinander abgegrenzt werden. In der industriellen Praxis werden oftmals Bewertungszonen und zulässige Fehler am Bauteil definiert. Die Beurteilung der Ausprägung ist jedoch subjektiv. (Hartung, 2000, S. 8) Da für Einfallstellen keine offizielle Definition existiert, werden sie in der Literatur unterschiedlich beschrieben. Im Folgenden sind drei Beispiele aufgeführt:

- "leichte Vertiefung an der Oberfläche" (Hartung, 2000, S. 8)
- "geometrical deviation like a curvature change from the ideal surface" (Le Port et al., 2008, S. 773)
- "lokale, muldenförmige Vertiefung" (Birkert, Haage und Straub, 2013, S. 244)

Abbildung [2.3](#page-26-1) stellt schematisch eine Einfallstelle dar. Für die Abmessungen werden in der Literatur verschiedene Werte angegeben. Allen gemeinsam ist dabei eine sehr geringe Tiefe bei gleichzeitig relativ großer Länge und Breite. Tabelle [2.1](#page-26-2) fasst eine Auswahl an den in der Literatur angegebenen Abmessungen zusammen.

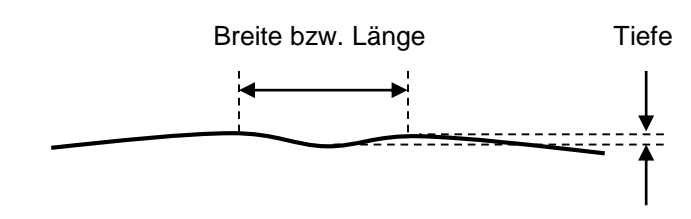

<span id="page-26-1"></span>*Abbildung 2.3: Schematische Darstellung einer Einfallstelle*

<span id="page-26-2"></span>*Tabelle 2.1: Abmessungen von Einfallstellen*

| Autor                                  | <b>Tiefe</b>          | Breite bzw. Länge               |
|----------------------------------------|-----------------------|---------------------------------|
| Andersson, 2009, S. 824                | 10 bis 50 $\mu$ m     |                                 |
| Chung et al., 2011, S. 1072            | 30 bis $300 \mu m$    | ein Vielfaches von 10 mm bis zu |
|                                        |                       | einem Vielfachen von 100 mm     |
| Dutton und Pask, 1998, S. 2            | 30 bis $500 \mu m$    | 50 mm bis 100 mm                |
| Hazra et al., 2008, S. 2203            | 30 bis $50 \mu m$     | 30 bis 50 mm                    |
| Hazra et al., 2011, S. 253             | $> 50 \mu m$          | 30 bis 50 mm                    |
| Ichijo et al., 2013, S. 439            | $10 \mu m$            |                                 |
| Park et al., 2008, S. 559              | 25 bis $250 \mu m$    | einige Millimeter               |
| Schönbach und Avermann, 2013, S. 243   | einige<br>hundertstel |                                 |
|                                        | Millimeter            |                                 |
| Wiegand, Zhang und Zhu, 2010, S. 15-14 | $10 \mu m$            |                                 |

#### <span id="page-26-0"></span>2.2.2 Auftreten

Einfallstellen treten bei verschiedenen Bauteilen oftmals an ähnlichen Stellen auf. Dies sind häufig Bereiche um Einprägungen auf großen, flachen Bauteilen (Dutton und Pask, 1998, S. 2). Beispiele hierfür sind Türgriffmulden und Einprägungen für Tanköffnungen (Andersson und Hertzman, 2001, S. 668) sowie Schiebedächer, Fensteröffnungen und Kennzeichenvertiefungen (Fu et al., 2008, S. 768). Die Abbildungen [2.4](#page-27-0) und [2.5](#page-28-0) zeigen eine Übersicht zu Bauteilen, bei welchen verschiedenen Autoren experimentell Einfallstellen detektierten. Die Beispiele zeigen deutlich, dass Einfallstellen in der Nähe von Einprägungen entstehen. Ihre Länge und Breite hängen stark von der jeweiligen Bauteilgeometrie ab.

An einem Bauteil werden Einfallstellen dann sichtbar, wenn Licht und insbesondere Lichtlinien auf seine Oberfläche fallen und inhomogen reflektiert werden. Dies stellt besonders für Bauteile aus dem Premiumsegment ein Problem dar, da bei diesen von den Kunden eine hohe Oberflächenqualität gefordert wird. (Eichhorn, 2005, S. 10) Die Kunden schließen vom äußeren Erscheinungsbild auf Wertigkeit und Qualität des gesamten Produkts (ZEISS ABIS II, S. 2). Auch sehr kleine, kaum messbare, Abweichungen in der Bauteilgeometrie werden vom menschlichen Auge wahrgenommen (Birkert, Haage und Straub, 2013, S. 87). Diese Oberflächenfehler haben keinen Einfluss auf die Funktionalität des Bauteils und würden bei einem Strukturbauteil kaum Beachtung finden. Da sich Außenhautbauteile jedoch im Sichtbereich befinden, sind hier strengere Anforderungen zu erfüllen. (Hazra et al., 2011, S. 253)

Da Einfallstellen oft erst zu einem späten Zeitpunkt im Produktentstehungsprozess detektiert werden, ist ihre Beseitigung mit einem hohen Zeit- und Kostenaufwand verbunden (Andersson

<span id="page-27-0"></span>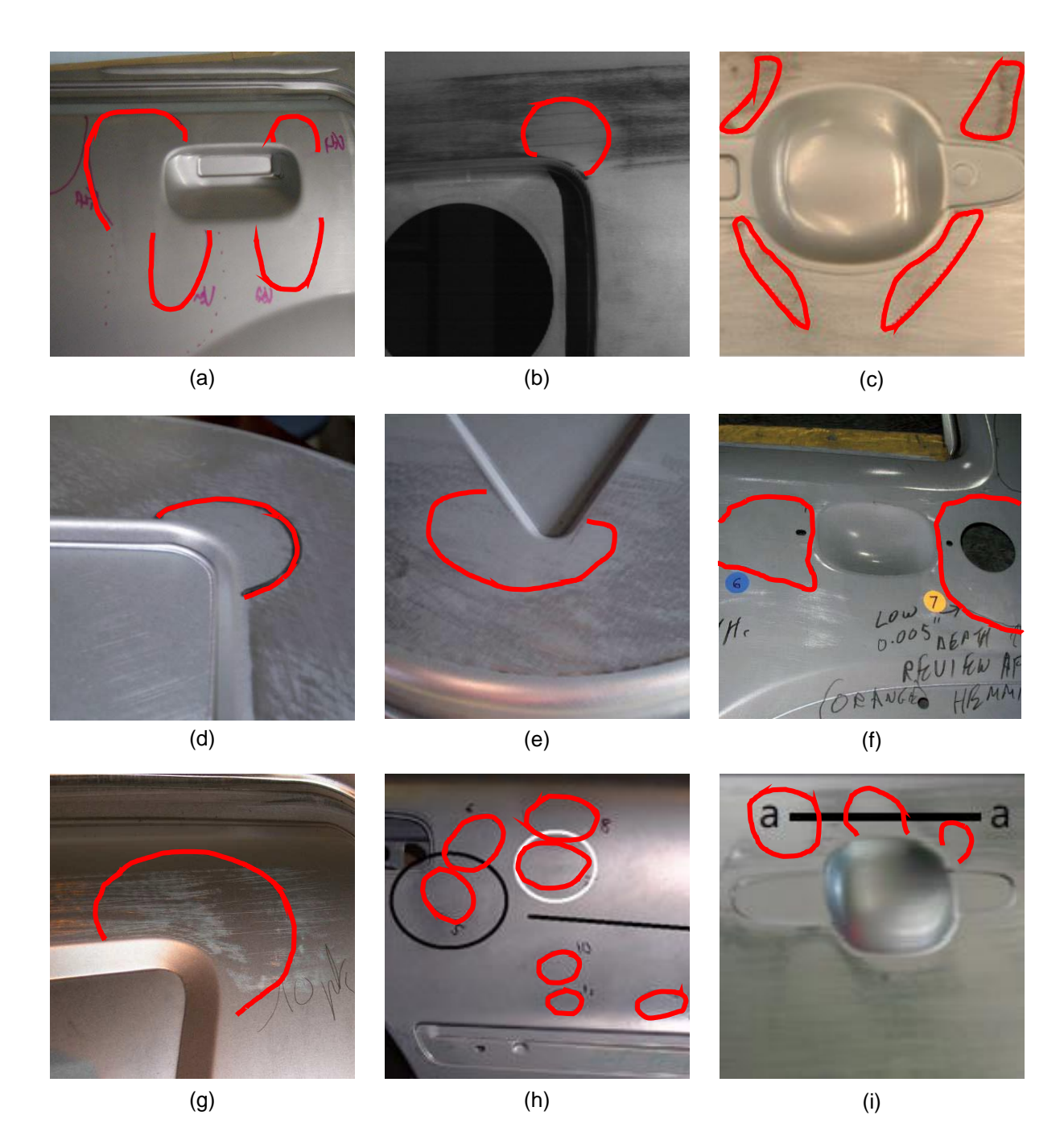

*Abbildung 2.4: Beispielbauteile mit experimentell detektierten Einfallstellen von Fukumura et al., 2004, S. 1918 (a), Lechner, 2007, S. 11 (b), Park, Chung und Kim, 2007, S. 102 (c), Fu et al., 2008, S. 770 (d), Fu et al., 2008, S. 770 (e), Hu, Zhu und Lee, 2008, S. 780 (f), Le Port et al., 2008, S. 774 (g), Andersson, 2009, S. 823 (h), Chung et al., 2011, S. 1072 (i)*

<span id="page-28-0"></span>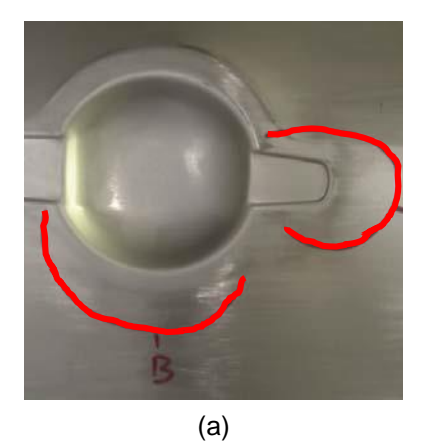

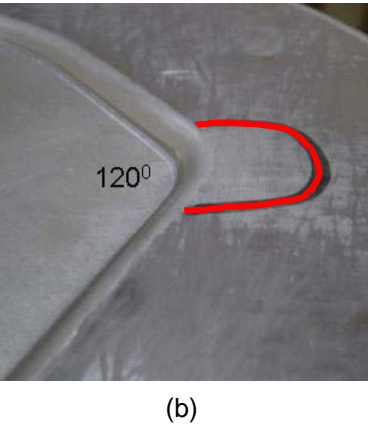

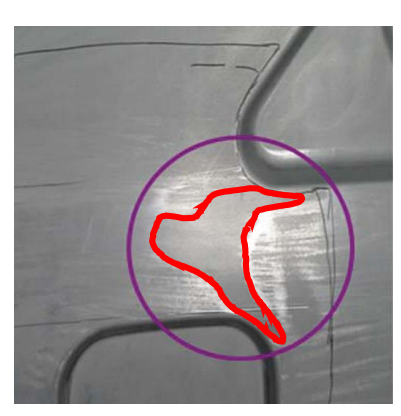

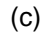

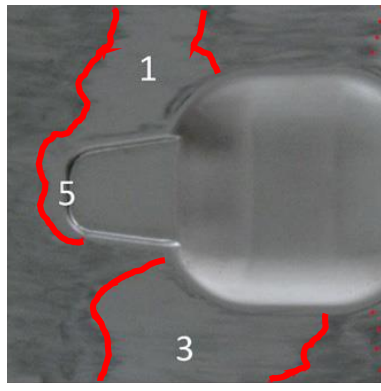

(d)

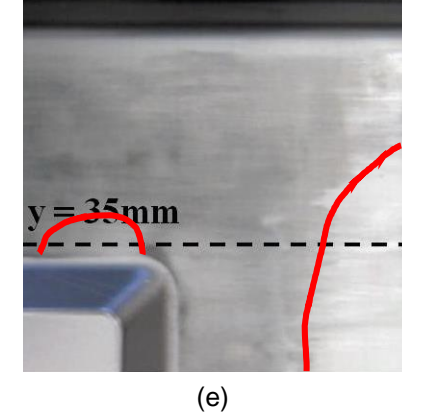

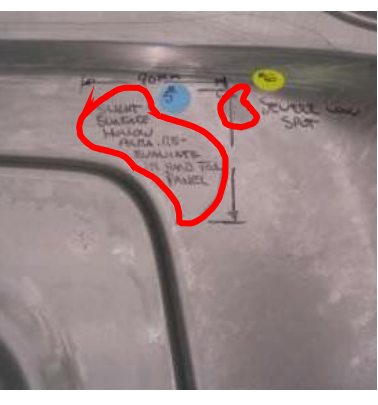

(f)

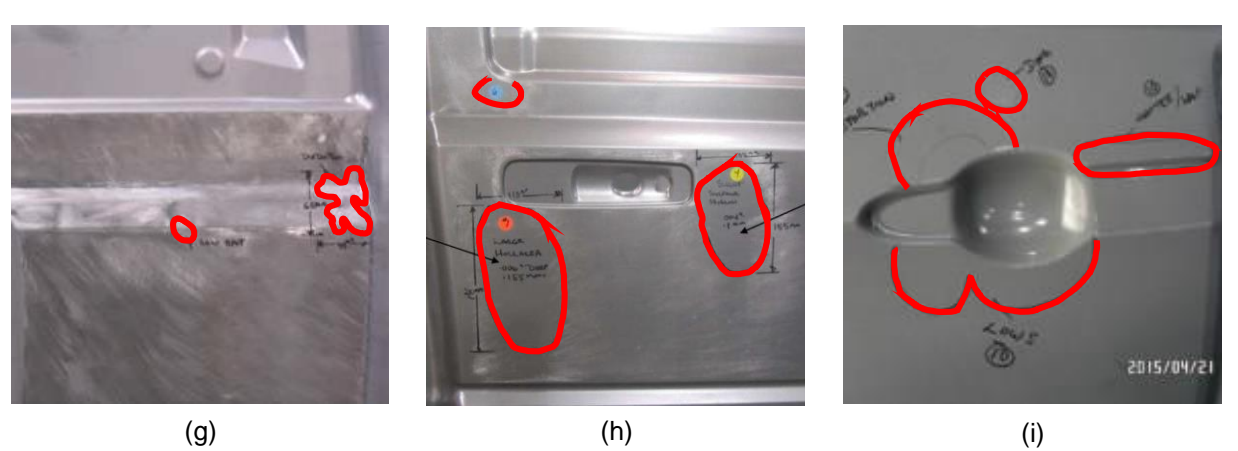

*Abbildung 2.5: Beispielbauteile mit experimentell detektierten Einfallstellen von Le Port et al., 2011b, S. 230 (a), Wang et al., 2011, S. 041004 (b), Wang et al., 2011, S. 041004 (c), Shen, Li und Chen, 2012a, S. 1554 (d), Chung, Kim und Chung, 2013, S. 437 (p), Hu und Li, 2016b, S. 4 (e), Hu und Li, 2016b, S. 4 (f), Hu und Li, 2016b, S. 4 (g), Hu und Li, 2016a, S. 3 (h)*

und Hertzman, 2001, S. 668). Meist muss das Werkzeug angepasst werden. Dabei muss berücksichtigt werden, dass die Änderungsmöglichkeiten stark eingeschränkt sind, weil das Werkzeug bereits nahezu final angepasst wurde (Fukumura et al., 2004, S. 1917). Auch ist es schwierig abzuschätzen, welche Änderungen an der Werkzeuggeometrie zielführend sind (Fu et al., 2008, S. 767). Je später in der Prozesskette die Oberflächendefekte erkannt werden, desto kostenintensiver wird ihre Beseitigung. Zwischen Presswerk, Rohbau und Lackierung besteht ein exponentieller Anstieg der Kosten. Demzufolge ist es wichtig, die Bauteile frühzeitig mittels geeigneter Messmittel auf Einfallstellen zu prüfen. (ZEISS ABIS II, S. 3) Um die erforderlichen Änderungen der Werkzeuggeometrie im Tryout zu verringern, sollten Einfallstellen bereits in der Simulation detektiert und ihre Entstehung präventiv verhindert werden. (Schönbach und Avermann, 2013, S. 243)

#### <span id="page-29-0"></span>2.2.3 Ursache und Entstehung

Aufgrund der Inkompatibilität der Geometrien mancher Bauteile verbleiben nach dem Umformprozess Eigenspannungen im Bauteil. Beispielsweise entstehen während eines Biegevorgangs neben den Zugspannungen automatisch auch Druckspannungen, welche sich nicht vermeiden lassen. In Abhängigkeit der Bauteilgeometrie können diese Druckbereiche ausreichen, um einen kritischen Wert zu überschreiten und dadurch Einfallstellen hervorzurufen (Yang, Zhao und Sun, 2007, S. 145). Dies ist der Fall, wenn die Druckspannungen größer als ein kritischer Wert sind und die von der Bauteilsteifigkeit abhängige Steifigkeitsgrenze erreicht wird. Dann können durch die entstehende Instabilität Einfallstellen verursacht werden. (Andersson und Hertzman, 2001, S. 668)

Durch eine ungünstig ausgelegte Ziehanlage können im Bauteil zu große Spannungsgradienten auftreten, welche zu Einfallstellen führen können (Birkert, Haage und Straub, 2013, S. 422). Sie entstehen in Bereichen geringer Dehnungen, da diese anfällig gegenüber der Entstehung von Rückfederung sind (Andersson und Hertzman, 2001, S. 675) und geringe Steifigkeiten aufweisen (Le Port, Thuillier und Manach, 2009, S. 215).

Fu et al. (2008, S. 767) begründeten die Entstehung von Einfallstellen durch eine unvollständige Umformung, eine nicht ausreichende Ausstreckung des Materials, Beulen und Rückfederung. Nach Park et al. (2008, S. 563) tritt während des Entlastungsvorgangs im Anschluss an die Umformung eine Erholung auf, welche sich in einer Freisetzung von elastischen Dehnungen und einer Umverteilung von Eigenspannungen über die Dickenrichtung äußert. Die elastische Entspannung ist um eine am Bauteil vorhandene Einprägung wegen der ungleichmäßigen plastischen Deformation inhomogen. Einen weiteren Einfluss hat die ungleichmäßige Verteilung der maximalen Hauptspannungen (Park und Sreejith, 2010, S. 379-380).

Birkert, Haage und Straub (2013) beschreiben die schwachen Oberflächenkrümmungen in Kombination mit der Rückfederung sowie hohe Spannungs- und Formänderungsgradienten in Kombination mit geringen Krümmungen als Hauptursachen für die Entstehung von Einfallstellen. Weiterhin kann Materialüberschuss zu Bauteilbereichen mit negativen Nebenformänderungen führen und folglich Einfallstellen verursachen (Birkert, Haage und Straub, 2013, S. 243, 583).

Schönbach und Avermann (2013, S. 244) unterscheiden bei der Entstehung von Einfallstellen zwischen gekrümmten und flachen Bereichen. Einfallstellen entstehen in gekrümmten Bereichen hauptsächlich durch die elastische Kontraktion des Werkstoffs in individuelle Richtungen während der Entspannung am Ende des Umformprozesses. In flachen Bereichen werden Einfallstellen dadurch verursacht, dass der Werkstoff während der Rückfederung nicht gleichmäßig entlastet wird und Eigenspannungen im Bauteil verbleiben.

Nach Dutton und Pask (1998, S. 3) sind ungleichmäßige Dehnungs- und Eigenspannungsverteilungen für die Entstehung von Einfallstellen verantwortlich. Druckeigenspannungen können zum Ausknicken in gering gedehnten Bereichen führen. Verschärft wird dies durch den Einsatz von Werkstoffen, welche eine besonders hohe Rückfederung aufweisen. Dies sind wegen ihrer hohen Fließspannung die hochfesten Stähle und wegen ihres geringen E-Moduls die Aluminiumwerkstoffe.

Yang, Zhao und Sun (2007, S. 145-148) erklären, dass der Unterschied zwischen den kleineren Hauptspannungen an der Blechaußenseite und der Blechinnenseite durch ein Biegemoment erzeugt wird und ein Anstieg an Druckspannungen zu einem Anstieg an Einfallstellen führt.

Nach Park et al. (2008, S. 559-565) zeigen sich während des Umformvorgangs aufgrund der auf das Bauteil wirkenden Kräfte kaum Einfallstellen. Im Anschluss wirken keine äußeren Kraft-Randbedingungen mehr und Einfallstellen werden wegen der während der Umformung entstandenen ungleichmäßigen plastischen Deformation in Dickenrichtung sichtbar.

Hazra et al. (2011, S. 253) vermuten, dass Einfallstellen durch lokale Rückfederung oder Knicken verursacht werden.

Birkert, Haage und Straub (2013, S. 245) nehmen an, dass elastische Formänderungen während der Rückfederung für die Entstehung von Einfallstellen sorgen. Sie ergänzen, dass nur dann Einfallstellen entstehen, wenn die durch Formänderungen erzwungenen Spannungen in Kombination mit der elastischen Steifigkeit die kritische Knicklast überschreiten. Bei flachen Bauteilen führt die lokale Rückfederung zu Einfallstellen. Die Kombination aus Werkstückgeometrie, E-Modul und einem bestimmten Spannungszustand führt zu einem lokalen Knicken (Birkert, Haage und Straub, 2013, S. 246).

In der Literatur sind verschiedene Faktoren beschrieben, welche die Entstehung von Einfallstellen beeinflussen. Diese sind Menge und Verteilung des Schmierstoffs, Werkstoffeigenschaften, Blechausrichtung, Blechhalterkraft, Verteilung des Blechhalterdrucks (Andersson und Hertzman, 2001, S. 670), Materialfluss (Andersson, 2004, S. I), Tiefe der Einprägung (Fukumura et al., 2004, S. 1920-1921), n-Wert, r-Wert (Park et al., 2008, S. 558-564), Ziehsicke und Blechhaltergeometrie (Sun, Yang und Lei, 2008, S. 445-447).

Eine größere Blechhalterkraft verringert das Risiko der Entstehung von Einfallstellen und führt

zudem zu kleineren lokalen Abweichungen in der durch Rückfederung verursachten Verschiebungsverteilung (Fukumura et al., 2004, S. 1920-1921). Eine kleinere Streckgrenze und ein kleinerer Krümmungsradius des Stempels wirken sich ebenfalls positiv aus (Yang, Zhao und Sun, 2006, S. 922-923).

Wang et al. (2011, S. 041004) untersuchten Bauteile, bei welchen die Tiefe der Einprägung sowie der Radius und Winkel der Einprägungskontur variiert wurden. Die experimentellen Ergebnisse zeigten, dass eine Zunahme der Einprägungstiefe zu tieferen Einfallstellen führt. Die Erhöhungen des Radius und des Winkels der Einprägungskontur führen zu einer Verringerung der Einfallstellentiefe.

Die dem Tiefzieh- oder Streckziehprozess folgenden Operationen wie Bördeln und Falzen können die Einfallstellenentstehung ebenfalls beeinflussen (Le Port et al., 2008, S. 773-776). Le Port et al. (2010, S. 15001) führten Untersuchungen zum Einfluss einer nachfolgenden Bördeloperation durch. Hierbei zeigten sie, dass die Höhe und die Geschwindigkeit des Bördelns die Einfallstellen nicht beeinflussen. Jedoch führt ein größerer Bördelradius oder ein größerer Eckradius zu einer größeren Einfallstelle. Bei einer höheren Bördelkraft entstehen geringere Einfallstellen. Dies kann dadurch erklärt werden, dass eine bessere Verteilung der plastischen Dehnung stattfindet. (Le Port, Thuillier und Manach, 2011a, S. 2067-2069)

Die in diesem Kapitel gezeigte Zusammenstellung der Aussagen verschiedener Autoren zur Ursache und Entstehung von Einfallstellen zeigt, dass keine einheitliche Begründung gefunden werden kann. Die Autoren entwickelten verschiedene phänomenologische und heuristische Ansätze. Sie beschreiben eine Vielzahl an Kriterien, die teilweise theoretisch nicht nachvollzogen werden können und nicht allgemeingültig auf andere Bauteilgeometrien übertragbar sind. Hieraus lässt sich der Bedarf einer systematischen Untersuchung ableiten, welche zum einen die Treiber der Einfallstellenentstehung bestimmen lässt und zum anderen auch beschreibt, welche kritischen Werte überschritten werden müssen, damit sichtbare Einfallstellen entstehen. Neben der theoretischen Betrachtung ist die Detektion von Einfallstellen an physikalischen und virtuellen Bauteilen von essentieller Bedeutung. Ein Überblick hierzu ist in den folgenden beiden Kapiteln gegeben.

#### <span id="page-31-0"></span>2.2.4 Detektion und Klassifizierung an physikalischen Bauteilen

Oberflächendefekte mit relativ großen Tiefen, wie beispielsweise Falten, können häufig ohne Hilfsmittel erkannt werden. Dagegen weisen Einfallstellen sehr geringe Tiefen auf, welche eine Detektion ohne Hilfsmittel in vielen Fällen unmöglich machen. (Andersson, 2004, S. 2)

Grundsätzlich muss beachtet werden, dass kleine Oberflächenabweichungen oft erst am lackierten Bauteil sichtbar werden (Andersson und Hertzman, 2001, S. 667). Unter geeignetem Lichteinfall werden die Einfallstellen durch ungleichmäßige Reflexionen sichtbar (Le Port, Thuillier und Manach, 2011a, S. 2062). Das menschliche Auge reagiert auf Defekte verschiedener Größe unterschiedlich. Dabei spielen Lage, Ausrichtung und Ausprägung des Defekts eine Rolle. Bei gleichbleibender flächiger Abmessung ist der Defekt umso schwerwiegender, desto tiefer er ist. (Andersson, 2009, S. 823)

An die Mittel und Systeme zur Bestimmung und Messung von Einfallstellen im industriellen Einsatz werden vielfältige Anforderungen gestellt. Das ideale Messsystem hat eine ausreichende Genauigkeit, um selbst sehr kleine Defekte auf großen Oberflächen zu detektieren. Zudem sollen die Ergebnisse gut für die Weiterverarbeitung geeignet sein und mit ihrer Hilfe soll rasch entschieden werden können, ob ein Ausschussbauteil vorliegt. Weiterhin muss das Messsystem für das jeweilige Einsatzgebiet geeignet sein und eine Resistenz gegenüber variierenden Lichtverhältnissen, Vibrationen, Verschmutzungen und Temperaturen aufweisen. (Andersson, 2004, S. 26-27)

Häufig wird für die Beurteilung der Oberflächenqualität ein Grenzmusterbauteil herangezogen, an welchem die Grenzen der Einfallstellen aufgezeigt werden (Andersson, 2004, S. 24). Die Bewertung ist meist einem subjektiven Empfinden unterworfen. Die Einordnung der detektierten Einfallstellen ist abhängig von dem Sehvermögen, der Erfahrung, der Motivation und dem Ermessensspielraum des Prüfers. (Eichhorn, 2005, S. 22-23) Wenn die in der Serienproduktion hergestellten Bauteile nicht mindestens die Qualität des Grenzmusterbauteils erreichen, stellen sie Ausschuss dar und machen einen Eingriff in den Prozess erforderlich (Hartung, 2000, S. 9).

Zur Detektion gibt es verschiedene Mittel und Methoden, welche im Folgenden aufgeführt sind.

#### Abziehstein

Ein Abziehstein ist quaderförmig und hat eine feine Körnung. Er wird auf der Bauteiloberfläche in zwei orthogonal zueinander stehenden Richtungen angewendet. Das Bauteil ist hierzu auf einer Abziehvorrichtung positioniert. Bei einem größtenteils konvex gekrümmten Bauteil entstehen Punkt- oder Linienkontakte und damit ein homogenes Schliffbild (siehe Abbildung [2.6](#page-33-0) (a)). Eine Einfallstelle führt zu Mehrpunkt- oder Mehrlinienauflagen und somit zu einem inhomogenen Schliffbild (siehe Abbildung [2.6](#page-33-0) (b)). Zur Untersuchung komplexer Bauteile ist die Verwendung verschieden geformter Abziehsteine erforderlich (Eichhorn, 2005, S. 24-25). Am abgezogenen Bauteil stellen die blanken Bereiche, welche nicht zerkratzt wurden, die Einfallstellen dar. (Hartung, 2000, S. 75)

In der Literatur sind verschiedene Angaben zu Abmessungen von Abziehsteinen gegeben: Beispielsweise eine Länge von 150-200 mm und eine Breite von 20-30 mm (Hu, Zhu und Lee, 2008, S. 780).

Die mit Abziehsteinen ermittelten Einfallstellen werden häufig auf einem Musterbauteil gekennzeichnet und anhand eines Fehlerkatalogs in Fehlerklassen eingeteilt. Oft ist jedoch zusätzlich eine Betrachtung des lackierten Bauteils erforderlich, um die tatsächliche optische Beeinträchtigung zu bestimmen. (Eichhorn, 2005, S. 21-22)

Birkert, Haage und Straub (2013, S. 106-107) erklären, dass die Bauteile in Rahmen oder Auf-

<span id="page-33-0"></span>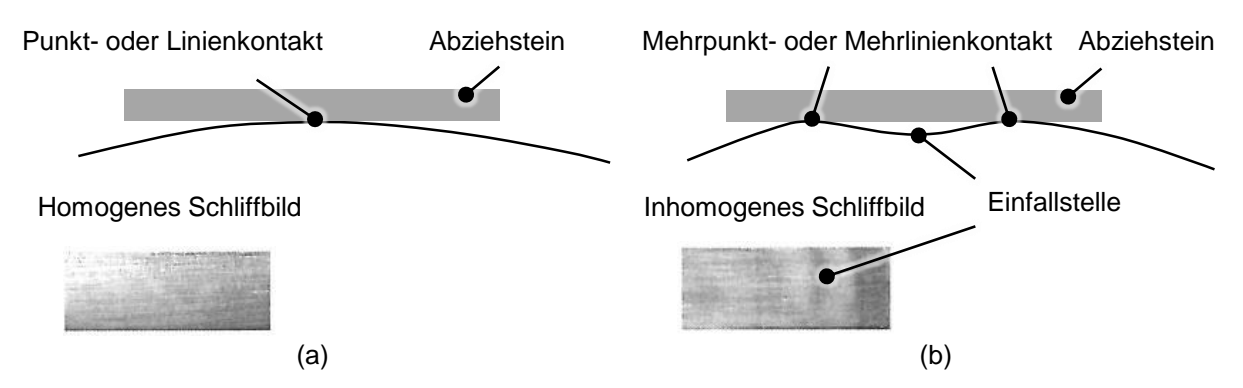

*Abbildung 2.6: Anwendung des Abziehsteins auf eine konvexe Bauteiloberfläche ohne Einfallstelle (a) und mit Einfallstelle (b) nach (Eichhorn, 2005, S. 24)*

nahmen eingelegt werden, um während des Abziehvorgangs den Einfluss der elastischen Verformung zu vermeiden. Beim Abziehen können Defekte erkannt werden, die mit anderen Messmitteln nur schwer zu detektieren sind. In der Industrie wird bei kritischen Bauteilen jedes einzelne Bauteil abgezogen, während bei Großserien nur intervallweise Bauteile abgezogen werden.

Das Abziehverfahren bietet mehrere Vorteile. So erlaubt es eine schnelle Aussage zur Existenz und zur Lage von Einfallstellen (Wang et al., 2011, S. 041004). Es ist zudem sehr kostengünstig, da keine teuren Messaufbauten und -geräte benötigt werden. Von Nachteil ist jedoch, dass die Tiefe der Einfallstellen nicht bestimmt werden kann. Ferner können Einfallstellen auf vorwiegend konvex gekrümmten Bauteilen gut detektiert werden, während die Detektion auf konkav gekrümmten deutlich schwieriger ist. (Ma und Zhu, 2013, S. 728-729) Außerdem hängt der Abziehvorgang stark vom Anwender ab (Chung et al., 2011, S. 1072).

#### Streifenlicht

Beim Streifenlichtverfahren werden gerichtete Lichtlinien auf ein Bauteil projiziert (Abbildung [2.7\)](#page-34-0). Die auftretenden Abweichungen im Linienverlauf stellen Einfallstellen dar. Oft werden verschiedene Betrachtungsrichtungen und Stellungen der Lichtquellen zur Beurteilung der Bauteilqualität berücksichtigt. (Eichhorn, 2005, S. 25-26) Die Bauteile können zur Untersuchung mit Öl besprüht oder schwarz lackiert werden, um die Aussagekraft zu verstärken. (Birkert, Haage und Straub, 2013, S. 106-107)

Bei der Beurteilung von Bauteilen wird nicht nur die Abweichung im Lichtlinienverlauf, sondern auch die Harmonie der Linien untereinander sowie in Relation zu geometrischen Linien des Bauteils betrachtet (Hartung, 2000, S. 1). Dieses Verfahren bietet dadurch den Vorteil, dass das gesamte Erscheinungsbild beurteilt werden kann (Ma und Zhu, 2013, S. 728).

Die mittels Streifenlicht aufgezeigten Einfallstellen werden bezüglich ihrer Ausprägung bewertet. Bei Volvo Car Corporation werden sie einer Stufe auf der Skala von 1 bis 10 zugeordnet. Da dies ein subjektives Verfahren ist, erschwert es durch fehlende vergleichende Messgrößen die Gegenüberstellung zu Simulationsergebnissen. (Andersson, 2005, S. 114) Zudem sind seine Effizienz und Wiederholbarkeit eingeschränkt (Andersson und Hertzman, 2001, S. 668).

<span id="page-34-0"></span>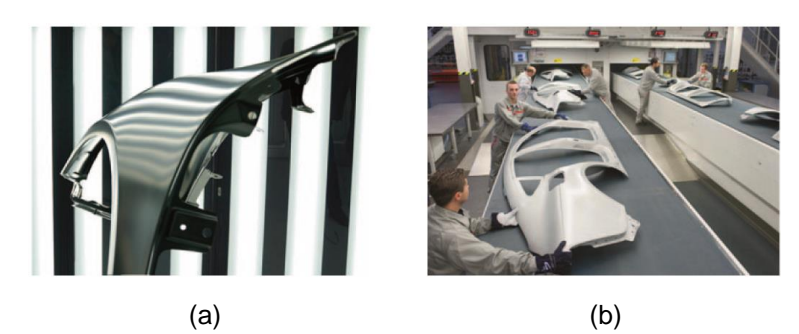

*Abbildung 2.7: Anwendung des Streifenlichts auf Außenhautbauteile (a) und Anwendung von Lichtsegeln in der Serienproduktion (b) (Birkert, Haage und Straub, 2013, S. 107)*

Kommerzielle Messsysteme wie das surfaceCONTROL wenden einen digitalen Abziehstein auf optisch ermittelte Messdaten des Bauteils an. Dies soll die subjektive Beurteilung von Auditoren durch ein objektives und reproduzierbares Verfahren ersetzen. (iNB Vision Technologies, 2013)

#### Fühlhandschuh

Mithilfe eines Fühlhandschuhs können Einfallstellen ebenfalls detektiert werden. Hierfür verwendet ein Prüfer einen speziellen Handschuh, mit welchem er die Bauteiloberfläche abtastet und sensitiv auf Einfallstellen reagiert. (Chung et al., 2011, S. 1072) Der Handschuh bewirkt einen gleichmäßigen Kontakt zwischen der Bauteiloberseite und der Haut des Prüfers. Durch das Vorhandensein von Einfallstellen ändern sich die Kontakte, welche vom Prüfer wahrgenommen werden. Hierfür ist ein sehr guter Tastsinn erforderlich. (Eichhorn, 2005, S. 24)

#### Stahllineal

Bei Bauteilen mit vorwiegend konvexer Oberfläche kann ein Stahllineal zur Detektion von Einfallstellen verwendet werden. Das Lineal wird entlang der Bauteiloberfläche geführt und konkave Bereiche werden durch einen entstehenden Lichtspalt (Abbildung [2.8\)](#page-34-1) zwischen Lineal und Bauteiloberfläche sichtbar. (Le Port, Thuillier und Manach, 2009, S. 216)

<span id="page-34-1"></span>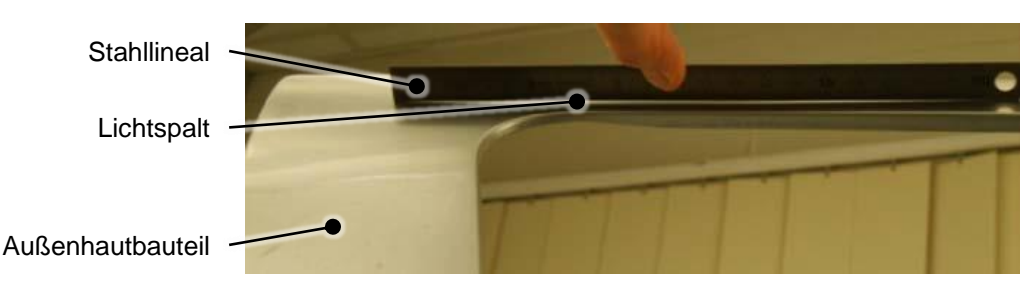

*Abbildung 2.8: Anwendung eines Stahllineals zur Detektion einer Einfallstelle anhand eines Lichtspalts nach (Le Port, Thuillier und Manach, 2009, S. 216)*

#### Optisches System

Ein kommerzielles optisches Messsystem ist beispielsweise das in Abbildung [2.9](#page-35-0) dargestellte Steinbichler System, dessen Kernstück die ABIS II-Sensoren sind. Es umfasst neben der Detektion von Einfallstellen auch die Erkennung weiterer Oberflächenfehler. Die Detektion erfolgt dabei mit hoher Genauigkeit wobei der Einsatz sowohl offline als auch inline möglich ist. (Zeiss, 2017a) Dieses Verfahren erfordert einen deutlich geringeren Zeitaufwand als das Abziehen eines Bauteils mit einem Abziehstein. So kann zum Beispiel ein Seitenwandrahmen mit einem Abziehstein in 30 Minuten abgezogen werden, während die Inspektion mit dem Messsystem zwei Minuten in Anspruch nimmt. Somit können die Ergebnisse schneller in den laufenden Betrieb einfließen. Während die mittels eines Abziehsteins untersuchten Bauteile zerkratzt sind und deshalb meist entsorgt werden müssen, können die optisch vermessenen Bauteile weiterverwendet werden. (Zeiss, 2017b) Nachdem die zulässigen Grenzwerte der Einfallstellen festgelegt wurden, verläuft die Vermessung reproduzierbar und liefert einen eindeutigen Auditwert. Somit entfällt die subjektive Beurteilung des Bauteils. (Zeiss, 2017c)

<span id="page-35-0"></span>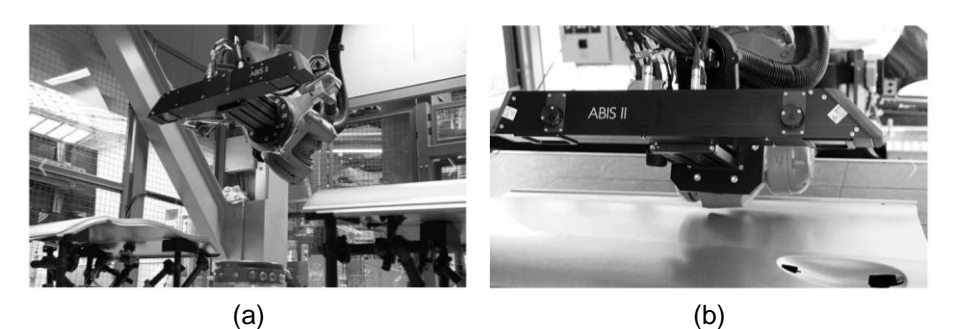

*Abbildung 2.9: Automatische Oberflächeninspektion (a) mit Detailansicht (b) (Zeiss, 2017a)*

Neben den kommerziellen Verfahren gibt es weitere in der Literatur beschriebene Verfahren, welche im Folgenden vorgestellt werden. Grotepaß et al. (2003, S. 337-340) entwickelten ein Inspektionssystem für unlackierte Bauteile, welches 1500 Teile pro Stunde aufnehmen und dreidimensional darstellen kann. Hazra et al. (2008, S. 2203) setzten die Wavelet-Transformation ein, um einen Zusammenhang zwischen der Geometrie der Einfallstelle und der optischen Verzerrung herzustellen. Diese 2D Analyse wurde durch eine 3D Analyse erweitert, welche eine Untersuchung größerer Bereiche erlaubte (Hazra et al., 2011, S. 253-255). Eine Anwendung und Verbesserung der Analyse ist in (Hazra et al., 2013, S. 2049-2063) beschrieben. Shen, Li und Chen (2012a, S. 1548-1555) beschreiben eine quantitative Analyse von Einfallstellen anhand von experimentell oder simulativ bestimmten Koordinatendaten. Der Algorithmus berücksichtigt die Abweichungen der realen Bauteilgeometrie von der idealen Bauteilgeometrie und die lokalen Krümmungen. Die Autoren zeigen anhand eines Beispiels die gute Übereinstimmung mit Einfallstellen, welche durch Abziehsteine detektiert wurden. Ichijo et al. (2013, S. 439-442) entwickelten eine Methode, welche auf der maximal berechneten Krümmung basiert. Dafür wird zunächst das komplette Bauteil mit einem 3D Scanner aufgenommen. Anschließend erfolgt eine digitale Streifenlichtprojektion. Das Messsystem nimmt die Verbiegung der Krümmungslinien einer Streifenlichtprojektion digital auf. Eine größere Krümmungsänderung ist mit einer stärker ausgeprägten Einfallstelle verbunden.
In diesem Kapitel wurden verschiedene Methoden zur Detektion von Einfallstellen an physikalischen Bauteilen beschrieben. Die folgende Tabelle [2.2](#page-36-0) gibt einen Überblick der Verfahren anhand eines Vergleichs verschiedener Bewertungskriterien.

| <b>Methode</b>         |          | Abziehstein Streifenlicht Fühl- | handschuh | <b>Stahllineal</b> | <b>Optisches</b><br><b>System</b> |
|------------------------|----------|---------------------------------|-----------|--------------------|-----------------------------------|
| Reproduzierbarkeit     | 0        | $\ddot{}$                       |           | $^{++}$            | $++$                              |
| Benutzerunabhängigkeit | $\Omega$ | $\,{}^+$                        |           | $\,{}^+$           | $++$                              |
| Zeitlicher Aufwand     |          | $\,{}^+$                        |           |                    | $++$                              |
| Genauigkeit            | $\div$   | -                               |           | $\,{}^+$           | $\pm$                             |
| Kostengünstig          | $^{++}$  |                                 | $++$      | $++$               |                                   |
| Unabhängig von Gutteil | $++$     | $^{\mathrm{+}}$                 | $\ddot{}$ | $\ddot{}$          |                                   |

<span id="page-36-0"></span>*Tabelle 2.2: Bewertungskriterien für Detektionsmittel von Einfallstellen*

## 2.2.5 Detektion und Klassifizierung in Finite-Elemente-Software

Auch anhand von Simulationsergebnissen können Einfallstellen detektiert werden. Grundsätzlich muss jedoch beachtet werden, dass die Genauigkeit der Detektion von der Genauigkeit der Umform- und Rückfederungssimulation abhängt. (Andersson, 2004, S. II)

### AutoForm

In AutoForm R6 stehen verschiedene Tools zur Detektion von Einfallstellen zur Verfügung. Beim "Stoning" wird ein virtueller Abziehstein auf das Simulationsergebnis nach der Rückfederung angewendet. Der virtuelle Abziehstein soll die Funktion des physikalischen Abziehsteins nachbilden. Deshalb wird er nach der Rückfederung angewendet. Zunächst wird jedes Element des Bauteils mit einer Schnittebene versehen, welche durch die Elementnormale und die Gerade der Abziehrichtung aufgespannt wird. Anschließend wird für jedes Element die Schnittlinie zwischen Element und Schnittebene ermittelt. Nun wird der Winkel zwischen der Schnittlinie und der Linie, welche dem Abziehstein entspricht, bestimmt. Wenn der "Abziehstein" an zwei unverbundenen Elementen tangentialen Kontakt findet und sich die dazwischenliegenden Elemente unterhalb des Abziehsteins befinden, so können diese eine Einfallstelle darstellen. Zur Überprüfung wird bei diesem Verfahren die Bauteilgeometrie vor der Rückfederung mit der Bauteilgeometrie nach der Rückfederung verglichen. Wurde eine mögliche Einfallstelle in einem Bereich gefunden, welcher vor und nach der Rückfederung die identische Geometrie aufweist, so handelt es sich hierbei um keine Einfallstelle sondern um einen absichtlich gewählten konkaven Bauteilbereich. Dieser wird in der Auswertung nicht angezeigt. (AutoForm R6 Dokumentation, 2015) In AutoForm R7 kann die Bauteilgeometrie nach der Rückfederung alternativ mit einer gewünschten Referenzgeometrie verglichen werden. Als Referenzgeometrie kann beispielsweise die Stempelgeometrie dienen. (AutoForm R7 Dokumentation, 2017)

Abbildung [2.10](#page-37-0) zeigt Beispiele für die Detektion von Einfallstellen mit einem virtuellen Abziehstein. Abbildung [2.10](#page-37-0) (a) zeigt die korrekte Detektion einer Einfallstelle durch Wahl einer

geeigneten Abziehsteinlänge. In (b) ist die gewählte Abziehsteinlänge zu lang und in (c) ist sie zu kurz. In (d) wird die Einfallstelle nicht erkannt, da sie sich zu nahe an einem Radius befindet, wohingegen in (e) der Abstand zum Radius größer ist und die Einfallstelle erkannt wird. (AutoForm R6 Dokumentation, 2015) Hieraus wird ersichtlich, dass die Wahl einer geeigneten Abziehsteinlänge von entscheidender Bedeutung ist.

<span id="page-37-0"></span>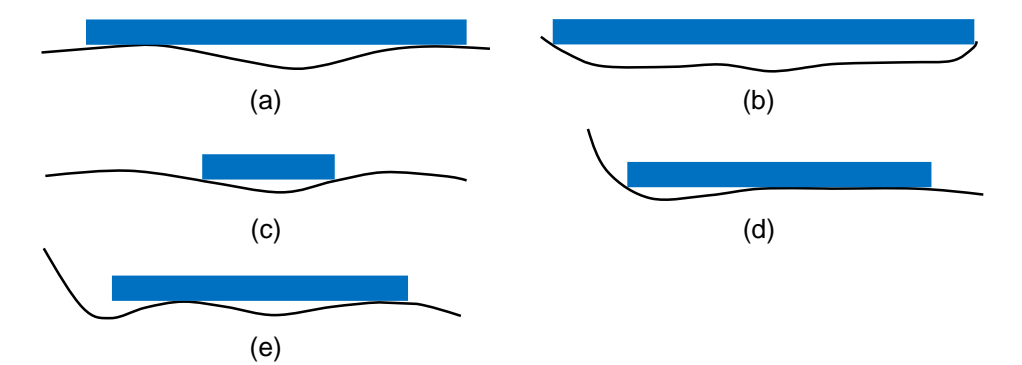

*Abbildung 2.10: Anwendung des virtuellen Abziehsteins mit idealer Länge (a), mit zu großer Länge (b), mit zu geringer Länge (c), auf eine Einfallstelle zu nahe am Rand (d) und auf eine Einfallstelle in geeigneter Entfernung vom Rand (e) nach (AutoForm R6 Dokumentation, 2015)*

Eine weitere Möglichkeit zur Detektion von Einfallstellen ist der Einsatz des "Three-Point Gauging Tools" (siehe Abbildung [2.11\)](#page-37-1). Dieses Messmittel besitzt an seinen beiden Enden Spitzen, welche auf der Bauteiloberfläche aufliegen. Der Anwender kann den Abstand der Spitzen vorgeben. In der Mitte befindet sich eine Messanzeige, welche den Abstand der Bauteiloberfläche von einer durch die beiden Spitzen gehenden Nulllinie liefert. (AutoForm R6 Dokumentation, 2015)

<span id="page-37-1"></span>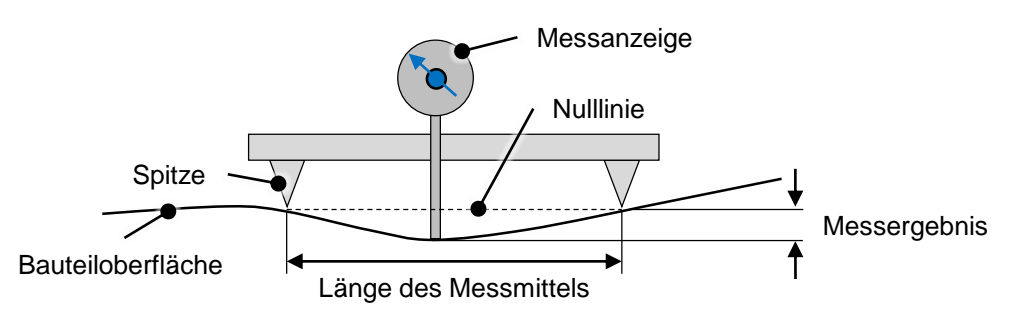

*Abbildung 2.11: "Three-Point Gauging Tool" in AutoForm nach (AutoForm R6 Dokumentation, 2015)*

Einfallstellen können außerdem über den Einsatz des Streifenlichtverfahrens "Zebra Lines" sichtbar gemacht werden. Hierfür werden parallele Lichtlinien auf ein Bauteil projiziert und Unregelmäßigkeiten in der Reflexion betrachtet. Anhand des Vergleichs der Reflexionen vor und nach der Rückfederung können Einfallstellen erkannt werden.

## LS-Dyna

In LS-Dyna kann ab Revision 54398 ebenfalls ein virtueller Abziehstein eingesetzt werden (LSTC, 2014, S. 783-786). Mithilfe einer "Stoning"-Simulation können im Anschluss an eine Rückfederungssimulation Einfallstellen mittels einer krümmungsbasierten Methode detektiert werden. Abbildung [2.12](#page-38-0) (a) zeigt die Erstellung eines Sets, in welchem Einfallstellen detektiert werden sollen und Abbildung [2.12](#page-38-0) (b) zeigt die damit detektierten Einfallstellen.

<span id="page-38-0"></span>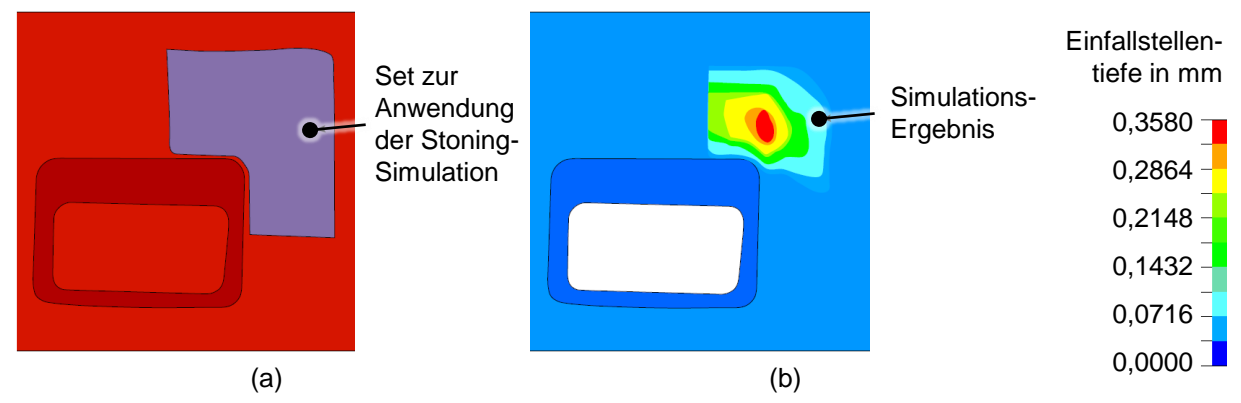

Abbildung 2.12: Anwendung der "Stoning"-Simulation in LS-Dyna auf ein definiertes Set (a) *und Darstellung der Einfallstellentiefe (b) nach (LSTC, S. 789)*

# PAM-STAMP

In PAM-STAMP stehen vier Funktionen zur Detektion von Einfallstellen zur Verfügung: Ein ebener Abziehstein, ein gekrümmter Abziehstein, ein Krümmungsmesser und ein Streifenlichtverfahren. Der virtuelle Abziehstein ist einem physikalischen Abziehstein nachempfunden. Die Einstellparameter erlauben die Definition der Länge des Steins, seiner Abziehrichtungen und der zu untersuchenden Bauteilseite. Für die Abziehrichtungen können Geraden oder Kurvenverläufe angegeben werden. Als Ergebnis wird die Einfallstellentiefe aus dem Abstand zwischen Abziehstein und Bauteiloberfläche berechnet. Eine weitere Variante stellt der gekrümmte Abziehstein dar, welcher bei bekannter konkaver Krümmung des Bauteils eingesetzt wird. Die dritte Möglichkeit besteht in der Verwendung eines Krümmungsmessers. Dieser hat an seinen beiden Enden Spitzen und misst den Abstand zwischen der die beiden Spitzen verbindenden Nulllinie und der Bauteiloberfläche. Das Prinzip ähnelt dem des Three-Point Gauging Verfahrens in AutoForm. Mit dem "Renderer" Verfahren können verschiedene Ansichten des Bauteils unter Einfall von Streifenlicht gezeigt werden. Hierfür kann der Anwender die Einstellungen des Streifenlichts und der Positionen des Bauteils (Abbildung [2.13\)](#page-39-0) vornehmen. Die Einfallstellen werden durch die sich bewegenden Lichter dargestellt. (Pam-Stamp 2015 User's Guide, S. 477-491)

Neben den Assistenzsystemen in kommerziell verfügbaren Simulationsprogrammen werden in der Literatur weitere Verfahren vorgestellt. Dutton und Pask (1998, S. 2-8) entwickelten eine Möglichkeit zur Darstellung der Oberflächenqualität aus einer Kombination von LS-Dyna, LS-NIKE3D und dem RADIANCE Code zur Strahlenverfolgung. Weitere Verfahren werden in (Ma

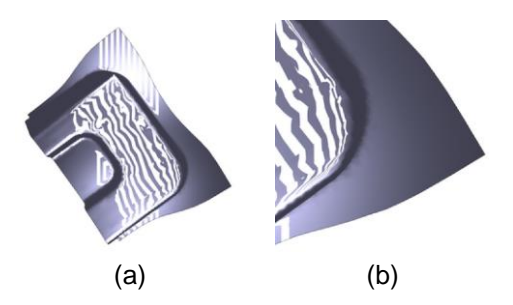

<span id="page-39-0"></span>*Abbildung 2.13: Anwendung des "Renderer Tools" auf ein Bauteil in der Simulation (a) mit Detailansicht (b) (Pam-Stamp 2015 User's Guide, S. 485)*

und Zhu, 2013, S. 728), (Park, Chung und Kim, 2007, S. 99-101), (Shen, Li und Chen, 2012a, S. 1548-1556), (Hu, Zhu und Lee, 2008, S. 779), (Chung, Kim und Chung, 2013, S. 433-436) und (Yonemura et al., 2013, S. 16) vorgestellt.

### 2.2.6 Vergleich der Ergebnisse in Simulation und Experiment

In der Literatur werden Vergleiche von experimentell und simulativ detektierten Einfallstellen beschrieben. Andersson (2001, S. 667-675) entwickelte ein Werkzeug zur Herstellung eines Bauteils welches aus einer doppelt gekrümmten Fläche mit eingeprägter Vertiefung besteht. Die Vertiefung besitzt verschiedene Eckradien, deren Einfluss auf die Einfallstellen untersucht wurde. Der Autor zeigt anhand eines Vergleichs mit experimentellen Ergebnissen, dass seine Simulationsergebnisse in LS-Dyna zwar die Lage der Einfallstellen gut vorhersagten, aber die Tiefe nicht ausreichend genau abbilden konnten. Seine Ergebnisse sieht er kritisch, da die Einfallstellen der experimentell hergestellten Bauteile aufgrund der geringen Defekttiefe schwierig zu vermessen waren. Die Defekte hatten zudem eine wellenförmige Ausprägung und unterschieden sich von typischen Einfallstellen. Als Grund für die Entstehung dieses andersartigen Defekts nennt er einen zu großen Offset im geschlossenen Werkzeug. In einer weiteren Studie verglich Andersson (2005, S. 113-117) den Materialeinzug in Simulation und Experiment. Zur Beseitigung der Abweichung passte er die Simulationsparameter so lange an, bis die Ergebnisse übereinstimmten. Anschließend exportierte er die Daten des umgeformten Bauteils und wandelte das experimentell durch ein WMS-System/NXT und D-Sight System aufgenommene Bauteil mittels TEBIS in ein Netz um. Der Vergleich zeigte, dass die Einprägung des Bauteils eine umlaufende Vertiefung besitzt, welche nicht dem Erscheinungsbild einer typischen Einfallstelle entspricht. Zur Abweichung der simulativen und experimentellen Ergebnisse führt er drei Gründe an: die gewählte Dichte an Messpunkten, die Unterschiede in der Genauigkeit des D-Sight und WMS-Systems und die durch die Transformation von der Punktewolke in ein Netz entstandenen Fehler. Auf diesen Ergebnissen aufbauend untersuchte Andersson das gleiche Bauteil erneut. Für die Simulationen verwendete er ebenfalls LS-Dyna. Im Vergleich zur vorherigen Studie wurde die Rückfederungsberechnung verbessert. Für die Auswertung der simulativen und experimentellen Ergebnisse verwendete er einen NXT Post Processor, da somit die Ergebnisse aufgrund der gleichen Skala besser miteinander verglichen werden können.

Für die Unterschiede zwischen den Ergebnissen in Simulation und Experiment (siehe Abbildung [2.14\)](#page-40-0) führt er verschiedene Gründe an. Zum einen konnte die Reibung in der Simulation nur ungenau nachgebildet werden und zum anderen sind die aufgenommenen Materialdaten und die Materialbeschreibung nicht ausreichend genau. (Andersson, 2009, S. 822-834)

<span id="page-40-0"></span>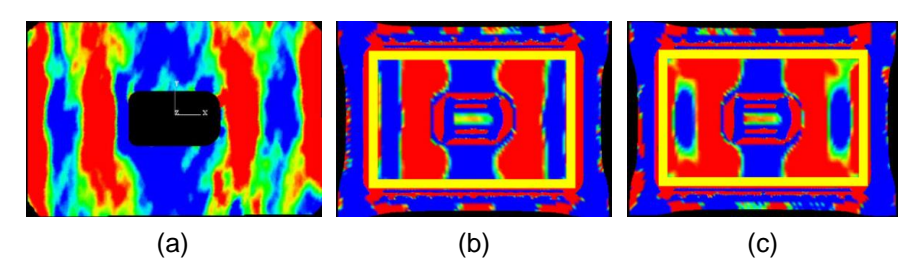

*Abbildung 2.14: Darstellung der Einfallstellen im Experiment (a), in der Simulation unter Verwendung der Fließortbeschreibung nach Hill48 (b) und nach Barlat89 (c) nach (Andersson, 2009, S. 834)*

Chung et al. (2011, S. 1072-1075) verglichen die Ergebnisse aus AutoForm R2 mit experimentellen Daten anhand des Krümmungsverlaufs entlang eines Schnitts. Es zeigte sich eine gute Übereinstimmung der Ergebnisse. Von Chung, Kim und Chung (2012, S. 1083-1086) wurden die Untersuchungen mit dem gleichen Werkzeug und ähnlichen Ergebnissen wiederholt. In der Arbeit von Chung, Kim und Chung (2013, S. 437) wurden die gleichen experimentellen Daten (siehe Abbildung [2.5](#page-28-0) (e)) verwendet, aber die Simulationen in LS-Dyna durchgeführt. Zur Detektion der Einfallstellen wurden Abziehsteine verwendet und die Krümmungen bestimmt. Es zeigte sich ein geringer Unterschied der Krümmungen in Simulation und Experiment.

Fukumura et al. (2004, S. 1917-1920) untersuchten die Türgriffmulde eines Außenhautbauteils (siehe Abbildung [2.4](#page-27-0) (a)). Für die Umformsimulation verwendeten sie LS-Dyna und für die Berechnung der Rückfederung kam JOH/NIKE zum Einsatz. Ein Vergleich von Schnitten der Bauteilgeometrie und Krümmungsverteilungen im Bauteil zeigte eine gute Übereinstimmung.

Ichijo et al. (2013, S. 439-442) untersuchten einen Kotflügel. Sie entwickelten ein digitales Streifenlichtverfahren, welches sie auf eingescannte Bauteile anwendeten. Sie verglichen die experimentellen Ergebnisse mit Simulationsergebnissen aus JSTAMP-NV und fanden eine gute Übereinstimmung der detektierten Einfallstellen.

Park, Chung und Kim (2007, S. 102) untersuchten Einfallstellen im Bereich um eine Türgriffmulde (siehe Abbildung [2.4](#page-27-0) (c)). Es zeigte sich eine gute Überstimmung in der Lage und der Ausprägung der Einfallstellen.

Wang et al. (2011, S. 041004) verglichen Einfallstellen in Simulation und Experiment (siehe Abbildung [2.5](#page-28-0) (b)) und fanden heraus, dass die Einfallstellen am untersuchten Bauteil zwar in beiden Fällen an einer ähnlichen Stelle auftreten, jedoch in der Simulation konvex und im Experiment konkav ausgeprägt sind. Sie begründen dies durch ein Knicken in diesem Bereich. Aufgrund numerischer Fehler ist die Einfallstelle in der Simulation nach oben gewölbt, während sie im Experiment nach unten gewölbt ist.

Le Port et al. (2010, S. 15001) verglichen Bauteile aus Simulation und Experiment indem sie die Einfallstellentiefen entlang eines Schnitts betrachteten. Hierbei zeigten sie, dass die Tiefe in der Simulation geringer als im Experiment ist. Als Grund für die Abweichung nennen sie die Wahl ungeeigneter Elementformulierungen sowie eine ungenaue Materialbeschreibung.

Hu, Zhu und Lee (2008, S. 779-784) untersuchten den Zusammenhang zwischen experimentell detektierten Einfallstellen und Ergebnisgrößen der Simulation und setzten dafür eta/DYNAFORM V5.5 ein. Zunächst betrachteten sie die Mittelwerte der simulativ ermittelten Spannungen sowie Spannungsgradienten, Nebenformänderungen und Hauptformänderungen. Sie konnten anhand dieser Daten jedoch keinen Rückschluss auf die experimentell ermittelten Einfallstellen ziehen. Auch die Streifenlichtsimulation brachte nicht das gewünschte Ergebnis. Erst mithilfe des virtuellen Abziehsteins konnten sie eine Übereinstimmung mit den experimentellen Ergebnissen erzielen.

Schönbach und Avermann (2013, S. 243-248) betrachteten in einer Studie die Automobiltür aus dem Numisheet Benchmark 1999. Sie zeigten, dass die experimentell ermittelten Einfallstellen gut mit den virtuell detektierten Einfallstellen in AutoForm R4 übereinstimmen. In der Simulation verwendeten sie eine User Defined Variable (UDV) für flache Bauteilbereiche. Zur Bestimmung der Lage der Einfallstellen stellten sie in einem zweiten Schritt einen Vergleich der Bauteilgeometrie vor und nach der Rückfederung an.

## 2.2.7 Gegenmaßnahmen

Um Einfallstellen zu reduzieren oder vollständig zu beseitigen, werden nach ihrer Detektion vorwiegend die Prozesskenngrößen und die Werkzeuggeometrie verändert.

### Prozess

Bei großflächigen Bauteilen sollten in der Bauteilmitte höhere Formänderungen als im Randbereich vorherrschen. Zudem ist die Wahrscheinlichkeit der Entstehung von Einfallstellen geringer, wenn positive Haupt- und Nebenformänderungen vorherrschen. Wenn die erste Hauptdehnung bei etwa 5% liegt und geringe Gradienten vorhanden sind, kann es dennoch in Abhängigkeit der zweiten Hauptdehnung zu Einfallstellen kommen. (Hartung, 2000, S. 27) Durch eine Anpassung der Formänderungszustände und der Formänderungspfade ist eine Vermeidung von Einfallstellen möglich. Durch eine ausreichende Ausstreckung des Materials in alle Richtungen werden positive Haupt- und Nebenformänderungen erzeugt, welche Einfallstellen verhindern. Im Idealfall bewegen sich die Haupt- und Nebenformänderungen während des gesamten Prozesses im positiven Bereich. Dies ist jedoch insbesondere in flachen Bereichen und um Einprägungen herum schwierig. (Birkert, Haage und Straub, 2013, S. 706)

Einfallstellen werden durch kleine lokale Verschiebungen nach der Umformung verursacht. Da dieser Effekt der elastischen Entspannung zuzuschreiben ist, wirkt sich eine geringere Streckgrenze des Materials positiv auf die Oberflächenqualität aus. (Yonemura et al., 2013, S. 12)

Ferner können der Einsatz eines Spannungsausgleichsreglers und eine Erhöhung der Prägekraft zur Reduzierung von Einfallstellen verwendet werden (Park et al., 2008, S. 561).

### Geometrie

Sun, He und Chen (2011, S. 32-33) brachten in kritische Bereiche mit Einfallstellen lokale Auflagen in das Werkzeug ein und konnten dadurch die Tiefe der Einfallstellen verringern. Die Dicke der Auflagen machten sie von den Einfallstellen abhängig. Zudem konnten sie durch eine höhere Blechhalterkraft und eine höhere Rückhaltekraft im Flanschbereich die Spannung in Krümmungsrichtung erhöhen und dadurch eine geringere Rückfederung erzeugen, welche in schwächer ausgeprägten Einfallstellen resultierte.

Birkert, Haage und Straub (2013, S. 244-245) schlagen verschiedene Maßnahmen zur Reduzierung und Vermeidung von Einfallstellen vor. Bereits in der Simulation kann durch eine Beeinflussung von Spannungen und Formänderungen der Entstehung von Einfallstellen vorgebeugt werden. Da dies jedoch nicht immer gelingt, sind oft kostenintensive Nacharbeiten am Werkzeug erforderlich. Diese erfolgen oftmals erst dann, wenn das Werkzeug bereits so überarbeitet wurde, dass die globale Maßhaltigkeit des produzierten Bauteils eingehalten wird und nur noch Oberflächenfehler auftreten (Birkert, Haage und Straub, 2013, S. 420). Das Einfallstellenrisiko kann verringert werden, wenn Überhöhungen in Bereichen neben den Einfallstellen abgeschliffen werden. Diese Werkzeugbearbeitung erfordert Erfahrung und besonderes Geschick. Wird zu viel Material abgetragen, dann bleibt die Einfallstelle weiterhin bestehen und lediglich ihre Lage ändert sich. Zudem ist das Abschleifen von Material nur dann zielführend, wenn die abzuschleifenden Flächen eine ausreichend hohe Krümmung aufweisen. Bei einer zu geringen Bauteilkrümmung würden durch das Abschleifen Flachstellen entstehen, welche das optische Erscheinungsbild wiederum beeinträchtigen. Wenn die Krümmung im Bereich um die Einfallstellen zu gering ist, muss eine andere Vorgehensweise gewählt werden. Eine Möglichkeit stellt das deutlich aufwendigere großflächige Abtragen von Material dar. Dies sorgt dafür, dass der Strakverlauf erhalten bleibt. Alternativ kann das Werkzeug im Bereich der Einfallstelle erhöht werden, um eine größere Krümmung und damit eine höhere Versteifung zu erreichen. Hierfür eignet sich das Auftragsschweißen mit einem anschließenden Abschleifen oder Polieren zur Erzeugung eines glatten Übergangs. Kritisch kann allerdings ein Härteunterschied zwischen dem Grundmaterial und dem aufgebrachten Material sein. Die Komplexität erhöht sich, wenn durch die Matrize Gegendrücke aufgebracht werden müssen und deshalb eine Überarbeitung der Matrizengeometrie erforderlich wird. In kritischen Bereichen kann das Vorsehen eines Tuschierbands, welches bereits beim Formfräsen berücksichtigt wird, Abhilfe schaffen. Somit kann während der Einarbeitung des Werkzeugs mehr Material abgetragen werden. (Birkert, Haage und Straub, 2013, S. 421-424, S. 673-678)

Shen et al. (2013, S. 1943-1945) zeigten an einem einfach umgeformten Bauteil (siehe Abbildung [2.15](#page-43-0) (a)) die Möglichkeit der Kompensation der Geometrieabweichung während der Entwicklungsphase. Sie unterscheiden zwischen globaler und lokaler Abweichung der Bauteilgeometrie, welche, wie in Abbildung [2.15](#page-43-0) (b) gezeigt, einzeln betrachtet wird. Durch eine separate Kompensation der beiden Anteile konnte gezielt auf die Bereiche der Einfallstellen Rücksicht genommen werden. Die vorgeschlagene Methode lässt sich nur auf einfach gekrümmte Bauteile anwenden. Auf doppelt gekrümmte Bauteile kann sie nicht übertragen werden.

<span id="page-43-0"></span>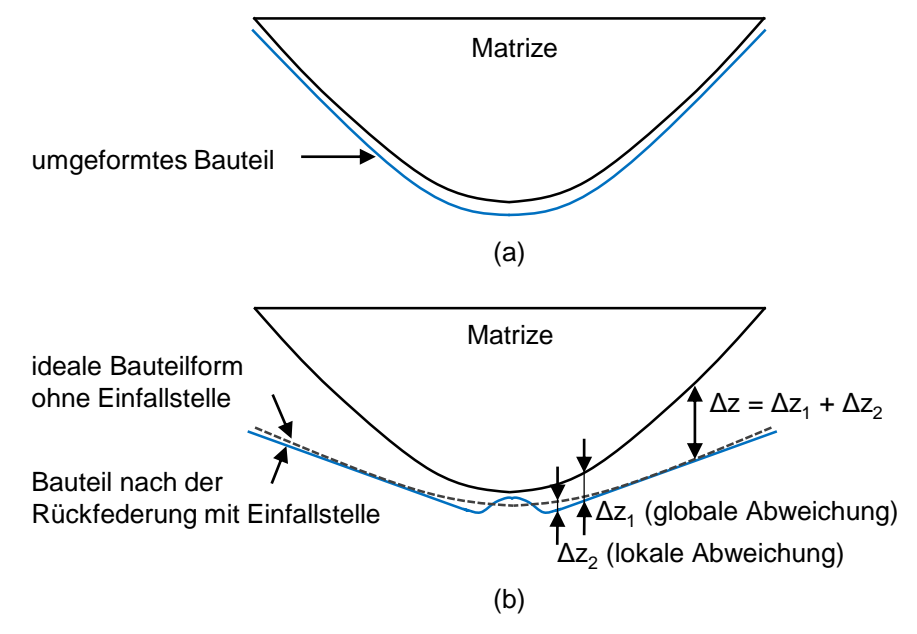

*Abbildung 2.15: Umgeformtes Bauteil vor der Rückfederung (a) und nach der Rückfederung sowie Darstellung des kompensierten Bauteils ohne Einfallstellen (b) nach (Shen et al., 2013, S. 1944)*

### Weitere Gegenmaßnahmen

Sun und Yang (2006, S. 59) zeigten, dass Einfallstellen an einem doppelt gekrümmten Bauteil verringert werden können, wenn die Blechhalterkraft und die Blechdicke erhöht werden. Eine Verringerung des Krümmungsradius wirkte sich ebenfalls positiv aus. Zudem empfehlen sie den Einsatz von Ziehsicken sowie eine Verringerung des n-Werts und eine Erhöhung der r-Werte.

Nach Park und Sreejith (2010, S. 376-379) kann durch eine geeignete Materialausstreckung die Gefahr der Entstehung von Einfallstellen verringert werden. Im Idealfall sollen bereits zu Beginn des Umformprozesses die Spannungen so aufgebracht werden, dass der Werkstofffluss in die Bauteilecken verhindert wird. Wang et al. (2011, S. 041004) zeigten an einem Beispiel, dass die Tiefe von Einfallstellen durch das Einbringen von Entlastungslöchern in Platinen verringert werden kann. Grund hierfür ist die Beeinflussung des Materialflusses und somit des Spannungszustands in den kritischen Bereichen. Die Schwierigkeit besteht jedoch in der Bestimmung der geeigneten Lage und Größe der Entlastungslöcher. Hierfür kann keine allgemeingültige Aussage getroffen werden und ein iteratives Vorgehen ist erforderlich. Wang et al. schlagen vor, die Platine zwischen Stempel und Matrize so straff einzuspannen, dass im geschlossenen Zustand im Idealfall kein Leerraum vorhanden ist und somit keine Formabweichungen auftreten können. In einem Versuch zeigten sie, dass durch dieses Vorgehen die Tiefe der Einfallstellen verringert werden konnte.

Yonemura et al. (2013, S. 11-16) stellten fest, dass von allen Materialeigenschaften die Streckgrenze den größten Einfluss auf die Entstehung der Einfallstellen hat. Da Bake Hardening Stähle geringe Streckgrenzen aufweisen, können durch ihren Einsatz Einfallstellen vermieden werden. Die Anisotropie kann die Entstehung von Einfallstellen ebenfalls beeinflussen. Eine Vergrößerung des Winkels zwischen der größeren Hauptkrümmung des Stempels und der Walzrichtung führt zu einer Verschlechterung der Oberflächenqualität. Bei Stahlwerkstoffen mit gleicher Streckgrenze führt ein Anstieg des r-Werts zu einem Anstieg der größten Hauptspannung welche wiederum zu einem Anstieg der Rückfederung führt. Eine Vergrößerung der Muldentiefe führt zu einer Erhöhung der Steifigkeit des Bauteils, wodurch sich die Rückfederung verringert und Einfallstellen reduziert werden.

Hu und Li (2016a, S. 1-3) zeigten, dass bei dem von ihnen verwendeten Bauteil eine Vergrößerung des Radius der Muldengeometrie zu einer Verringerung der Einfallstellen führt. Durch eine iterative Kompensation der Rückfederung konnten sie in der Simulation ein Bauteil ohne Einfallstellen erzeugen. Im Experiment wurde eine Verbesserung der Oberflächenqualität erreicht.

# 3 Motivation, Zielsetzung und Vorgehensweise

Der Stand der Technik und Forschung zeigt verschiedene Möglichkeiten zur Detektion von Einfallstellen in Simulation und Experiment. Zudem werden Vergleiche zwischen simulativen und experimentellen Ergebnissen geschildert und Maßnahmen zur Vermeidung von Einfallstellen beschrieben. Die folgenden Abschnitte zeigen, an welchen Stellen sich diese Arbeit mit fortführenden Untersuchungen befasst.

In der Literatur wird die Möglichkeit zur Detektion von Einfallstellen an physikalischen Bauteilen mithilfe eines Abziehsteins beschrieben. Hierbei existiert noch folgender Forschungsbedarf:

- Untersuchung zur Wiederholgenauigkeit des Abziehverfahrens (Kapitel 7.2)
- Untersuchung zum Einfluss des Abziehverhaltens eines Werkers auf die von ihm detektierten Einfallstellen (Kapitel 7.3)
- Untersuchung zum Einfluss der verwendeten Abziehsteinlänge (Kapitel 7.4) auf die Ausprägung der detektierten Einfallstellen
- Vergleich der durch das Abziehverfahren detektierten Einfallstellen mit den durch das Streifenlichtverfahren detektierten (Kapitel 7.5)
- Untersuchung zum Abziehen von Bauteilen mit verschiedenen Werkstoffen bei gleicher Bauteilgeometrie (Kapitel 8.1)

Erst in den letzten Jahren ist aufgrund des Anstiegs von Rechenleistung und Speicherkapazität die Möglichkeit der sehr feinen Bauteilvernetzung und damit der Steigerung der Genauigkeit der Simulationsergebnisse entstanden. Ebenfalls dazu beigetragen haben die Verbesserung der aufgenommenen Materialdaten, der Materialbeschreibungen und der Rückfederungsberechnung sowie die Erweiterung von Simulationsprogrammen durch spezifische Tools zur Detektion von Einfallstellen. Durch diese Fortschritte ist die heutige Detektion von kleinen Abweichungen möglich geworden. Aufgrund dieser zeitlichen Entwicklung gibt es bis zum heutigen Zeitpunkt nur wenige Untersuchungen zur simulativen Detektion von Einfallstellen. Hieraus leiten sich folgende Notwendigkeiten ab:

- Untersuchung des Einflusses der Einstellungen von Assistenzsystemen zur Detektion von Einfallstellen (Kapitel 6.3)
- Vergleich der durch verschiedene Simulationsprogramme detektierten Einfallstellen (Kapitel 6.3.7)
- Untersuchung des Einflusses der numerischen Einstellungen (Kapitel 6.4)

In der Literatur sind einzelne Beispiele zum Vergleich von simulativ und experimentell detektierten Einfallstellen beschrieben. Folgende Untersuchungen sind darüber hinaus erforderlich:

- Vergleich von Bauteilen mit Einfallstellen und ohne Einfallstellen in Simulation und Experiment (Kapitel 8.1)
- Untersuchung des Einflusses der numerischen Einstellungen auf die simulativ ermittelten Einfallstellen und Abgleich mit experimentell ermittelten Einfallstellen (Kapitel 8.2)
- Untersuchung der Grenzwerte bei der Detektion von Einfallstellen in Simulation und Experiment (Kapitel 8.3)

Während in der Literatur einzelne Untersuchungen zum Einfluss von Prozess-, Geometrie- und Materialparametern vorgestellt werden, bleiben folgende Punkte offen:

- systematische Untersuchung des Einflusses aller geometrischer Bauteilparameter (Kapitel 6.5)
- systematische Untersuchung des Einflusses der Werkstoffparameter (Kapitel 6.8)
- vergleichende Untersuchung aller Einflussgrößen (Kapitel 9.2)

In der Literatur werden verschiedene Ansätze zur Vermeidung von Einfallstellen beschrieben. In dieser Arbeit werden folgende Aspekte ergänzt:

- Darstellung der Gründe zur Entstehung von Einfallstellen (Kapitel 9.1)
- Strategien zur Vermeidung von Einfallstellen durch geometrische Änderungen am Bauteil (Kapitel 9.3)
- Übertragbarkeit der gefundenen Zusammenhänge zur Vermeidung von Einfallstellen (Kapitel 9.4)

Das übergeordnete Ziel dieser Arbeit besteht darin, frühzeitig im Produktentwicklungsprozess durch geringe Änderungen der Werkzeuggeometrie die Entstehung von Einfallstellen zu verhindern. Um dies zu erreichen, ist die Durchführung aller zuvor genannten Untersuchungen erforderlich. Die Untersuchungen sind von hoher Relevanz für die Industrie. Die Aussagegenauigkeit von Simulationsergebnissen kann durch korrekte Einstellungen und Auswertungen erhöht werden. Zudem können Geometrie-, Prozess- und Materialkennwerte gezielt so gewählt werden, dass bereits früh Einfluss auf eine robuste Oberflächenqualität des Bauteils genommen wird. Durch die detaillierte Untersuchung des Abziehverfahrens können die gewonnenen Erkenntnisse auf den industriellen Abziehvorgang übertragen und die abgezogenen Bauteile besser analysiert werden. Diese Aspekte führen zu einer Verringerung von Bauteilausschuss und Werkzeugeinarbeitungszeit. Durch die aus dem Abgleich der Ergebnisse von Simulation und Experiment gewonnenen Erkenntnisse können die Assistenzsysteme zur Detektion der Einfallstellen in den Simulationsprogrammen verbessert werden. Zudem können die Bauteile mit und ohne Einfallstellen für einen experimentellen Abgleich und für einen Benchmark verwendet werden. Abbildung [3.1](#page-48-0) zeigt das Vorgehen in dieser Arbeit.

### <span id="page-48-0"></span>**Forschungshypothese**

Die Entstehung von Einfallstellen kann durch geringe geometrische Änderungen des Bauteils vermieden werden.

### **Lösungsansatz**

Fertigung eines Bauteils mit Einfallstellen und Aufbau eines kalibrierten Simulationsmodells. Systematische simulative Untersuchung des Einflusses der Bauteilgeometrie auf die Entstehung von Einfallstellen zur Ableitung von Ursache-Wirkungsketten und Erarbeitung von Strategien zur Vermeidung von Einfallstellen.

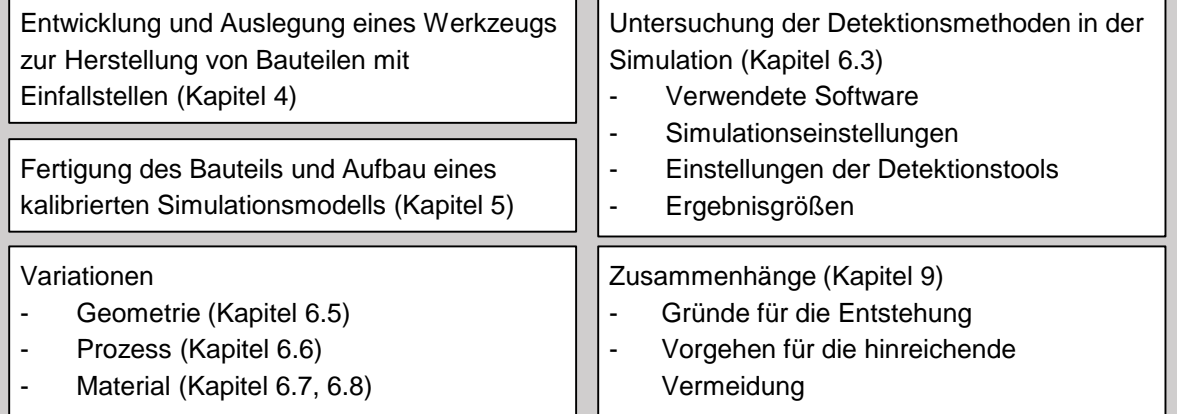

## **Validierung**

Allgemeine Untersuchung der experimentellen Detektion von Einfallstellen. Experimentelle Herstellung eines gering geometrisch modifizierten Bauteils ohne Einfallstellen.

Untersuchung der experimentellen Detektion (Kapitel 7)

- Wiederholgenauigkeit (Kapitel 7.2)
- Einfluss des Werkers (Kapitel 7.3)
- Abziehsteinlänge (Kapitel 7.4)
- Abziehstein / Streifenlicht (Kapitel 7.5)

Vergleich von experimentell hergestellten Bauteilen mit und ohne Einfallstellen (Kapitel 7.6)

## **Übertragbarkeit**

Simulative Untersuchung der Anwendung auf weitere Bauteile und Darstellung der Prognosefähigkeit.

Grenzwerte der Detektion in Simulation und Experiment (Kapitel 8.3)

Anwendung der Zusammenhänge auf weitere Bauteile (Kapitel 9.4)

*Abbildung 3.1: Forschungshypothese, Lösungsansatz, Validierung und Übertragbarkeit der Forschungsarbeit*

# 4 Beispielbauteil

In dieser Arbeit wird durchgängig ein Beispielbauteil verwendet, an welchem alle simulativen und experimentellen Untersuchungen durchgeführt werden. Dieses Kapitel zeigt die vielfältigen Anforderungen, welche an das Bauteil gestellt sind (Kapitel 4.1). Zudem wird das für die experimentellen Untersuchungen entwickelte Werkzeug beschrieben (Kapitel 4.2). Von besonderem Interesse ist der parametrische Aufbau der Werkzeugaktivelemente (Kapitel 4.3). Abschließend wird ein Überblick der eingesetzten Werkstoffe gegeben (Kapitel 4.4).

# 4.1 Anforderungen

Anhand des Beispielbauteils soll der Einfluss von Geometrieparametern auf die Entstehung von Einfallstellen untersucht werden. Daher ist zunächst die Herstellung eines Bauteils mit deutlich ausgeprägten Einfallstellen von zentraler Bedeutung. Hierfür eignet sich ein Bauteiltyp, welcher in der Literatur häufig Einfallstellen zeigt. Die Analyse zeigt, dass Bauteile mit Mulden gut geeignet sind, da in ihrer Umgebung oftmals Einfallstellen auftreten. Um den Bezug zur industriellen Praxis herzustellen, werden schematisch dargestellte Türgriffmulden in Abbildung [4.1](#page-50-0) betrachtet. Es ist zu erkennen, dass die Mulden verschiedene geometrische Basisformen aufweisen. Da ovale Muldengeometrien (Abbildung [4.1](#page-50-0) (b)) häufig bei verschiedenen Produkten als eigenständiger Griff oder als Vertiefung vorkommen und sich zudem eine ovale Form gut parametrisieren lässt, wird diese Form für das Beispielbauteil gewählt. Um die Übertragbarkeit auf andere Bauteile herzustellen, werden für die Mulde Abmessungen gewählt, welche denen von Türgriffmulden an Automobilen ähnlich sind.

<span id="page-50-0"></span>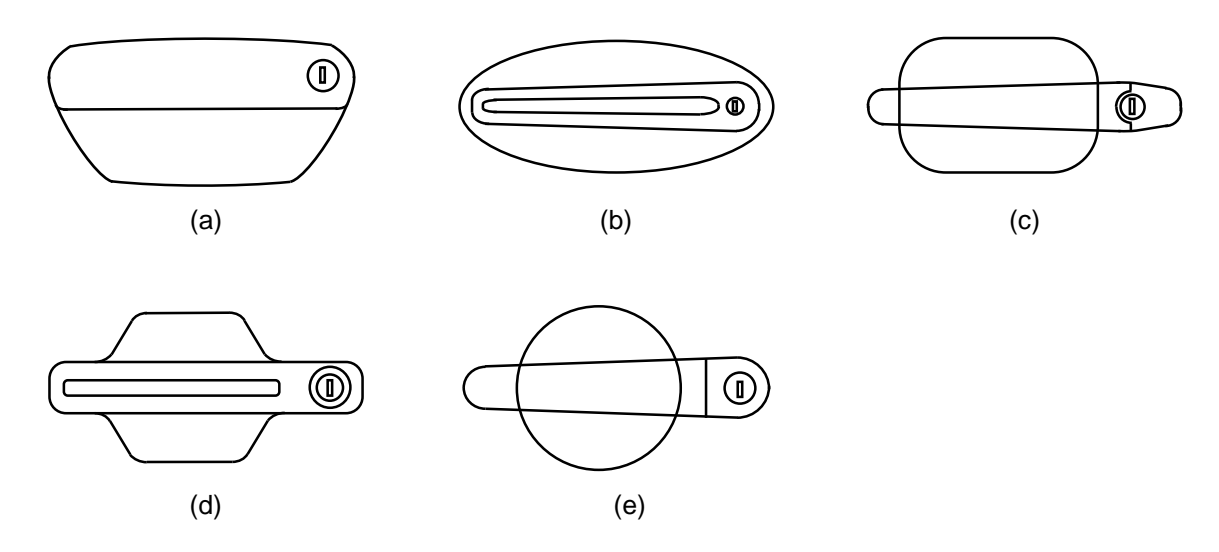

*Abbildung 4.1: Exemplarische Türgriffmulden bei Automobilen der Audi AG (a), BMW AG (b), Daimler AG (c), Mitsubishi (d) und VW AG (e) nach (Weinschenk und Volk, 2018a)*

Für die Bauteilfläche außerhalb der Mulde sollen ebenfalls industrierelevante Abmessungen verwendet werden. Hierbei sind insbesondere für die Radien Grenzen zur Vermeidung von Einfallstellen gesetzt. Einer Umfrage unter OEMs zufolge sind die folgenden Radien zulässig: Bei Automobildächern sollen die Radien maximal 7.500 mm bis 10.000 mm betragen, bei Seitenteilen 10.000 mm bis 12.500 mm, bei Türen 35.000 mm, bei Frontklappen 10.000 mm, bei Heckklappen 8.000 mm und bei Kotflügeln 7.500 mm. (Birkert, Haage und Straub, 2013, S. 101) Da es sich bei dem Beispielbauteil um eine Türgriffmulde handelt, wird der maximal zulässige Radius von 35.000 mm verwendet, um die damit einhergehende höhere Gefahr der Entstehung von Einfallstellen auszunutzen.

An die Auslegung von Automobiltüren sind weitere Forderungen gestellt. So sollen die Dehnungen in der Bauteilmitte möglichst groß sein und zum Bauteilrand hin kleiner werden. Für die Dehnungen in Längsrichtung wird ein Wert von 5% angegeben und für Dehnungen in Querrichtung werden 3% empfohlen. (Hartung, 2000, S. 7) Diese Angaben sollen als Orientierung dienen, um im Beispielbauteil einen praxisnahen Dehnungszustand zu erzeugen.

Dem Bauteil sind durch die eingesetzte Presse geometrische Randbedingungen vorgegeben. So beschränken die Abmessungen des Pressentischs und des Hubraums die maximalen Abmessungen des Werkzeugs und die Ziehtiefe. Zudem dürfen die maximal aufzubringenden Pressenkräfte nicht überschritten werden. Da Einfallstellen insbesondere bei Außenhautbauteilen von Interesse sind, sollen Werkstoffe und Blechdicken verwendet werden, welche häufig bei diesen Bauteilen eingesetzt werden.

## 4.2 Werkzeugaufbau

Das Werkzeug ist aus Gründen der Effizienz modular aufgebaut, so dass es für die Herstellung verschiedener Bauteile eingesetzt werden kann. Hier stehen im Wesentlichen zwei Bauteile im Fokus. Neben dem Bauteil mit der Muldengeometrie können homogen vorgedehnte Bauteile mit großflächigen definierten Dehnungszuständen hergestellt werden (Weinschenk und Volk, 2017a). Die Kenntnis beider Bauteile ist wichtig, um die Gestaltung der Matrize und des Blechhalterausschnitts zu verstehen. Der Aufbau des Werkzeugs zur Herstellung der vorgedehnten Proben ist in Abbildung [4.2](#page-52-0) dargestellt. Das Werkzeugunterteil besitzt eine Abmessung von 1300 mm x 1590 mm und das Werkzeugoberteil weist eine Grundfläche von 1300 mm x 1470 mm auf. Die beiden Werkzeughälften sind über eine Führung und Gleitplatte miteinander verbunden.

Matrize, Stempel und Blechhalter sind so ausgelegt, dass durch eine alleinige Änderung der Platinengeometrie beliebig vorgegebene Dehnungszustände in der Bauteilmitte erzeugt werden können. Die verschiedenen Einlaufradien entlang der Matrizenöffnung lassen sich durch die Anforderungen an die verschiedenen Dehnungszustände erklären (Weinschenk und Volk, 2017a, S. 3). Die sechseckige abgerundete Stempelgeometrie mit großer ebener Oberseite ist für die Herstellung der Dehnungszustände und anschließender Entnahme von Ronden zur Durchführung von Nakajima-Versuchen erforderlich (Weinschenk und Volk, 2017a, S. 2-3). Da für den Umformprozess kein matrizenseitiges Gegenstück benötigt wird, ist die Matrize offen ge-

<span id="page-52-0"></span>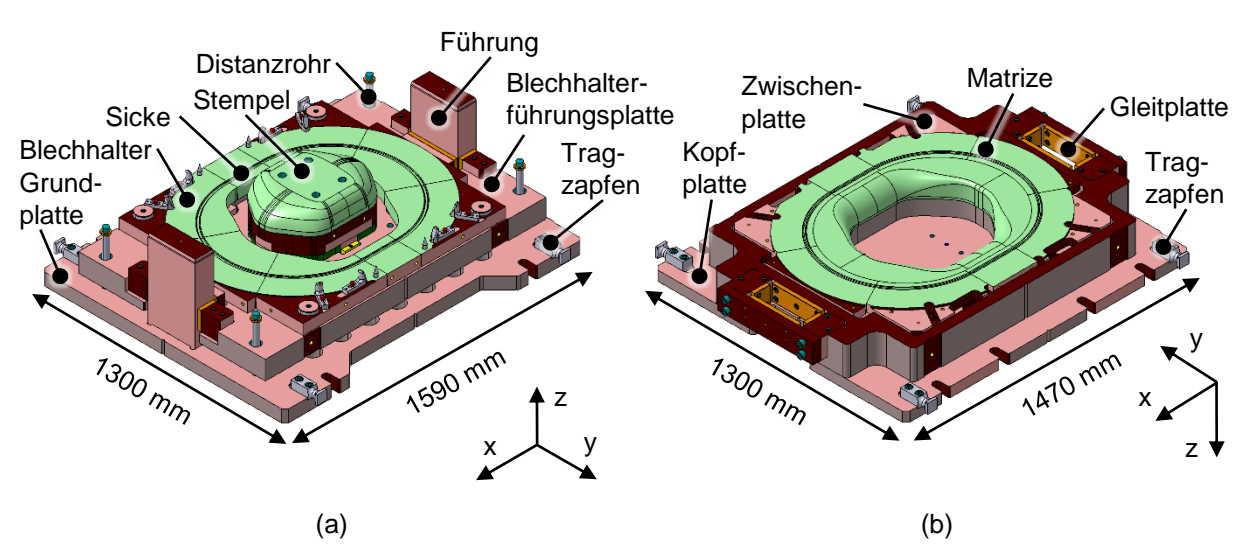

staltet und mit Bohrungen zur Einbringungen eines Einsatzes für die Umformung des Bauteils mit der Mulde versehen.

*Abbildung 4.2: Werkzeug zur Herstellung vorgedehnter Proben: Werkzeugunterteil (a) und Werkzeugoberteil (b) nach (Weinschenk und Volk, 2017a)*

Das Werkzeug für die Herstellung des Bauteils mit der ovalen Mulde ist in Abbildung [4.3](#page-53-0) dargestellt. Durch die Weiterverwendung aller Komponenten bis auf den Stempel ist der neue Stempelumriss einigen Restriktionen unterworfen. Dieser soll aus zwei Gründen möglichst groß gewählt werden. Zum einen soll ein möglichst realitätsnaher Ausschnitt aus einer Automobiltür nachgebildet werden. Zum anderen werden Einfallstellen neben der Muldengeometrie auch durch die sie umgebende Fläche beeinflusst, welche deshalb für die Untersuchungen ausreichend groß sein muss. Der sechseckige Umriss des Stempels wird durch einen rechteckigen ersetzt, um Einflüsse der seitlichen Ecken auf den Bereich um die mittig angebrachte Mulde möglichst gering zu halten. Am Stempel werden zwischen dem Flanschbereich und der Oberseite kleine Radien angebracht, um eine möglichst große Fläche außerhalb der Mulde zu erhalten. Um den Bezug zur industriellen Praxis zu steigern, besitzt der Stempel eine mehrfach konkavkonvex gekrümmte Grundfläche. Diese ist parametrisch aufgebaut (siehe Kapitel 4.3), damit die Einflüsse der einzelnen Krümmungen auf die Entstehung von Einfallstellen untersucht werden können.

Die Sicke ist als Sperrsicke für Blechdicken von 0,7 mm bis 1,2 mm ausgeführt, um den Materialfluss zu unterbinden und dadurch einen reinen Streckziehprozess zu erzeugen. Dieser wird vor allem für flache Bauteilen gewählt, während tiefe, napfförmige Bauteile mittels Tiefziehen hergestellt werden (Birkert, Haage und Straub, 2013, S. 195). Durch die Höhe des Stempels und des Matrizeneinsatzes ist die Ziehtiefe zu 47,8 mm festgelegt. Diese wurde so bestimmt, dass die Anforderungen an die Dehnungen (siehe Kapitel 4.1) erfüllt werden und im Bereich potentieller Einfallstellen eine Dehnung von 3-6% vorherrscht. Die Platine hat eine Abmessung von 1000 mm in x-Richtung und 800 mm in y-Richtung.

<span id="page-53-0"></span>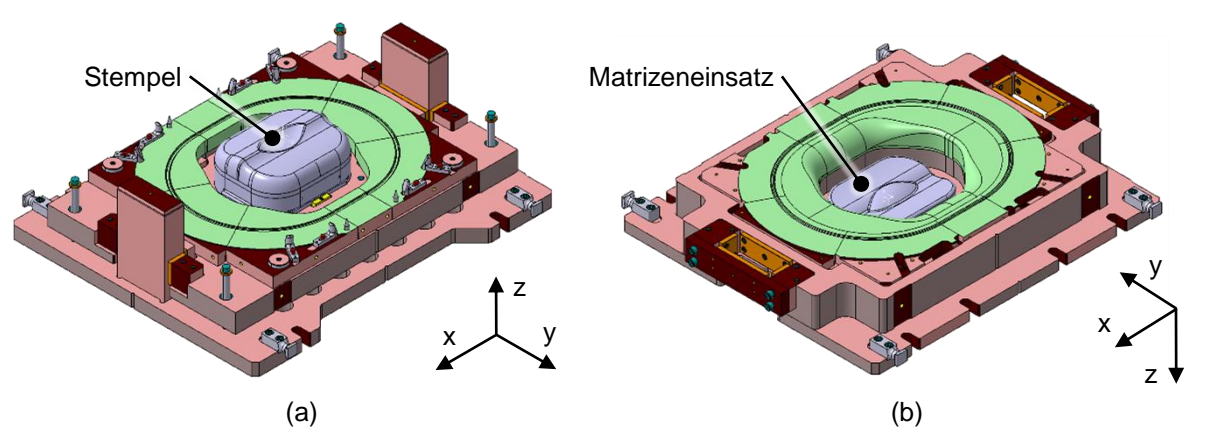

*Abbildung 4.3: Werkzeug zur Herstellung von Bauteile mit eingeprägten Muldengeometrien: Werkzeugunterteil (a) und Werkzeugoberteil (b) nach (Weinschenk und Volk, 2017b)*

# 4.3 Werkzeugaktivelemente

Die Herstellung eines Bauteils mit deutlich ausgeprägten Einfallstellen ist von essentieller Bedeutung für die darauf aufbauenden Untersuchungen. Zunächst wurde unter Beachtung der Anforderungen (siehe Kapitel 4.1) die Werkzeugkonstruktion in Catia V5-6R2014 parametrisch aufgebaut. Anschließend folgte eine iterative Variation aller geometrischen Parameter zur simulativen Bestimmung einer Bauteilgeometrie mit den geforderten Einfallstellen. Die auf diesem Weg gefundene Stempelgeometrie ist in Abbildung [4.4](#page-54-0) (a, b) und die Matrizengeometrie in Abbildung [4.4](#page-54-0) (c, d) dargestellt.

Die Tabelle [4.1](#page-55-0) zeigt eine Übersicht aller geometrischen Parameter, deren Einfluss auf die Entstehung von Einfallstellen untersucht wird. Neben der Benennung und Beschreibung der Parameter sind die Basiswerte angegeben, welche für die Herstellung des Bauteils mit deutlich ausgeprägten Einfallstellen verwendet werden. Außerdem sind die minimal und maximal konstruktiv möglichen Werte eingetragen. Hierbei muss beachtet werden, dass diese nur dann gültig sind, wenn alle außer dem zu variierenden Parameter die Einstellung des Basiswerts beibehalten.

Das Bauteil besteht in y-Richtung aus konkaven und konvexen Radien, welche durch einen tangentenstetigen Übergang verbunden sind. In x-Richtung wird die Form durch einen einzelnen konvexen Radius vorgegeben. In diese Bauteilgeometrie wird die Mulde eingebracht und die dabei entstehenden Kanten werden mit einem Muldeneinlaufradius (ME) versehen. An der Mulde können der Muldenradius in Längsrichtung (ML), der Muldenradius in Querrichtung (MQ) und die Muldentiefe (MT) variiert werden.

Der Abstand zwischen Stempel und Matrizeneinsatz berechnet sich aus der Blechdicke addiert mit einem Offset von 0,5 mm zur Berücksichtigung von Blechdickenschwankungen und Ziehfolien. Bei der Verwendung von verschiedenen Blechdicken wird stets die Stempelgeometrie beibehalten und die Geometrie des Matrizeneinsatzes entsprechend des Abstandes angepasst.

<span id="page-54-0"></span>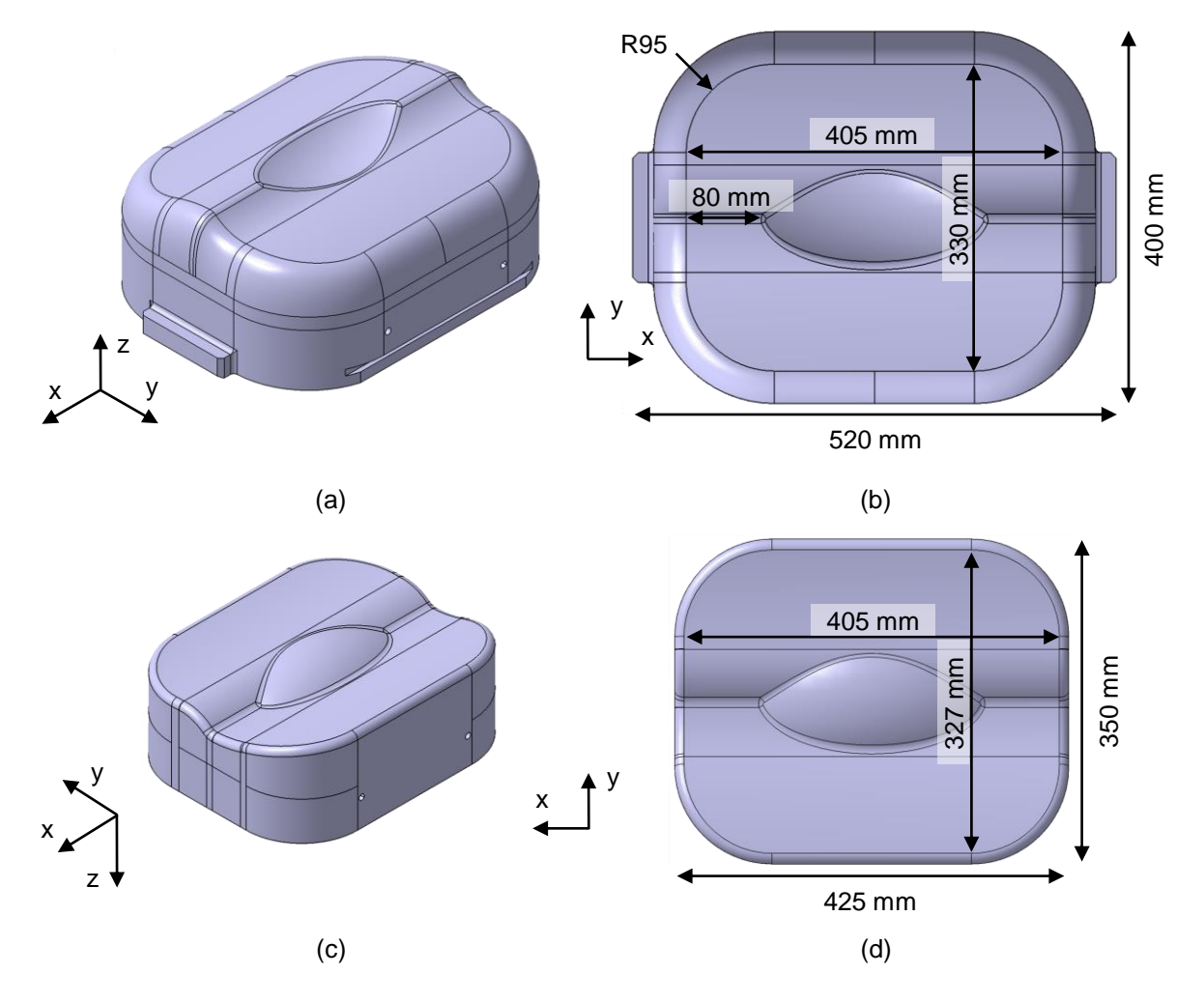

*Abbildung 4.4: Stempel in ISO-Darstellung (a) und Draufsicht (b) sowie Matrizeneinsatz in ISO-Darstellung (c) und Draufsicht (d)*

| <b>Parameter</b>                               | Werte        |                  |
|------------------------------------------------|--------------|------------------|
| Muldentiefe (MT): Abstand vom obersten Punkt   | <b>Basis</b> | 29 mm            |
| des Stempels zum untersten Punkt der Mulde     |              |                  |
|                                                | min.<br>max. | 24 mm<br>38 mm   |
| Z<br>х                                         |              |                  |
| Muldenradius quer (MQ): Radius der Mulde in    | <b>Basis</b> | $100 \text{ mm}$ |
| Querrichtung (y-Richtung)                      | min.         | $65$ mm          |
| Z<br>х                                         | max.         | 135 mm           |
| Muldenradius längs (ML): Radius der Mulde in   | <b>Basis</b> | 275 mm           |
| Längsrichtung (x-Richtung)                     | min.         | 210 mm           |
| Z<br>х                                         | max.         | 700 mm           |
| Muldeneinlaufradius (ME): Radius des Übergangs | <b>Basis</b> | $10 \text{ mm}$  |
| der Mulde in den umgebenden Bereich            |              |                  |
|                                                | min.         | $1 \text{ mm}$   |
| z<br>x                                         | max.         | 40 mm            |

<span id="page-55-0"></span>*Tabelle 4.1: Geometrische Parameter der Werkzeugaktivelemente*

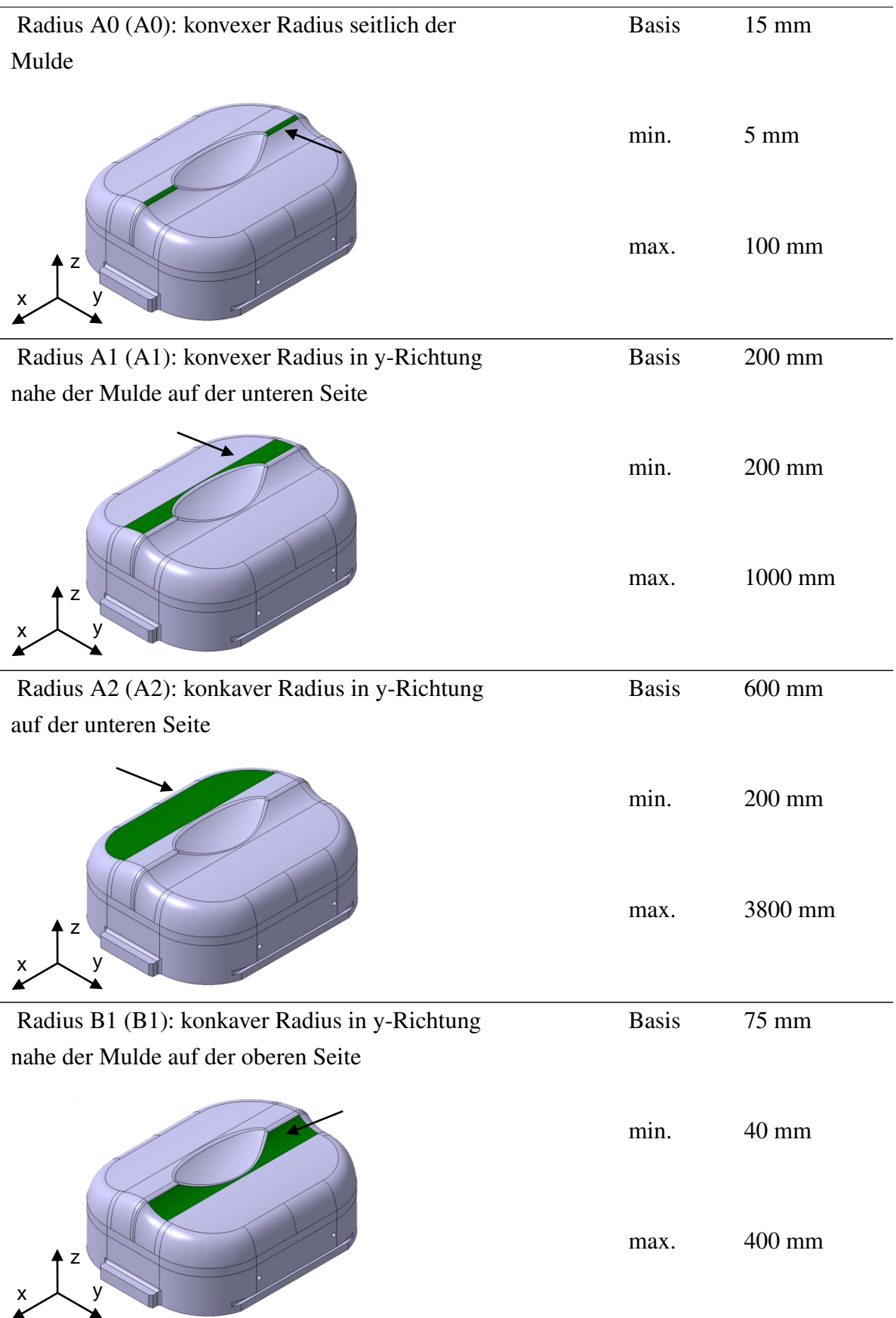

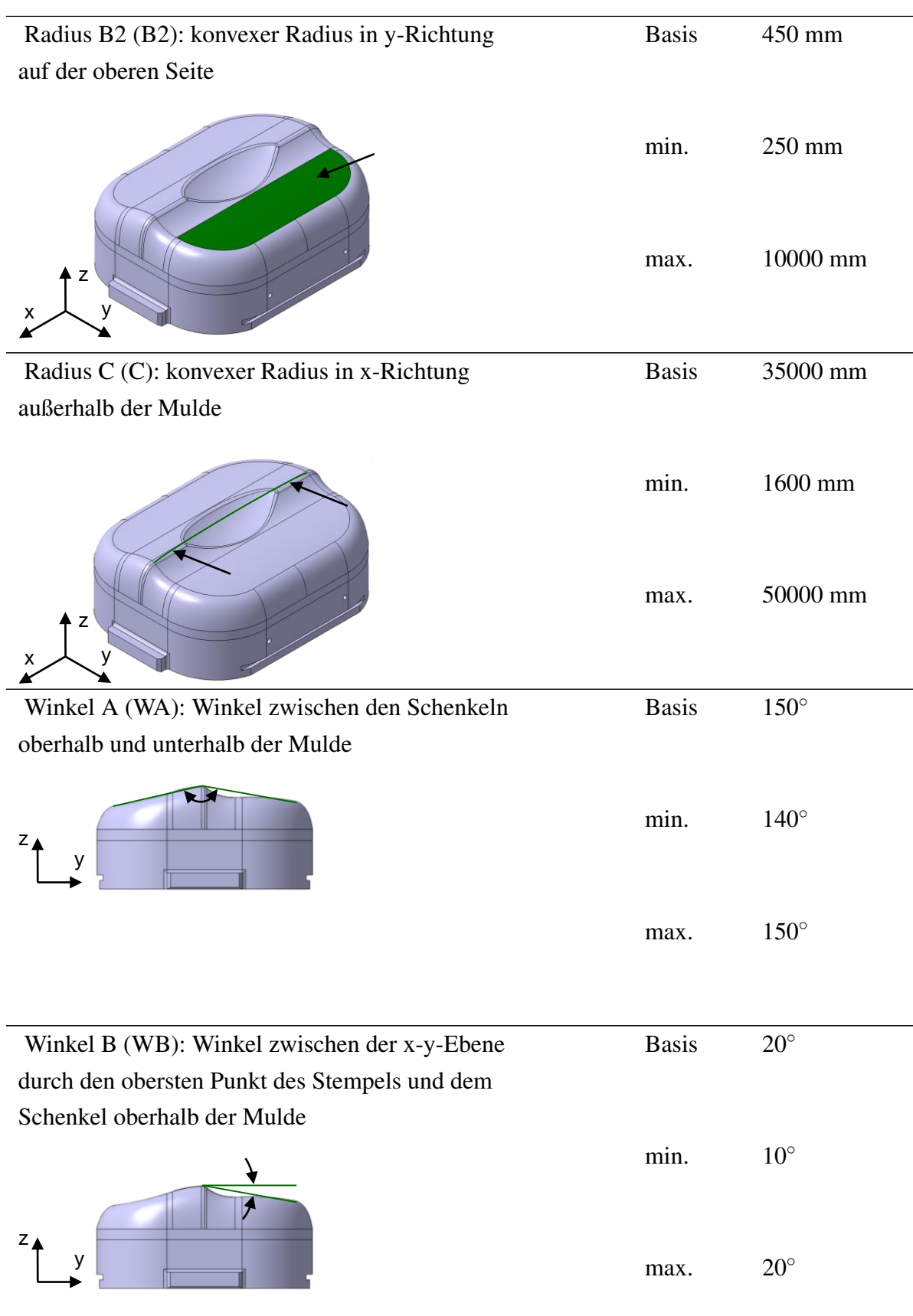

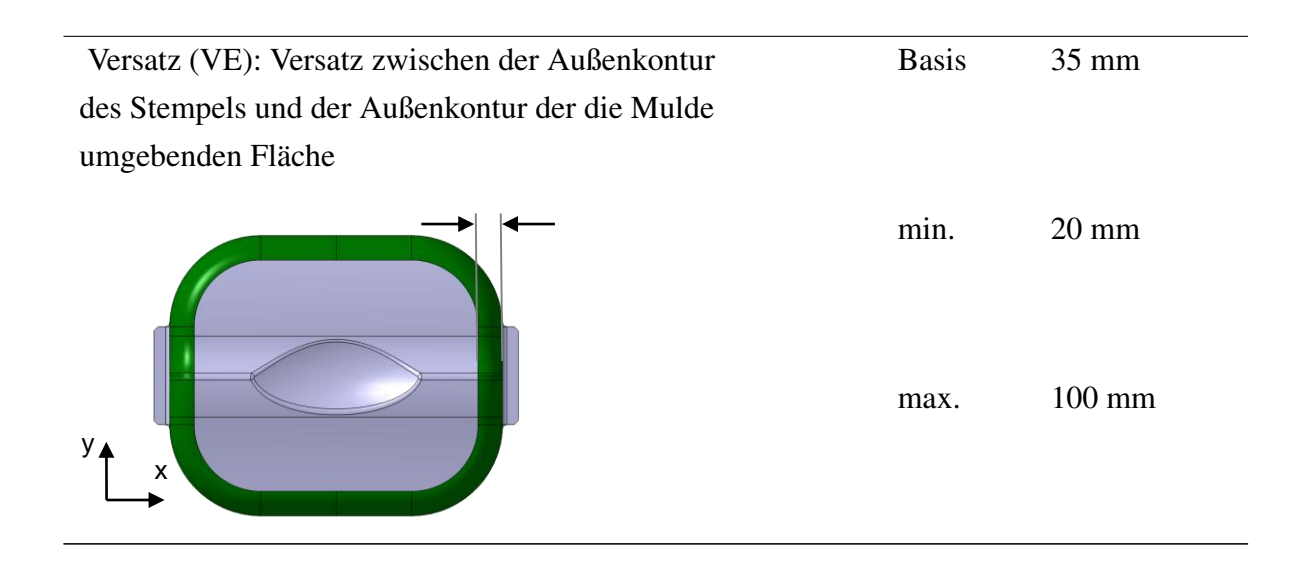

## 4.4 Werkstoffe

Für die simulativen und experimentellen Untersuchungen werden vier Versuchswerkstoffe definiert. Dies sind Werkstoffe, welche standardmäßig für industriell gefertigte Außenhautbauteile eingesetzt werden. Für Seitenwände werden beispielsweise die Werkstoffe DC04-DC06 bzw. DX56-DX57 eingesetzt. Für flache Außenhautbauteile wie Dächer und Türen, bei denen eine hohe Beulfestigkeit erwünscht ist, kommen BH-Stähle wie HC180B-HC220B zum Einsatz. (Birkert, Haage und Straub, 2013, S. 35)

Tabelle [4.2](#page-58-0) zeigt die Werkstoffe und ihre für die experimentellen Untersuchungen verwendeten Blechdicken. Zudem ist angegeben, welcher Industriepartner Platinen aus diesen Werkstoffen in der Serienfertigung einsetzt und für dieses Projekt zur Verfügung stellte.

<span id="page-58-0"></span>*Tabelle 4.2: Werkstoffe für die experimentellen Untersuchungen*

| <b>Bezeichnung</b>     | <b>Blechdicke</b> | <b>Einsatz</b>  |
|------------------------|-------------------|-----------------|
| AA6016 TL094           | $1,0 \text{ mm}$  | Audi AG         |
| CR5 EG53/53-E          | $0,7$ mm          | Daimler AG      |
| CR180BH-GI50/50-E      | $0,7$ mm          | <b>BMW AG</b>   |
| Edelstahl 1.4510/2R/PE | $0.7$ mm          | Miele & Cie. KG |

## AA6016 TL094

Die aushärtbare Aluminiumlegierung AA6016 wird in der chemischen Schreibweise als EN AW-Al Si1,2Mg0,4 bezeichnet. Sie besitzt nach DIN EN 573-3 die in Tabelle [4.3](#page-58-1) angegebene chemische Zusammensetzung.

<span id="page-58-1"></span>*Tabelle 4.3: Chemische Eigenschaften des AA6016 (DIN EN 573-3)*

| - Si |  | Fe Cu Mn Ma                                          | Cr Zn Ti |  |
|------|--|------------------------------------------------------|----------|--|
|      |  | $1,0.1,5\%$ 0,5% 0,2% 0,2% 0,25-0,6% 0,1% 0,2% 0,15% |          |  |

Ihre mechanischen Eigenschaften nach DIN EN 485-2 sind in Tabelle [4.4](#page-59-0) aufgelistet.

| Zugfestigkeit $R_{\rm m}$ |                                    |      |      | Dehngrenze $R_{p0,2}$ Bruchdehnung min. Biegeradius Härte HBW |                         |     |
|---------------------------|------------------------------------|------|------|---------------------------------------------------------------|-------------------------|-----|
| min.                      | max.                               | min. | max. | $A_{50mm}$                                                    | $180^\circ$ 90 $^\circ$ |     |
|                           | 170 MPa 250 MPa 80 MPa 140 MPa 24% |      |      |                                                               | 0.5t  0.5t              | -55 |

<span id="page-59-0"></span>*Tabelle 4.4: Mechanische Eigenschaften des AA6016 (DIN EN 485-2)*

Die Bezeichnung TL094 gibt Aufschluss über die Außenhautqualität der Platinen. Diese Aluminiumlegierung ist besonders für Außenhautbauteile geeignet, da sie nicht zu Fließfiguren neigt. Weitere Vorteile sind die gute Umformbarkeit bei hoher Bauteilendfestigkeit (AluReport, 2014, S. 16-17) und die geringe Anfälligkeit für Querrecknarbigkeit (Roping) (Birkert, Haage und Straub, 2013, S. 38-41).

Aluminiumlegierungen werden bevorzugt bei hohen Anforderungen in Bezug auf Leichtbau verwendet. Nachteilig ist die große Rückfederung wegen des geringen E-Moduls. (Birkert, Haage und Straub, 2013, S. 36-37) Im Anlieferungszustand haben aushärtbare Aluminium-Legierungen nur eine geringe Streckgrenze, welche jedoch durch eine Lackeinbrennbehandlung angehoben werden kann (Birkert, Haage und Straub, 2013, S. 38-41).

## CR5 EG53/53-E

Dieser Werkstoff wird nach VDA 239-100 als CR5 bezeichnet, nach DIN EN 10027-1 als DC06 und nach DIN EN 10027-2 als 1.0898. Die letzte Bezeichnung besagt, dass er der Werkstoffhauptgruppennummer "1" (Stahl), der Stahlgruppennummer "08" (Stähle mit besonderen physikalischen Eigenschaften) und der Zählnummer "98" zugeordnet wird. In der Bezeichnung CR5 bezeichnet die Abkürzung "CR" den Zustand "cold rolled" (kaltgewalzt).

Die Zusatzbezeichnung "EG" bedeutet, dass er elektrolytisch verzinkt ist und an der Angabe "E" ist abzulesen, dass er für Außenhautbauteile geeignet ist, da er keine Fließfiguren aufweist. Die Angabe "53/53" bedeutet, dass seine Zinkauflage auf beiden Seiten 5,3  $\mu$ m beträgt. Die elektrolytischen Oberflächenschichten werden mittels eines Elektrolyseprozesses aufgebracht. (Birkert, Haage und Straub, 2012, S. 30)

Seine chemische Zusammensetzung nach VDA 239-100 ist in der Tabelle [4.5](#page-59-1) angegeben.

<span id="page-59-1"></span>*Tabelle 4.5: Chemische Eigenschaften des CR5 (VDA 239-100)*

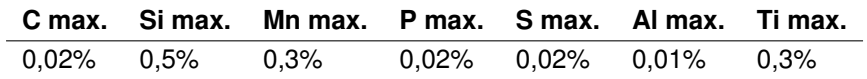

Die mechanischen Eigenschaften für Längsproben nach VDA 239-100 können der Tabelle [4.6](#page-60-0) entnommen werden und die mechanischen Eigenschaften der Querproben nach DIN EN 10027- 1 sind in Tabelle [4.7](#page-60-1) dargestellt. Es zeigt sich, dass der Werkstoff über hohe r- und n-Werte verfügt und sich für komplexe Bauteilgeometrien eignet. (Birkert, Haage und Straub, 2012, S. 30)

<span id="page-60-0"></span>*Tabelle 4.6: Mechanische Eigenschaften des CR5 (Längsproben) (VDA 239-100)*

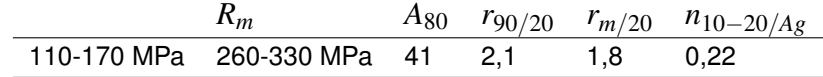

<span id="page-60-1"></span>*Tabelle 4.7: Mechanische Eigenschaften des CR5 (Querproben) (DIN EN 10027-1)*

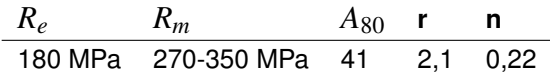

#### CR180BH-GI50/50-E

Nach VDA 239-100 wird dieser Werkstoff als CR180BH bezeichnet. Er ist feuerverzinkt (GI) und wird aufgrund seines Verfahrens zur Schichtaufbringung (Birkert, Haage und Straub, 2013, S. 30) auch als schmelztauchverzinkt bezeichnet. Auch er ist besonders gut für Außenhautbauteile geeignet (E). Nach VDA 239-100 besitzt er die in Tabelle [4.8](#page-60-2) angegebene chemische Zusammensetzung und die in Tabelle [4.9](#page-60-3) angegebenen mechanischen Eigenschaften.

<span id="page-60-2"></span>*Tabelle 4.8: Chemische Eigenschaften des CR180BH (VDA 239-100)*

| C max. Si max. | Mn max. P max. S max. Al max. |                        |  |
|----------------|-------------------------------|------------------------|--|
| $0.06\%$ 0.5%  | $0,7\%$                       | $0.06\%$ 0.025% 0.015% |  |

<span id="page-60-3"></span>*Tabelle 4.9: Mechanische Eigenschaften des CR180BH [VDA 239-100]*

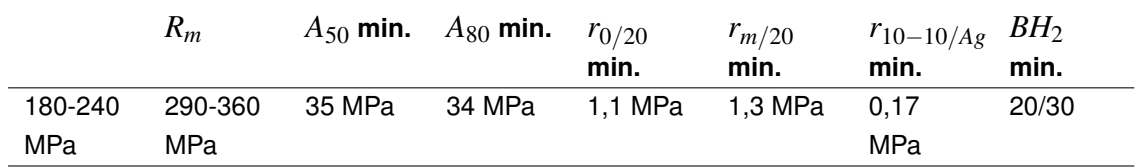

Bake Hardening Stähle werden bevorzugt dann eingesetzt, wenn eine gute Tiefziehbarkeit und hohe Festigkeit gefordert sind und die Bauteile eine hohe Beulfestigkeit aufweisen sollen. Im Ausgangszustand besitzen diese Stähle neben hohen r-Werten eine geringe Streckgrenze, welche sich durch einen Reckalterungsprozess deutlich anheben lässt. Durch diesen Prozess lässt sich auch der während des Umformprozesses verringerte E-Modul wieder anheben. Der *BH*<sup>2</sup> Index gibt die Erhöhung der Streckgrenze durch die thermische Behandlung bei einer vorausgehenden plastischen Vordehnung von 2% an. (Bleck und Moeller, 2018, S. 569-570)

#### Edelstahl 1.4510/2R/PE

Nach DIN EN 10088-2 hat dieser Werkstoff den Kurznamen X3CrTi17 und die Werkstoffnummer 1.4510. Aus seiner Bezeichnung kann nach DIN EN 10027 geschlossen werden, dass er zur Werkstoffhauptgruppennummer "1" (Stahl), der Stahlgruppennummer "45" (Nichtrostende Stähle mit Sonderzusätzen) und der Zählnummer "10" gehört. Seine chemische Zusammensetzung nach DIN EN 10088-2 ist in Tabelle [4.10](#page-61-0) angegeben. Die mechanischen Eigenschaften bei Raumtemperatur für die ferritischen Stähle im geglühten Zustand und die Beständigkeit gegen interkristalline Korrosion nach DIN EN 10088-2 sind in Tabelle [4.11](#page-61-1) aufgelistet.

<span id="page-61-0"></span>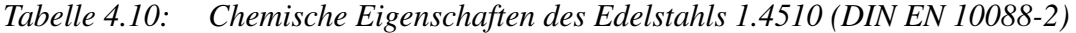

|  | C max. Si max. Mn max. P max. S max. Cr max. Ti max. |  |                                                                   |
|--|------------------------------------------------------|--|-------------------------------------------------------------------|
|  |                                                      |  | $0.05\%$ 1,0% 1,0% 0,04% 0,015% 16-18% $[4x(C+N) + 0.15]$ bis 0,8 |

<span id="page-61-1"></span>*Tabelle 4.11: Mechanische Eigenschaften des Edelstahls 1.4510 (DIN EN 10088-2)*

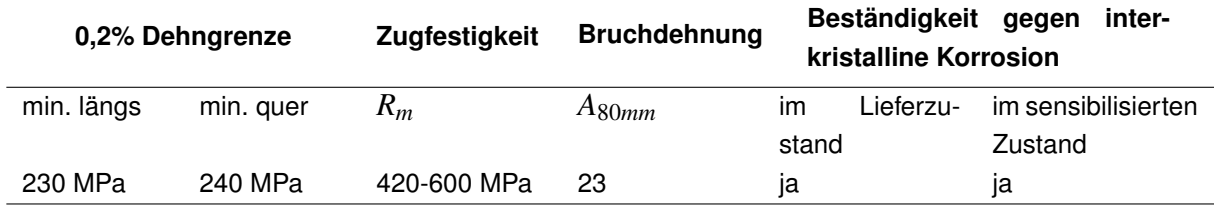

# 5 Referenzmodell

Den Ausgangspunkt aller nachfolgenden Untersuchungen stellt das in diesem Kapitel beschriebene Referenzmodell dar. Das Beispielbauteil aus Kapitel 4 wird experimentell hergestellt (Kapitel 5.1), anschließend simulativ nachgebildet (Kapitel 5.2) und abschließend erfolgt die Validierung des Simulationsmodells anhand eines Vergleichs mit dem experimentell hergestellten Bauteil (Kapitel 5.3). Damit wird gezeigt, dass die experimentell ermittelten Einfallstellen grundsätzlich mit dem aufgebauten Simulationsmodell nachgebildet werden können. Hiervon ausgehend können die Variationen des Simulationsmodells und die Untersuchungen der Detektionsmethoden gestartet werden.

# 5.1 Versuchsdurchführung

Abbildung [5.1](#page-62-0) zeigt die eingesetzte hydraulische Presse des Herstellers Dieffenbacher mit dem eingebauten Versuchswerkzeug (siehe Kapitel 4.2). Das Werkzeugunterteil (siehe Abbildung [5.2\)](#page-63-0) ist mit dem Pressentisch verbunden ist während das Werkzeugoberteil (siehe Abbildung [5.3\)](#page-63-1) ist fest mit dem Stößel verschraubt und befindet sich im oberen Totpunkt während

<span id="page-62-0"></span>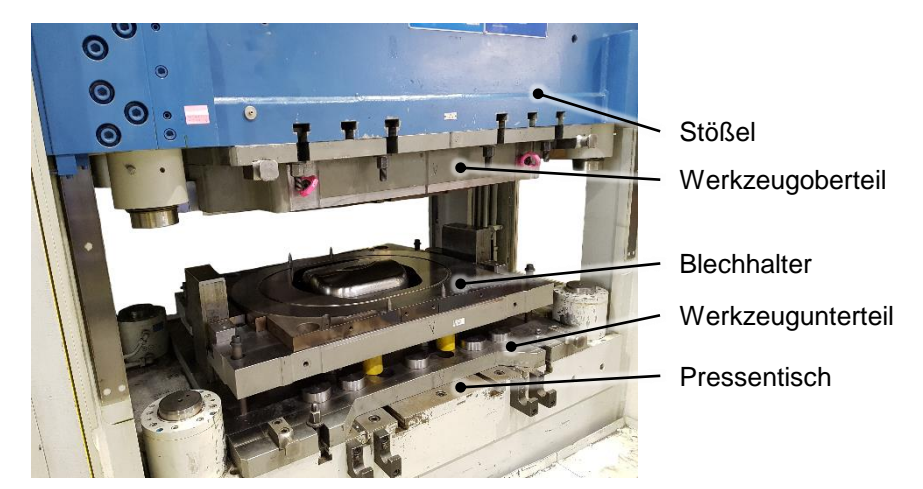

*Abbildung 5.1: Werkzeug in der Dieffenbacher Presse nach (Weinschenk, Schrepfer und Volk, 2017b)*

Zunächst wurden die Platinen auf eine Länge von 1000 mm und eine Breite von 800 mm zugeschnitten. Anschließend wurden sie beölt und auf beiden Seiten mit einer Ziehfolie der Dicke von 0,06 mm versehen. Die Ziehfolie wurde dabei nur im Kontaktbereich zwischen Platine und Stempel bzw. Platine und Matrizeneinsatz aufgebracht. Zum Auftragen des Ziehöls wurde eine Schaumstoffwalze eingesetzt und die Platine mit gleichmäßigem Anpressdruck beölt. Nach dem Auflegen der Ziehfolie wurde der Beölvorgang wiederholt, um die Ziehfolie zu glätten.

Bei der Versuchsdurchführung wurde stets zu Beginn der Stößel im oberen Totpunkt verriegelt und der Blechhalter in die oberste Position gefahren. Anschließend wurde die Platine auf den Blechhalter gelegt, wobei Einweiser bei der Positionierung behilflich waren. Nach der Entriegelung des Stößels wurde dieser soweit abgesenkt, bis die Platine zwischen Werkzeugoberteil und

<span id="page-63-0"></span>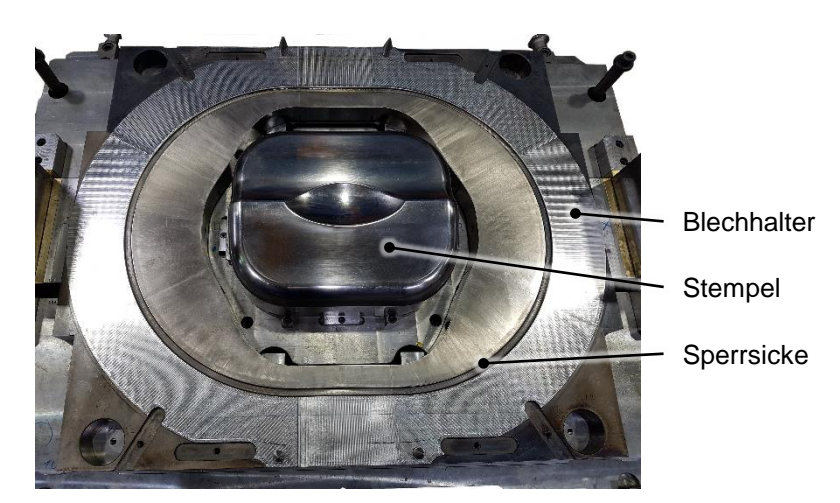

*Abbildung 5.2: Werkzeugunterteil und Blechhalter nach (Weinschenk, Schrepfer und Volk, 2017b)*

<span id="page-63-1"></span>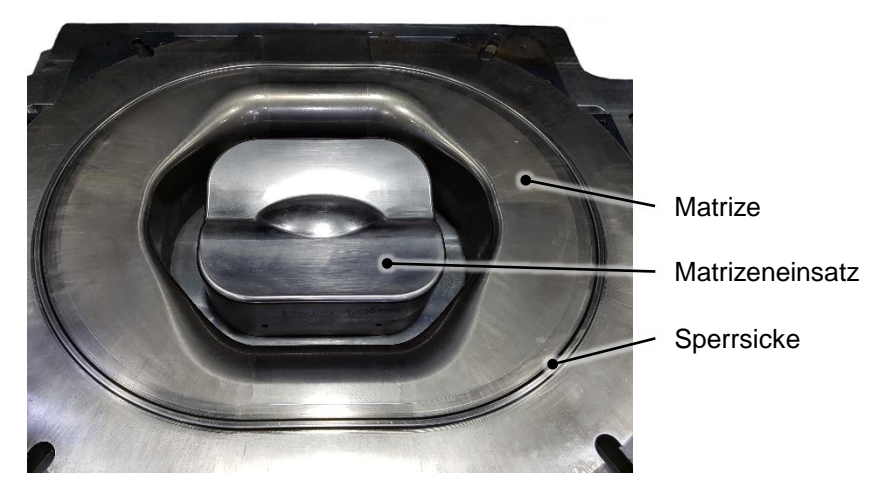

*Abbildung 5.3: Werkzeugoberteil nach (Weinschenk, Schrepfer und Volk, 2017b)*

Blechhalter geklemmt war. Anschließend verdrängte der Stößel bei der weiteren Abwärtsbewegung den Blechhalter soweit, bis die eingestellte maximale Ziehtiefe erreicht wurde. Während des Vorgangs blieb die Platine in ständigem Kontakt zu Blechhalter und Matrize und wurde durch den Stempel und den Matrizeneinsatz umgeformt. Hierbei wirkte eine Blechhalterkraft von 1.300 kN. Nach dem Erreichen des unteren Totpunkts bewegte sich der Stößel und zeitlich versetzt der Blechhalter in die Ausgangslage. Das Bauteil wurde anschließend entnommen und die Ziehfolie wurde entfernt. Alle in der vorliegenden Arbeit untersuchten Bauteile wurden nach diesem Prinzip gefertigt. Das Werkzeug und die für die Blechhalterbewegung benötigten Pinolen wurden für alle Versuche identisch eingestellt, um vergleichbare Ergebnisse zu erzielen.

Um die Dehnungsverteilung auf dem Bauteil zu bestimmen, wurde das GOM Argus System eingesetzt. Zu diesem Zweck wurde auf die zu vermessenden Platinen ein Punkteraster elektrolytisch aufgebracht. Hierfür wurde eine Rastergröße von 390 mm x 270 mm gewählt, welche in der Platinenmitte aufgebracht wurde, um den relevanten Bauteilbereich abzudecken. Die Punkte besitzen einen Durchmesser von 1 mm und einen Abstand von 2 mm. Zur Dehnungsmessung wurden Maßstäbe außerhalb des Rasters aufgebracht und mittels Fotoaufnahmen aus verschiedenen Richtungen wurde das komplette Raster aufgenommen. Die Aufnahmen erfolgten sowohl vor als auch nach dem Umformprozess, um etwaige Fehlstellen im manuell aufgebrachten Raster nicht in die Dehnungsberechnung einfließen zu lassen.

# 5.2 Simulationsaufbau

Ein wesentlicher Bestandteil jeder Finite-Elemente-Simulation sind die Flächen der Werkzeugaktivelemente, welche aus den CAD-Daten abgeleitet werden. Hierfür werden nur diejenigen Flächen verwendet, welche mit der Platine in Berührung kommen. Zur Verringerung der benötigten Rechenzeit wird lediglich die Kontur des Sickenverlaufs exportiert. Die Sickenwirkung wird durch ein Ersatzmodell nachgebildet, um eine starke Netzverfeinerung im Bereich der Sicke zu vermeiden. Für die Simulation kommt die Software AutoForm R6 zum Einsatz.

Abbildung [5.4](#page-64-0) zeigt die Werkzeugaktivflächen und die Platine im Ausgangszustand. Zunächst wird das Schließen des Blechhalters simuliert. Anschließend steht die Oberseite der Platine im direkten Kontakt zur Matrizenunterseite und die Unterseite der Platine liegt auf der Blechhalteroberseite auf. Danach bewegen sich der Blechhalter und die Matrize so weit in negative z-Richtung, bis die maximale Ziehtiefe erreicht ist. Währenddessen wird die Platine über den starren Stempel gezogen und nimmt dessen Form an. Den beweglichen Werkzeugen werden pro Schrittweite eine maximale Verschiebung von 2,0 mm und eine minimale von 0,1 mm zugeordnet. Die Blechhalterkraft wird zu 1.300 kN angegeben, um die Sperrwirkung der Sicke zu gewährleisten. Im Anschluss an den Umformprozess erfolgt eine freie Rückfederung des Bauteils.

<span id="page-64-0"></span>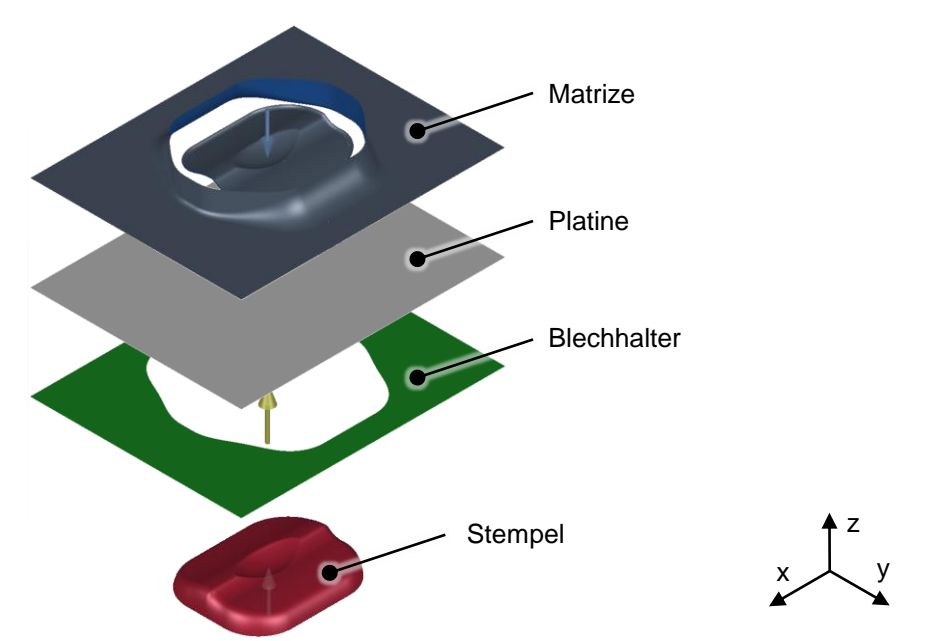

*Abbildung 5.4: Simulationsaufbau in AutoForm R6 nach (Weinschenk und Volk, 2018a)*

Für die Vernetzung des ebenen Blechhalters werden dreieckige Elemente mit Kantenlängen von 3,0 mm bis 4,0 mm verwendet. Die Elemente des Stempels und der Matrize haben in ebenen Bereichen eine Kantenlänge von maximal 3,4 mm. In Bereichen kleiner Radien werden die Elementkantenlängen auf 0,2 mm verringert. Die Platine besitzt zu Beginn des Umformprozesses ein Ausgangsnetz mit einer Elementkantenlänge von 5 mm. Somit beträgt die Gesamtanzahl an Elementen 73.900. Während der Umformung ist eine adaptive Netzverfeinerung bis zu Faktor 3 zulässig, wodurch sich eine minimale Elementkantenlänge von 0,62 mm ergibt. Der maximal zulässige Winkel zwischen zwei angrenzenden Elementen beträgt 7◦ und die maximal zulässige Durchdringung eines Radius ist zu 0,08 mm festgesetzt. Die Platine wird mit Elementen des Typs EPS-11 (Elastic Plastic Shell) vernetzt. Sie besitzt somit elf Integrationspunkte, welche für die Berechnung des Spannungszustands bei der Rückfederung wichtig sind.

Für die Modellierung der Sicke wird die Kontur des Sickenverlaufs aus der Werkzeugkonstruktion entnommen und über der Sickenbreite werden konstante Kraftfaktoren von 130 N/mm aufgebracht, um eine Sperrsicke nachzubilden. Da im Experiment Ziehöl und Ziehfolie verwendet werden, wird die Reibungszahl zu 0,05 gesetzt. Die Beschreibung des Werkstoffs AA6016 mit einer Walzrichtung von 90° erfolgt über einen kombinierten Ansatz aus Swift und Hockett Sherby (siehe Kapitel 2.1.2).

# 5.3 Validierung

Die Validierung des Simulationsmodells erfolgt anhand eines Vergleichs der Dehnungen, der Bauteilgeometrie und der Einfallstellen in Simulation und Experiment.

## 5.3.1 Dehnungen

Abbildung [5.5](#page-66-0) (a) zeigt die in AutoForm ermittelte Hauptformänderung und (b) zeigt die mittels GOM Argus ermittelte Hauptformänderung des physikalischen Bauteils. Anhand der in Simulation und Experiment verwendeten gleichen Skala wird erkannt, dass die logarithmischen Dehnungen in Simulation und Experiment gut übereinstimmen. Dies bestätigt zudem die lokale Betrachtung einzelner Punkte. Hierbei muss beachtet werden, dass aufgrund der manuellen Auswahl der Punkte in (a) und (b) keine exakte Übereinstimmung erreicht werden kann. Dies betrifft vor allem die Bereiche, in denen der Gradient der Hauptformänderung sehr groß ist und somit eine minimale Verschiebung des zu untersuchenden Punktes bereits zu einer Abweichung führen kann. Dieses Vorgehen wurde für den Vergleich der Haupt- und Nebenformänderungen aller in den nachfolgenden Kapiteln verwendeten Werkstoffe und Walzrichtungen wiederholt. Bei allen Kombinationen konnte eine ähnlich gute Übereinstimmung gefunden werden.

### 5.3.2 Bauteilgeometrie

Die Geometrie des experimentell umgeformten Bauteils wird mittels GOM ATOS aufgenommen. Hierfür kommt ein Streifenlicht zum Einsatz und Maßstäbe werden aufgebracht, um eine nachträgliche Ausrichtung der Fotoaufnahmen zu ermöglichen. Zum Vergleich der experimentell und simulativ ermittelten Bauteilgeometrie wird die Software GOM Inspect 2016 (v 2.0.1)

eingesetzt. Zunächst werden die beiden stl-Datensätze manuell vororientiert. Anschließend wird automatisch die Lage der beiden Oberflächen zueinander so berechnet, dass diese in Summe die geringste geometrische Abweichung aufweisen. In diese Berechnung werden nur die Mulde und die umliegende Bauteiloberseite mit den Einfallstellen einbezogen, da durch die manuelle Positionierung des Bauteils aufgrund der Größe und des Gewichts des Bauteils im Flanschbereich Froscheffekte auftreten. Abbildung [5.6](#page-66-1) (a) zeigt den Unterschied zwischen der simulativ erzeugten und experimentell aufgenommenen Bauteilgeometrie des Werkstoffs AA6016. Bei positiven Abweichungen liegt das experimentell erzeugte Bauteil über dem simulativ bestimmten Bauteil. Für die Abweichungen gibt es verschiedene Gründe. Beispielsweise liegt das experimentell hergestellte Bauteil auf einer Auflagefläche auf. Zudem wirkt die Schwerkraft auf das Bauteil. Auf das virtuelle Bauteil hingegen wirken nach der Rückfederung keine Randbedingungen. Abbildung [5.6](#page-66-1) (b) zeigt die Abweichung eines weiteren experimentell hergestellten Bauteils des gleichen Werkstoffs. Es zeigt sich eine gute Wiederholgenauigkeit zwischen den einzelnen Versuchen.

<span id="page-66-0"></span>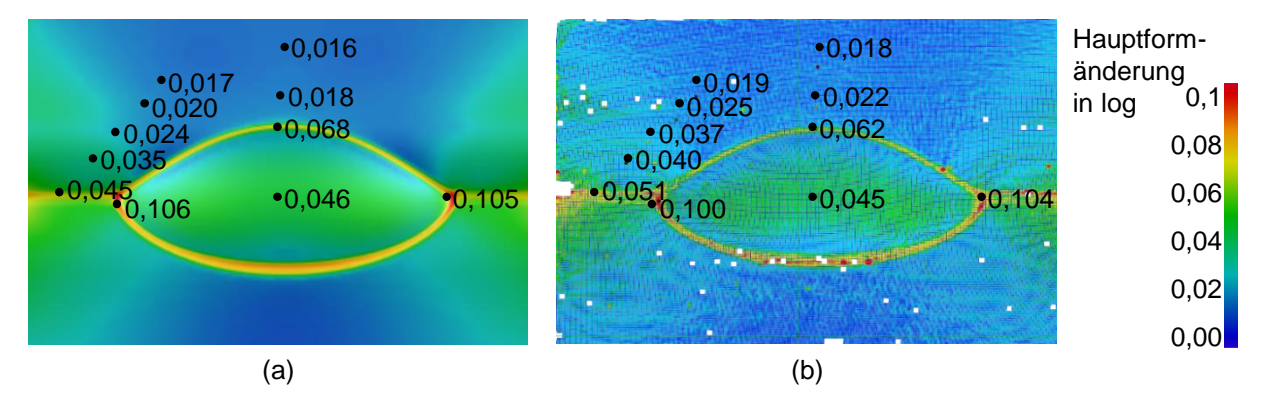

*Abbildung 5.5: Hauptformänderung des Bauteils aus dem Werkstoff AA6016 in der AutoForm-Simulation (a) und im Experiment mittels GOM Argus aufgenommen (b) nach (Weinschenk und Volk, 2017c)*

<span id="page-66-1"></span>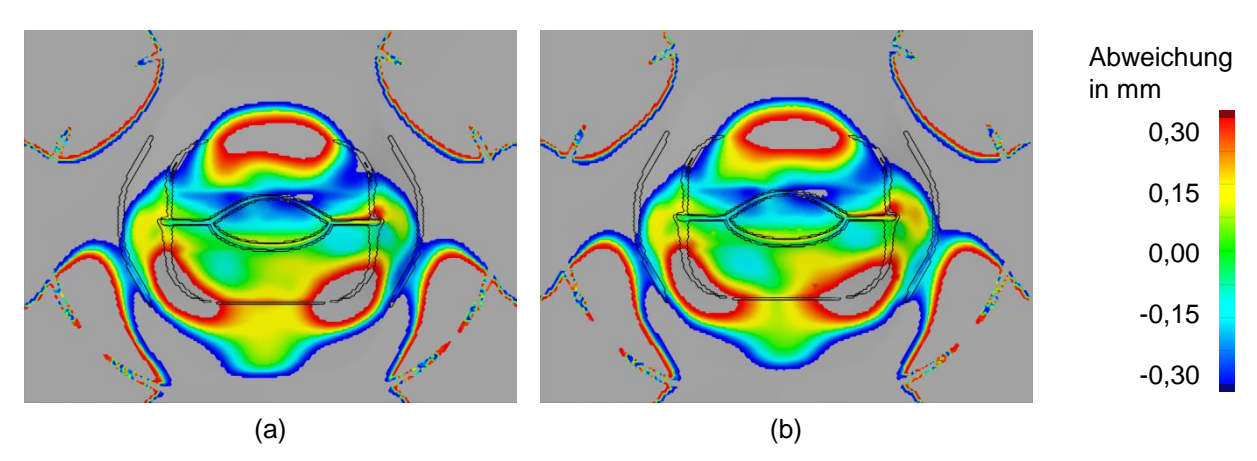

*Abbildung 5.6: Geometrische Abweichung des simulativ und experimentell erzeugten Bauteils des Werkstoffs AA6016 (a) mit Wiederholversuch (b) nach (Weinschenk und Volk, 2018a)*

# 5.3.3 Einfallstellen

Das experimentell gefertigte Bauteil weist Einfallstellen auf, welche von Auditoren der Daimler AG mithilfe des Streifenlichtverfahrens detektiert wurden (siehe Abbildung [5.7\)](#page-67-0). Die gefundenen Einfallstellen sind durch die rot gestrichelte Linie auf dem Bauteil gekennzeichnet.

<span id="page-67-0"></span>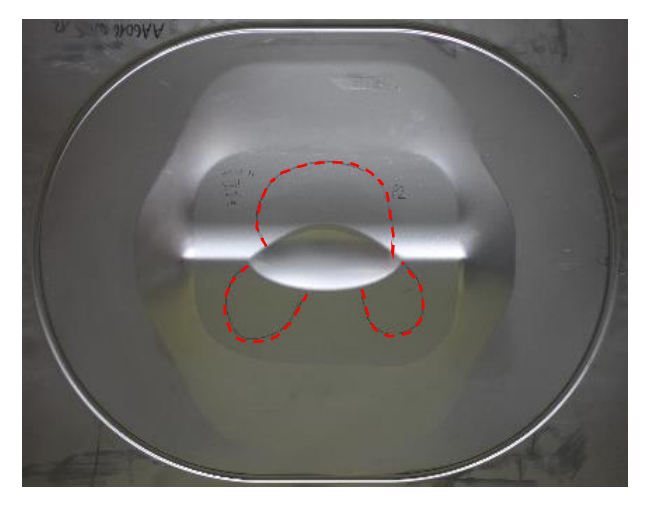

*Abbildung 5.7: Bauteil des Werkstoffs AA6016 der Walzrichtung von 90*◦ *mit Einfallstellen, welche mittels des Streifenlichtverfahrens detektiert wurden*

Abbildung [5.8](#page-67-1) zeigt das Simulationsergebnis. Anhand der Krümmungsanalyse werden die vertieften Bereiche auf der Bauteiloberfläche erkannt. Das experimentell ermittelte Ergebnis wurde auf die Darstellung des Simulationsergebnisses projiziert. Hierbei wird erkannt, dass die beiden Einfallstellen oberhalb der Mulde im Experiment und in der Simulation gut übereinstimmen. In beiden Fällen wurden zudem Einfallstellen seitlich unterhalb der Muldengeometrie detektiert. Eine detaillierte Untersuchung und Analyse erfolgt in den nachfolgenden Kapiteln.

<span id="page-67-1"></span>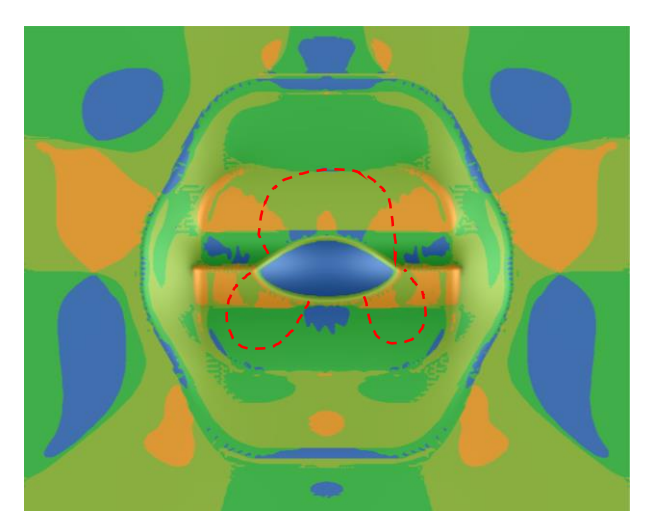

*Abbildung 5.8: Bauteil nach der Rückfederung*

beide Hauptkrümmungen sind konkav kleinere Hauptkrümmung ist konvex größere Hauptkrümmung ist konvex beide Hauptkrümmungen sind konvex

Krümmungen

Alle nachfolgenden Untersuchungen in Kapitel 6 beziehen sich stets auf das hier zugrunde gelegte validierte Simulationsmodell, mit welchem der Referenzversuch nachgebildet wurde. Somit ist es möglich, aus den nachfolgenden Variationen Ursache-Wirkungsketten abzuleiten.

# 6 Simulative Variationen

In diesem Kapitel sind die simulativen Untersuchungen zusammengefasst. Der Aufbau der Simulation des Umform- und Rückfederungsprozesses in AutoForm wurde bereits im Kapitel 5.2 beschrieben. In diesem Kapitel wird daher nur der Simulationsaufbau in LS-Dyna (Kapitel 6.1) beschreiben. Anschließend wird die zur Auswertung der Simulationsergebnisse verwendete Methodik vorgestellt (Kapitel 6.2). Im darauffolgenden Kapitel werden die in den Simulationsprogrammen zur Verfügung stehenden Detektionsverfahren beschrieben und der Einfluss der Einstellparameter auf die detektierten Einfallstellen betrachtet (Kapitel 6.3). Ferner werden die Einflüsse der numerischen Parameter (Kapitel 6.4), der Geometrie- (Kapitel 6.5) und Prozessparameter (Kapitel 6.6), Platinenkenngrößen (Kapitel 6.7) und Werkstoffkennwerte (Kapitel 6.8) auf die Entstehung von Einfallstellen untersucht.

# 6.1 Simulationsaufbau in LS-Dyna

Für die Simulationserstellung und -auswertung in LS-Dyna wird LS-PrePost 4.1 verwendet und für die Berechnung kommt der Solver in Version R7.1 zum Einsatz. Der Aufbau der Werkzeuggeometrie ist ähnlich zu Abbildung [5.4.](#page-64-0) Weil jedoch die Rechenzeiten bei LS-Dyna länger als bei AutoForm sind, wird die y-z-Ebene durch die Bauteilmitte als Symmetrieebene gewählt. Während in AutoForm die gesamte Berechnung implizit erfolgt, werden in LS-Dyna der Umformprozess explizit und der Rückfederungsprozess implizit berechnet. Zusätzlich wird vor Beginn der Umformsimulation eine Schwerkraftsimulation durchgeführt. Diese wird implizit berechnet, da nur die Durchbiegung der eingelegten Platine von Interesse ist und keine dynamischen Effekte berücksichtigt werden sollen. Im anschließenden Ziehvorgang wird eine Blechhalterkraft von 1.300 kN aufgebracht und alle Werkzeugelemente werden als Starrkörper definiert. Beim Stempel sind alle rotatorischen und translatorischen Freiheitsgrade gesperrt. Beim Blechhalter und der Matrize sind alle rotatorischen sowie die translatorischen Bewegungen in x- und y-Richtung gesperrt. Die Elementkantenlängen sind ähnlich zu den in AutoForm verwendeten gewählten. Für die Vernetzung wird in LS-Dyna der Elementtyp Nr. 16 verwendet, da dieser für explizite und implizite Berechnungen geeignet ist und somit für alle Simulationsschritte verwendet werden kann. Der Schubkorrekturfaktor wird zu 0,8333 gesetzt (Künzel, Raquet und Glay, 2016).

Die Schalenelemente sind mit fünf Integrationspunkten über die Schalendicke versehen (Künzel, Raquet und Glay, 2016). Für die Kontaktdefinition wird das Keyword

\*CONTACT\_FORMING\_ONE\_WAY\_SURFACE\_TO\_SURFACE (Hallquist, 2006, S. 26.31) gewählt. Es handelt sich hierbei um eine einseitige Kontaktabfrage, bei der geprüft wird, ob die Knoten der Platine die Knoten der Werkzeugvernetzung durchdringen. Hierfür wird jede Werkzeugoberfläche einzeln mit der Kontaktdefinition versehen. Dem Sickenverlauf wird die durch die Sicke aufgebrachte Rückhaltekraft zugeordnet.

# 6.2 Auswertemethodik

Sowohl AutoForm als auch LS-Dyna stellen Assistenzsysteme zur Detektion von Einfallstellen zur Verfügung. Während bei AutoForm die Ergebnisse im Postprocessor direkt angezeigt werden können, muss in LS-Dyna im Anschluss an die Rückfederungssimulation eine "Stoning"-Simulation durchgeführt werden.

Im Folgenden ist die in dieser Arbeit verwendete Methodik zur Auswertung der Simulationsergebnisse beschrieben. Ausgehend von dem Referenzmodell (Kapitel 5) und der Basisgeometrie (Kapitel 4.2 und 4.3) wird zunächst jeder Parameter einzeln verändert, um dessen direkte Auswirkung auf das Simulationsergebnis bestimmen zu können.

Die bei dem Referenzmodell detektierten Einfallstellen werden nummeriert, damit sie im Text referenziert werden können. Abbildung [6.1](#page-69-0) (a) zeigt das umgeformte Bauteil und die Position der Einfallstellen auf der linken Bauteilhälfte anhand der Nummern 1-7. Die Einfallstellen sind auf diesem Bauteil nicht zu sehen, da keine Ergebnisgröße dargestellt ist. Die Position wird bei Betrachtung der folgenden Kapitel deutlich. Da es sich um ein symmetrisches Bauteil handelt, werden die Einfallstellen nur auf einer Bauteilhälfte betrachtet. Die Simulationsergebnisse werden durch drei verschiedene Darstellungsweisen gezeigt:

- Farbliche Darstellung der Verteilung der Ergebnisgröße auf dem umgeformten Bauteil und Identifikation anhand einer Skala (AutoForm und LS-Dyna)
- Darstellung der Ergebnisgrößen für verschiedene Einstellungen der Parameter anhand eines Diagramms. Hierfür werden auf der x-Achse die Werte des variierten Parameters aufgetragen und auf der y-Achse die zu analysierende Ergebnisgröße. (AutoForm und LS-Dyna)
- Darstellung der Verteilung der Ergebnisgröße in einem Schnitt durch das Bauteil anhand eines Diagramms. Hierfür wird der in Abbildung [6.1](#page-69-0) (b) gezeigte Schnitt 6 durch die Einfallstellen im Bereich 6 auf der linken und rechten Bauteilhälfte gelegt. Der Schnitt 6 reicht von  $x = -170$  mm bis  $x = +170$  mm bei  $y = 480$  mm. (AutoForm)

<span id="page-69-0"></span>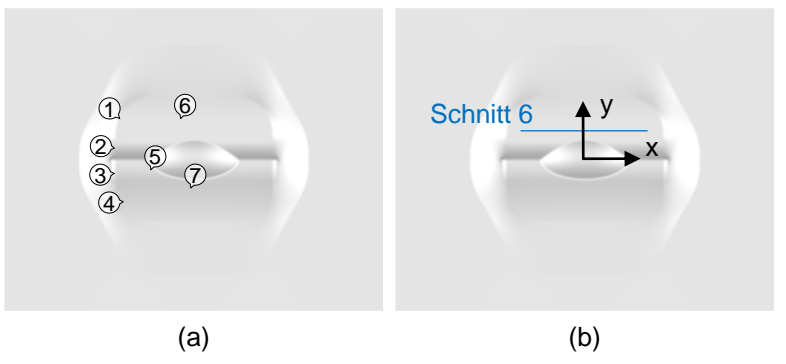

*Abbildung 6.1: Bauteil nach der Rückfederung mit nummerierten Bereichen (a) und Schnitt 6 (b)*

Abbildung [6.2](#page-70-0) zeigt beispielhaft den Verlauf der kleineren Hauptkrümmung entlang des Schnitts 6. Zur Beschreibung des Verlaufs werden im Wesentlichen drei Größen herangezogen, welche im Diagramm einzeichnet sind. Die beiden Amplitudenminima sind die kleinsten Werte des gesamten Verlaufs und das Amplitudenmaximum ist der größte Wert zwischen den beiden Amplitudenminima. Die Amplitudenhöhe ist die betragsmäßige Differenz zwischen Amplitudenmaximum und Amplitudenminimum.

<span id="page-70-0"></span>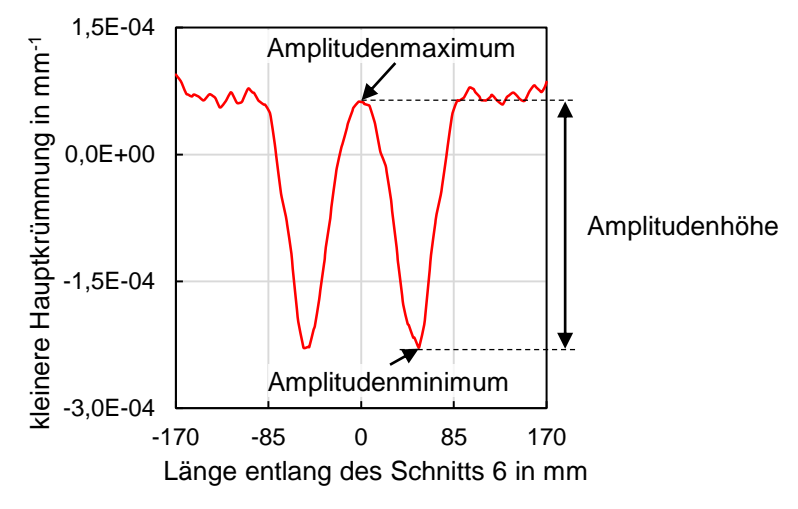

*Abbildung 6.2: Bezeichnungen am Verlauf der kleineren Hauptkrümmung*

### 6.3 Detektionsverfahren und -einstellungen

Im Folgenden werden die Möglichkeiten zur Detektion von Einfallstellen in den Simulationsprogrammen AutoForm und LS-Dyna vorgestellt. Die beiden Simulationsprogramme werden getrennt betrachtet, da sie verschiedene Solver, Elementformulierungen, Kontaktbedingungen und Materialbeschreibungen einsetzen und somit bereits nach der Rückfederung unterschiedliche Ergebnisse vorliegen. Für jedes Detektionsverfahren werden die Einflüsse der Einstellungen untersucht, indem sie schrittweise variiert werden.

AutoForm stellt verschiedene Hilfsmittel bereit, welche speziell für die Detektion von Einfallstellen entwickelt wurden. Dies sind der virtuelle Abziehstein "Stoning", der Krümmungsmesser "Three-Point Gauging" und das Streifenlicht "Zebra Lines". Zusätzlich können die kleinere Hauptkrümmung "minor curvature" und die größere Hauptkrümmung "major curvature" angezeigt werden. Ebenfalls können die Krümmungsfälle "Curvature Cases" dargestellt werden, welche Auskunft darüber geben, ob die Haupt- und Nebenkrümmungen konvex oder konkav sind. In LS-Dyna steht speziell zur Detektion von Einfallstellen ein virtueller Abziehstein "Stoning" zur Verfügung.

In den folgenden Kapiteln werden alle Verfahren nacheinander vorgestellt und anschließend werden ihre Vor- und Nachteile gezeigt. Für die Vergleichbarkeit der Ergebnisse wird stets das Referenzmodell (Kapitel 5) herangezogen.

# 6.3.1 Abziehstein in AutoForm

Der Anwender muss die Abziehsteinlänge, die Abziehrichtung und die zu untersuchende Bauteilseite festlegen. Für die Abziehrichtung wird ein Winkel angegeben oder alternativ die automatische Abziehrichtung gewählt. Bei dieser werden für jedes Element acht verschiedene Abziehrichtungen verwendet, welche in einem Winkel von 22,5◦ zueinander liegen. Die dadurch detektierte Einfallstelle mit dem höchsten Schweregrad wird in der Ergebnisdarstellung visualisiert. Bei der Auswahl der Bauteilseite stehen die Oberseite, Unterseite oder beide Seiten zur Verfügung. (AutoForm R6 Dokumentation, 2015) Soweit nicht anders angegeben, wird in dieser Arbeit stets die horizontale Richtung als Abziehrichtung verwendet und die Oberseite des Bauteils untersucht.

Abbildung [6.3](#page-71-0) (a) zeigt das Ergebnis des Referenzmodells nach Anwendung des virtuellen Abziehsteins mit der Länge von 100 mm in horizontaler Richtung auf der Bauteiloberseite. Hierbei wurde ein Abgleich mit der Bauteilgeometrie vor der Rückfederung durchgeführt. In den Bereichen 2, 3, 5, 6 und 7 sind Einfallstellen zu erkennen, die folgende maximale Tiefen aufweisen:

- Bereich 2: 0,041 mm
- Bereiche 3/5: 0,076 mm
- Bereich 6: 0,058 mm
- Bereich 7: 0,028 mm

Diese stimmen gut mit den in der Literatur angegebenen typischen Tiefen von Einfallstellen überein. Abbildung [6.3](#page-71-0) (b) stellt das Ergebnis für einen Abgleich mit dem Stempel als Referenzgeometrie dar. Es wird deutlich, dass die Einfallstellentiefen größer und die Längen- und Breitenabmessungen der Einfallstellen kleiner als in Abbildung [6.3](#page-71-0) (a) sind.

<span id="page-71-0"></span>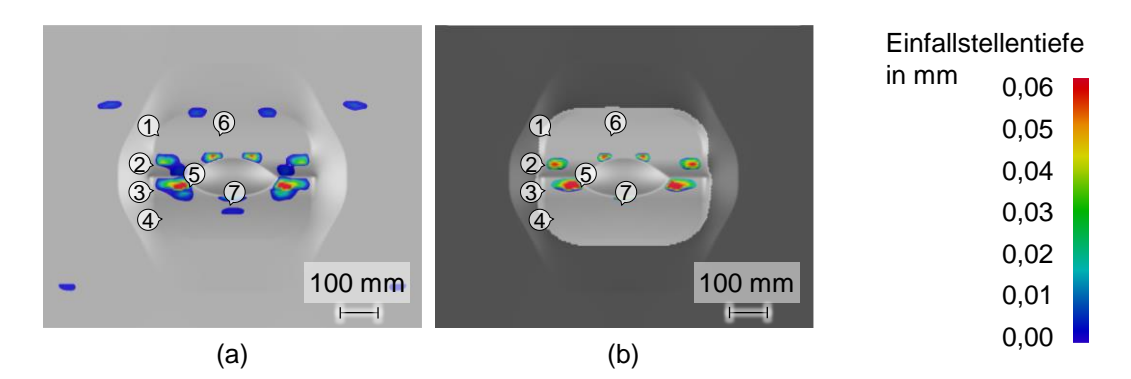

*Abbildung 6.3: Detektierte Einfallstellentiefe durch Anwendung eines virtuellen Abziehsteins mit einer Länge von 100 mm in horizontaler Richtung auf der Bauteiloberfläche nach einem Vergleich mit der Bauteilgeometrie vor der Rückfederung (a) und nach einem Vergleich mit der Werkzeuggeometrie (b)*

Die mittels des virtuellen Abziehsteins gefundenen Einfallstellen können klassifiziert werden. Dabei wird zwischen vier Kategorien unterschieden, welche auf einem Quotienten aus Länge
(L) zu Tiefe (T) basieren. Bei gleichbleibender Länge führt eine größere Tiefe zu einer kritischeren Einfallstelle. Bei konstanter Tiefe sorgt eine Abnahme der Länge für eine kritischere Einfallstelle. (AutoForm R6 Dokumentation, 2015) Abbildung [6.4](#page-72-0) zeigt, dass die Einfallstellen in den Bereichen 2, 3, 5 und 6 mittig als "gering" und in ihren Randbereichen als "ok" eingestuft werden. Die Einfallstelle im Bereich 7 wird komplett als "ok" eingestuft.

<span id="page-72-0"></span>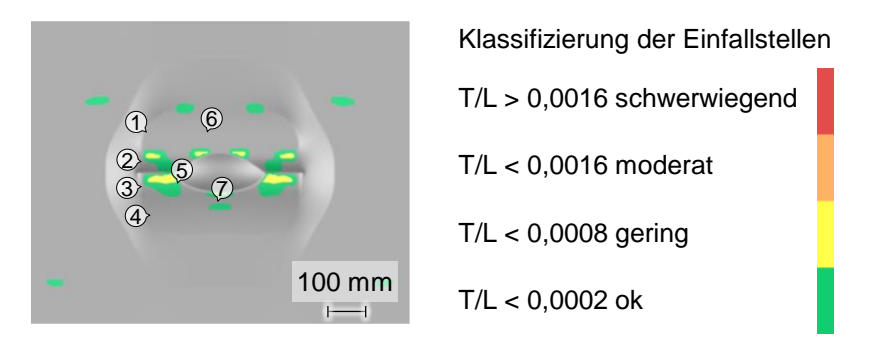

*Abbildung 6.4: Klassifizierung der mittels eines Abziehsteins der Länge von 100 mm detektierten Einfallstellen*

#### Variation der Abziehsteinlänge

Der Einfluss der Abziehsteinlänge auf die detektierten Einfallstellen wird beim Vergleich der Abziehsteinlänge von 100 mm in Abbildung [6.3](#page-71-0) (a), der Abziehsteinlänge von 150 mm in Abbildung [6.5](#page-72-1) (a) und der Abziehsteinlänge von 200 mm in Abbildung [6.5](#page-72-1) (b) deutlich. Die Einfallstellen unterscheiden sich bezüglich ihrer Existenz, flächenmäßigen Ausdehnung und Tiefe. In den drei Beispielen zeigt sich dies besonders deutlich an der Einfallstelle im Bereich 6. Während bei der Verwendung eines Abziehsteins der Länge von 100 mm die Einfallstelle mit einer Tiefe von 0,058 mm deutlich sichtbar ist, detektiert eine Abziehsteinlänge von 150 mm eine Tiefe von 0,014 mm. Bei einer Abziehsteinlänge von 200 mm wird die Einfallstelle überhaupt nicht erkannt. Für die Einfallstelle im Bereich 7 gilt der umgekehrte Fall. Mit einer Abziehsteinlänge von 100 mm wird eine Tiefe von 0,028 mm erkannt und bei den Abziehsteinlängen von 150 mm und 200 mm beträgt die detektierte Tiefe jeweils 0,05 mm.

<span id="page-72-1"></span>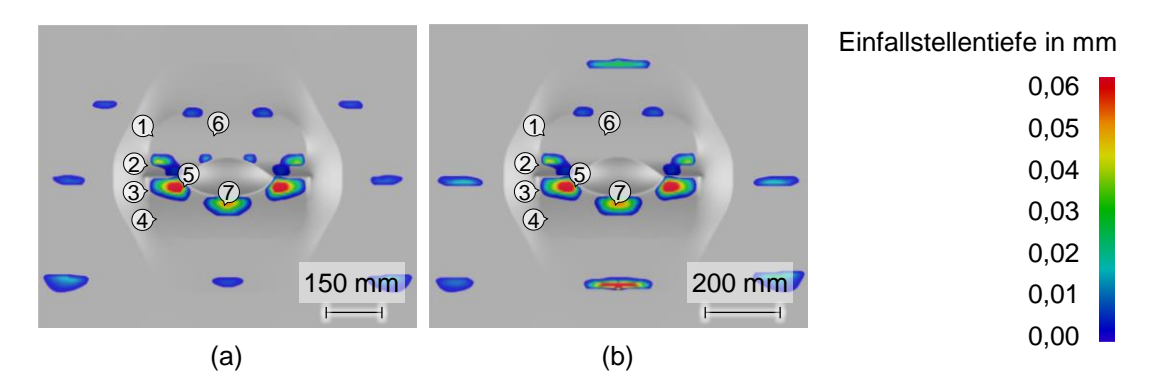

*Abbildung 6.5: Tiefe der Einfallstellen, welche mit Abziehsteinen der Länge von 150 mm (a) und 200 mm (b) detektiert wurden*

Eine detaillierte Untersuchung des Einflusses der Abziehsteinlänge auf die Tiefe der Einfallstelle im Bereich 6 zeigt Abbildung [6.6.](#page-73-0) Es zeigt sich, dass bei den Abziehsteinlängen zwischen

80 mm und 140 mm die Einfallstellentiefe mit rund 0,058 mm am höchsten ist. Bei den Abziehsteinlängen von 40 mm bis 70 mm sowie 150 mm bis 180 mm beträgt sie 0,014 mm. Bei der Anwendung von kürzeren oder längeren Abziehsteinen wird im Bereich 6 keine Einfallstelle detektiert.

Die detektierte Tiefe bei Verwendung eines Abziehsteins mit der Länge von bis zu 60 mm entspricht der Abbildung [2.10](#page-37-0) (c), welche die Auswirkung eines zu kurzen Abziehsteins darstellt. Die Abziehsteinlängen von 65 mm bis 145 mm entsprechen der Abbildung [2.10](#page-37-0) (a), in welcher der Abziehstein eine für die Einfallstelle geeignete Länge aufweist. Ab einer Abziehsteinlänge von 150 mm ist der Abziehstein zu lang, was auch in Abbildung [2.10](#page-37-0) (b) schematisch deutlich wird. Dies bestätigt auch das experimentelle Ergebnis in Abbildung [7.5](#page-109-0) in welchem bei Verwendung eines Abziehsteins der Länge von 250 mm keine Einfallstelle detektiert wird. Hier wird verdeutlicht, dass die Verwendung einer geeigneten Abziehsteinlänge essentiell zur Detektion von Einfallstellen ist. Die Sprünge lassen sich durch die Diskretisierung des Bauteils und durch die Vorgabe von Toleranzwinkeln für die tangentiale Berührung zwischen dem Abziehstein und der Elementoberfläche erklären.

<span id="page-73-0"></span>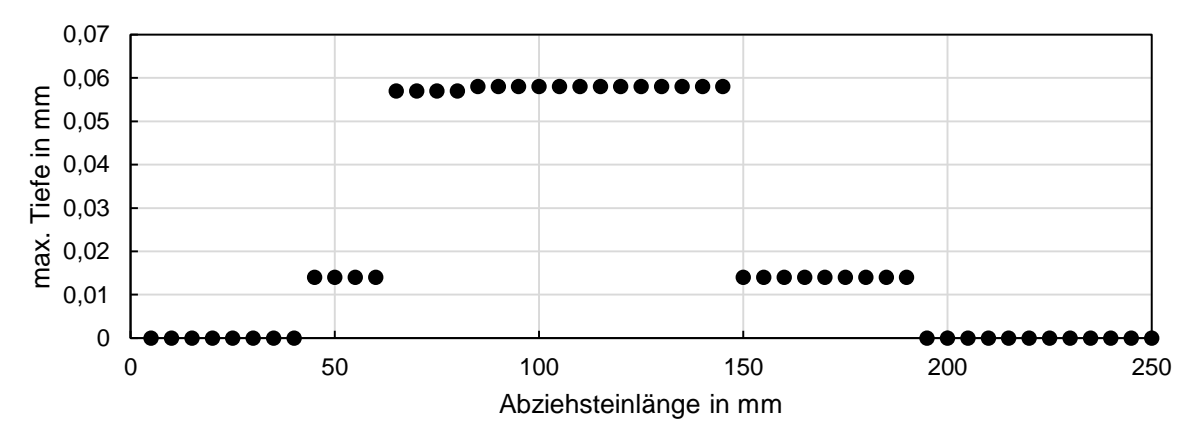

*Abbildung 6.6: Einfluss der Abziehsteinlänge auf die maximal detektierte Einfallstellentiefe im Bereich 6*

Der Einfluss der Abziehsteinlänge lässt sich mithilfe der Einblendung des Netzes und der Darstellung der "Cross Section" veranschaulichen. Die "Cross Section" stellt die linienförmige Bauteilkontur unterhalb des Abziehsteins überhöht dar. Abbildung [6.7](#page-74-0) zeigt zwei Bauteilausschnitte für die Einfallstelle im Bereich 6 bei Verwendung eines Steins der Länge von 100 mm (Abbildung [6.7](#page-74-0) (a)) und 200 mm (Abbildung [6.7](#page-74-0) (b)). Es zeigt sich, dass mittels eines Abziehsteins der Länge von 100 mm zwei tangentiale Auflageflächen gefunden werden und somit eine Einfallstelle detektiert werden kann. Bei dem mit einem 200 mm langen Abziehstein abgezogenen Bauteil ist ersichtlich, dass an dieser Stelle ebenfalls eine Vertiefung vorhanden ist, sie sich jedoch aufgrund der fehlenden zweiten tangentialen Auflagefläche nicht detektieren lässt. Wenn die Abmessungen der Einfallstellen in Abziehrichtung größer als die gewählte Abziehsteinlänge sind, ist eine vollständige Detektion nicht möglich. Zwei nebeneinander liegende Einfallstellen werden durch einen Abziehstein mit ausreichender Länge als eine zusammenhängende Einfallstelle mit zwei maximalen Tiefen detektiert. Abbildung [6.7](#page-74-0) (a) entspricht hier dem Fall aus Abbildung [2.10](#page-37-0) (a), in welchem eine geeignete Abziehsteinlänge verwendet wurde. Abbildung [6.7](#page-74-0) (b) entspricht dem in Abbildung [2.10](#page-37-0) (b) dargestellten Fall, in dem keine Einfallstelle erkannt wurde, da der Abziehstein keine zwei tangentialen Auflagepunkte findet.

<span id="page-74-0"></span>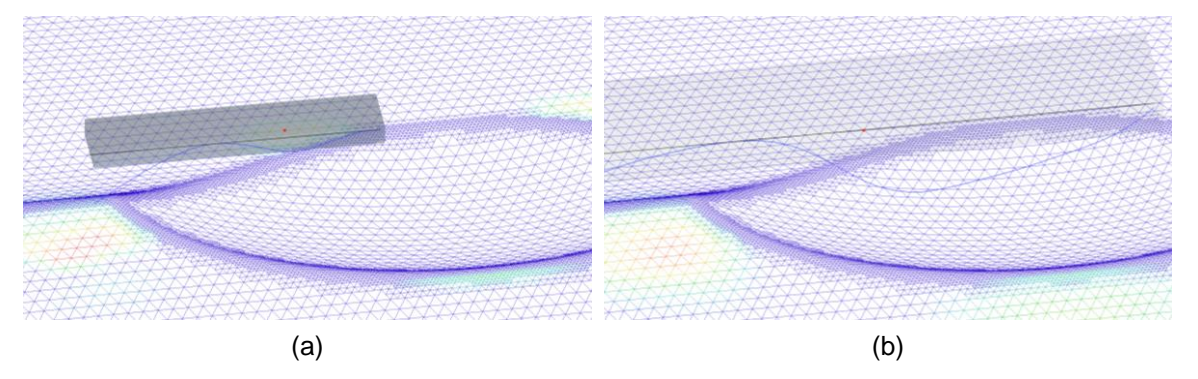

*Abbildung 6.7: Bauteilkontur unterhalb von Abziehsteinen mit einer Länge von 100 mm (a) und 200 mm (b)*

### Variation der Abziehsteinrichtung

Ein weiterer einstellbarer Parameter ist die Bewegungsrichtung des Abziehsteins. Die Abbildung [6.3](#page-71-0) (a) zeigt das Ergebnis bei Verwendung der horizontalen Abziehrichtung für eine Abziehsteinlänge von 100 mm und Abbildung [6.8](#page-74-1) (a) zeigt die mittels der automatischen Abziehrichtung detektierten Einfallstellen. Insbesondere im Bereich 6 ist ein deutlicher Unterschied zu erkennen. Bei Verwendung der automatischen Abziehrichtung werden größere Einfallstellen detektiert, da durch die zusätzlichen Abziehvorgänge mit anderen Abziehwinkeln mehr tangentiale Kontakte des Abziehsteins mit der Bauteiloberfläche gefunden werden. Abbildung [6.8](#page-74-1) (b) zeigt die Verwendung eines Abziehsteins der Länge von 150 mm in automatischer Richtung. Auch hier werden größere Einfallstellen detektiert als beim Bauteil, welches bei gleicher Abziehsteinlänge in x-Richtung abgezogen wurde (Abbildung [6.5](#page-72-1) (a)).

<span id="page-74-1"></span>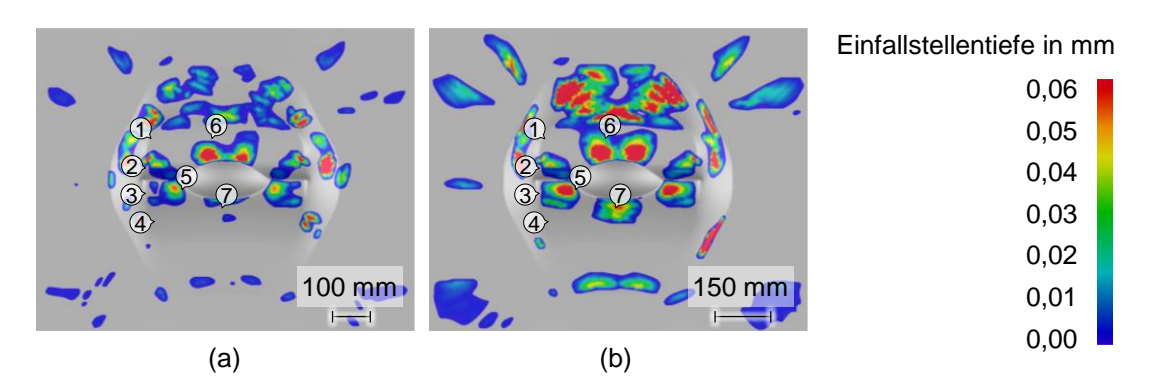

*Abbildung 6.8: Durch Verwendung der automatischen Abziehrichtung und den Abziehsteinlängen von 100 mm (a) und 150 mm (b) detektierte Tiefen der Einfallstellen*

Der Einfluss des verwendeten Abziehwinkels auf die detektierte maximale Einfallstellentiefe im Bereich 6 ist in Abbildung [6.9](#page-75-0) zu sehen. Hierbei ist zu beachten, dass das Diagramm die Tiefen der Einfallstellen auf der linken Bauteilhälfte zeigt. Bei den von 0° abweichenden Abziehwinkeln unterscheiden sich die Ergebnisse der rechten und linken Bauteilhälfte. Im untersuchten

Bereich von –15° bis +15° schwankt die maximale Tiefe zwischen 0 mm und 0,14 mm. Besonders deutlich zeigt sich der große Einfluss des Abziehwinkels bei Betrachtung der Abziehwinkel zwischen 8° und 10°. Während bei 8° keine Einfallstelle detektiert wird, bringt die Abziehrichtung von 10° eine Einfallstelle mit einer maximalen Tiefe von 0,13 mm zum Vorschein. Dies zeigt den sensitiven Einfluss des gewählten Abziehwinkels auf die detektierte Einfallstelle.

<span id="page-75-0"></span>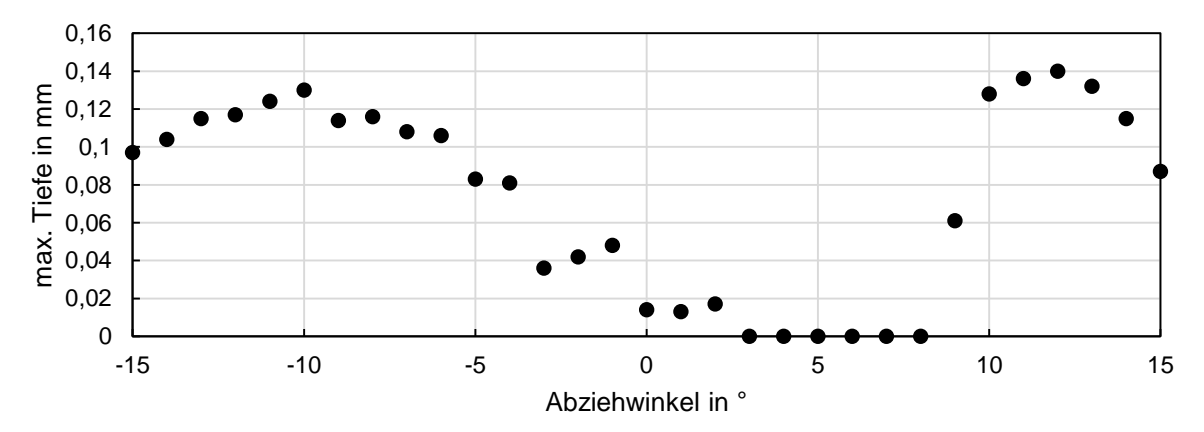

*Abbildung 6.9: Einfluss des Winkels auf die maximale Tiefe der Einfallstelle im Bereich 6 auf der linken Bauteilhälfte bei Einsatz eines Abziehsteins der Länge von 150 mm*

#### 6.3.2 Three-Point Gauging in AutoForm

Das Verfahren ist in Kapitel 2.2.5 beschrieben. Eine konvex gekrümmte Bauteiloberfläche liefert einen positiven Wert, welcher in der grafischen Ausgabe anhand der Farbe türkis dargestellt ist. Konkave Bereiche besitzen negative Ausgabewerte und werden in rot dargestellt. Der Anwender kann den zu untersuchenden Bereich sowie die Richtung und den Abstand der abgetasteten Linien vorgeben. (AutoForm R6 Dokumentation, 2015)

<span id="page-75-1"></span>Abbildung [6.10](#page-75-1) (a) zeigt die Verwendung des Three-Point Gauging Tools vor der Rückfederung und (b) nach der Rückfederung. Hier beträgt der Abstand der Spitzen des Messmittels 1 mm und der Abstand der parallel abgetasteten Linien 4 mm.

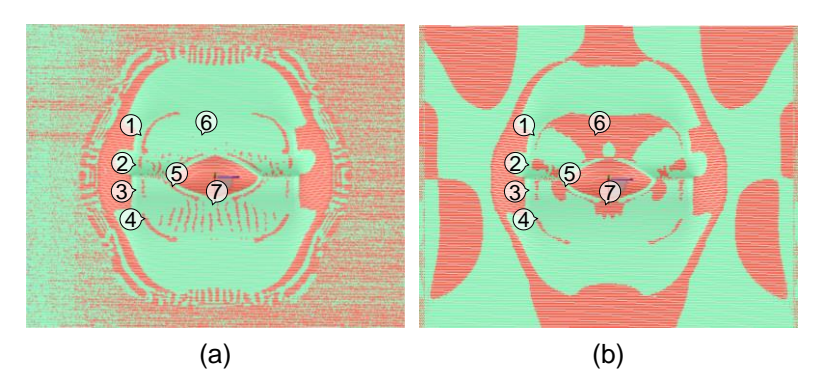

Abbildung 6.10: Anwendung des "Three-Point Gauging Tools" mit einem Abstand der Spit*zen von 1 mm auf das Bauteil vor der Rückfederung (a) und nach der Rückfederung (b)*

#### Variation des Abstands der Spitzen

Der durch die Messanzeige aufgenommene Wert hängt stark von der Entfernung der beiden Spitzen zueinander ab. Bei gleichbleibender Bauteilkrümmung bewirkt eine Vergrößerung des Abstands eine Erhöhung der aufgenommenen Ausschlagtiefe. Es zeigt sich, dass sich für die Abstände zwischen 1 mm und 50 mm verschiedene Ausschlagtiefen ergeben. Die Stellen des Nulldurchgangs sind jedoch für alle verwendeten Einstellungen gleich.

## 6.3.3 Streifenlicht in AutoForm

Das in AutoForm R7 implementierte Verfahren "Zebra Lines" erlaubt dem Anwender die Vorgabe des Abstands der Lichtlinien. Abbildung [6.11](#page-76-0) (a) zeigt die Anwendung der Lichtlinien mit einem Abstand von 4 mm auf das Bauteil vor der Rückfederung. Die Anwendung des Streifenlichts auf das Bauteil nach der Rückfederung (siehe Abbildung [6.11](#page-76-0) (b)) zeigt anhand der entstandenen Verzerrungen deutlich die Einfallstellen in den Bereichen 3, 4, 5, 6 und 7. Für dieses Bauteil konnten mit Lichtlinienabständen zwischen 2 mm und 8 mm gute Ergebnisse erzielt werden. In Abbildung [6.11](#page-76-0) (b) zeigt sich, dass die Verzerrung der Lichtlinien auf den beiden Bauteilhälften unterschiedlich ausfällt. Dies bedeutet, dass neben des gewählten Abstands der Lichtlinien auch die Positionierung des Bauteils im Raum einen entscheidenden Einfluss auf die Ergebnisqualität hat.

Dieses Verfahren zeigt die Beeinflussung des optischen Erscheinungsbilds durch das Vorhandensein von Einfallstellen. Die Ergebnisse lassen sich jedoch nicht durch Zahlenwerte ausdrücken und ermöglichen daher nur einen subjektiven Vergleich mit anderen Bauteilen.

<span id="page-76-0"></span>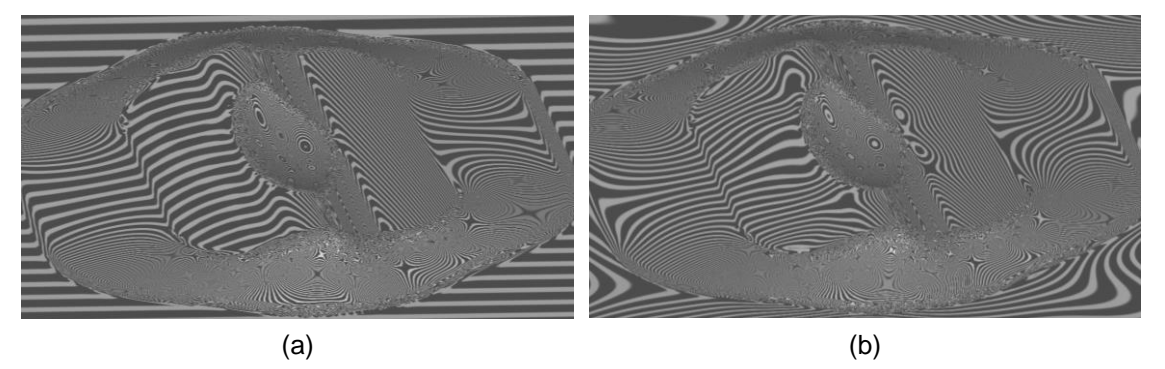

*Abbildung 6.11: Anwendung der "Zebra Lines" mit einem Abstand der parallelen Lichtlinien von 4 mm auf das Bauteil vor der Rückfederung (a) und nach der Rückfederung (b)*

## 6.3.4 Curvature Cases in AutoForm

Einfallstellen lassen sich in AutoForm nicht nur durch die speziellen Assistenzsysteme aus den Kapiteln 6.3.1 bis 6.3.3 detektieren. Eine weitere Möglichkeit, wie sie auch für das Referenzmodell (Kapitel 5.3.3) verwendet wurde, stellt die Betrachtung der Krümmungsverteilung dar. Bauteilbereiche, welche vor der Rückfederung konvex und nach der Rückfederung konkav gekrümmt sind, können auf Einfallstellen hindeuten.

Die ..Curvature Cases" geben an, ob beide Hauptkrümmungen konkav oder konvex sind, oder ob eine der beiden Hauptkrümmungen konkav und die andere konvex ist. Haben die Hauptkrümmungen unterschiedliche Vorzeichen, so handelt es sich um eine Sattelgeometrie. Die Berechnung der Krümmungen erfolgt nach Kubli (1996). Für jede Stelle auf dem Bauteil ist die größte Hauptkrümmung das betragsmäßige Maximum der Normalkrümmungen. Die kleinste Hauptkrümmung ist das betragsmäßige Minimum der Normalkrümmungen an derselben Stelle.

Abbildung [6.12](#page-77-0) (a) zeigt die Krümmungsverteilung vor der Rückfederung und (b) die nach der Rückfederung. Die Skala gibt Auskunft darüber, welche Krümmungskombination durch welche Farbe veranschaulicht wird.

Die Abbildung [6.12](#page-77-0) (a) zeigt anhand der Nummern 1 bis 5 relevante Bereiche, in welchen die kleinere Hauptkrümmung konkav ist. Diese vertieften Bereiche lassen sich auch nach der Rückfederung in Abbildung [6.12](#page-77-0) (b) wiederfinden. Die Bereiche mit den Nummern 1, 2 und 3 sind nun vergrößert. Der Bereich 4 hat eine ähnliche Form wie vor der Rückfederung. Auch Bereich 5 ist zu einer Einfallstelle gewachsen. Zusätzlich sind die Bereiche 6 und 7 vorhanden, welche Einfallstellen darstellen. Bereich 6 erstreckt sich vom Muldeneinlaufradius bis zum oberen Bauteilrand. Im Bereich 7 ist eine Einfallstelle vorhanden, welche sich direkt unterhalb der Mulde befindet. Grundsätzlich zeigt sich, dass in Bereichen, in denen vor der Rückfederung die größere Hauptkrümmung konkav war, die Einfallstellen nach der Rückfederung in größerer und kleinerer Hauptkrümmung konkav sind. Wenn die größere Hauptkrümmung vor der Rückfederung konvex war, so sind nach der Rückfederung die Einfallstellen nur in kleinerer Hauptkrümmung konkav, während sie in größerer Hauptkrümmung konvex bleiben.

<span id="page-77-0"></span>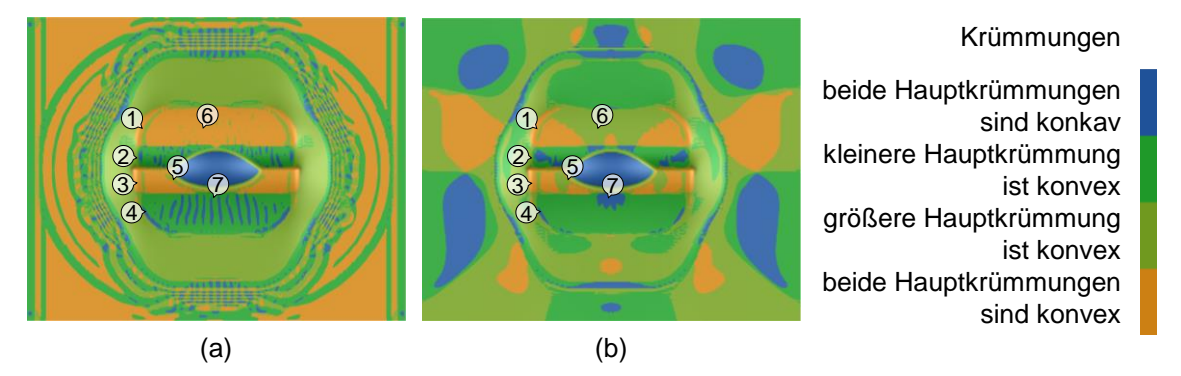

*Abbildung 6.12: Darstellung kleineren und größeren Hauptkrümmungen vor der Rückfederung (a) und nach der Rückfederung (b)*

## 6.3.5 Minor Curvature in AutoForm

Die Ausgabegröße "Minor Curvature" gibt den Wert der kleineren Hauptkrümmung an. Sie kann auf das Bauteil vor und nach der Rückfederung angewendet werden. Die Abbildung [6.13](#page-78-0) (a) zeigt die Verteilung der kleineren Hauptkrümmung vor der Rückfederung. Die kleinere Hauptkrümmung nimmt auf der Bauteiloberfläche überwiegend positive Werte an.

Die Abbildung [6.13](#page-78-0) (b) stellt die kleinere Hauptkrümmung nach der Rückfederung dar. Es zeigt sich, dass ein Wechsel der Vorzeichen stattfand und die kleineren Hauptkrümmungen negative Werte aufweisen. Die Einfallstellen in den Bereichen 5 und 6 nahe der Muldengeometrie besitzen die betragsmäßig höchsten kleineren Hauptkrümmungen.

<span id="page-78-0"></span>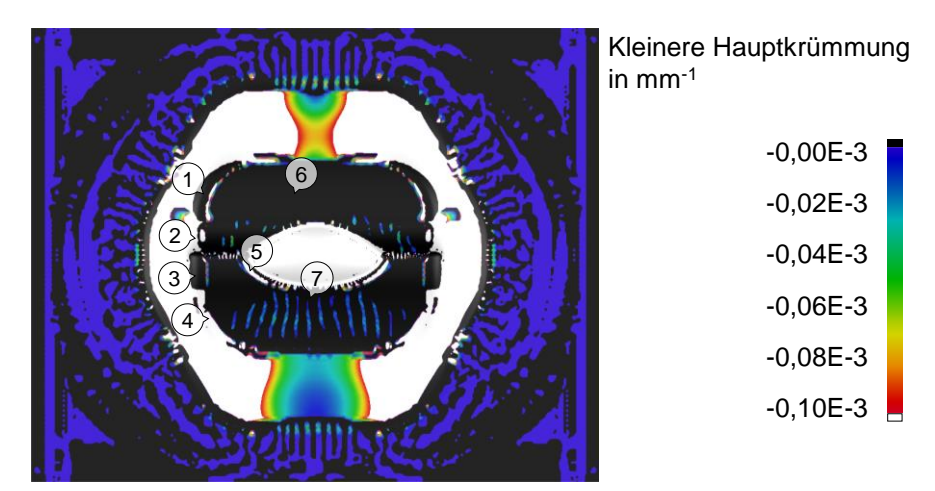

(a)

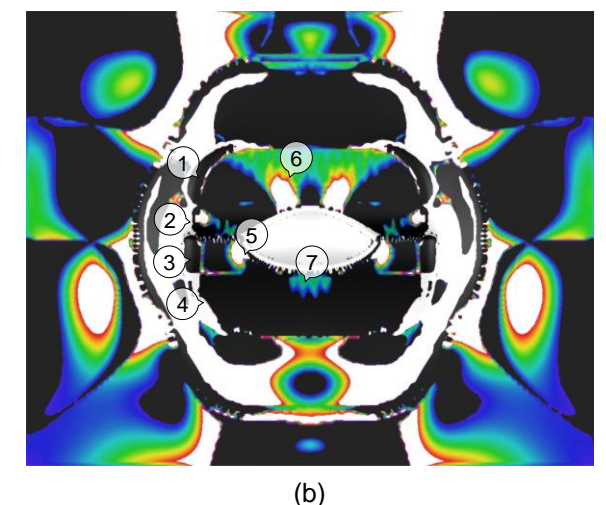

Bereich 1: -0,665e-3 mm-1 Bereich 2: -0,475e-3 mm-1 Bereich 3: -0,333e-3 mm-1 Bereich 4: -3,667e-3 mm-1 Bereich 5: -2,172e-3 mm-1 Bereich 6: -0,340e-3 mm-1 Bereich 7: -0,049e-3 mm-1

*Abbildung 6.13: Kleinere Hauptkrümmung vor der Rückfederung (a) und nach der Rückfederung (b)*

## 6.3.6 Abziehstein in LS-Dyna

Zur Anwendung der "Stoning"-Simulation ergeben sich gewisse Voraussetzungen an die Umformsimulation. Beispielsweise sollte im Keyword

\*CONTACT\_FORMING\_ONE\_WAY\_SURFACE\_-TO\_SURFACE die Option "Smooth" gewählt werden, um eine ausreichende Genauigkeit der Rückfederungsberechnung zu gewährleisten. Weiterhin sollte die Massenskalierung sehr klein gewählt werden, um dynamische Effekte während des Umformprozesses zu reduzieren. Für besonders große Außenhautbauteile wird die Verwendung des Keywords \*CONTROL\_IMPLICIT\_FORMING Typ 2 zur Vermeidung von Knickeffekten empfohlen Im Bereich der Einfallstellen sollte keine adaptive Netzverfeinerung verwendet werden. (Künzel, Raquet und Glay, 2016) Daher wurde zunächst eine Simulation mit adaptiver Netzverfeinerung durchgeführt und das resultierende Netz als Ausgangsnetz für alle folgenden Simulationen verwendet.

Im Anschluss an die Umformsimulation werden eine Rückfederungssimulation und darauffolgend eine Simulation der Einfallstellendetektion durchgeführt. Für diese Detektion sind die folgenden Vorgaben erforderlich: Länge und Breite des Abziehsteins; Schrittlänge des bewegten Abziehsteins; manuelle oder automatische Abziehrichtung des virtuellen Abziehsteins; ein oder mehrere Bereiche, in welchen Einfallstellen detektiert werden sollen und die zu untersuchende Bauteilseite.

Für die Untersuchung des Einflusses der Einstellparameter auf die detektierten Einfallstellen wird zunächst eine LS-Dyna-Referenzsimulation anhand der im LS-Dyna Keyword User's Manual (LSTC, 2014) empfohlenen Einstellungen durchgeführt. Die Tabelle [6.1](#page-79-0) gibt eine Übersicht der Einstellungen.

| Variable        | Einstellung    | Erklärung                                                                                                    |
|-----------------|----------------|----------------------------------------------------------------------------------------------------|
| <b>ISTONE</b>   | 1              | Bestimmung der Oberflächenqualität. Hier steht ausschließlich                                                     |
|                 |                | die "Stoning" Methode zur Verfügung.                                                                              |
| <b>LENGTH</b>   | 150,0 mm       | Abziehsteinlänge. Diese Einstellung ist in der Dokumentation<br>empfohlen.                                        |
| <b>WIDTH</b>    | 30,0 mm        | Abziehsteinbreite. Diese Einstellung ist in der Dokumentation<br>empfohlen.                                       |
| <b>STEP</b>     | 0,5            | Schrittweite des Steins während des Abziehvorgangs. Die Do-                                                       |
|                 |                | kumentation empfiehlt die Verwendung einer Schrittweite in der<br>Größenordnung der kleinsten Elementkantenlänge. |
| <b>DIRECT</b>   | $\overline{c}$ | Anzahl der automatisch definierten Abziehrichtungen. Es ist die                                                   |
|                 |                | Verwendung von zwei automatisch definierten Abziehrichtun-<br>gen empfohlen.                                      |
| <b>REVERSE</b>  | 1              | Änderung der Ausrichtung der Elementnormalen. Hierdurch                                                           |
|                 |                | werden die Normalen aller Elemente gleich ausgerichtet.                                                           |
| <b>METHOD</b>   | 0              | Abziehmethode. Hier steht nur die krümmungsbasierte Metho-                                                        |
| NODE 1 / NO-    | $\Omega$       | de zur Verfügung.<br>Definition zweier Knoten, welche die Abziehrichtung angeben.                                 |
| DE <sub>2</sub> |                | Diese Variable wird nur dann benötigt, wenn keine automa-                                                         |
|                 |                | tisch definierte Abziehrichtung verwendet wird. Eine Empfeh-                                                      |
|                 |                | lung existiert nicht.                                                                                             |
| <b>SETID</b>    |                | Definition der Bereiche, in welchen Einfallstellen detektiert wer-                                                |
|                 |                | den. Die Angabe erfolgt mittels einer Knoten SET ID oder einer                                                    |
|                 |                | Element Set ID. Für diese Variable gibt es keine Empfehlung.                                                      |
| <b>ITYPE</b>    | 1              | Set-Typ der SETID. Bei Verwendung eines Knotensets wird "1"                                                       |
|                 |                | eingetragen, bei Verwendung eines Elementsets wird "2" ein-                                                       |
|                 |                | getragen.                                                                                                    |
| V1, V2, V3      | 0,0;0,0;0,0    | Definition der Abziehrichtung durch drei Vektoren. Hierfür exis-                                                  |
|                 |                | tiert keine Empfehlung.                                                                                           |

<span id="page-79-0"></span>*Tabelle 6.1: Einstellungen der Stoning Methode in LS-Dyna*

Alle Auswertungen in diesem Kapitel beziehen sich auf die rechte Bauteilhälfte, da wegen der Symmetrierandbedingung nur für diese Hälfte Ergebnisse vorhanden sind. Der Anwender legt fest, in welchem Bauteilbereich Einfallstellen detektiert werden sollen. Hierfür definiert er ein sogenanntes Set, welches entweder die Konten oder die Elemente des zu untersuchenden Bereichs enthält. Weil für die Auswahl der Sets keine Empfehlung gegeben ist, erfolgt die Definition in Anlehnung an die im vorherigen Kapitel dargestellten Simulationsergebnisse. Zunächst sollen die Einfallstellen in den Bereichen 5 und 6 detektiert werden. Abbildung [6.14](#page-80-0) (a) zeigt die beiden gewählten Sets. Anhand des Sets oberhalb der Mulde soll die Einfallstelle im Bereich 6 detektiert werden und mittels des Sets unterhalb der Mulde soll die Einfallstelle im Bereich 5 gefunden werden. Die mithilfe dieser Sets und den in Tabelle [6.1](#page-79-0) angegebenen Einstellungen detektierten Einfallstellen sind in Abbildung [6.14](#page-80-0) (b) dargestellt. Die maximale Tiefe der Einfallstelle oberhalb der Mulde beträgt 0,19 mm. Wird das Koordinatensystem mit dem Ursprung in der Mitte der Vollplatine betrachtet, so befindet sich der Knoten mit der maximalen Tiefe an der Stelle  $x = 66.8$  mm und  $y = 104.9$  mm. Die Abmessung der Einfallstelle in x-Richtung beträgt 128 mm und in y-Richtung 110,9 mm. Die maximale Tiefe der Einfallstelle unterhalb der Mulde beträgt 0,06 mm. Die Position des Knotens an der Stelle der maximalen Tiefe ist x = 131,5 mm und y = -27,4 mm. Die Einfallstelle hat eine Abmessung von 38,6 mm in x-Richtung und 28,1 mm in y-Richtung.

<span id="page-80-0"></span>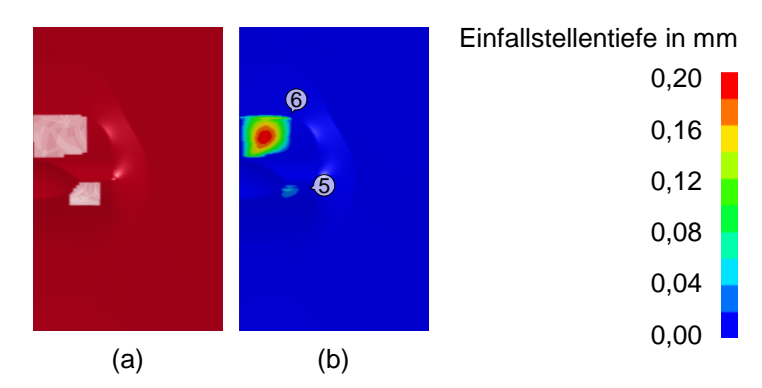

*Abbildung 6.14: Sets zur Detektion der Einfallstellen in der LS-Dyna-Referenzsimulation (a) und damit detektierte Tiefe der Einfallstellen (b) nach (Weinschenk, Schrepfer und Volk, 2017b)*

#### Variation der Abziehsteinlänge

Um den Einfluss der Abziehsteinlänge auf die Ausprägung der detektierten Einfallstellen zu untersuchen, wurde sie, unter Beibehaltung aller anderen gewählten Einstellungen der LS-Dyna-Referenzsimulation, zwischen 5 mm und 250 mm variiert. Die Abbildung [6.15](#page-81-0) (a) zeigt den Einfluss der Abziehsteinlänge auf die maximale Tiefe der Einfallstelle im Bereich 6. Es ist zu erkennen, dass die maximale Tiefe mit zunehmender Abziehsteinlänge bis zu 70 mm nahezu linear ansteigt. Von 100 mm bis 140 mm erfolgt ein weiterer linearer Anstieg. Im Bereich zwischen 140 mm und 250 mm beträgt die maximale Tiefe konstant 0,19 mm. Dieser Verlauf lässt sich damit begründen, dass die Abmessung der Einfallstelle in x-Richtung 128 mm beträgt und somit ein Abziehstein mit einer Länge kleiner als 128 mm die Einfallstelle nicht vollständig erfassen kann. Deswegen ist eine ausreichende Abziehsteinlänge von großer Bedeutung. Die im LS-Dyna Keyword Manual empfohlene Länge von 150 mm eignet sich zur Detektion dieser Einfallstelle. Für die Einfallstelle im Bereich 5 sind aufgrund ihrer geringeren Breite auch kürzere Abziehsteinlängen geeignet.

Die Abbildung [6.15](#page-81-0) (b) stellt den Einfluss der Abziehsteinlänge auf die Position des Knotens an der Stelle der maximalen Tiefe dar. Das Diagramm zeigt, dass mit größeren Abziehsteinlängen Knoten detektiert werden, welche weiter vom Ursprung des Koordinatensystems entfernt sind. Diese Abhängigkeit ist nahezu linear und damit zu begründen, dass die Breite der Einfallstelle in x-Richtung im unteren Abschnitt der Einfallstelle kleiner ist als im oberen Abschnitt. Somit kann ein kurzer Abziehstein die vollständige Breite der Einfallstelle im unteren Teil erfassen, aber im oberen Teil eine zu geringe Tiefe detektieren.

<span id="page-81-0"></span>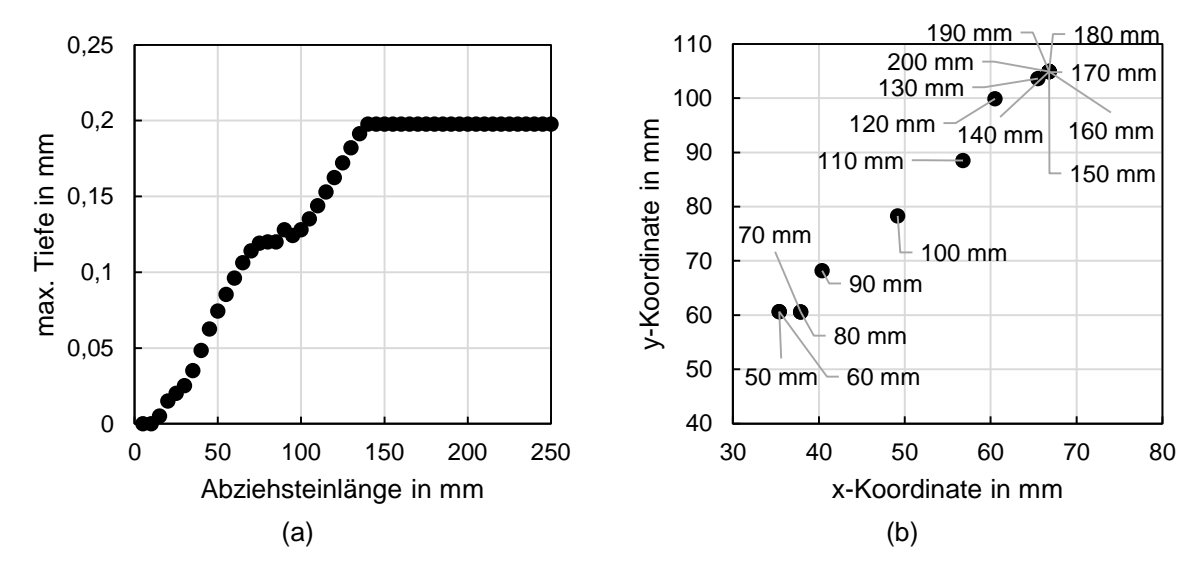

*Abbildung 6.15: Einfluss der Abziehsteinlänge auf die maximale Tiefe der Einfallstelle im Bereich 6 (a) und auf die Position des Knotens an der Stelle der maximalen Tiefe (b)*

#### Variation der Abziehsteinbreite

Während der Abziehstein in AutoForm als Linie dargestellt wird, kann dem Abziehstein in LS-Dyna eine Breite zugewiesen werden. Zur Untersuchung dieses Einflusses wurden Abziehsteinbreiten zwischen 1 mm und 50 mm verwendet. Die Ergebnisse zeigen, dass die gewählte Breite keinen Einfluss auf die detektierte maximale Tiefe, Abmessung und Lage der Einfallstellen in den Bereichen 5 und 6 hat. Der Grund hierfür ist, dass das Bauteil im Bereich um die Einfallstellen konvex gekrümmt ist. Somit ist die Kontaktfläche zwischen dem Abziehstein und der Bauteiloberfläche nur so groß wie die Fläche eines Elements. Die Abziehsteinbreite hätte einen Einfluss auf die Detektion, wenn die Bauteiloberfläche konkav oder wellenförmig wäre.

### Variation der Abziehrichtung

Als nächstes wird der Einfluss der Abziehrichtung auf die Ausprägung der detektierten Einfallstellen untersucht. Abbildung [6.14](#page-80-0) (b) zeigt das Ergebnis bei Verwendung der empfohlenen Einstellung von zwei automatisch definierten Abziehrichtungen. Abbildung [6.16](#page-82-0) (a) zeigt die mittels einer automatisch definierten Abziehrichtung gefundenen Einfallstellen. Das Ergebnis ist identisch zu dem Ergebnis bei Anwendung eines Abziehsteins in x-Richtung (Abbildung [6.16](#page-82-0) (b)). Bei genauer Betrachtung wird erkannt, dass eine Zusammensetzung der Ergebnisse bei Verwendung des Abziehsteins in y-Richtung (Abbildung [6.16](#page-82-0) (c)) und in x-Richtung dem Ergebnis bei Verwendung von zwei automatisch definierten Abziehrichtungen entspricht.

<span id="page-82-0"></span>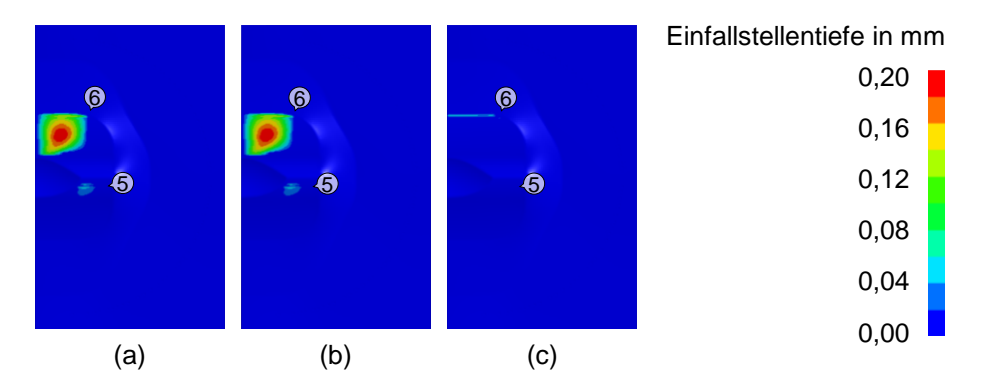

*Abbildung 6.16: Detektion von Einfallstellen bei Anwendung des Abziehsteins in eine automatisch definierte Abziehrichtung (a), in x-Richtung (b) und in y-Richtung (c) nach (Weinschenk, Schrepfer und Volk, 2017b)*

## Variation der Schrittweite

Der Einfluss der Schrittweite des Abziehverfahrens auf die detektierten Einfallstellen wird ebenfalls untersucht. Hierfür wird die Schrittweite ausgehend von dem in der LS-Dyna-Referenzsimulation verwendeten Wert von 0,5 mm variiert. Anhand der in Abbildung [6.17](#page-82-1) dargestellten Ergebnisse wird erkannt, dass mit zunehmender Schrittweite die Einfallstellentiefe geringer wird und aufgrund der verschieden detektierten Tiefen jedes Schritts vertikale Streifen sichtbar werden.

<span id="page-82-1"></span>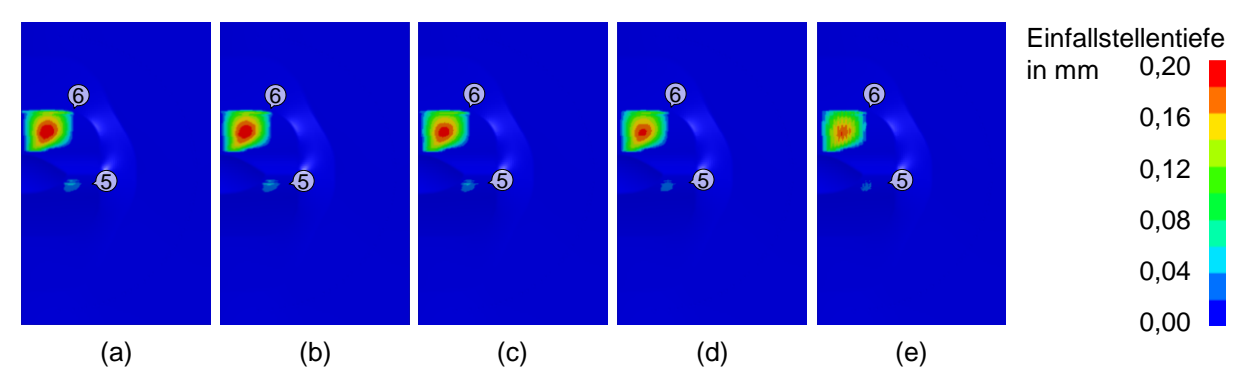

*Abbildung 6.17: Detektierte Einfallstellen bei einem Abziehvorgang mit einer Schrittweite von 0,1 mm (a), 1,0 mm (b), 2,5 mm (c), 5,0 mm (d) und 10,0 mm (e) nach (Weinschenk, Schrepfer und Volk, 2017b)*

## Variation des Sets

Keine Empfehlung gibt es für die Auswahl des Bauteilbereichs, in welchem Einfallstellen detektiert werden sollen. Neben den für die LS-Dyna-Referenzsimulation gewählten Sets in Abbildung [6.14](#page-80-0) (a) wird in Abbildung [6.18](#page-83-0) der Einfluss weiterer Sets betrachtet. In Abbildung [6.18](#page-83-0) (a) sind zwei Sets dargestellt, welche sich ebenfalls in den Bereichen 5 und 6 befinden, aber geringere Abmessungen als die Sets in Abbildung [6.14](#page-80-0) (a) aufweisen. In der Abbildung [6.18](#page-83-0) (b) lässt sich erkennen, dass im Bereich 5 wegen der geringen Setgröße keine Einfallstelle detektiert wird. Im Bereich 6 wird eine Einfallstelle detektiert, deren Form dem gewählten Set stark ähnelt. In Abbildung [6.18](#page-83-0) (c) wurden zwei große Sets gewählt und das Ergebnis in Abbildung [6.18](#page-83-0) (d) zeigt, dass die beiden Einfallstellen fast den kompletten Setbereich ausfüllen und eine große Tiefe aufweisen. In Abbildung [6.18](#page-83-0) (e) wurde das komplette Bauteil als Set definiert. Das Ergebnis in Abbildung [6.18](#page-83-0) (f) ist eine tiefe Einfallstelle, welche nahezu das komplette Bauteil einnimmt. Dies ist darauf zurück zu führen, dass zwei automatisch definierte Abziehrichtungen gewählt wurden. Abbildung [6.18](#page-83-0) (g) stellt das Ergebnis bei Anwendung des Abziehsteins in x-Richtung für das gleiche Set dar. Der Vergleich der Ergebnisse in Abbildung [6.18](#page-83-0) mit der Krümmungsverteilung in Abbildung [6.13](#page-78-0) (b) verdeutlicht, dass die Verwendung des Abziehsteins in x-Richtung und die Detektion der Einfallstellen auf dem kompletten Bauteil gut zur Detektion der Einfallstellen geeignet sind. Neben den Einfallstellen auf der Bauteiloberseite werden zudem Flansch- und Zargenbereiche als Einfallstellen detektiert, welche jedoch durch die Bauteilform bedingte geometrische Elemente darstellen. Die Ergebnisse zeigen, dass die Verwendung des richtigen Sets stark von der Erfahrung des Anwenders abhängig ist und einen signifikanten Einfluss auf die detektierten Einfallstellen hat.

<span id="page-83-0"></span>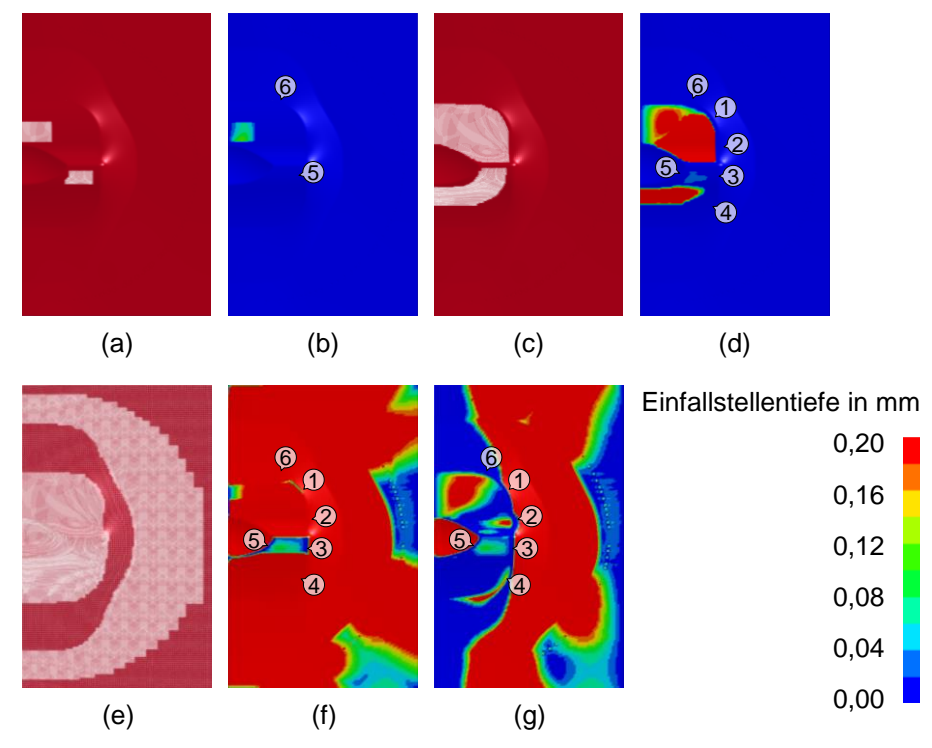

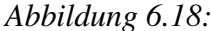

*Abbildung 6.18: Detektion von Einfallstellen durch Sets verschiedener Größe: Zwei kleine Sets zur Detektion von Einfallstellen in den Bereichen 5 und 6 (a) und die mit diesen Sets detektierte Einfallstellen (b), zwei große Sets zur Detektion von Einfallstellen (c) und die mit diesen Sets detektierten Einfallstellen (d), Set, welches das komplette Bauteil umfasst (e), und die mit diesem Set detektierten Einfallstellen (f), die auf dem kompletten Bauteil detektierten Einfallstellen bei Anwendung des Abziehsteins in x-Richtung (g)*

# 6.3.7 Vergleich der Verfahren

Die in den Kapiteln 6.3.1 bis 6.3.6 gezeigten Verfahren zur Detektion von Einfallstellen in der Simulation werden in Tabelle [6.2](#page-84-0) miteinander verglichen.

<span id="page-84-0"></span>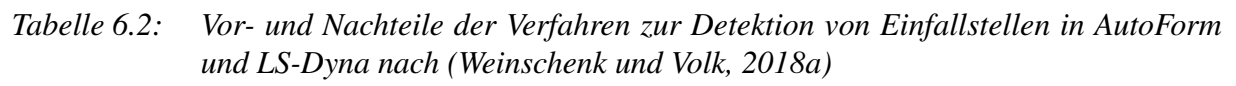

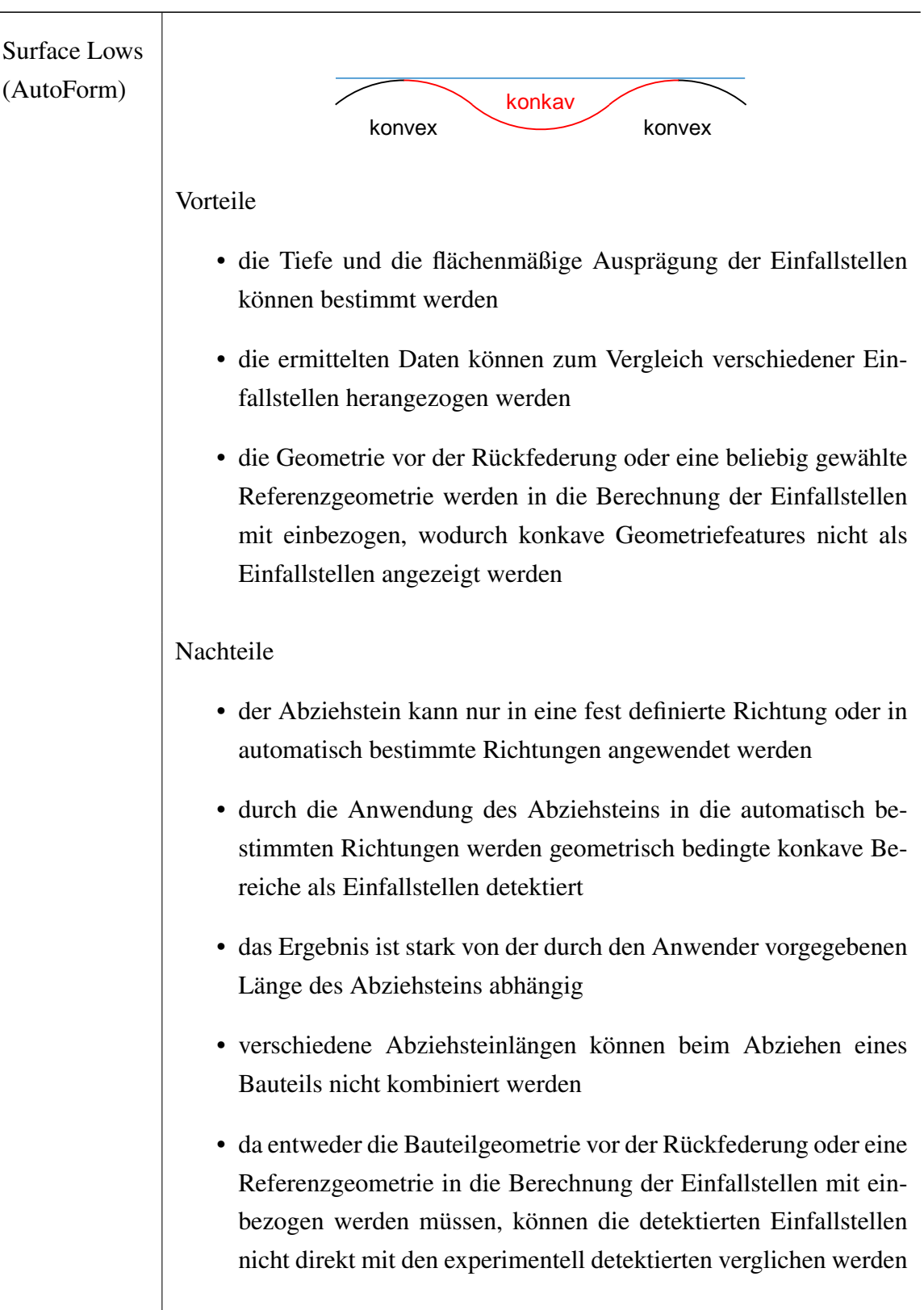

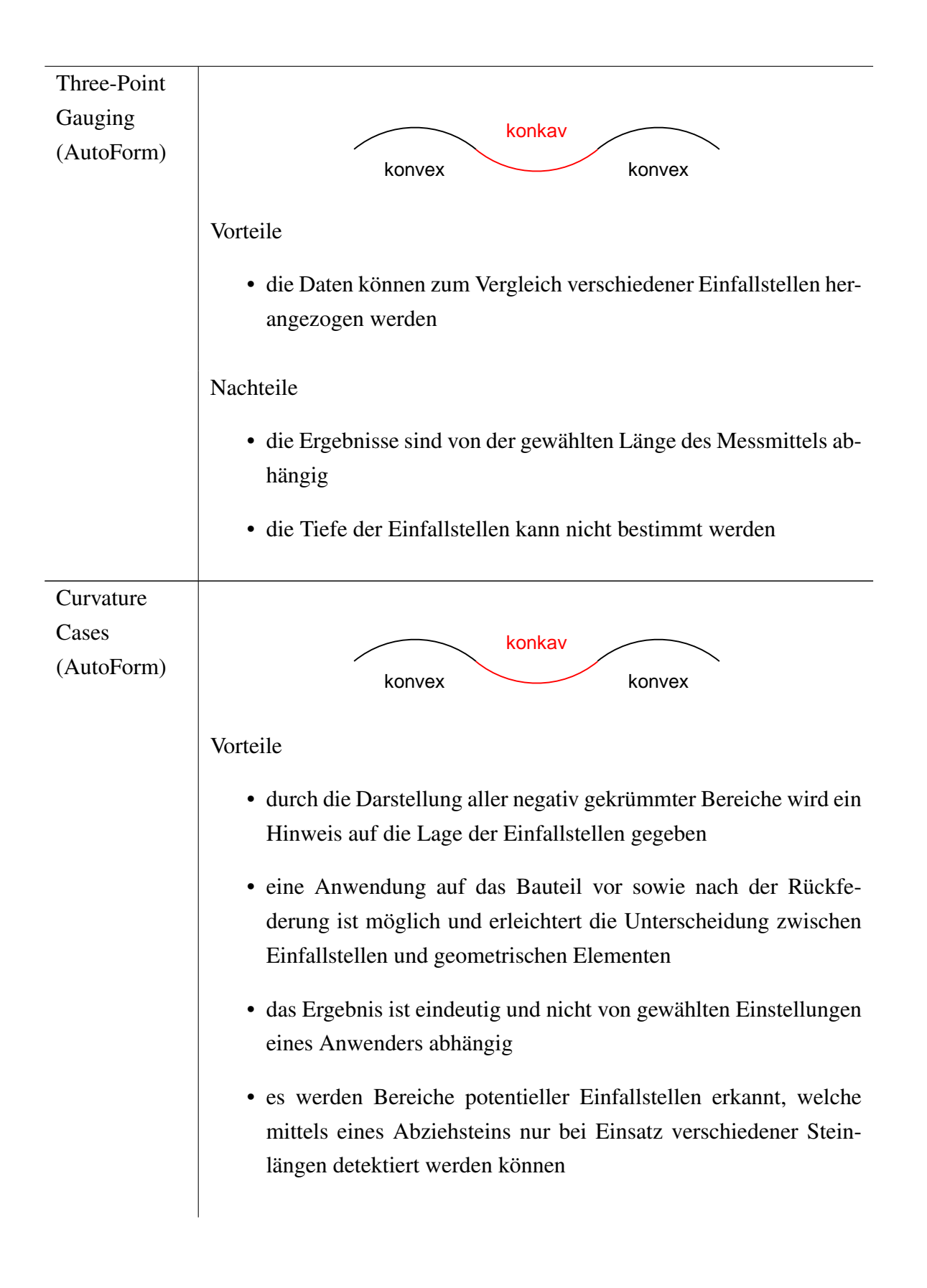

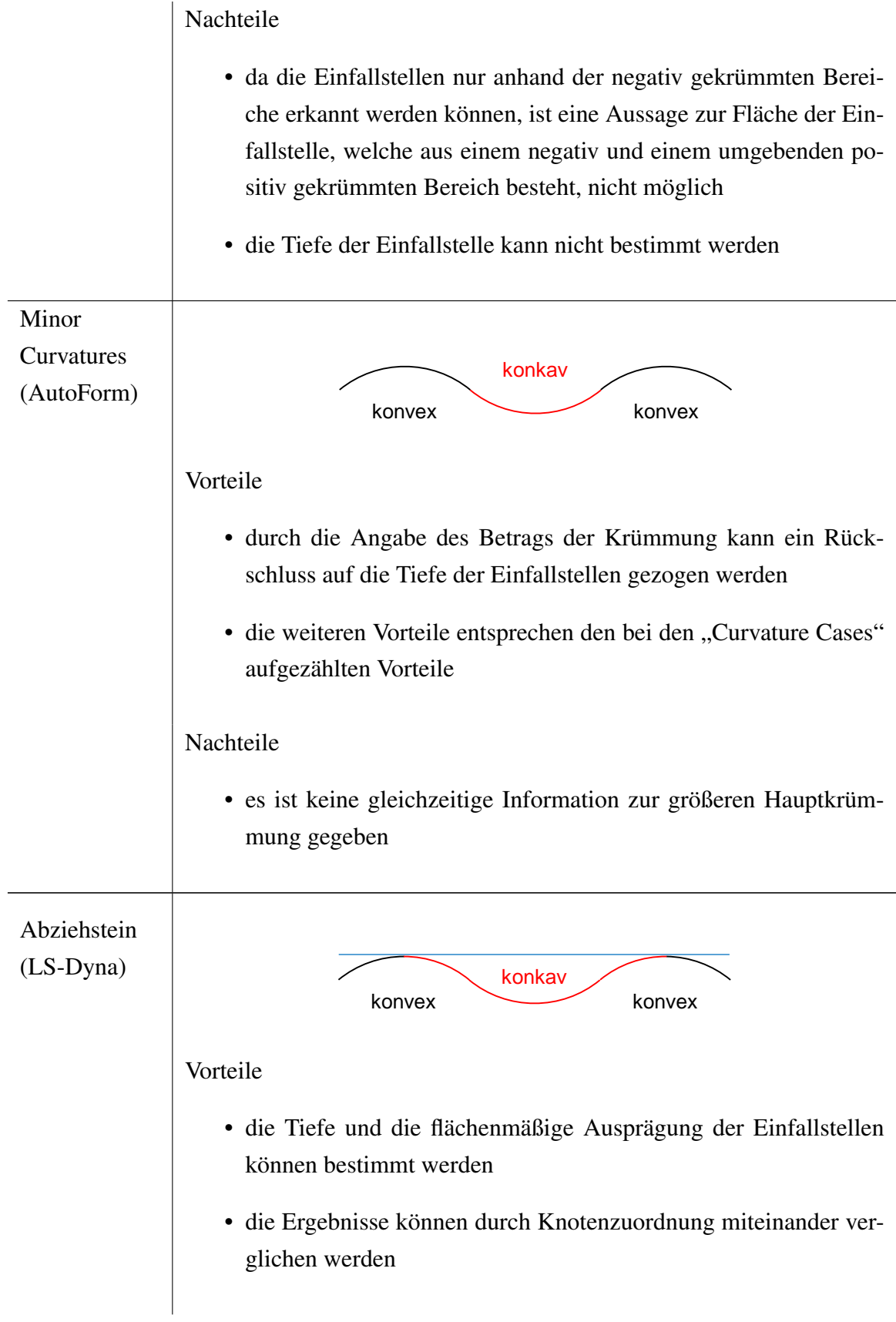

## Nachteile

- der vom Anwender zu bestimmende Bereich, in welchem Einfallstellen detektiert werden sollen, hat einen großen Einfluss auf die Existenz, Lage und Größe der detektieren Einfallstellen
- der Abziehstein kann nur in eine definierte Richtung oder in bis zu zwei automatisch bestimmte Richtungen angewendet werden
- die Kombination verschiedener Abziehsteinlängen ist nicht möglich

## 6.4 Numerische Parameter

In der Simulation beeinflussen numerische Parameter die Ausprägung von Einfallstellen. Dieser Einfluss ist im Experiment nicht vorhanden. Daher muss untersucht werden, wie groß dieser Einfluss ist und welche Parametereinstellungen zur besten Übereinstimmung der numerischen und experimentellen Ergebnisse führen. Grundsätzlich ist zu erwarten, dass bei ausreichend kleiner Vernetzung die Ergebnisse eine hinreichende Genauigkeit aufweisen. Insbesondere müssen Radien durch die Elemente hinreichend genau abgebildet werden können (Schmidt-Jürgensen, 2002, S. 56). Hier muss oftmals ein Kompromiss aus kleiner Elementkantenlänge mit resultierender langer Rechenzeit und größerer Elementkantenlänge mit geringerer Rechenzeit gefunden werden. Zudem ist zu beachten, dass bei zu geringen Elementkantenlängen der Platine die Schalentheorie nicht mehr gültig ist. Außerdem würde in AutoForm selbst ein unendlich feines Netz aufgrund der hier verwendeten Kontaktformulierung nicht die ideale Lösung liefern. Die Berechnung der Sickenwirkung kann durch verschiedene Ersatzmodelle angenähert werden. Auch hier kann die Wahl des Ersatzmodells nur aufgrund von Erfahrungswerten und dem Vergleich der Simulationsergebnisse untereinander erfolgen. In diesem Kapitel werden zunächst verschiedene Simulationsergebnisse miteinander verglichen. Die Frage nach den am besten geeigneten numerischen Einstellungen kann erst durch einen Vergleich mit experimentellen Ergebnissen geklärt werden.

## 6.4.1 Vernetzung

Zur Bestimmung des Einflusses der Platinenvernetzung auf die detektierten Einfallstellen wurden Elementkantenlängen zwischen 1,3 mm und 10 mm bei Verwendung einer adaptiven Netzverfeinerung mit Faktoren zwischen 0 und 4 in AutoForm R6 und R7 untersucht. Die kleinste Elementkantenlänge wurde zu 1,3 mm gesetzt, da sich die daraus ergebende Elementanzahl von den zur Verfügung stehenden Computern verarbeiten lies, während kleinere Elementkantenlängen zu einer zu hohen Elementanzahl führten.

Zum Vergleich der Ergebnisse wurden die maximale Einfallstellentiefe sowie die Abmessungen in x- und y-Richtung herangezogen. Die Ergebnisse zeigen, dass die Wahl des Faktors der adaptiven Netzverfeinerung hauptsächlich ab einer Elementkantenlänge von 5 mm einen Einfluss hat. Während zwischen der Elementkantenlänge und der Abmessung der Einfallstelle in y-Richtung ein deutlicher linearer Zusammenhang erkennbar ist (siehe Abbildung [6.19](#page-88-0) (a)), wird bei Betrachtung der Abmessung in x-Richtung sowie bei der maximalen Einfallstellentiefe (siehe Abbildung [6.19](#page-88-0) (b)) kein systematischer Zusammenhang gefunden. Ein Vergleich der Ergebnisse in AutoForm R6 und R7 zeigt, dass sich die in R6 erhaltenen Ergebnisgrößen bei größeren Elementkantenlängen stärker von den Ergebnisgrößen aus AutoForm R7 unterscheiden. Die Gründe für die Unterschiede können in den geänderten Funktionalitäten liegen (AutoForm Release Notes R7). Die genauen Ursachen können aufgrund der nicht detaillierten Dokumentation zur Funktion des Solvers nicht herausgefunden werden.

<span id="page-88-0"></span>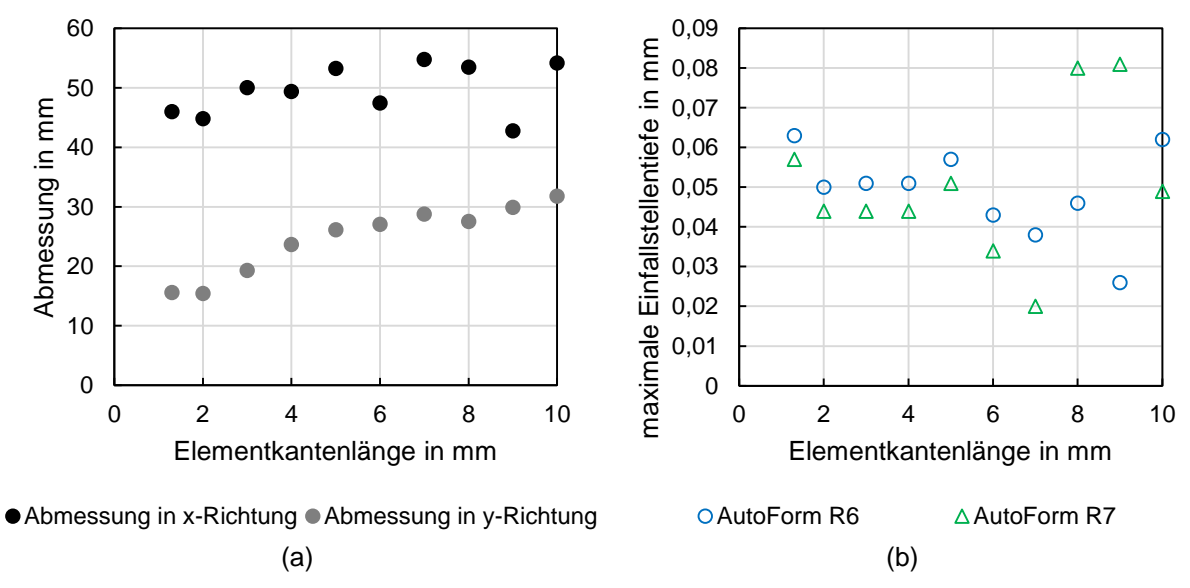

*Abbildung 6.19: Einfluss der Elementkantenlänge auf die Abmessung der Einfallstellen in xund y-Richtung bei adaptiver Netzverfeinerung mit Faktor 2 in AutoForm R6 (a) und maximale Einfallstellentiefe bei AutoForm R6 und R7 (b)*

#### 6.4.2 Sickenmodellierung

In AutoForm stehen vier Ersatzmodelle für Sicken zur Verfügung. Die "Constant Line Bead" setzt konstante Kraftfaktoren über die Sickenbreite ein. In die Berechnung fließt nur die Kontur des Sickenverlaufs ein. Die Sickengeometrie wird nicht berücksichtigt. Da der Materialfluss durch die Sicke unterbunden wird, kann dieser nicht als Größe für den Vergleich der Sickenersatzmodelle dienen. Bei der "Adaptive Line Bead" sind die Kraftfaktoren im Gegensatz zur "Constant Line Bead" nicht über die komplette Simulationsdauer konstant, sondern werden in Abhängigkeit des Sickenprofils berechnet. Bei "Profile and Adaptive" wird für die Berechnung des Blechhalterschließens eine dreidimensionale Sicke verwendet und für die Berechnung des Ziehvorgangs kommt die "Adaptive Line Bead" zum Einsatz. Bei der Option "3D Profile" wird die dreidimensionale Geometrie der Sicke sowohl während des Schließens des Blechhalters als

auch während des Ziehvorgangs verwendet. Abbildung [6.20](#page-89-0) (a) zeigt eine schematische Darstellung der vier Sickenmodelle. Die Verläufe der kleineren Hauptkrümmungen entlang des Schnitts 6 sind in Abbildung [6.20](#page-89-0) (b) dargestellt. Die Verläufe der "Constant Line Bead" und der "Adaptive Line Bead" sind nahezu identisch. Bei den Optionen "Profile and Adaptive" und "3D Profile" ergeben sich geringfügig geringere Amplitudenhöhen. Die Ergebnisse zeigen dennoch, dass im vorliegenden Beispiel die Wahl des Sickenmodells keinen wesentlichen Einfluss auf die kleinere Hauptkrümmung hat. Somit wird für alle Untersuchungen die Option "Constant Line Bead" gewählt, da die mit ihr aufgebauten Simulationen die geringsten Rechenzeiten benötigen. Im Vergleich zur "Constant Line Bead" Option, welche im Referenzmodell aus Kapitel 5 verwendet wird, ist die Rechenzeit für das gegebene Randwertproblem bei Verwendung der "Profile and Adaptive" Option fünf Mal so lange und bei der "3D Profile" Option ist sie zwölf Mal so lange.

<span id="page-89-0"></span>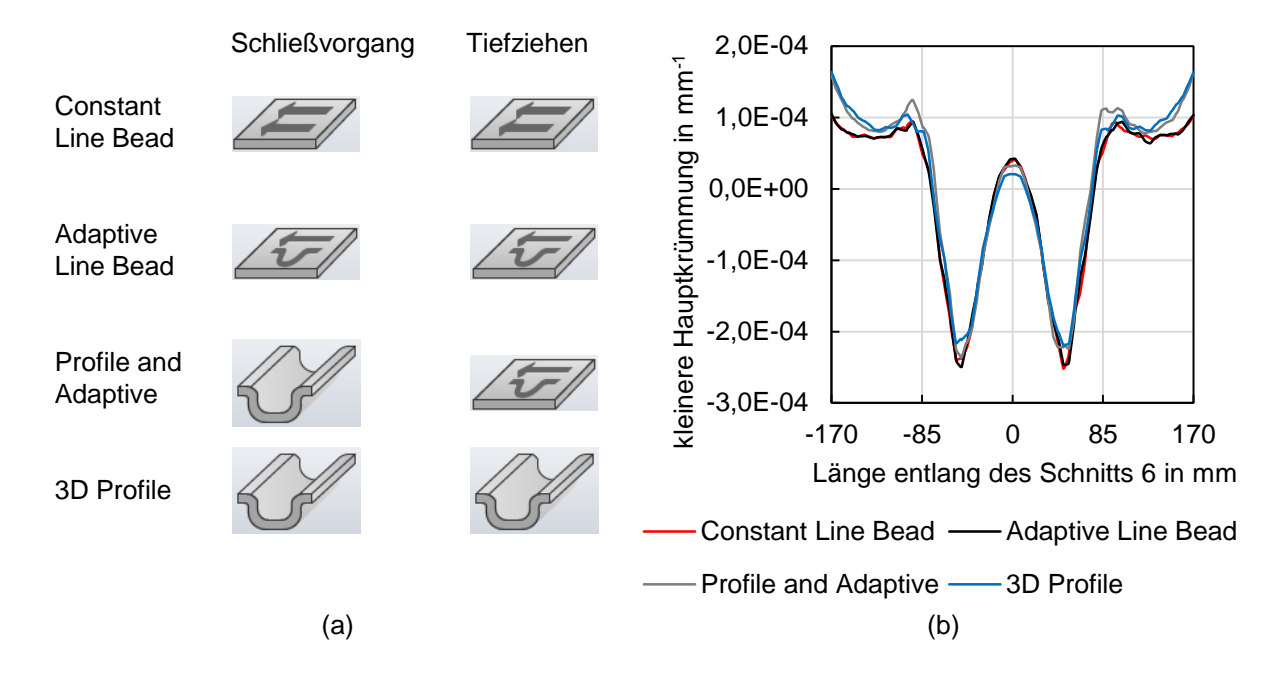

*Abbildung 6.20: Vier Sickenersatzmodelle in AutoForm (a) und Verlauf der kleineren Hauptkrümmung entlang des Schnitts 6 bei Anwendung der vier Sickenersatzmodelle (b)*

## 6.5 Geometrieparameter

Im Folgenden wird der Einfluss der Geometrieparameter des Werkzeugs auf die Ausprägung von Einfallstellen untersucht. Wie im Kapitel 6.3 gezeigt, gibt es verschiedene Möglichkeiten zur Darstellung von Einfallstellen. Um die Einflüsse der Geometrieparameter miteinander vergleichen zu können, wird für alle Parameterstudien vorrangig die Darstellung der kleineren Hauptkrümmung im Bereich 6 nach der Rückfederung betrachtet. Die Gründe hierfür sind, dass die Krümmungen unabhängig von der Benutzereinstellung sind und alle Einfallstellen, welche mittels anderer Darstellungen sichtbar werden, ebenso mit der Betrachtung der Krümmung erkannt werden. Um die Auswirkung der Parameteränderung zu veranschaulichen, wird der zum Referenzmodell gehörende Krümmungsverlauf rot dargestellt. Teilweise werden weitere Darstellungsmöglichkeiten hinzugezogen, um den Einfluss besser zu verdeutlichen. Bei der Verwendung des Abziehsteins wird für alle Abziehsteinlängen zwischen 50 mm und 250 mm die maximale Einfallstellentiefe bestimmt. Die maximale Tiefe aller somit bestimmten Tiefen wird für den Diagrammeintrag verwendet.

#### 6.5.1 Gekrümmte Oberfläche

### A1

Der Einfluss des konvexen Radius A1 auf die kleinere Hauptkrümmung entlang des zu untersuchenden Schnitts 6 (Abbildung [6.1](#page-69-0) (b)) ist in Abbildung [6.21](#page-90-0) (a) dargestellt. Mit zunehmendem A1 (siehe Tabelle [4.1\)](#page-55-0) verringert sich die Amplitudenhöhe des Krümmungsverlaufs geringfügig. Die Betrachtung der maximalen Tiefe in Abbildung [6.21](#page-90-0) (b) zeigt, dass die maximale Tiefe bei zunehmendem A1 von 0,058 mm auf 0,052 mm abnimmt. Dieser geringe Einfluss ist damit zu begründen, dass die Einfallstelle im Bereich 6 von der Änderung des sich auf der anderen Bauteilhälfte befindlichen Radius A1 nur gering beeinflusst wird. Die Verringerung der Einfallstellentiefe im Bereich 5 ist bei zunehmendem A1 deutlich größer, da sie direkt von A1 beeinflusst wird.

<span id="page-90-0"></span>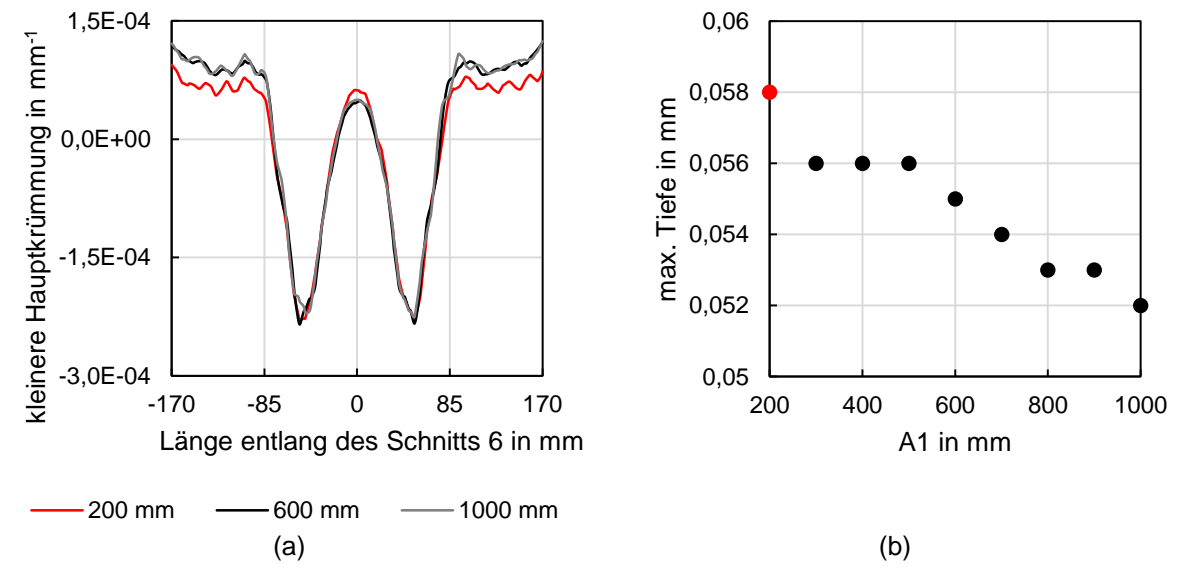

*Abbildung 6.21: Einfluss der Variation des konvexen Radius A1 auf die kleinere Hauptkrümmung nach der Rückfederung (a) und auf die maximale Einfallstellentiefe im Bereich 6 (b)*

## $A<sub>2</sub>$

Die Abbildung [6.22](#page-91-0) (a) veranschaulicht den Einfluss des konkaven Radius A2 auf den Verlauf der kleineren Hauptkrümmung. Eine Zunahme von A2 führt zu einem ähnlichen Amplitudenverlauf bei gering kleinerem minimalen und maximalen Amplitudenwert. Abbildung [6.22](#page-91-0) (b) zeigt, dass die maximale Tiefe der Einfallstellen bis zu einem Radius A2 von etwas 2.000 mm stark zunimmt und dann konstant auf einer Tiefe von 0,064 mm bleibt. Der stärkere Anstieg

der Tiefe von 0,046 mm bei einem Radius A2 von 200 mm auf 0,06 mm bei einem Radius A2 von 800 mm ist durch die damit verbundene größere Krümmungsänderung zu begründen. Die Geometrie des Stempels ändert sich beim Anstieg des Radius von 200 mm auf 800 mm deutlich stärker als beim Anstieg des Radius von 800 mm auf 4.000 mm. Bei einem Radius von 200 mm ist eine deutliche konkave Vertiefung im Bauteil vorhanden. Ab 500 mm wird der Bereich flacher und fällt zum Bauteilrand hin stärker ab. Ab 800 mm wird er noch gering flacher, bleibt zum Bauteilrand hin abfallend und ändert sich ab einem Radius von 2.000 mm nahezu nicht mehr. Die Einfallstelle im Bereich 7 ist bei einem Radius von 200 mm noch nicht vorhanden. Mit zunehmendem A2 wird sie stärker ausgeprägt.

<span id="page-91-0"></span>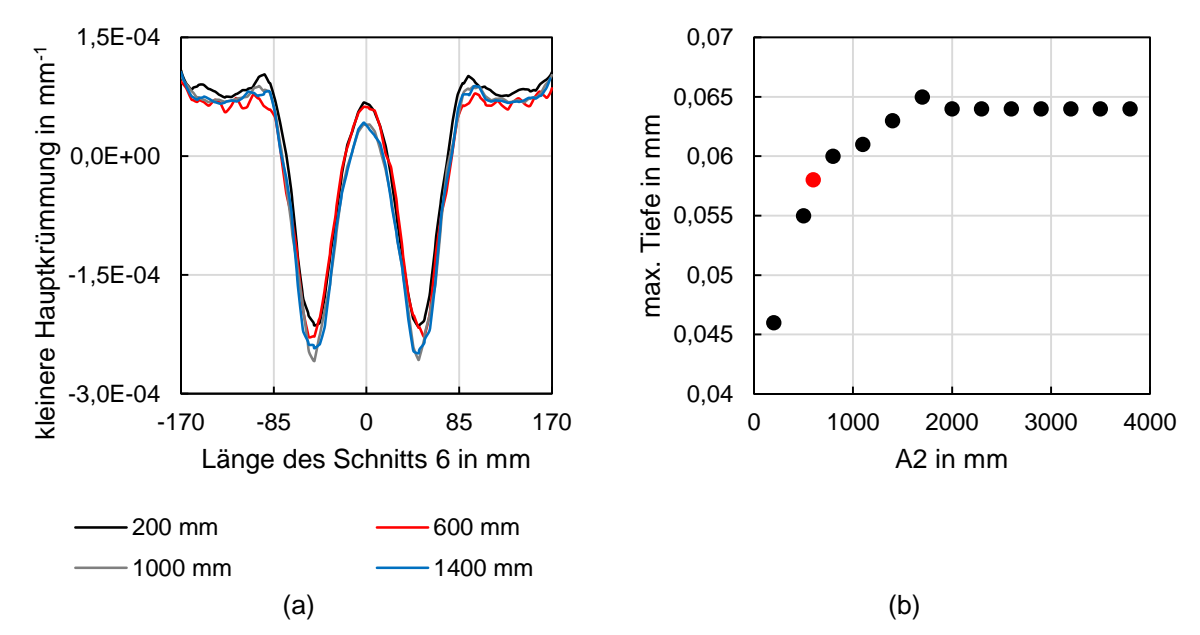

*Abbildung 6.22: Einfluss der Variation des konkaven Radius A2 auf die kleinere Hauptkrümmung nach der Rückfederung (a) und auf die maximale Einfallstellentiefe im Bereich 6 (b)*

#### B1

Den Einfluss des konkaven Radius B1 auf die kleinere Hauptkrümmung zeigt Abbildung [6.23](#page-92-0) (a). Mit zunehmendem Radius B1 wird das Amplitudenminimum erhöht und weiter von der Bauteilmitte entfernt, während gleichzeitig die Amplitudenhöhe verringert wird. Zum Verständnis dieses Verlaufs muss die Auswirkung des Radius B1 auf die Bauteilgeometrie betrachtet werden. Da eine tangentenstetige Verbindung zwischen den Radien B1 und B2 besteht, beeinflusst eine Änderung des Radius B1 auch den durch den Radius B2 definierten Bereich. Der Radius B1 von 50 mm sorgt für eine stark konkave Vertiefung im Bereich der durch den Radius B1 definierten Fläche und eine konvexe Fläche im Bereich des Radius B2. Ab einem Radius von 75 mm werden die beiden durch B1 und B2 beschriebenen Bereiche deutlich flacher.

#### B2

Der Verlauf der kleineren Hauptkrümmung in Abbildung [6.23](#page-92-0) (b) zeigt, dass ein größerer konvexer Radius B2 für eine Verringerung der Amplitudenhöhe sorgt. Zudem verschieben sich die Amplitudenminima näher zur Bauteilmitte hin. Mit zunehmendem B2 verändert sich die Form des Verlaufs. Das Amplitudenmaximum verringert sich zunehmend und es bilden sich zwei Nebenmaxima, welche sich weiter von der Bauteilmitte entfernen. Das Amplitudenmaximum ist bei sehr großem B2 geringer als das Amplitudenminimum. Die Bauteilgeometrie ist bei kleinem Radius B2 stark konvex ausgeprägt. Mit zunehmendem Radius B2 wird der Bereich flacher und gleichzeitig steigt er aufgrund des tangentialen Zusammenhangs mit dem durch den Radius B1 definierten Bereich zum Bauteilrand hin an. Da sich die Einfallstelle im Bereich 6 direkt auf dem durch den Radius B2 definierten Bereich befindet, wird sie davon wirksam beeinflusst.

<span id="page-92-0"></span>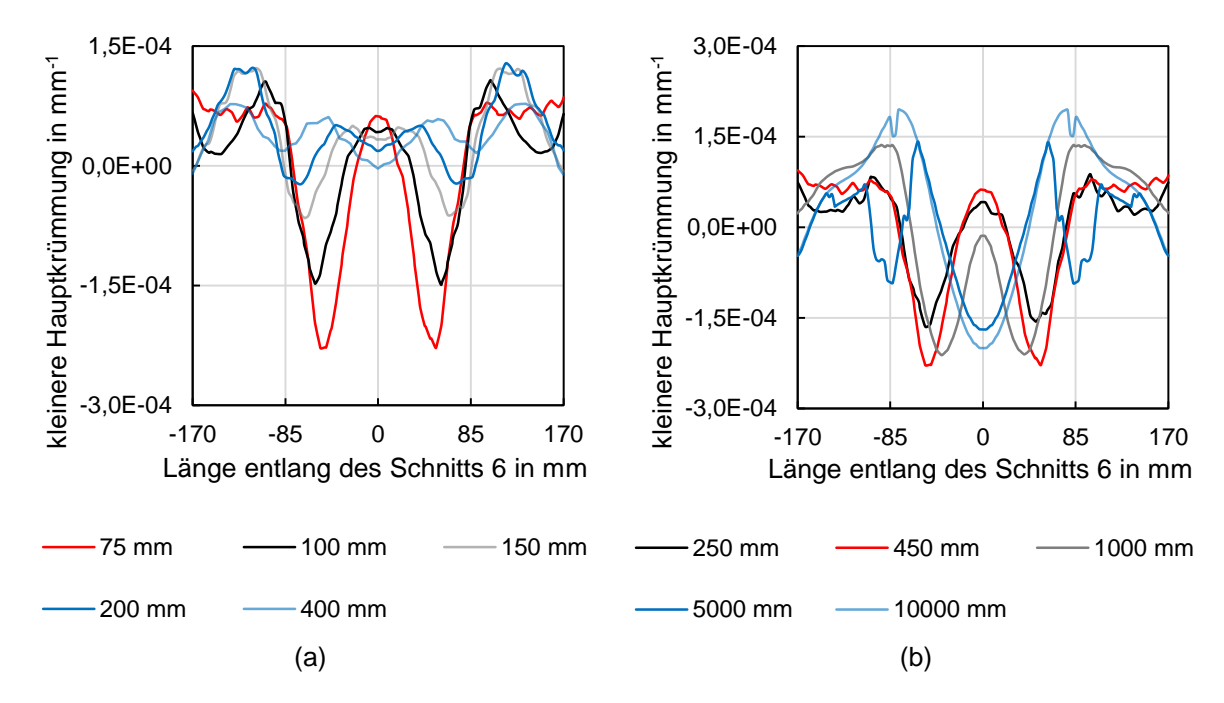

*Abbildung 6.23: Einfluss der Variation des konkaven Radius B1 (a) und des konvexen Radius B2 (b) auf den Verlauf der kleineren Hauptkrümmung nach der Rückfederung*

## $\mathbf C$

Eine Erhöhung des konvexen Radius C führt zu einer geringen Verringerung der Amplitudenhöhe bei gleichzeitig signifikanter Verringerung des Amplitudenmaximums und -minimums (siehe Abbildung [6.24](#page-93-0) (a)). Hierbei wird, im Gegensatz zu den meisten anderen Einflüssen, der komplette Verlauf verschoben. Dies ist damit zu begründen, dass der Krümmungsverlauf vor der Rückfederung bereits in Abhängigkeit des Radius C gegenüber des Ergebnisses des Referenzmodells verschoben ist. Die Verschiebung ist im Bereich der kleinen Radien C deutlich größer als bei den größeren, da bei größeren Radien die Krümmungen entsprechend kleiner werden und Radienänderungen nur zu geringen Geometrieänderungen führen.

### A0

Mit zunehmendem konvexem Radius A0 erhöht sich das Amplitudenminimum und die Amplitudenhöhe verringert sich geringfügig (siehe Abbildung [6.24](#page-93-0) (b)).

<span id="page-93-0"></span>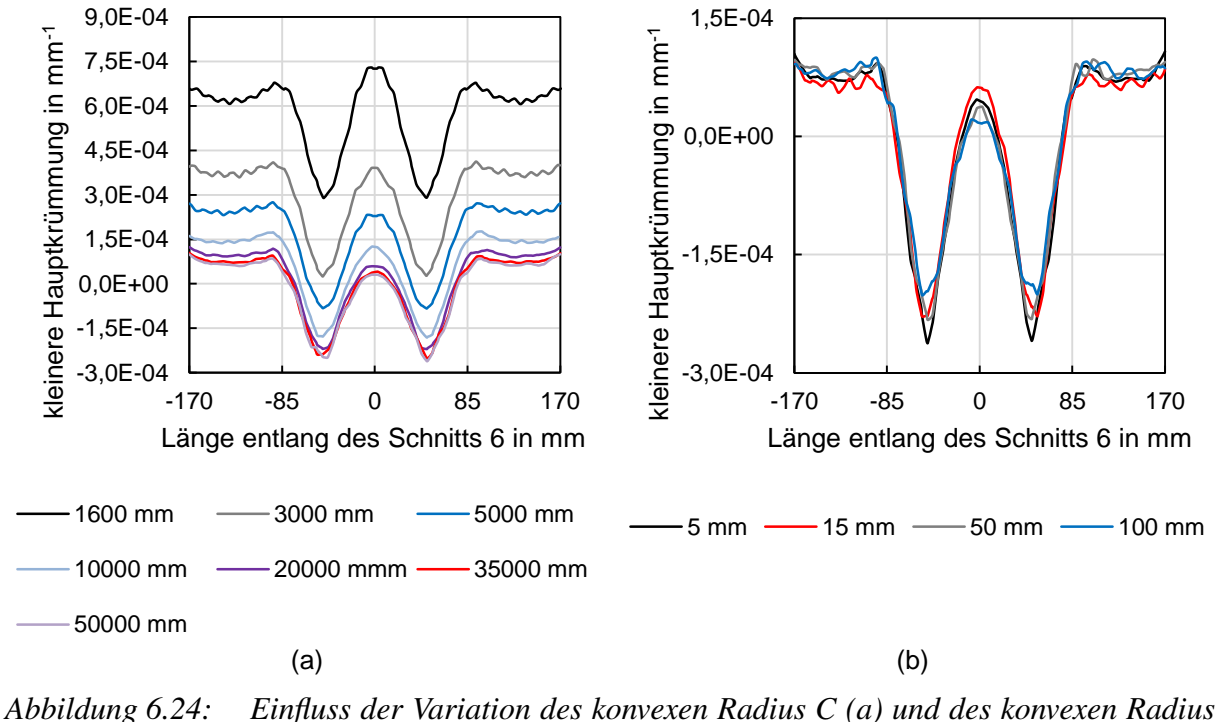

*A0 (b) auf den Verlauf der kleineren Hauptkrümmung nach der Rückfederung*

## 6.5.2 Mulde

#### Muldeneinlaufradius (ME)

Mit zunehmendem Muldeneinlaufradius verringern sich die Amplitudenhöhe und das Amplitudenmaximum bei gleichzeitiger Erhöhung des Amplitudenminimums (siehe Abbildung [6.25](#page-94-0) (a)). Dieses Verhalten lässt sich damit erklären, dass Einfallstellen in der Nähe von geometrischen Übergängen mit geringen Radien entstehen und somit flachere geometrische Übergänge zu geringeren Einfallstellen führen.

#### Muldenradius längs (ML)

Mit größer werdendem Muldenradius in Längsrichtung verringert sich die Amplitudenhöhe während sich das Amplitudenminimum erhöht (siehe Abbildung [6.25](#page-94-0) (b)). Das Amplitudenminium verschiebt sich von der Bauteilmitte aus in zunehmende positive bzw. negative x-Richtung. Der Bereich des Amplitudenmaximums wird breiter. Durch eine Vergrößerung des Muldenradius in Längsrichtung verlängert sich die Mulde in Längsrichtung und wird in der Bauteilmitte flacher. Dadurch verschieben sich die Spannungsminima weiter nach außen und folglich verschieben sich die damit verbundenen Amplitudenminima ebenso. Der mittlere Bauteilbereich hat deshalb einen homogeneren Muldenverlauf. Durch den flacheren Verlauf des Muldeneinlaufradiusbereichs in x-Richtung werden die Spannungsverläufe weniger stark abgelenkt und infolgedessen werden die Amplitudenminima erhöht.

<span id="page-94-0"></span>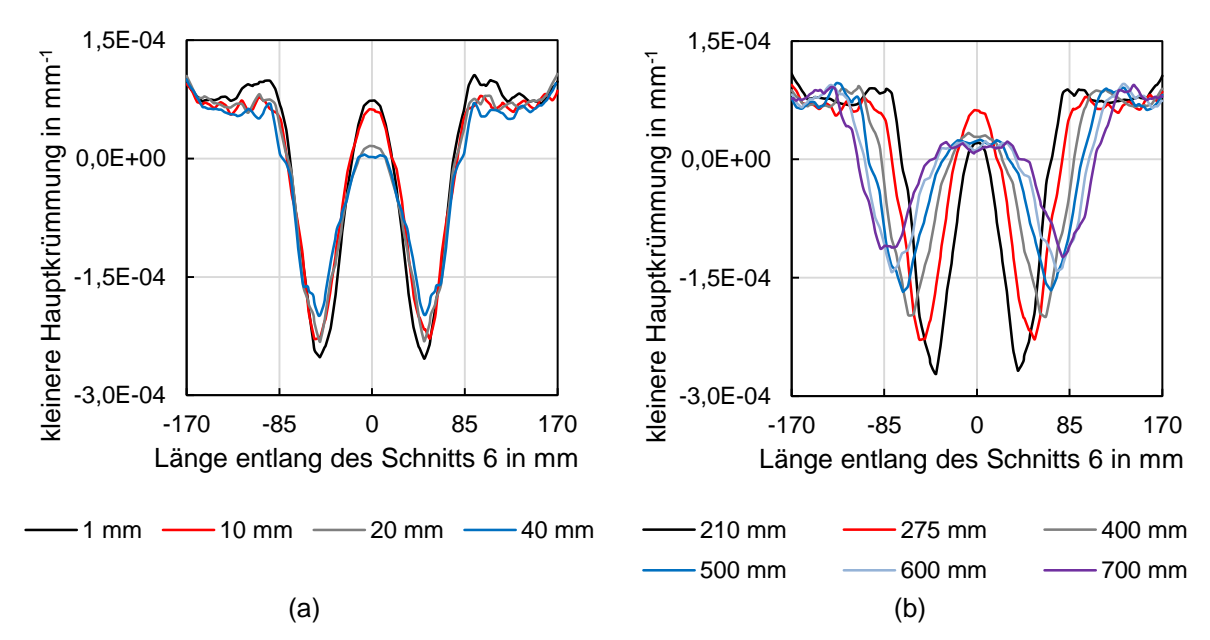

*Abbildung 6.25: Einfluss der Variation des Muldeneinlaufradius (ME) (a) und des Muldenradius längs (ML) (b) auf den Verlauf der kleineren Hauptkrümmung nach der Rückfederung*

## Muldenradius quer (MQ)

Eine Vergrößerung des Muldenradius in Querrichtung führt nach Abbildung [6.26](#page-95-0) (a) zu einer Vergrößerung der Amplitudenhöhe bei gleichzeitiger Erhöhung des Amplitudenmaximums und Verringerung des Amplitudenminimums. Eine Vergrößerung des Muldenradius in Querrichtung führt zu einer geringen Verbreiterung der Mulde und somit verschieben sich die Amplitudenminima in zunehmende positive bzw. negative x-Richtung. Die Verbreiterung der Mulde ist jedoch weniger stark ausgeprägt als bei der Variation des Muldenradius längs. Deshalb ist die Verschiebung der Amplitudenminima geringer. Zudem verbreitert sich die Mulde in Querrichtung und der Muldeneinlaufbereich ist somit näher am betrachteten Schnitt 6. Dadurch erhöht sich die Amplitudenhöhe.

#### Muldentiefe (MT)

Bei einer Vergrößerung der Muldentiefe steigt zunächst das Amplitudenmaximum an, sinkt anschließend ab und es bilden sich Nebenmaxima (siehe Abbildung [6.26](#page-95-0) (b)). Die Amplitudenhöhe wird vergrößert und das Amplitudenminimum verringert sich und wird in positive bzw. negative x-Richtung verschoben. Mit einer größeren Muldentiefe geht eine Vergrößerung der Mulde in Längen- und Breitenrichtung einher. Zudem entsteht ein größerer Gegenzug, welcher für eine höhere Materialausstreckung sorgt. Diese Effekte verursachen eine Vergrößerung der Amplitudenhöhe sowie eine Verschiebung der Amplitudenminima in positiver bzw. negativer x-Richtung.

<span id="page-95-0"></span>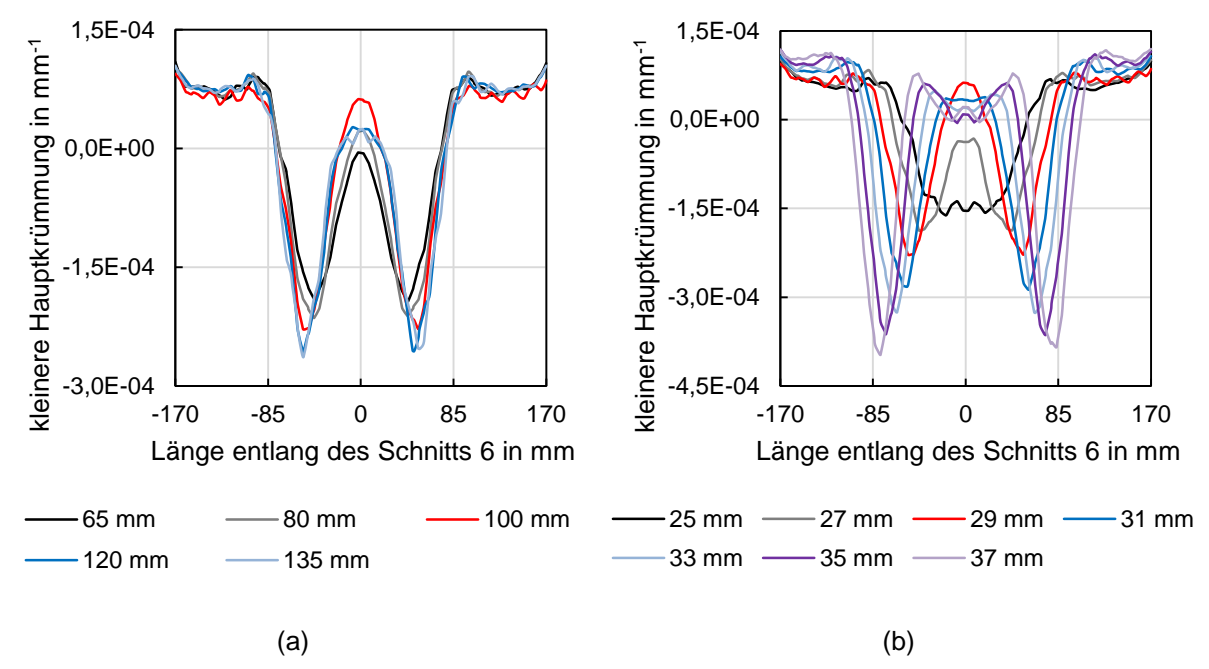

*Abbildung 6.26: Einfluss der Variation des Muldenradius quer (MQ) (a) und der Muldentiefe (MT) (b) auf den Verlauf der kleineren Hauptkrümmung nach der Rückfederung*

## 6.5.3 Winkel

#### Winkel A (WA)

Eine Vergrößerung des Winkels A führt zu einer gleichbleibenden Amplitudenhöhe bei gleichzeitig geringer Erhöhung des Amplitudenmaximums und -minimums (siehe Abbildung [6.27](#page-96-0) (a)).

#### Winkel B (WB)

Bei einem kleinen Winkel B sind neben dem Amplitudenmaximum auch Nebenmaxima vorhanden (siehe Abbildung [6.27](#page-96-0) (b)). Erst ab einem Winkel A von 18◦ verschwinden die Nebenmaxima. Mit zunehmendem Winkel A verschieben sich die Amplitudenminima Richtung Bauteilmitte und die Amplitudenhöhe verringert sich.

#### 6.5.4 Versatz der Ankonstruktion

Die Veränderung des Versatzes der Ankonstruktion hat kaum Einfluss auf den Verlauf der kleineren Hauptkrümmung (siehe Abbildung [6.28\)](#page-96-1). Beim Schließen des Werkzeugs werden die Spannungszustände im Bereich der Mulde durch die unmittelbar umgebende Geometrie bestimmt. Das Nachfließen des Werkstoffs und die Ausprägung sind nur gering vom Versatz abhängig. Eine Änderung des Versatzes hat nur einen geringen Einfluss auf die Einfallstellen im Bereich 6.

<span id="page-96-0"></span>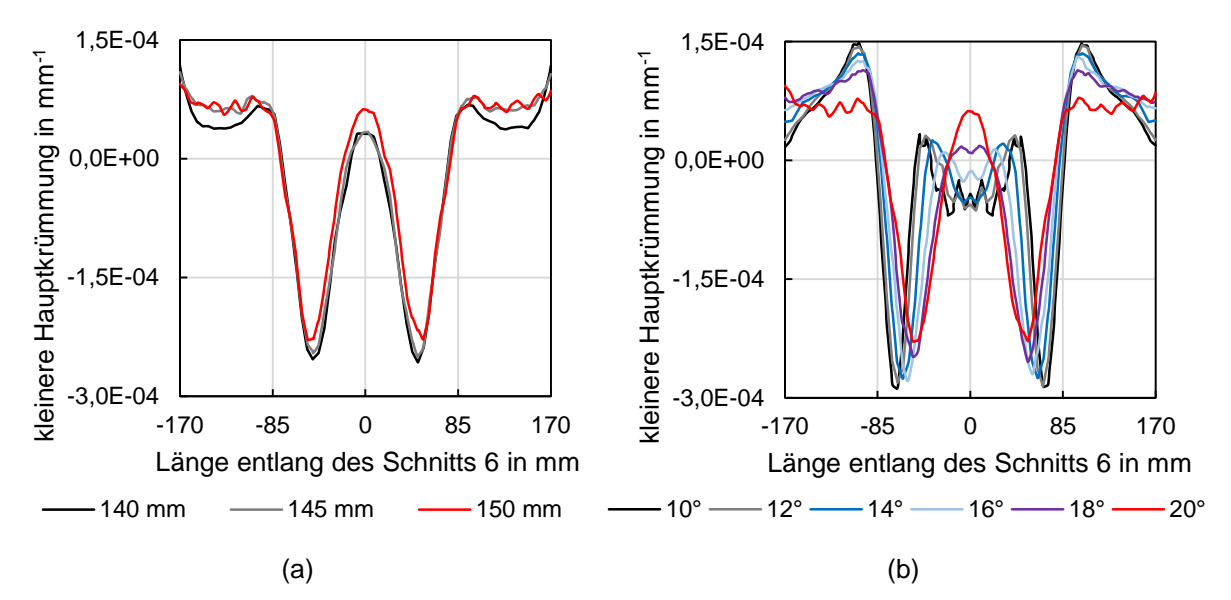

<span id="page-96-1"></span>*Abbildung 6.27: Einfluss der Variation des Winkels A (WA) (a) und des Winkels B (WB) (b) auf den Verlauf der kleineren Hauptkrümmung nach der Rückfederung*

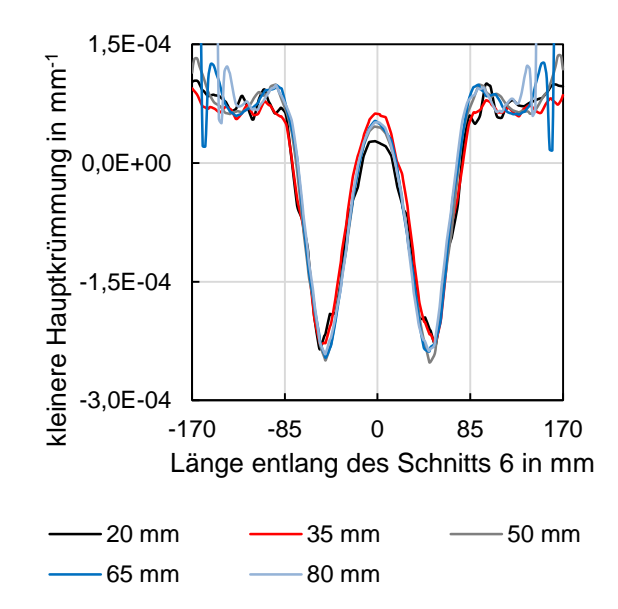

*Abbildung 6.28: Einfluss des Versatzes der Ankonstruktion (VE) auf den Verlauf der kleineren Hauptkrümmung nach der Rückfederung*

## 6.6 Prozessparameter

Die Untersuchung des Einflusses der Prozessparameter ist aus zwei Gründen wichtig. Die Auswirkung einer ungewollten Schwankung dieser Parameter während des Herstellungsprozesses muss bereits in der Bauteilauslegung in Form einer Robustheitsanalyse berücksichtigt werden. Zum anderen kann eine gezielte Einstellung der Prozessparameter einen positiven Effekt auf die Oberflächenqualität haben.

## 6.6.1 Ziehtiefe

Zur Untersuchung des Einflusses der Ziehtiefe wird diese ausgehend von einer Ziehtiefe in Höhe von 47,8 mm um 10 mm verringert sowie um 10 mm und 20 mm erhöht (siehe Abbildung [6.29](#page-97-0) (a)). Eine verringerte Ziehtiefe führt zu einer größeren Amplitudenhöhe bei gleichbleibendem Amplitudenmaximum. Eine erhöhte Ziehtiefe führt hingegen zu einer verringerten Amplitudenhöhe bei geringerem Amplitudenmaximum und höherem Amplitudenminimum. Ab einer Ziehtiefe von 100 mm treten Reißer im Bauteil auf. Diese treten zunächst am Bauteilrand in Höhe des Radius A0 auf und breiten sich anschließend über den Bauteilrand hinweg aus.

#### 6.6.2 Reibung

Eine Erhöhung der Reibung führt zu einer geringfügigen Verringerung des Amplitudenminimums und -maximums bei gleichbleibender Amplitudenhöhe (siehe Abbildung [6.29](#page-97-0) (b)). Der Einfluss der Reibung ist gering, da durch die Sperrsicke wenig Relativbewegung auftritt. Würde keine Sperrsicke verwendet werden und ein deutlicher Einlauf der Platine vorhanden sein, so wäre der Einfluss der Reibung durch die vorhandene Relativbewegung stärker ausgeprägt.

<span id="page-97-0"></span>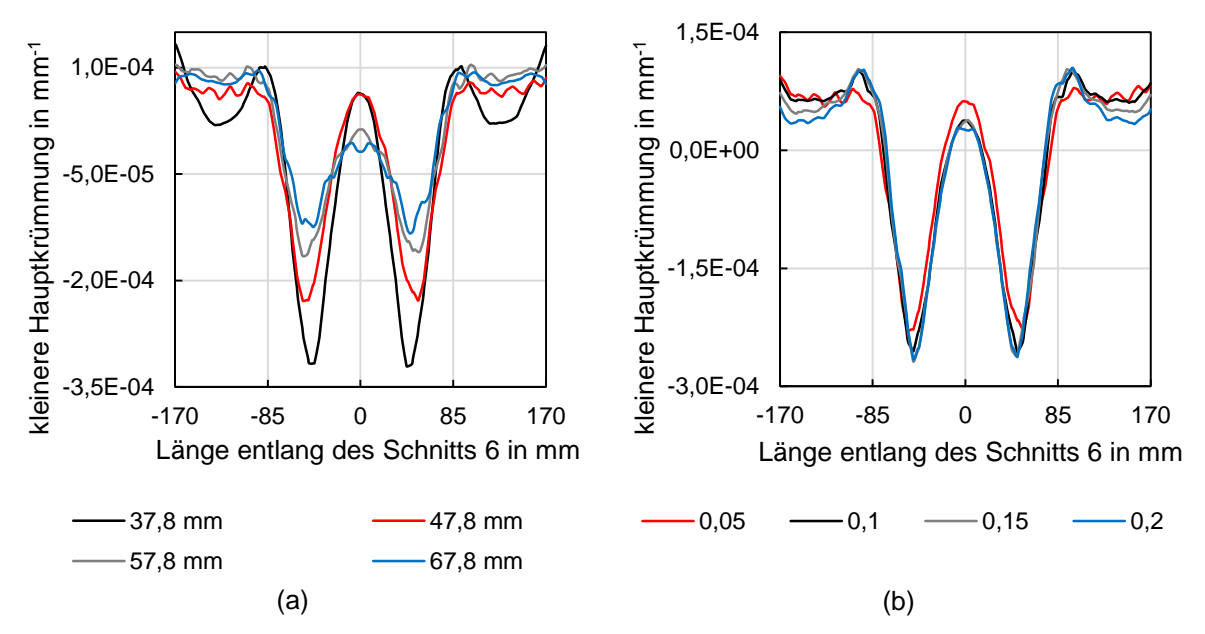

*Abbildung 6.29: Einfluss der Variation der Ziehtiefe (a) und der Reibung (b) auf den Verlauf der kleineren Hauptkrümmung nach der Rückfederung*

#### 6.6.3 Rückhaltekraft

Zur Untersuchung des Einflusses der Rückhaltekraft wird das Referenzmodell mit Sperrsicke und Blechhalterkraft von 1.300 kN betrachtet sowie die Simulation bei gleicher Blechhalterkraft ohne Verwendung einer Sperrsicke. Abbildung [6.30](#page-98-0) zeigt, dass sowohl das Amplitudenminimum als auch das Amplitudenmaximum bei der Simulation ohne Sperrsicke kleiner sind. Zudem ist die Amplitudenhöhe verringert. Im Folgenden wird weiterhin keine Sperrsicke verwendet und die Blechhalterkraft verringert. Hierdurch verringert sich die Amplitudenhöhe weiter, bis sie bei einer Blechhalterkraft von 500 kN kaum noch vorhanden ist.

<span id="page-98-0"></span>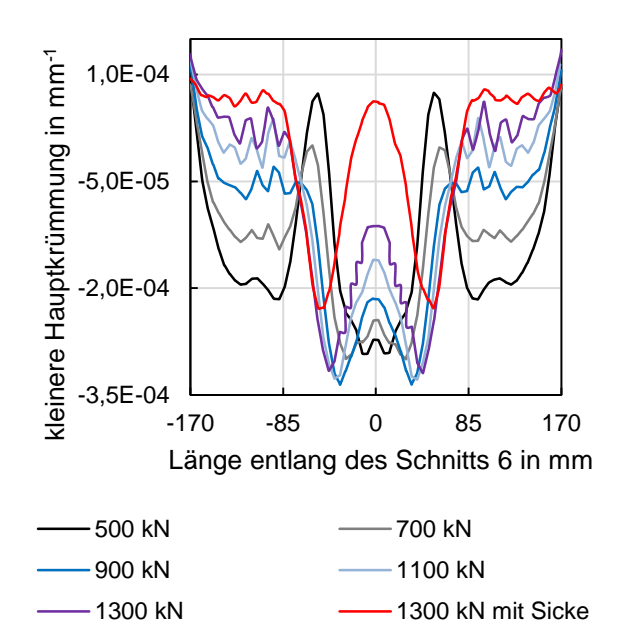

*Abbildung 6.30: Einfluss der Variation der Rückhaltekraft auf den Verlauf der kleineren Hauptkrümmung nach der Rückfederung*

## 6.7 Platinenkenngrößen

In diesem Kapitel werden die Einflüsse der Blechdicke und der Platinenabmessung auf die kleineren Hauptkrümmungen nach der Rückfederung untersucht.

#### 6.7.1 Blechdicke

Abbildung [6.31](#page-99-0) (a) zeigt, dass die kleinere Hauptkrümmung durch eine Veränderung der Blechdicke kaum beeinflusst wird. In Abbildung [6.31](#page-99-0) (b) ist zu erkennen, dass die Amplitudenhöhe des Spannungsverlaufs mit zunehmender Blechdicke ansteigt. Dies lässt sich dadurch erklären, dass bei einer größeren Blechdicke an der Blechaußenseite größere Spannungswerte vorherrschen. Bei geringeren Blechdicken sind kleinere Spannungswerte an der Blechaußenseite vorhanden. Diese kleineren Spannungswerte lassen sich bei größeren Blechdicken im Bereich zwischen der neutralen Faser und der Blechaußenseite wiederfinden. Dies erklärt, warum sich die Spannungsverläufe bei Variation der Blechdicke verändern, die Bauteilkrümmungen aber gleich sind.

#### 6.7.2 Platinengröße

Bei der Variation der Platinengröße wird die Breite in x-Richtung verändert, während die Länge in y-Richtung von 800 mm beibehalten wird. Tendenziell werden sowohl Amplitudenhöhe als auch Amplitudenminimum des Verlaufs der kleineren Hauptkrümmung mit zunehmender Platinenbreite kleiner. Bei kleineren Platinenbreiten herrschen am Bauteilrand stärkere Druckspannungen. Bei einer Vollplatine mit der Abmessung von 1000 mm x 800 mm ist der Spannungszustand in der Bauteilmitte annähernd zweiachsig, da eine nahezu gleichmäßige Dehnung des Blechs stattfindet. Bei einem schmaleren Streifen werden hingegen in y-Richtung hauptsäch-

<span id="page-99-0"></span>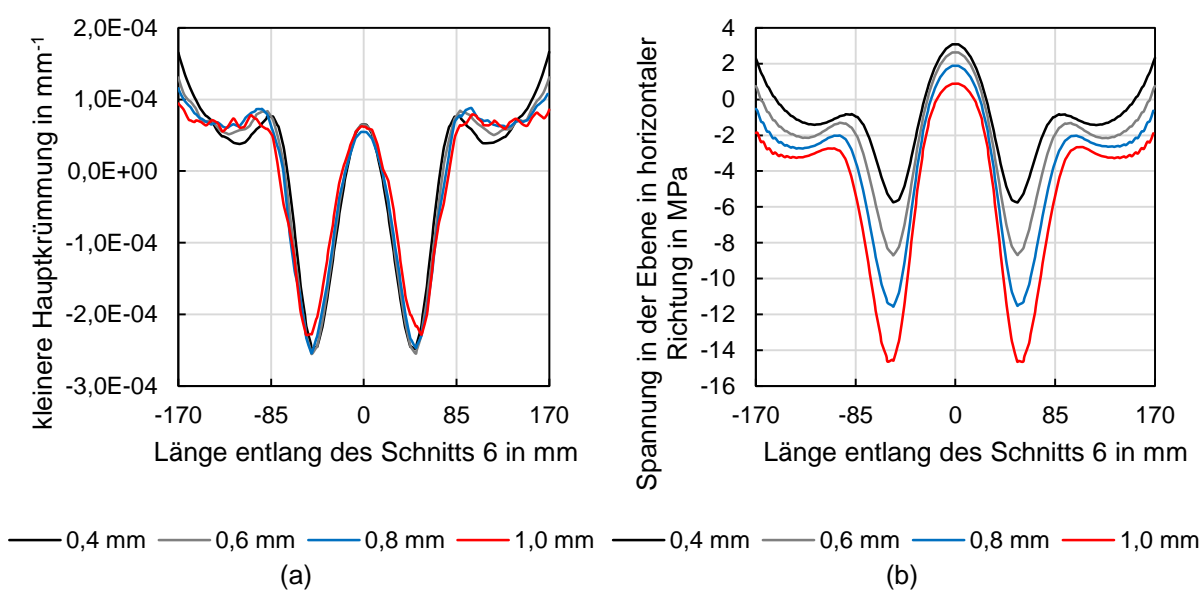

*Abbildung 6.31: Einfluss der Variation der Blechdicke auf den Verlauf der kleineren Hauptkrümmung nach der Rückfederung (a) und auf die Spannungsverteilung (b)*

lich Zugspannungen aufgebaut während die Seitenbereiche frei sind. Durch die veränderten Randbedingungen treten hier größere Spannungsinhomogenitäten auf. Im Kapitel 8.3 wird der Einfluss der Platinengröße fortführend untersucht.

#### 6.8 Werkstoffkennwerte

Neben den Prozessparametern müssen auch die Werkstoffkennwerte berücksichtigt werden. Durch Blechchargenschwankungen können unerwünschte Abweichungen der Werkstoffkennwerte auftreten, welche bei der Bauteilauslegung anhand einer Robustheitsanalyse berücksichtigt werden müssen. Demgegenüber kann durch die Wahl eines geeigneten Werkstoffs die Gefahr der Entstehung von Einfallstellen verringert werden.

## 6.8.1 Werkstoffart

Die Abbildung [6.32](#page-100-0) (a) zeigt die Verteilung der kleineren Hauptkrümmung für vier Werkstoffe (siehe Kapitel 4.4). Das Amplitudenmaximum ist bei allen sehr ähnlich, während die Amplitudenhöhe bei AA6016 am höchsten und für die anderen Werkstoffe in folgender Reihenfolge geringer wird: Edelstahl 1.4510, CR180BH und CR5. Eine Verringerung des Elastizitätsmoduls sowie eine Erhöhung der Festigkeit führen zu einer höheren Rückfederung (Birkert, Haage und Straub, 2013, S. 307). Die Aluminiumlegierung AA6016 hat einen Elastizitätsmodul von 70.000 MPa. Die anderen Werkstoffe haben mit 210.000 MPa bei CR180BH, 210.000 MPa bei CR5 und 220.000 MPa bei Edelstahl 1.4510 höhere Elastizitätsmodule. Dadurch ist die durch den Elastizitätsmodul verursachte Rückfederung bei Bauteilen des Werkstoffs AA6016 höher als bei Bauteilen der anderen drei Werkstoffe. Die Dehngrenze von Edelstahl 1.4510 ist mit 268 MPa am höchsten, gefolgt von CR180BH mit 210 MPa, CR5 mit 162 MPa und AA6016 mit 117 MPa. Ebenfalls ist die Zugfestigkeit von Edelstahl 1.4510 ist mit 449 MPa von allen

vier Werkstoffen am höchsten. Die Zugfestigkeit des CR180BH beträgt 313 MPa, die des CR5 beträgt 291 MPa und die des AA6016 beträgt 239 MPa. Abbildung [6.32](#page-100-0) (b) stellt den daraus resultierenden Verlauf der z-Koordinate entlang des Schnitts 6 dar.

<span id="page-100-0"></span>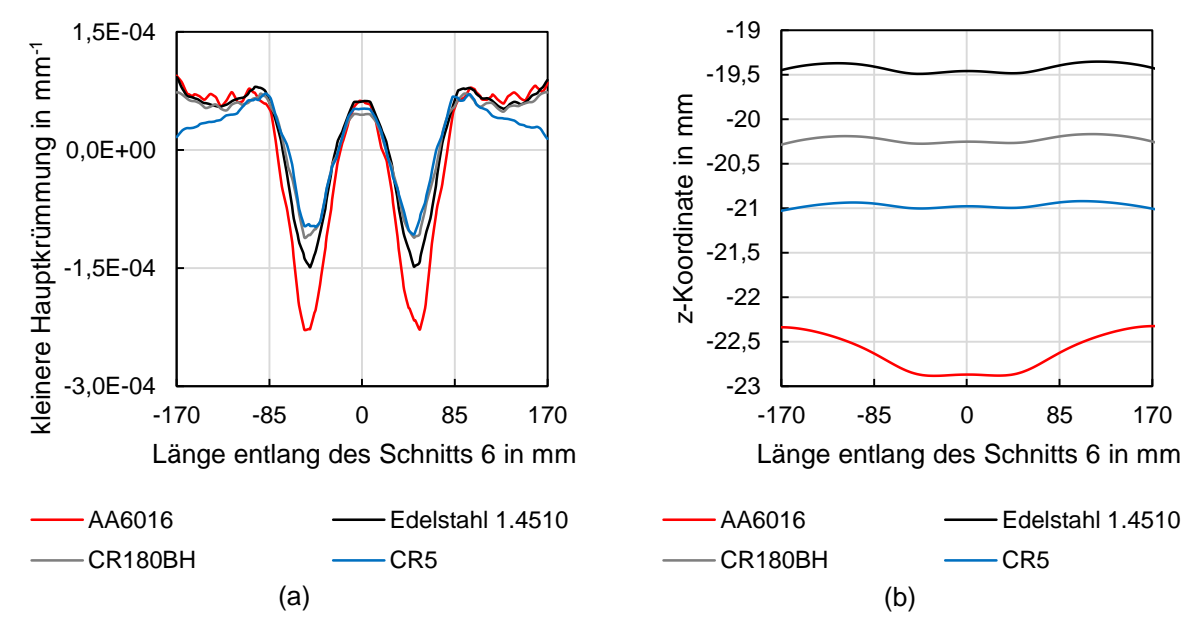

*Abbildung 6.32: Einfluss der Wahl des Werkstoffs auf den Verlauf der kleineren Hauptkrümmung (a) und auf den Verlauf der z-Koordinate (b)*

## 6.8.2 Walzrichtung

Abbildung [6.33](#page-101-0) (a) zeigt den Einfluss der Walzrichtung auf den Verlauf der kleineren Hauptkrümmung. Der Einfluss der Walzrichtung ist sehr gering und die Tendenz kann aufgrund der numerischen Ungenauigkeiten nicht bestimmt werden. Der geringe Einfluss ist durch die Sperrsicke zu begründen, welche den Einzug der Platine während des Streckziehvorgangs verhindert.

#### 6.8.3 Dehngrenze

Für die Untersuchung des Einflusses der Dehngrenze des Aluminiumwerkstoffs wurde diese ausgehend von 117 MPa variiert. Gleichzeitig wurde die anfängliche Zugfestigkeit von 239 MPa so variiert, dass der Abstand zwischen Dehngrenze und Zugfestigkeit stets konstant gehalten wurde. Das in Abbildung [6.33](#page-101-0) (b) dargestellte Diagramm zeigt, dass eine Erhöhung der Dehngrenze zu einer Verringerung des Amplitudenminimums führt. Dies ist damit zu begründen, dass die Rückfederung bei höher- und hochfesten Werkstoffen aufgrund des höheren Festigkeitsniveaus größer ist als bei Werkstoffen geringerer Festigkeit.

#### 6.8.4 Elastizitätsmodul

Der Einfluss des Elastizitätsmoduls auf die kleineren Hauptkrümmungen ist in Abbildung [6.34](#page-101-1) (a) dargestellt. Eine Erhöhung des Elastizitätsmoduls führt zu einer deutlichen Verringerung der Amplitudenhöhe wobei insbesondere das Amplitudenminimum stark erhöht wird, während das

<span id="page-101-0"></span>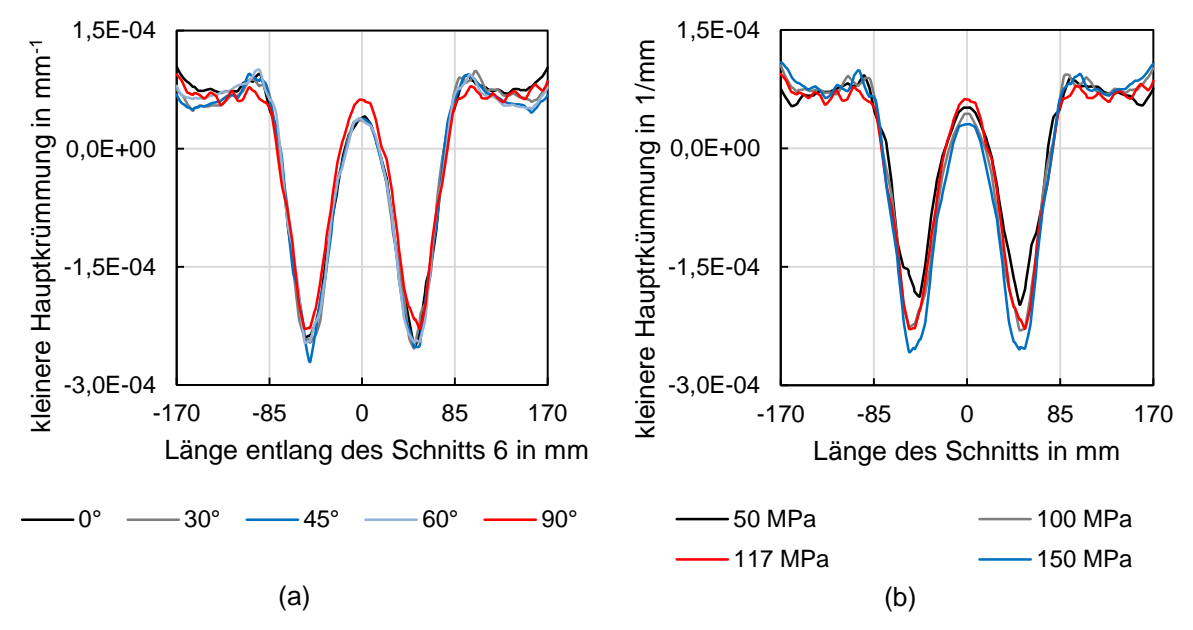

*Abbildung 6.33: Verlauf der kleineren Hauptkrümmung nach der Rückfederung bei Variation der Walzrichtung (a) und der Dehngrenze (b)*

Amplitudenmaximum nur gering erhöht wird. Dies ist damit zu erklären, dass eine Verringerung des Elastizitätsmoduls zu einer höheren Rückfederung führt (Birkert, Haage und Straub, 2013, S. 307).

<span id="page-101-1"></span>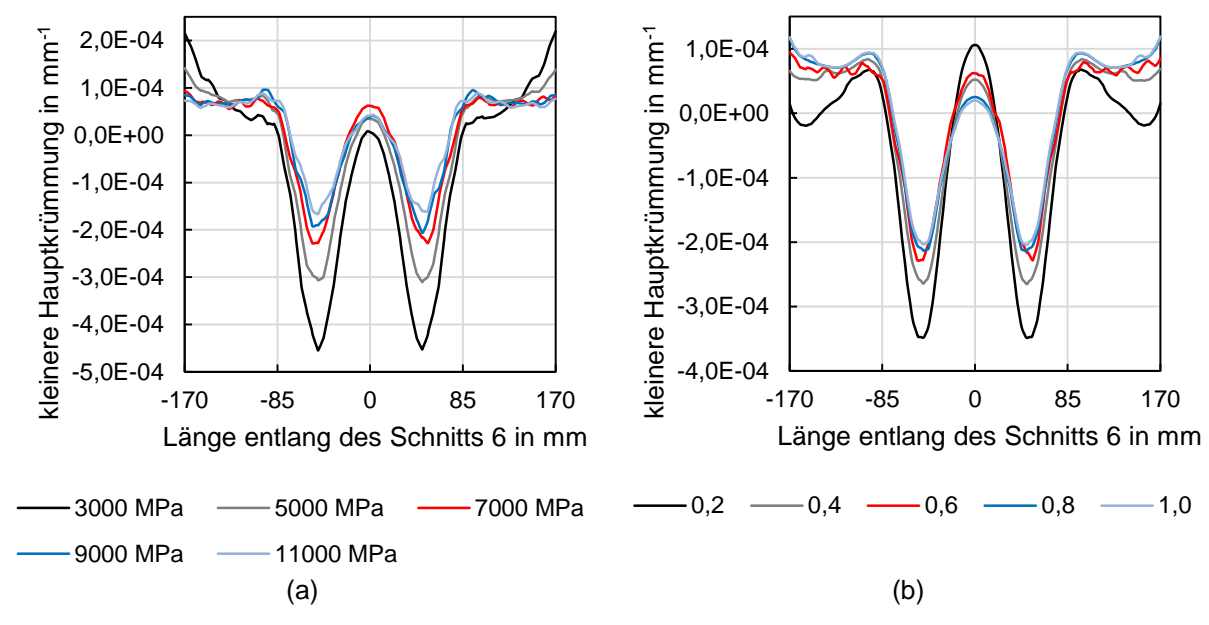

*Abbildung 6.34: Verlauf der kleineren Hauptkrümmung nach der Rückfederung bei Variation* des E-Moduls (a) und des r<sub>0</sub>-Werts (b)

#### 6.8.5 r-Werte

In Abbildung [6.34](#page-101-1) (b) wird beispielhaft der Einfluss des *r*<sup>0</sup> gezeigt. Das Diagramm stellt den Einfluss auf die kleineren Hauptkrümmungen nach der Rückfederung dar. Eine Vergrößerung des *r*<sup>0</sup> hat eine Verringerung der Amplitudenhöhe bei gleichzeitiger Erhöhung des Amplitudenminimums und Verringerung des Amplitudenmaximums zur Folge. Während der Anstieg des *r*0-Werts von 0,2 auf 0,4 eine große Verringerung der Amplitudenhöhe bewirkt, hat ein Anstieg von 0,8 auf 1,0 nur sehr geringe Auswirkungen auf die Amplitudenhöhe der kleineren Hauptkrümmung.

# 7 Experimentelle Untersuchungen

Im Anschluss an die simulativen Untersuchungen werden die experimentellen Untersuchungen vorgestellt. Der Aufbau und die Durchführung der Versuche wurde bereits in Kapitel 5.1 dargestellt. Hierauf aufbauend wird die Auswertemethodik (Kapitel 7.1) beschrieben. Anschließend werden für das Abziehverfahren die Wiederholgenauigkeit (Kapitel 7.2) und der Einfluss des Werkers (Kapitel 7.3) erläutert. Danach wird der Einfluss der Abziehsteinlänge (Kapitel 7.4) auf die detektierten Einfallstellen betrachtet. Die durch einen Abziehstein und durch den Einsatz eines Streifenlichts detektierten Einfallstellen werden miteinander verglichen (Kapitel 7.5). Zuletzt wird ein Vergleich eines Bauteils mit Einfallstellen mit einem Bauteil ohne Einfallstellen vorgestellt (Kapitel 7.6).

## 7.1 Auswertemethodik

Um die Bauteile miteinander vergleichen zu können, wurden sie an der eingeprägten Sperrsicke ausgerichtet. Zunächst kam das oftmals verwendete Abziehverfahren zum Einsatz, um Einfallstellen an den Bauteilen sichtbar zu machen. Hierfür wurden in den Untersuchungen verschiedene Abziehsteinlängen verwendet. Zunächst wurde in einer Voruntersuchung der Einfluss der Körnung auf die detektierten Einfallstellen untersucht. Dafür wurden Abziehsteine der Körnung grob (100), mittel (180) und fein (320) verwendet. Es zeigte sich, dass die feine Körnung für alle verwendeten Platinenwerkstoffe am besten geeignet ist, da die fein zerkratzte Oberfläche eine bessere Beurteilung der Einfallstellen zulässt. Für die Untersuchungen kamen Abziehsteine mit einer Länge von jeweils 100 mm und mit Breiten von bis zu 10 mm zum Einsatz. Außerdem wurden Abziehsteine mit den Abmessungen 150 mm x 15 mm, 200 mm x 20 mm und 250 mm x 10 mm verwendet. Bei allen Bauteilen wurde die x-Richtung als Abziehrichtung definiert, da sie der Richtung der kleineren Hauptkrümmungen entspricht.

Bei allen Untersuchungen wurden jeweils mindestens drei Bauteile mit den gleichen Einstellungen bzw. Abziehsteinen untersucht, um die Wiederholgenauigkeit sicherzustellen. Bauteile mit Oberflächenfehlern, welche durch Falten in der Ziehfolie, Oberflächenfehler auf der Platine oder durch zwischen Platine und Ziehfolie vorhandene Partikel entstanden sind, wurden von den Untersuchungen ausgeschlossen. Die Bauteile wurden mit leichtem Anpressdruck von links nach rechts sowie von rechts nach links abgezogen. Bei Bedarf wurden sie anschließend um 180◦ um die z-Achse gedreht und in der neuen Lage nochmals abgezogen.

## 7.2 Wiederholgenauigkeit beim Abziehen

Zunächst wurde die Wiederholgenauigkeit exemplarisch an Bauteilen des Werkstoffs Edelstahl 1.4510 untersucht. Hierfür wurde mithilfe der in Kapitel 4.3 beschriebenen Werkzeugeinsätze ein Bauteil aus einer Platine mit der Abmessung von 1000 mm x 800 mm hergestellt. Dies ist in Abbildung [7.1](#page-105-0) (a) zu sehen. Weiterhin wurde ein Bauteil aus einer Platine der Abmessung von 400 mm x 800 mm hergestellt. Hierfür wurden Werkzeugeinsätze verwendet, welche sich

von den für das erste Bauteil verwendeten Einsätzen im Radius C unterscheiden. Dieser beträgt 1.600 mm anstelle von 35.000 mm. Die Gründe für diesen Unterschied werden in den folgenden Kapiteln erläutert. Das abgezogene Bauteil ist in Abbildung [7.1](#page-105-0) (b) zu sehen. Für beide Varianten wurden jeweils vier Bauteile nacheinander hergestellt und anschließend mit dem selben Abziehstein der Länge von 100 mm in horizontaler Richtung abgezogen. In der Abbildung [7.1](#page-105-0) sind für beide Bauteile Einfallstellen mit den Farben schwarz, blau, grün und gelb gekennzeichnet. Die Farben zeigen die Ergebnisse der vier Wiederholversuche. In Abbildung [7.1](#page-105-0) (a) ist deutlich zu erkennen, dass die Lage der Einfallstellen im Bereich 6 bei allen vier Versuchen sehr ähnlich detektiert wurde, aber die Einfallstellen abweichende Außenkonturen aufweisen. Die Einfallstelle im Bereich 6 weist in der Nähe der Mulde bei allen vier Wiederholungen eine ähnliche Kontur auf. In größerer Entfernung zur Mulde unterscheiden sich die Konturen stärker voneinander. Dies lässt darauf schließen, dass hier die Detektion aufgrund einer verringerten Einfallstellentiefe schwieriger ist. In den Bereichen 4 und 5 werden bei allen vier Wiederholungen Einfallstellen erkannt. Die Lage und Form der Einfallstellen im Bereich 4 ist bei allen vier Bauteilen sehr ähnlich, während sich die Einfallstellen im Bereich 5 gering unterscheiden. Das Bauteil in Abbildung [7.1](#page-105-0) (b) zeigt, dass die detektierten Einfallstellen bei allen vier Wiederholversuchen sehr ähnlich sind. Dies zeigt, dass Einfallstellen geringerer Größe auf stärker gekrümmten Bauteiloberflächen mit einer höheren Wiederholgenauigkeit detektiert werden können. Die Wiederholgenauigkeit hängt zudem auch von dem verwendeten Werkstoff und seiner Oberfläche ab. So zeigte sich bei Bauteilen aus AA6016 und CR5 eine bessere Wiederholgenauigkeit als bei Edelstahl 1.4510 und CR180BH.

<span id="page-105-0"></span>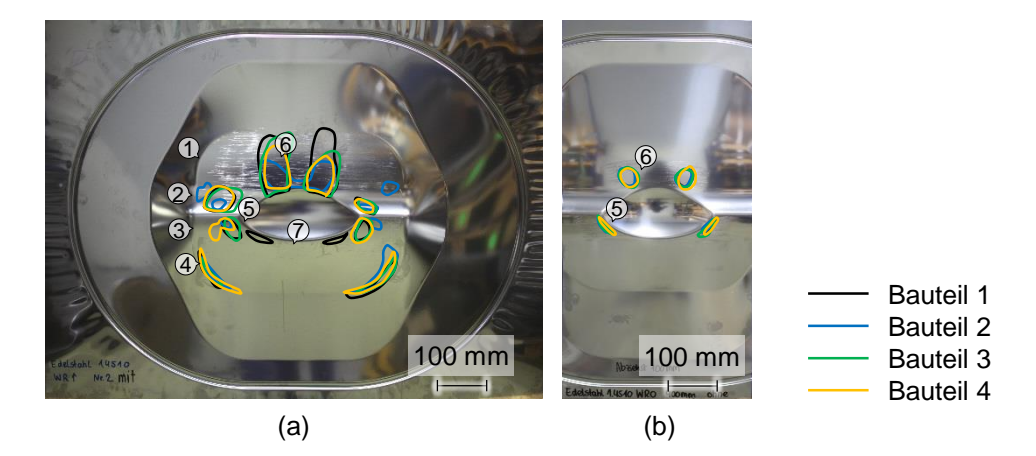

*Abbildung 7.1: Wiederholgenauigkeit beim Abziehvorgang von jeweils vier Bauteilen des Werkstoffs Edelstahl 1.4510 mit einem Abziehstein der Länge von 100 mm: Bauteile der Breite von 1.000 mm, welche mit Werkzeugeinsätzen mit einem Radius C von 35.000 mm hergestellt wurden (a) und Bauteile der Breite von 400 mm, welche mit den Werkzeugeinsätzen mit einem Radius C von 1.600 mm hergestellt wurden (b)*

### 7.3 Einfluss des Werkers

Um den Einfluss des Werkers auf die von ihm detektierten Einfallstellen zu untersuchen, wurden exemplarisch Bauteile des Werkstoffs CR5 von zwei verschiedenen Personen abgezogen. Hierbei wurde ebenfalls untersucht, wie gut und schnell das Abziehverfahren erlernbar ist. Bei den beiden Personen handelt es sich um eine wissenschaftliche Mitarbeiterin und einen Studenten im Master-Studium. Beide haben sich im Vorfeld umfassend mit den theoretischen Hintergründen zur Einfallstellendetektion mittels eines Abziehsteins befasst. Wie in Kapitel 7.2 gezeigt, detektiert bereits ein einzelner Werker bei Wiederholversuchen unterschiedliche Einfallstellen (siehe Abbildung [7.1](#page-105-0) (a)). Daher musste dieser Einfluss zwingend gleichzeitig mit berücksichtigt werden. Dies geschah dadurch, dass beide Personen jeweils drei baugleiche Bauteile auf die gleiche Art abzogen. Beide verwendeten denselben Abziehstein der Länge von 100 mm. Die Bauteile wurden mit denselben Werkzeugeinsätzen gefertigt, welche für das Bauteil in Abbildung [7.1](#page-105-0) (a) verwendet wurden. Beide Personen haben die Bauteile unabhängig voneinander abgezogen, ohne die Ergebnisse des anderen zu kennen. Beide haben zuvor eine Demonstration und Erklärung des Abziehvorgangs erhalten und einige Probebauteile abgezogen. Es kann daher davon ausgegangen werden, dass sie auf einem sehr ähnlichen Kenntnisstand waren. Beide Personen sind Rechtshänder und haben die Bauteile mit der rechten Hand abgezogen. In beiden Fällen wurden die Bauteile auf einen Tisch gelegt und der Abziehvorgang erfolgte im Stehen.

Die von Person A abgezogenen Bauteile sind in Abbildung [7.2](#page-107-0) (a) bis (c) dargestellt und die von Person B abgezogenen Bauteile in (d) bis (f). Die Einfallstelle im Bereich 1 wurde von beiden Personen auf allen Bauteilen erkannt, wobei die Ausprägung unterschiedlich detektiert wird. Bei beiden ist die Einfallstelle im Bereich 1 auf der linken Seite länger als auf der rechten Seite und bis auf ein Bauteil der Person A immer mit der Einfallstelle im Bereich 2 verbunden. Person A detektierte im Bereich 1 auf der linken und rechten Bauteilhälfte Einfallstellen, welche etwas breiter als die von Person B detektierten sind. Die von Person A auf der rechten Seite im Bereich 1 detektierten Einfallstellen sind bei allen drei Bauteilen ähnlich lang, während sie bei Person B in (d) und (e) kürzer und in (f) länger sind. Die Einfallstellen im Bereich 2 wurden von beiden Personen ähnlich erkannt. Hier sind die Unterschiede zwischen den drei von einer Person abgezogenen Bauteilen in einer ähnlichen Größenordnung wie die Unterschiede zwischen den beiden Personen. Die im Bereich 3 detektierten Einfallstellen unterscheiden sich zwischen den beiden Personen. Person A detektierte bei drei Bauteilen auf der jeweils linken und rechten Seite Einfallstellen mit sehr ähnlicher Lage und Form, während Person B Einfallstellen mit sehr ähnlicher Lage, aber verschiedenen Formen detektierte. Die Einfallstelle auf der linken Seite in (f) hat eine sehr ähnliche Lage und Form wie die von Person A detektierten Einfallstellen in diesem Bereich. In (d) wird auf der linken Seite auch eine einzelne Einfallstelle detektiert, während bei allen drei Bauteilen auf der rechten Seite eine mit Bereich 5 verbundene Einfallstelle detektiert wird. Person A detektierte in allen Fällen zwei separate Einfallstellen. Die Einfallstellen im Bereich 4 sind bei beiden Personen ähnlich lang und die auf der linken Bauteilhälfte sind bei Person B gering schmaler als bei Person A. Bis auf die Bauteile (a) und (f) wurden von beiden Personen auf der rechten Bauteilhälfte breitere Einfallstellen als auf der linken Seite detektiert. Bei Person B sind in (d) und (e) die Einfallstellen der Bereiche 3, 4 und 5 zusammenhängend. Die Einfallstellen im Bereich 5 sind bei Person A sehr ähnlich in Lage und Form, während sie bei Person B oftmals mit der Einfallstelle im Bereich 3 als zusammenhängend detektiert wurden.

Die beiden Einfallstellen im Bereich 6 wurden von Person A stets als zusammenhängend nahe der Mulde detektiert, während Person B nur bei (e) zwei zusammenhängende Einfallstellen detektierte und in (d) und (f) zwei separate Einfallstellen. Die Einfallstellen sind bei Person A geringfügig größer als die von Person B detektierten Einfallstellen.

<span id="page-107-0"></span>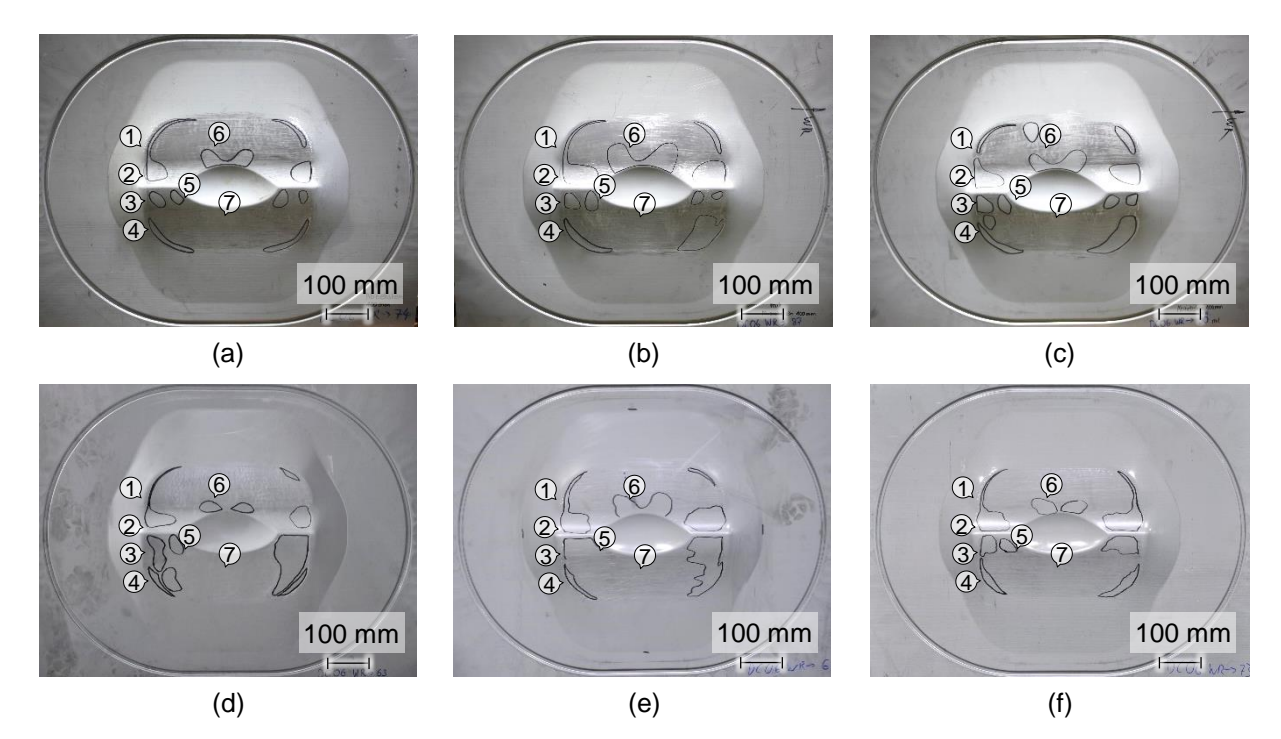

*Abbildung 7.2: Detektierte Einfallstellen auf Bauteilen des Werkstoffs CR5 nach Anwendung eines Abziehsteins der Länge von 100 mm von Person A (a, b, c) und Person B (d, e, f)*

Die beiden Personen untersuchten sechs weitere Bauteile nach dem gleichen Prinzip. Der Unterschied bestand in der Abziehsteinlänge, welche nun 150 mm betrug. Auch hier wurden in den Bereichen 3 und 5 von Person A zwei einzelne Einfallstellen und von Person B jeweils zusammenhängende Einfallstellen detektiert. Die Einfallstellen im Bereich 6 wurden nun von beiden Personen für alle Bauteile als zusammenhängend mit ähnlicher Form detektiert. Das gleiche Verfahren wurde ebenfalls mit Abziehsteinen der Länge von 200 mm durchgeführt. Die Einfallstellen in den Bereichen 3 und 5 wurden nun auch von Person B meist als zusammenhängend detektiert. Die Einfallstellen im Bereich 6 wurden von Person A etwas größer detektiert als die mit einer Abziehsteinlänge von 150 mm detektierten. Person B detektierte längere Einfallstellen, welche näher an den Bauteilrand heran ragen und weniger symmetrisch sind. Person A detektierte auf einem einzelnen Bauteil zusätzliche Einfallstellen am oberen Bauteilrand oberhalb der Einfallstellen im Bereich 6 während Person B für alle drei Bauteile solche zusätzlichen
Einfallstellen detektierte.

Die Ergebnisse zeigen, dass in dieser stichprobenartig durchgeführten Untersuchung tendenziell von den Personen A und B die gleichen Einfallstellen gefunden wurden, welche sich jedoch in ihrer Ausprägung unterscheiden. Zum Beispiel wurden nebeneinander liegende Einfallstellen teilweise als eine große verbundene Einfallstelle oder als zwei separate Einfallstellen wahrgenommen. Weiterhin wurden abweichende Außenkonturen der Einfallstellen detektiert. Die Unterschiede lassen sich durch das unterschiedliche Verhalten der Personen, wie dem aufgebrachten Druck und dem Handschwung, erklären. An dieser Untersuchung zeigt sich, dass selbst Personen mit wenig praktischer Erfahrung durch eine geeignete Schulung in der Lage sein können, ähnliche Ergebnisse zu liefern. Somit bietet das Abziehsteinverfahren gegenüber anderen Verfahren deutliche Vorteile.

#### 7.4 Einfluss der Abziehsteinlänge

Wie in Kapitel 7.3 beschrieben, ändern sich die detektierten Einfallstellen in Abhängigkeit der verwendeten Abziehsteinlänge. Abbildung [7.3](#page-108-0) zeigt drei Bauteile des Werkstoffs CR5, welche mit Abziehsteinen der Länge von 100 mm (a), 150 mm (b) und 200 mm (c) abgezogen wurden. Der Vergleich zeigt, dass mit einem längeren Abziehstein in den Bereichen 2, 3, 4 und 5 breitere Einfallstellen detektiert wurden. Insbesondere in den Randbereichen überspannen längere Abziehsteine breitere Bereiche. Weiterhin wurden nahe beieinander liegende Einfallstellen durch den Einsatz eines längeren Abziehsteins als eine einzelne Einfallstelle erfasst.

<span id="page-108-0"></span>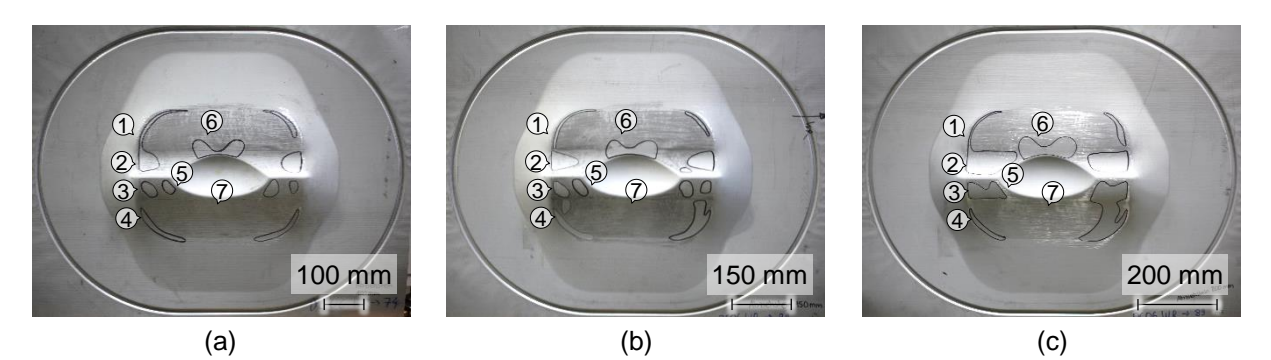

*Abbildung 7.3: Detektierte Einfallstellen auf Bauteilen des Werkstoffs CR5, welche mit Abziehsteinen der Länge von 100 mm (a), 150 mm (b) und 200 mm (c) abgezogen wurden*

## 7.5 Vergleich von Abziehstein und Streifenlicht

Neben der Detektion von Einfallstellen mittels eines Abziehsteins kommt in der Industrie oftmals das Streifenlicht zum Einsatz. Abbildung [7.4](#page-109-0) zeigt drei Bauteile des Werkstoffs AA6016, welche mit einem Streifenlicht untersucht wurden. Zunächst wurde auf die Bauteile eine Folie aufgebracht, welche der Bauteiloberfläche die Reflexionseigenschaften eines lackierten Bauteils verleiht. Die Bauteile wurden von jeweils drei Auditoren der Daimler AG bewertet. Die Bereiche der mittels Streifenlicht detektierten Einfallstellen wurden markiert. Die Ergebnisse zeigen, dass die Einfallstellen in den Bereichen 5 und 6 bei allen drei Bauteilen erkannt wurden. Bei (a) und (c) sind die Bereiche miteinander verbunden, bei (b) sind sie voneinander getrennt.

<span id="page-109-0"></span>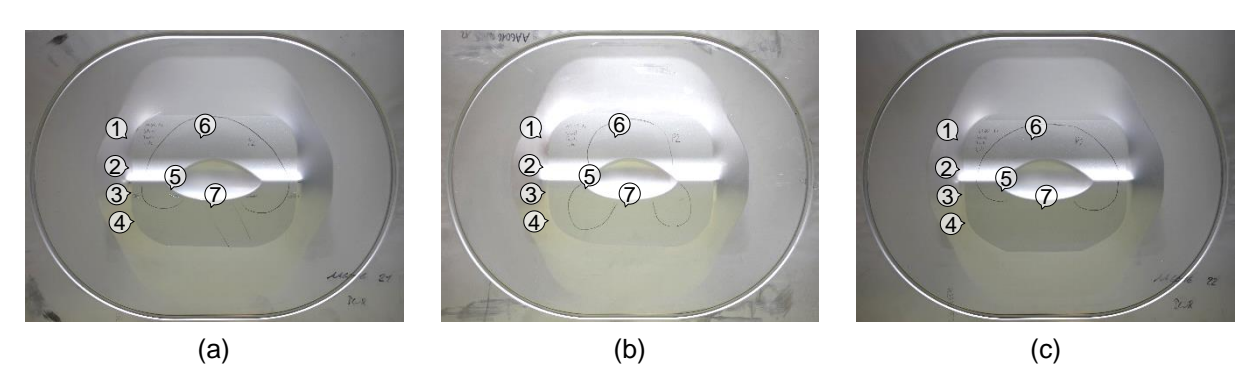

*Abbildung 7.4: Mittels eines Streifenlichts detektierte Einfallstellen in drei Wiederholungen (a, b, c) an Bauteilen des Werkstoffs AA6016 mit einer Walzrichtung von 90*◦ *nach (Weinschenk und Volk, 2018a)*

Ein Bauteil des gleichen Werkstoffs und der gleichen Bauteilgeometrie, welches im gleichen Herstellungsprozess gefertigt wurde, wurde mit einem Abziehstein der Länge von 250 mm untersucht (siehe Abbildung [7.5\)](#page-109-1). Hier wurden Einfallstellen in den Bereichen 1-5 und 7 detektiert. Es zeigt sich ein deutlicher Unterschied zu den durch das Streifenlicht detektierten Einfallstellen. Die bei Verwendung des Streifenlichts im Bereich 6 deutlich gekennzeichneten großflächigen Bereiche mit Einfallstellen wurden bei der Verwendung des Abziehsteins der Länge von 250 mm nicht detektiert. Die Einfallstellen im Bereich 5 wurden bei beiden Verfahren erkannt. In den Bereichen 1-4 und 7 wurden hingegen nur durch den Abziehstein Einfallstellen detektiert. Die Gründe für diese Unterschiede werden anhand der Vergleiche mit den Simulationsergebnissen in Kapitel 8 deutlich.

<span id="page-109-1"></span>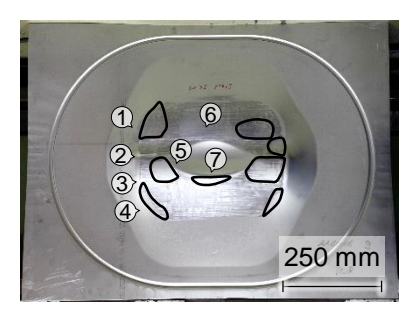

*Abbildung 7.5: Bauteil des Werkstoffs AA6016 mit einer Walzrichtung von 90*◦ *, welches mit einem Abziehstein der Länge von 250 mm abgezogen wurde*

Mittels des Streifenlichts können die Einfallstellen, welche tatsächlich für das optische Erscheinungsbild relevant sind, erkannt werden. Durch den Abziehstein kann hingegen die geometrische Ausprägung genauer bestimmt werden und somit ein besserer Hinweis auf den zu ändernden Bereich des Werkzeugs gegeben werden. Jedoch zeigt sich auch, dass durch beide Verfahren unterschiedliche Einfallstellen detektiert werden und am verwendeten Beispielbauteil keines der Verfahren alle Einfallstellen detektiert.

Bei den Bauteilen der anderen Werkstoffe wurden mittels des Streifenlichts die Einfallstellen in den Bereichen 5 und 6 detektiert. Beim Bauteil aus AA6016 mit einer Walzrichtung von 0◦ wurde auch im Bereich 7 eine Einfallstelle erkannt. Ebenso wurden bei den Bauteilen des Werkstoffs CR5 der beiden Walzrichtung von 0◦ und 90◦ im Bereich 7 Einfallstellen und Unruhen erkannt. Jedoch wurden bei diesen Bauteilen mittels Abziehstein keine Einfallstellen detektiert.

### 7.6 Vergleich von Bauteilen mit und ohne Einfallstellen

Die aus Platinen des Werkstoffs CR5 hergestellten Bauteile in Abbildung [7.3](#page-108-0) zeigen deutlich sichtbare Einfallstellen. Wie bereits im Kapitel 6.5.1 gezeigt, können Einfallstellen durch eine Verringerung des Radius C vollständig vermieden werden. Daher wurden neben den bereits durchgeführten Versuchen auch Versuche mit einem weiteren Stempel und Matrizeneinsatz durchgeführt. Diese unterschieden sich im Radius C, welcher von 35.000 mm auf 1.600 mm verringert wurde. Abbildung [7.6](#page-110-0) zeigt ein mit diesen Werkzeugeinsätzen hergestelltes Bauteil, welches mittels eines Abziehsteins der Länge von 100 mm abgezogen wurde. Auf dem Bauteil sind keine Einfallstellen sichtbar. Die Bereiche 2 und 4 sind nahe des Bauteilrands nicht zerkratzt, da der Abziehstein diese Stelle überspannt.

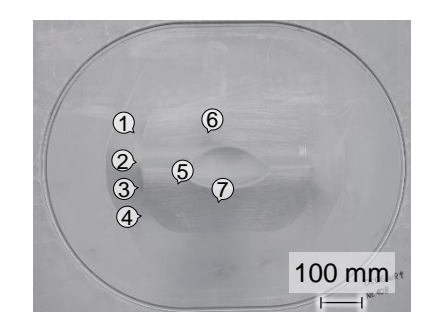

<span id="page-110-0"></span>*Abbildung 7.6: Bauteil des Werkstoffs CR5, welches mit den Werkzeugeinsätzen mit dem Radius C von 1.600 mm hergestellt wurde. Es wurde mittels eines Abziehsteins der Länge von 100 mm und Breite von 1 mm abgezogen und weist keine Einfallstellen auf.*

# 8 Vergleich der Ergebnisse aus Simulation und Experiment

Wie die Kapitel 6 und 7 zeigen, unterscheiden sich die mittels Simulation und Experiment detektierten Einfallstellen. Dieses Kapitel widmet sich deshalb dem Vergleich der Ergebnisse. Das im Kapitel 5 vorgestellte Referenzmodell berücksichtigt lediglich ein einziges experimentell hergestelltes Bauteil, dessen Einfallstellen mittels des Streifenlichtverfahrens detektiert wurden. Daher konnte für die Simulation nicht diejenigen Einstellungen gewählt werden, welche zur besten Übereinstimmung mit den experimentellen Ergebnissen führen. Vielmehr erfolgte die Wahl der Einstellungen aufgrund von Erfahrungswerten sowie in der Literatur angegebenen Empfehlungen. Anhand des in diesem Kapitel gezeigten Vergleichs einer großen Anzahl an experimentellen und simulativen Ergebnissen können Rückschlüsse auf geeignete Simulationseinstellungen gezogen werden.

Zunächst erfolgt ein Vergleich der Einfallstellen, welche in der Simulation durch den virtuellen Abziehstein und im Experiment durch den physikalischen Abziehstein ermittelt wurden (Kapitel 8.1). Anschließend wird untersucht, bei welcher Vernetzung des Bauteils die simulativ ermittelten Einfallstellen am besten mit den physikalisch detektierten übereinstimmen (Kapitel 8.2). Danach werden die Grenzwerte des Abziehverfahrens in Simulation und Experiment miteinander verglichen (Kapitel 8.3).

## 8.1 Abziehstein

In diesem Kapitel werden die mittels eines Abziehsteins der Länge von 250 mm detektierten Einfallstellen am physikalischen und simulativ erzeugten Bauteil verglichen. Zunächst werden alle Ergebnisse aus Experiment und Simulation vorgestellt und anschließend werden die vorhandenen Unterschiede ausführlich erläutert. Für die physikalischen Bauteile wurde ein Abziehstein der Breite von 10 mm verwendet. Der Abziehvorgang wurde von Auditoren der Audi AG durchgeführt und die gefundenen Einfallstellen wurden in die folgenden drei Fehlerkategorien eingeordnet:

- Fehlerkategorie 1 (gelb): Einfallstellen/Flachstellen, welche die Qualität des Bauteils verringern, jedoch weniger gravierend sind als die Einfallstellen der Fehlerkategorie 2
- Fehlerkategorie 2 (rot): Einfallstellen, welche die Oberflächenqualität des Bauteils aufgrund von Tiefe, Lage und Form deutlich herabsetzen
- Fehlerkategorie 1-2 (orange): Einfallstellen, welche sich im Grenzbereich zwischen den Fehlerkategorien 1 und 2 befinden

## Bauteile mit Einfallstellen

Die Abbildung [8.1](#page-113-0) (a) zeigt ein abgezogenes Bauteil des Werkstoffs AA6016 mit einer Walzrichtung von 0◦ , bei welchem die Bereiche der Einfallstellen schwarz umrandet sind. Hierbei

wird erkannt, dass auch zerkratzte Außenbereiche zu den Einfallstellen gezählt werden. Die zehn gefundenen Einfallstellen sind symmetrisch auf der linken und rechten Bauteilhälfte verteilt und die ihnen zugeordneten Fehlerkategorien sind durch farbige Punkte gekennzeichnet. In den Bereichen 1, 2 und 3/5 werden die Einfallstellen der Kategorie 2 zugeordnet. Die Einfallstellen im Bereich 4 gehören zur Kategorie 1 und die in den Bereichen 6 und 7 werden der Kategorie 1-2 zugeordnet.

<span id="page-113-0"></span>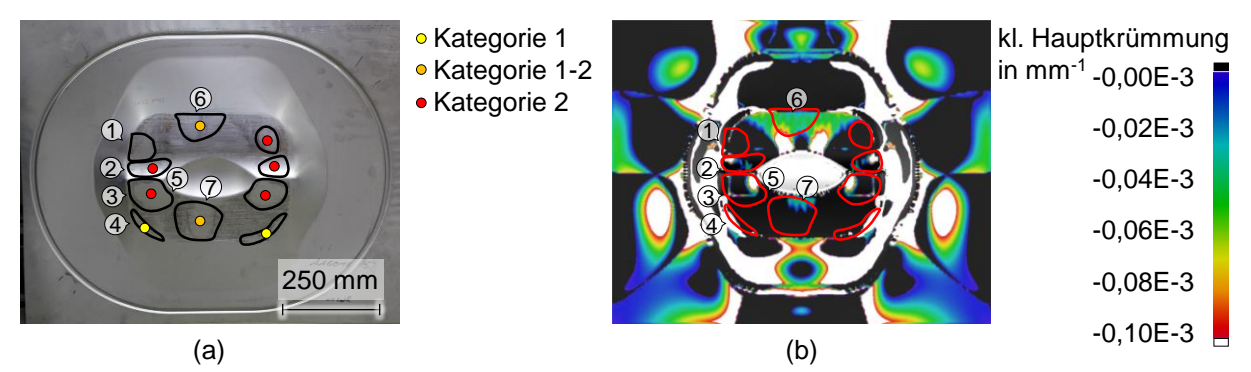

*Abbildung 8.1: Bauteil des Werkstoffs AA6016 mit einer Walzrichtung von 0*◦ *das mit einem Abziehstein der Länge von 250 mm abgezogen wurde (a) und simulativ ermittelte kleinere Hauptkrümmung des Bauteils nach der Rückfederung mit überlagertem experimentellen Ergebnis (b) nach (Weinschenk und Volk, 2018a).*

Abbildung [8.1](#page-113-0) (b) stellt die kleinere Hauptkrümmung nach der Rückfederung dar. Die am physikalischen Bauteil detektierten Einfallstellen sind auf das Simulationsergebnis projiziert. Alle in Richtung der kleineren Hauptkrümmung negativ gekrümmten Bereiche des Simulationsergebnisses werden im Experiment als Einfallstelle erkannt. Die experimentell erfassten Bereiche sind größer als die negativ gekrümmten Bereiche in der Simulation, da zu einer Einfallstelle auch positiv gekrümmte umliegende Bereiche gehören und teilweise in Randbereichen größere Bereiche überspannt werden. In den Bereichen 1 und 2 treten die negativ gekrümmten Bereiche in der Simulation und im Experiment am Bauteilrand auf. Die negativ gekrümmten Bereiche 3 und 5 werden im Experiment aufgrund der großen Abziehsteinlänge als eine durchgehende Einfallstelle erkannt. Die im Experiment im Bereich 4 gefundene Einfallstelle stimmt gut mit der negativen kleineren Hauptkrümmung in der Simulation überein. Im Bereich 6 wird im Experiment eine Einfallstelle nahe am Bauteilrand erkannt, während in der Simulation an dieser Stelle nur geringe negative Krümmungen vorhanden sind. Dagegen sind unmittelbar oberhalb der Mulde die negativen Krümmungen in der Simulation deutlich stärker ausgeprägt. Die im Experiment ermittelte Einfallstelle im Bereich 7 ist deutlich größer als der simulativ ermittelte Bereich der negativen kleineren Hauptkrümmung.

Der Unterschied zwischen den negativ gekrümmten Bereichen in der Simulation und den experimentell detektierten Einfallstellen kann anhand der Abbildung [8.2](#page-114-0) erläutert werden. Ein in x-Richtung mittels virtuellem Abziehstein abgezogenes Bauteil ist in Abbildung [8.2](#page-114-0) (a) dargestellt. Die Detektion von Einfallstellen mit einer Abziehsteinlänge von 250 mm zeigt sowohl im dargestellten Simulationsergebnis als auch im Experiment (siehe Abbildung [8.1](#page-113-0) (a)) im Bereich

6 keine Einfallstellen direkt oberhalb der Muldengeometrie, obwohl dort negative Krümmungsbereiche vorhanden sind. Dies ist damit zu begründen, dass die gewählte Abziehsteinlänge für die Detektion von Einfallstellen nahe der Mulde nicht geeignet ist. Anhand der Abbildung [6.32](#page-100-0) (b) wird ersichtlich, dass zur Detektion der beiden nebeneinanderliegenden Einfallstellen beim Werkstoff AA6016 eine größere Abziehsteinlänge erforderlich wäre. Dieses Phänomen wurde bereits in Kapitel 6.3.1 beschrieben. An einem Beispiel wurde gezeigt, dass der Abziehstein bei entsprechend großen Einfallstellen keine tangentialen Kontakte mit den umgebenden Elementen aufweist. Dagegen zeigt die Abbildung [8.2](#page-114-0) (b), dass mit der automatischen Abziehrichtung im Bereich 6 die Einfallstellen, welche bei Verwendung der kleineren Hauptkrümmung zu erwarten sind, detektiert werden. Die experimentell ermittelten Einfallstellen im Bereich 2 und im Bereich 3/5 stimmen mit den simulativ in x-Richtung und automatischer Richtung ermittelten sehr gut überein. Die Einfallstelle im Bereich 7 hat bei beiden Simulationsergebnissen eine kleinere Abmessung als im Experiment. Bei der Verwendung des virtuellen Abziehsteins in automatischer Richtung sind die Einfallstellen in den Bereichen 2, 3/5 und 7 gering größer und bilden somit das Experiment etwas besser ab. In den Bereichen 1 und 4 werden keine Einfallstellen erkannt. Die im Bereich 6 erkannten Einfallstellen entsprechen den bei Betrachtung der negativen kleineren Krümmungen erwarteten Einfallstellen. Sie unterscheiden sich somit wesentlich vom experimentellen Ergebnis.

<span id="page-114-0"></span>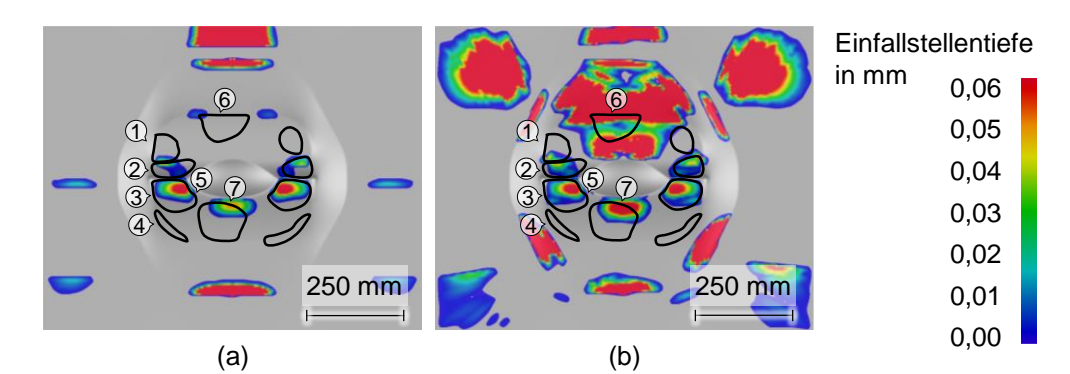

*Abbildung 8.2: Detektierte Einfallstellentiefe der Bauteile des Werkstoffs AA6016 mit einer Walzrichtung von 0*◦ *durch Anwendung des virtuellen Abziehsteins der Länge von 250 mm in horizontaler Richtung (a) und in automatischer Richtung (b) mit eingezeichneten experimentell ermittelten Einfallstellen nach (Weinschenk und Volk, 2018a)*

Bei Einsatz des virtuellen Abziehsteins werden manche experimentell detektierten Einfallstellen nicht erkannt. Dies ist damit zu begründen, dass die Bauteilgeometrie vor der Rückfederung in die Berechnung der Einfallstellen mit einfließt und zuvor vorhandene Vertiefungen nicht als Einfallstellen bewertet werden. Dies betrifft die negativ gekrümmten Bereiche 1 und 4, welche sich vor und nach der Rückfederung kaum unterscheiden.

Die Ergebnisse zeigen eine deutliche Diskrepanz zwischen den negativ gekrümmten Bereichen in der Simulation und den experimentell und auch simulativ ermittelten Einfallstellen mittels Abziehstein. Daraus lässt sich schließen, dass die Verwendung eines einzelnen Abziehsteins

einer bestimmten Länge zum Abziehen eines kompletten Bauteils in diesem Fall nicht geeignet ist.

Alle weiteren Vergleiche zwischen Experiment und Simulation in diesem Kapitel berücksichtigen nur die kleineren Hauptkrümmungen, welche im Gegensatz zur Verwendung des virtuellen Abziehsteins unabhängig von Eingaben des Anwenders sind.

Auf manchen experimentell erzeugten Bauteilen ist eine unsymmetrische Verteilung von Einfallstellen zu sehen. Deren Entstehung lässt sich durch Prozessschwankungen, Fertigungstoleranzen bei der Fertigung der Werkzeugeinsätze, Ausrichtung dieser zueinander sowie Schwankungen beim manuellen Abziehen erklären.

Abbildung [8.3](#page-116-0) (a) zeigt ein abgezogenes Bauteil des Werkstoffs AA6016 mit einer Walzrichtung von 90◦ . Im Kapitel 6.8.2 wurde gezeigt, dass die Walzrichtung nahezu keinen Einfluss auf die Ausprägung der Einfallstellen hat. Jedoch zeigt der Vergleich dieses Bauteils mit dem ab-gezogenen Bauteil der Walzrichtung 0° in Abbildung [8.1](#page-113-0) (a) einen Unterschied der detektierten Einfallstellen. Beim Bauteil mit einer Walzrichtung von 90◦ wurde im Bereich 6 keine Einfallstelle detektiert. Die Einfallstelle im Bereich 7 ist signifikant kleiner und wird der Kategorie 1 zugeordnet, während sie beim Bauteil mit einer Walzrichtung von 0◦ der Kategorie 1-2 zugeordnet wurde. Die Einfallstellen in den Bereichen 3/5 sind ebenfalls kleiner. In den Bereichen 2 und 3 werden auf der linken Seite keine Einfallstellen erkannt. Die Einfallstellen im Bereich 1 werden der Kategorie 1 anstatt 2 zugeordnet. Ein Vergleich der kleineren Hauptkrümmungen in Abbildung [8.1](#page-113-0) (b) und [8.3](#page-116-0) (b) zeigt, dass bei einer Walzrichtung von 90◦ der negativ gekrümmte Bereich 7 eine geringfügig kleinere Abmessung besitzt, jedoch alle weiteren negativ gekrümmten Bereiche nahezu identisch sind. Die Unterschiede lassen sich daher hauptsächlich auf die in Kapitel 7.2 erläuterte Abweichung bei der Wiederholgenauigkeit des Abziehvorgangs zurückführen. Möglich sind auch geringe Material- und Prozessschwankungen. Es zeigt sich, dass die bei einer Walzrichtung von 90◦ experimentell detektierte Einfallstelle im Bereich 7 den simulativ ermittelten negativ gekrümmten Bereich sehr gut abdeckt. Bei der Zuteilung der Fehlerkategorien lässt sich erkennen, dass die Einfallstellen im Bereich 5 der Kategorie 2 zugeordnet sind und die Einfallstelle im Bereich 7 wird der Kategorie 1 zugeordnet. Dies stimmt gut mit den kleineren Hauptkrümmungen überein, welche im Bereich 5 betragsmäßig größer als im Bereich 7 sind. Die Einfallstellen in den Bereichen 1 und 4 werden der Kategorie 1 zugeordnet. Sie haben zwar hohe kleinere Hauptkrümmungen, sind aber schmal. Der große negativ gekrümmte Bereich mit betragsmäßig hoher kleinerer Hauptkrümmung im Bereich 6 wird experimentell nicht erkannt.

Abbildung [8.4](#page-116-1) (a) zeigt das abgezogene Bauteil des Werkstoffs CR5 mit einer Walzrichtung von 0°. Im Bereich 1 wird nur auf der linken Seite eine Einfallstelle detektiert. Jedoch zeigt sich bei genauer Betrachtung, dass auch im Bereich 1 rechts eine unzerkratzte Stelle vorhanden ist, welche jedoch nicht als Einfallstelle gekennzeichnet wurde. Im Bereich 3/5 wird auf der linken Bauteilhälfte nur im Bereich 5 eine Einfallstelle detektiert. Die Einfallstelle im Bereich

<span id="page-116-0"></span>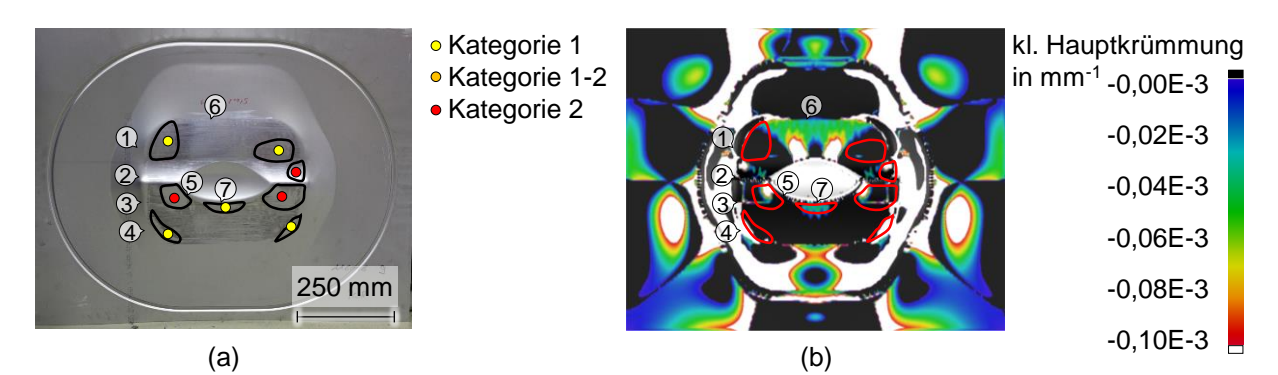

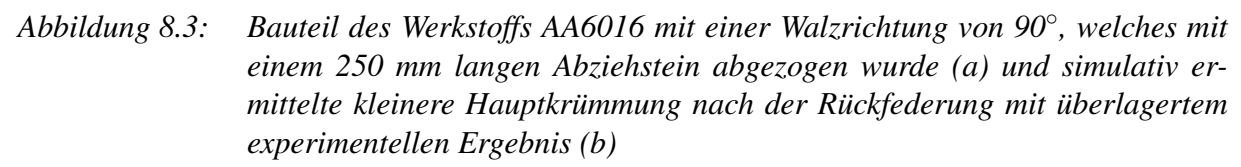

4 ist auf der rechten Bauteilhälfte breiter als auf der linken. Der Vergleich mit der simulativ ermittelten kleineren Hauptkrümmung in Abbildung [8.4](#page-116-1) (b) zeigt, dass die negativ gekrümmten Bereiche der Einfallstellen in den Bereichen 5 und 6 experimentell sehr gut erfasst wurden. Im experimentell abgezogenen Bauteil werden die Einfallstellen im Bereich 2 der Kategorie 2 zugeordnet und alle anderen der Kategorie 1. Diese Zuordnung lässt sich anhand der Betrachtung der kleineren Hauptkrümmungen nicht erklären. Der Grund hierfür könnte sein, dass sich diese Einfallstellen in einem stark konkav gekrümmten Bereich befinden.

<span id="page-116-1"></span>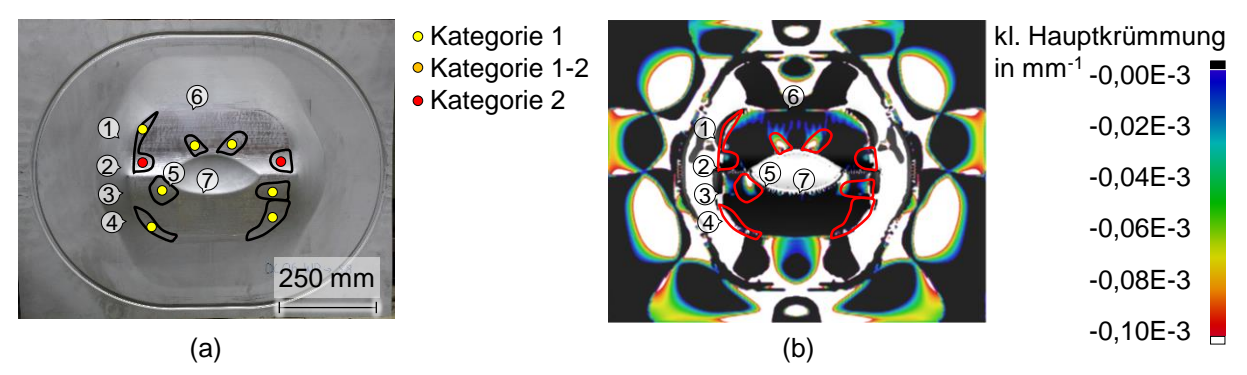

*Abbildung 8.4: Bauteil des Werkstoffs CR5 mit einer Walzrichtung von 0*◦ *, welches mit einem 250 mm langen Abziehstein abgezogen wurde (a) und simulativ ermittelte kleinere Hauptkrümmung nach der Rückfederung mit überlagertem experimentellen Ergebnis (b)*

In Abbildung [8.5](#page-117-0) (a) ist das abgezogene Bauteil des Werkstoffs CR5 mit einer Walzrichtung von 90° abgebildet. Es zeigt sich, dass wie auch beim Bauteil der Walzrichtung von 0° im Bereich 1 nur eine Einfallstelle auf der linken Seite detektiert wird. Im Bereich 3 wird ebenfalls wie bei Walzrichtung 0◦ nur auf der rechten Seite eine Einfallstelle gefunden. Diese hängt allerdings nicht nur mit der Einfallstelle im Bereich 5, sondern auch mit der im Bereich 4 zusammen und wird der Kategorie 2 anstatt 1 zugeordnet. Zudem wurden auf der linken Bauteilhälfte neben der Einfallstelle im Bereich 4 zwei weitere Einfallstellen detektiert, welche bei Vergleich mit der simulativ erzeugten Darstellung der kleineren Hauptkrümmung (Abbildung [8.5](#page-117-0) (b)) keinen Zusammenhang erkennen lassen und somit auf lokalen Oberflächenschaden zurückzuführen

sind, welche z.B. durch Einschlüsse entstanden sind. Die in der Simulation gezeigten negativen Krümmungsbereiche werden im Experiment mit guter Übereinstimmung detektiert. Durch die Überspannung der Randbereiche weisen die Einfallstellen im Experiment oftmals eine größere Fläche auf.

<span id="page-117-0"></span>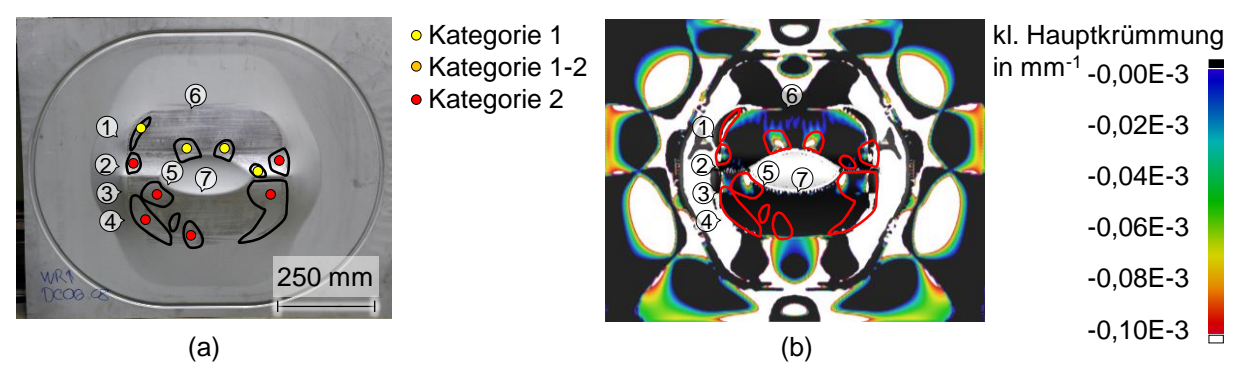

*Abbildung 8.5: Bauteil des Werkstoffs CR5 mit einer Walzrichtung von 90*◦ *, welches mit einem 250 mm langen Abziehstein abgezogen wurde (a) und simulativ ermittelte kleinere Hauptkrümmung nach der Rückfederung (b)*

Abbildung [8.6](#page-117-1) (a) zeigt das Bauteil des Werkstoffs Edelstahl 1.4510 mit einer Walzrichtung von 0 ◦ . Im Gegensatz zu den anderen Werkstoffen werden bei diesem keine Einfallstellen in den Bereichen 1, 2 und 4 erkannt. Bereits im Kapitel 7.2 wurde gezeigt, dass bei Edelstahl 1.4510 mit einem Abziehstein der Länge von 100 mm im Bereich 1 keine Einfallstellen detektiert wurden. Der Vergleich mit der simulativ ermittelten kleineren Hauptkrümmung in Abbildung [8.6](#page-117-1) (b) zeigt, dass die negativen Krümmungen in den Bereichen 3, 5, 6 und 7 experimentell sehr gut erfasst werden.

<span id="page-117-1"></span>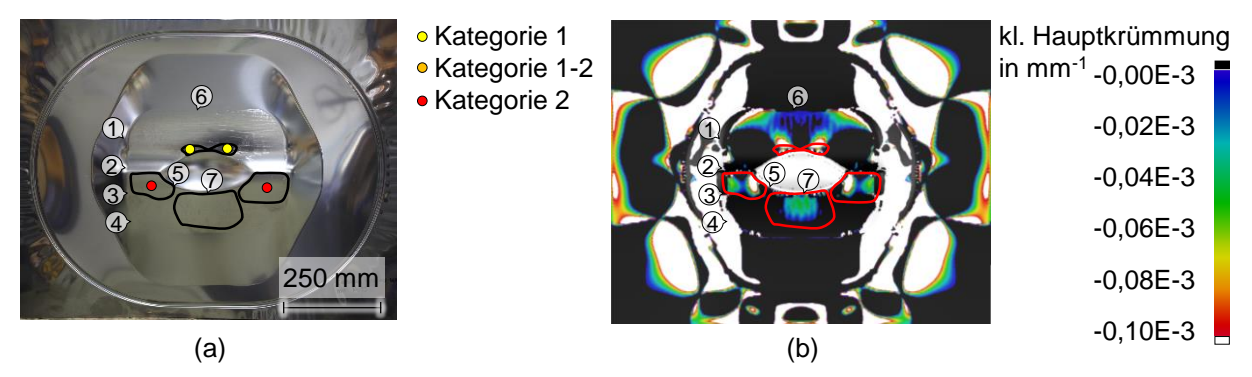

*Abbildung 8.6: Bauteil des Werkstoffs Edelstahl 1.4510 mit einer Walzrichtung von 0*◦ *, welches mit einem 250 mm langen Abziehstein abgezogen wurde (a) und simulativ ermittelte kleinere Hauptkrümmungen nach der Rückfederung mit überlagertem experimentellen Ergebnis (b)*

## Bauteile ohne Einfallstellen

Abbildung [7.6](#page-110-0) zeigt ein Bauteil ohne Einfallstellen, welches mit Werkzeugeinsätzen hergestellt wurde, deren Radius C 1.600 mm beträgt. Für das Abziehverfahren wurde ein schmaler Abziehstein der Länge von 100 mm verwendet. Abbildung [8.7](#page-118-0) (a) zeigt das gleiche Bauteil, welches jedoch mit einem Abziehstein der Länge von 250 mm und Breite von 10 mm abgezogen wurde. Bei diesem Bauteil wurden im Bereich 6 oberhalb der Mulde zwei kleine Einfallstellen der Fehlerkategorie 1 detektiert. Um dieses Ergebnis erklären zu können, werden zunächst die Simulationsergebnisse betrachtet. Die kleinere Hauptkrümmung nach der Rückfederung in Abbildung [8.7](#page-118-0) (b) zeigt im Bereich der experimentell detektierten Einfallstellen keine negativen Krümmungen.

<span id="page-118-0"></span>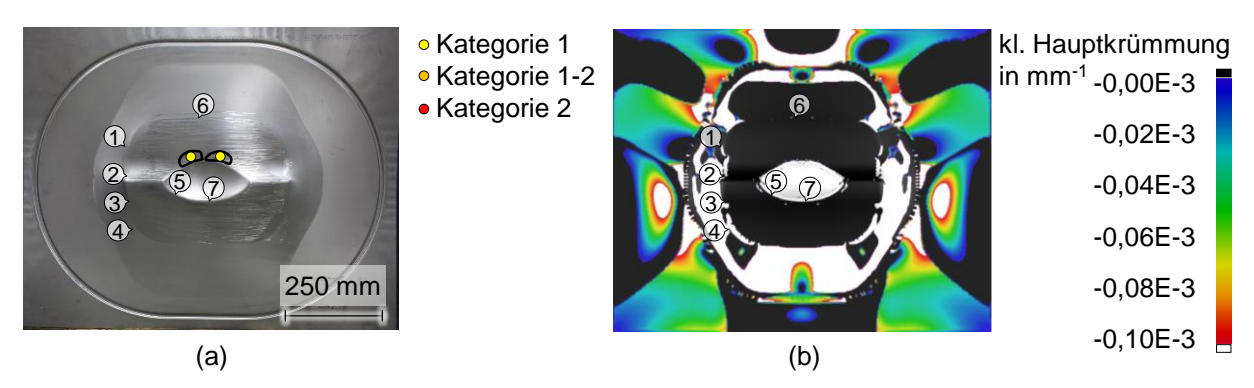

*Abbildung 8.7: Bauteil des Werkstoffs AA6016 mit einer Walzrichtung von 0*◦ *, abgezogen mit einem Abziehstein der Länge von 250 mm (a) und simulativ ermittelte kleinere Hauptkrümmung des Bauteils nach der Rückfederung (b)*

Ebenso werden bei der Verwendung des virtuellen Abziehsteins in x-Richtung (siehe Abbildung [8.8](#page-118-1) (a)) keine Einfallstellen oberhalb der Mulde detektiert. Erst bei der Anwendung des Abziehsteins in automatischer Richtung (siehe Abbildung [8.8](#page-118-1) (b)) werden Einfallstellen sichtbar.

<span id="page-118-1"></span>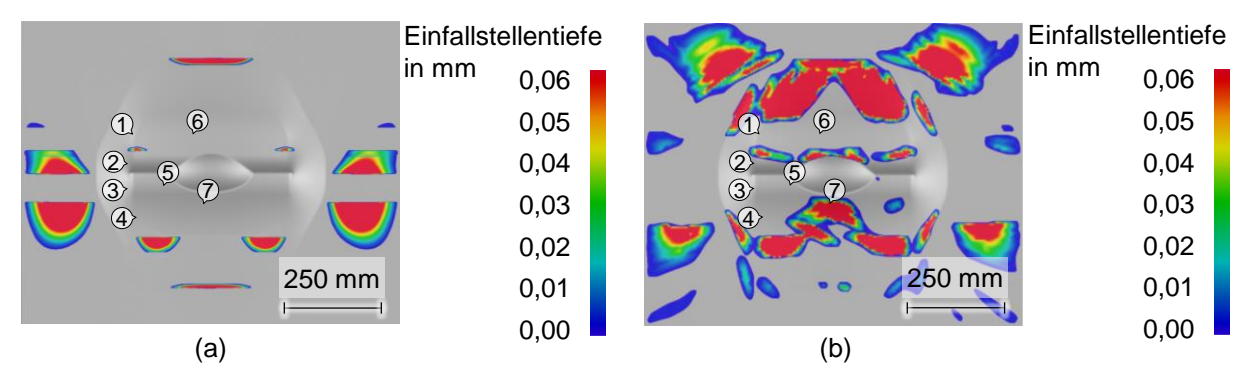

*Abbildung 8.8: Simulativ ermittelte Einfallstellentiefe bei Verwendung des Abziehsteins der Länge von 250 mm in horizontaler Richtung (a) und in automatischer Richtung (b)*

Aus diesen Ergebnissen lässt sich schließen, dass im Bereich 6 oberhalb der Mulde keine negativen Krümmungen und somit keine Einfallstellen vorhanden sind. Anhand des linienförmigen virtuellen Abziehsteins und des schmalen Abziehsteins im Experiment konnte ebenfalls nachgewiesen werden, dass keine Einfallstellen vorhanden sind. Die experimentell detektierten Einfallstellen in Abbildung [8.7](#page-118-0) (a) können daher durch die Verwendung des breiten Abziehsteins erklärt werden. Dies zeigt auch die Verwendung des virtuellen Abziehsteins in automatischer Richtung, da auch hier aufgrund des überspannten Bereichs direkt oberhalb der Mulde Einfallstellen detektiert werden. Es handelt sich hierbei um eine Sattelgeometrie, welche in horizontaler Richtung konvex und in vertikaler Richtung konkav gekrümmt ist. Sie ist in Abbildung [8.9](#page-119-0) im Detail dargestellt. Die Betrachtung des Schnitts A-A zeigt, dass der Abziehstein mit einer Breite von 10 mm auf den durch den Muldeneinlaufradius und den Radius B2 definierten Flächen aufliegt. Somit wird der dazwischenliegende Bereich überspannt und folglich nicht zerkratzt.

<span id="page-119-0"></span>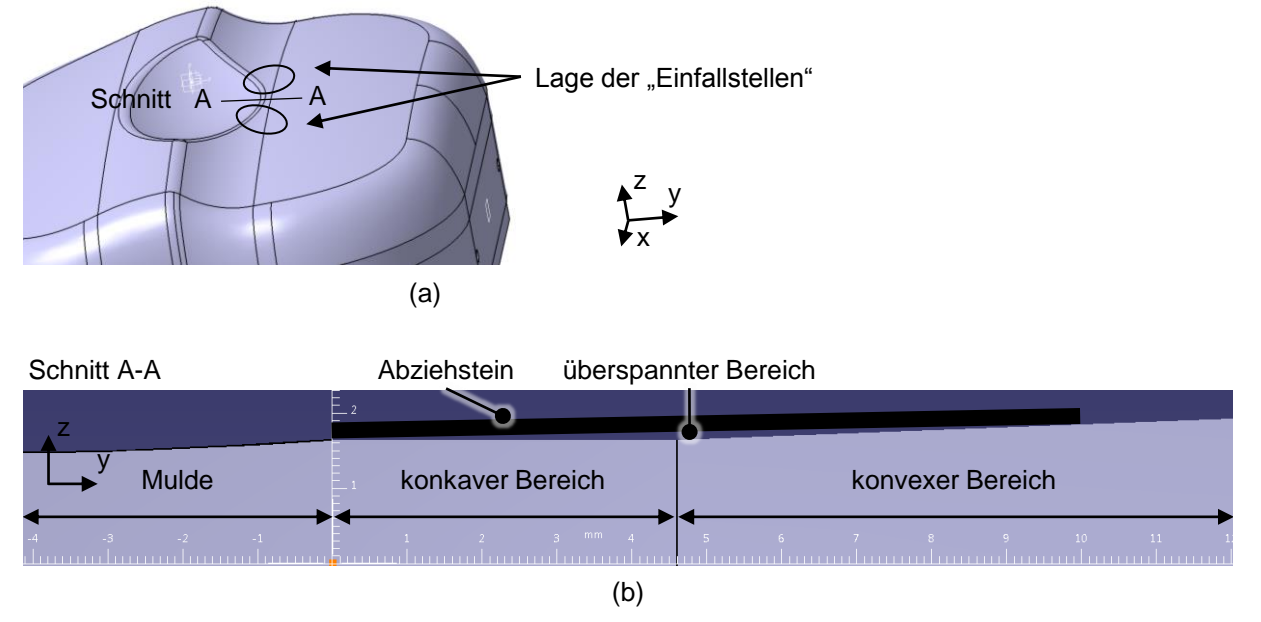

*Abbildung 8.9: Überspannter Bauteilbereich bei Verwendung eines Abziehsteins der Breite von 10 mm*

Die Gründe für die Unterschiede zwischen den mit virtuellem Abziehstein und physikalischem Abziehstein detektierten Einfallstellen sind vielfältig. So hat der verwendete Werkstoff im Experiment einen Einfluss auf die detektierten Einfallstellen, da sich das ergebende Abziehbild aufgrund der unterschiedlichen Härte und Beschichtung der Werkstoffe voneinander unterscheidet. Das physikalische Abziehen und die Bestimmung der Einfallstellengröße sind manuelle Prozesse und daher im Gegensatz zur Simulation Schwankungen unterworfen.

Eine genaue Betrachtung der Unterschiede beim Abziehvorgang ist in den Abbildungen [8.10](#page-120-0) bis [8.13](#page-126-0) schematisch dargestellt. Die Zeichnungen sind bewusst nicht maßstabsgetreu angefertigt, um die Unterschiede klarer hervorzustellen. Die Einfallstellentiefe ist zur besseren Veranschaulichung oftmals überhöht dargestellt. In Abbildung [8.10](#page-120-0) (a) ist die durch Elemente diskretisierte Bauteiloberfläche in der Simulation dargestellt. Der Abziehstein liegt somit stets flächig (in LS-Dyna) bzw. linienförmig (in AutoForm) auf den Elementen auf.

<span id="page-120-0"></span>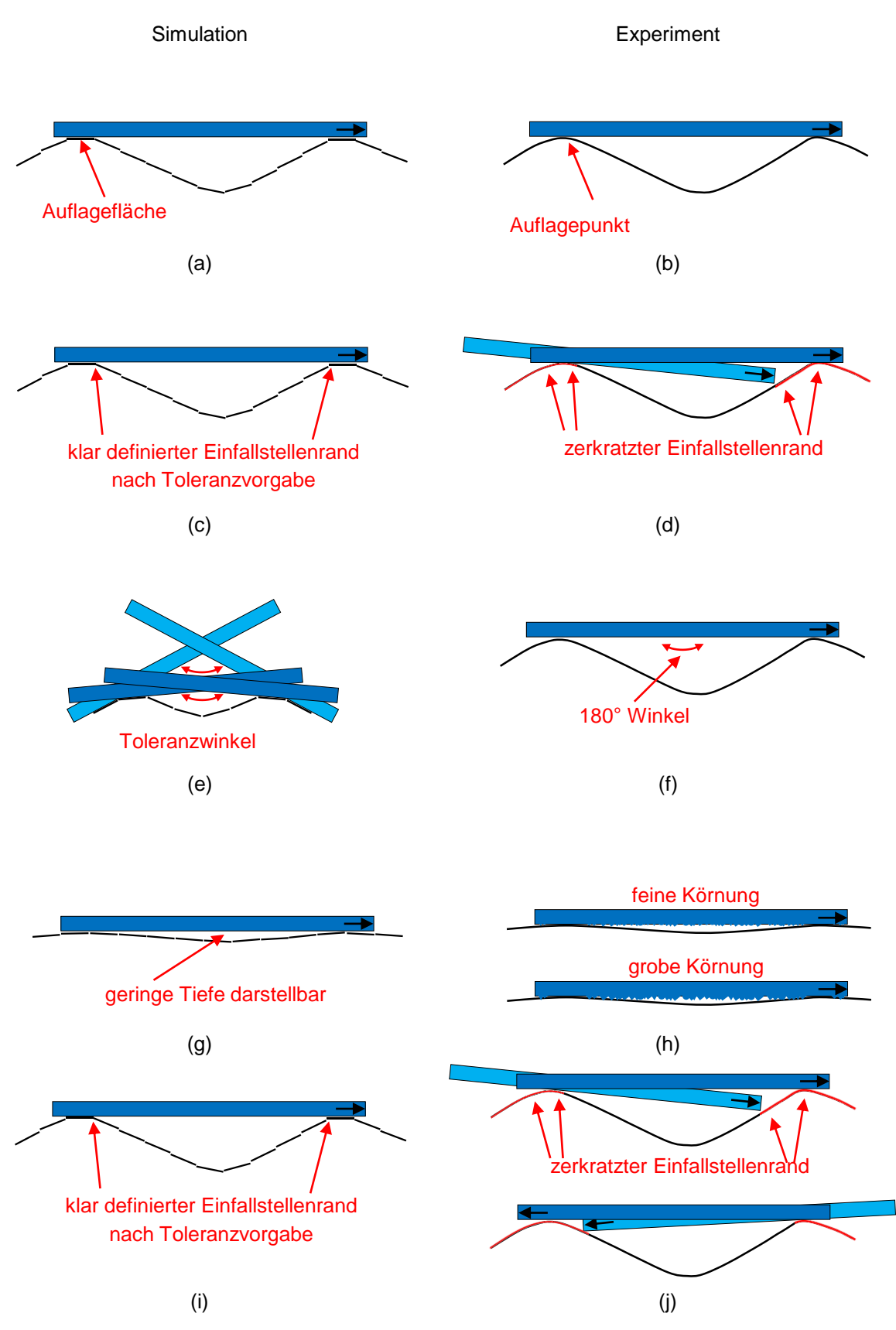

*Abbildung 8.10: diskrete Bauteiloberfläche (a) und kontinuierliche Bauteiloberfläche (b), klar definierter Randbereich (c) und zerkratzter Randbereich (d), Toleranzbereich bei Anwendung des Abziehsteins (e) und ebener Abziehstein (f), Darstellung der geringen Tiefe (g) und Einfluss der Abziehsteinkörnung auf die detektierte Tiefe (h), unabhängige Abziehrichtung (i) und Einfluss einer positiven oder negativen Abziehrichtung (j)*

Im Experiment gibt es eine kontinuierliche Bauteiloberfläche und der Kontakt zum Abziehstein kann punktförmig sein, wenn dieser direkt auf einem Korn aufliegt (b). Durch die diskrete Oberfläche in der Simulation ist der Randbereich der Einfallstelle klar definiert (c). Im Experiment hingegen wird der Einfallstellenrand zerkratzt, da der Abziehstein über die Oberfläche hinweg gezogen wird und somit aufgrund des Kippmoments auch bereits vor dem Erreichen des tangentialen Auflagepunkts mit der Bauteiloberfläche in Kontakt kommt (d). Aufgrund der Diskretisierung in der Simulation liegt der Abziehstein oft nicht plan auf zwei Elementen auf. Der Winkel zwischen zwei tangentialen Schnittlinien der Elemente weicht dann von 180° ab. Deshalb wird ein Toleranzbereich für den Winkel vorgegeben, in welchem noch von einem aufliegenden Abziehstein ausgegangen wird (e). Im Experiment hingegen existiert dieser Toleranzbereich nicht, da der Abziehstein aufgrund der kontinuierlichen Bauteiloberfläche auf beiden Seiten der Einfallstelle stets tangentialen Kontakt findet (f). Einfallstellen weisen oftmals sehr geringe Tiefen auf, welche in der Simulation dennoch gut darstellbar sind (g). Im Experiment muss die Körnung des Abziehsteins berücksichtigt werden. Ein Abziehstein mit feiner Körnung kann Einfallstellen geringer Tiefe gut detektieren, während ein Abziehstein mit grober Körnung die Einfallstelle zerkratzt (h). In der Simulation wird eine Abziehrichtung definiert und der Abziehstein entsprechend positioniert (i). Im Experiment hingegen unterscheidet sich das Ergebnis abhängig davon, ob der Abziehstein in positive oder negative Abziehrichtung angewendet wird. In vielen Fällen wird das Bauteil sowohl in positiver als auch in negativer Richtung abgezogen. In (j) stellt die obere Abbildung die Anwendung des Abziehsteins von links nach rechts dar und die untere Abbildung die Anwendung von rechts nach links. Das Zerkratzen des Einfallstellenrands ist damit direkt von der Abziehrichtung abhängig. Beim abwechselnden Abziehen in positiver und negativer Richtung werden nach vielen Durchgängen die beiden inneren Bereiche der Einfallstellen weniger zerkratzt sein als der äußere Bereich, da die inneren Bereiche nur halb so oft wie der äußere Bereich zerkratzt wurden. Somit kann der Einfallstellenrand trotz den zerkratzen Bereichen innerhalb der Einfallstelle besser detektiert werden.

Abbildung [8.11](#page-122-0) zeigt weitere Vergleiche zwischen der Anwendung des Abziehsteins in Simulation und Experiment. In AutoForm ist ein linienförmiger Abziehstein vorhanden, welcher in einem linienförmigen Abziehbild resultiert (a). Der Abziehstein im Experiment hingegen weist eine Oberfläche mit Körnern unterschiedlicher Größe und Position auf. Daher ist das resultierende Abziehbild ungleichmäßig (b). Nach Anwendung des virtuellen Abziehsteins ist das Ergebnis reproduzierbar und eindeutig (c). Im Experiment hingegen können auf demselben Bauteil die Einfallstellen unterschiedlich detektiert werden. (d) zeigt in den Farben schwarz und gelb zwei verschiedene Abziehvorgänge. In beiden Fällen wird die Einfallstelle detektiert, jedoch unterscheiden sich die Ergebnisse im Umriss der Einfallstelle.

<span id="page-122-0"></span>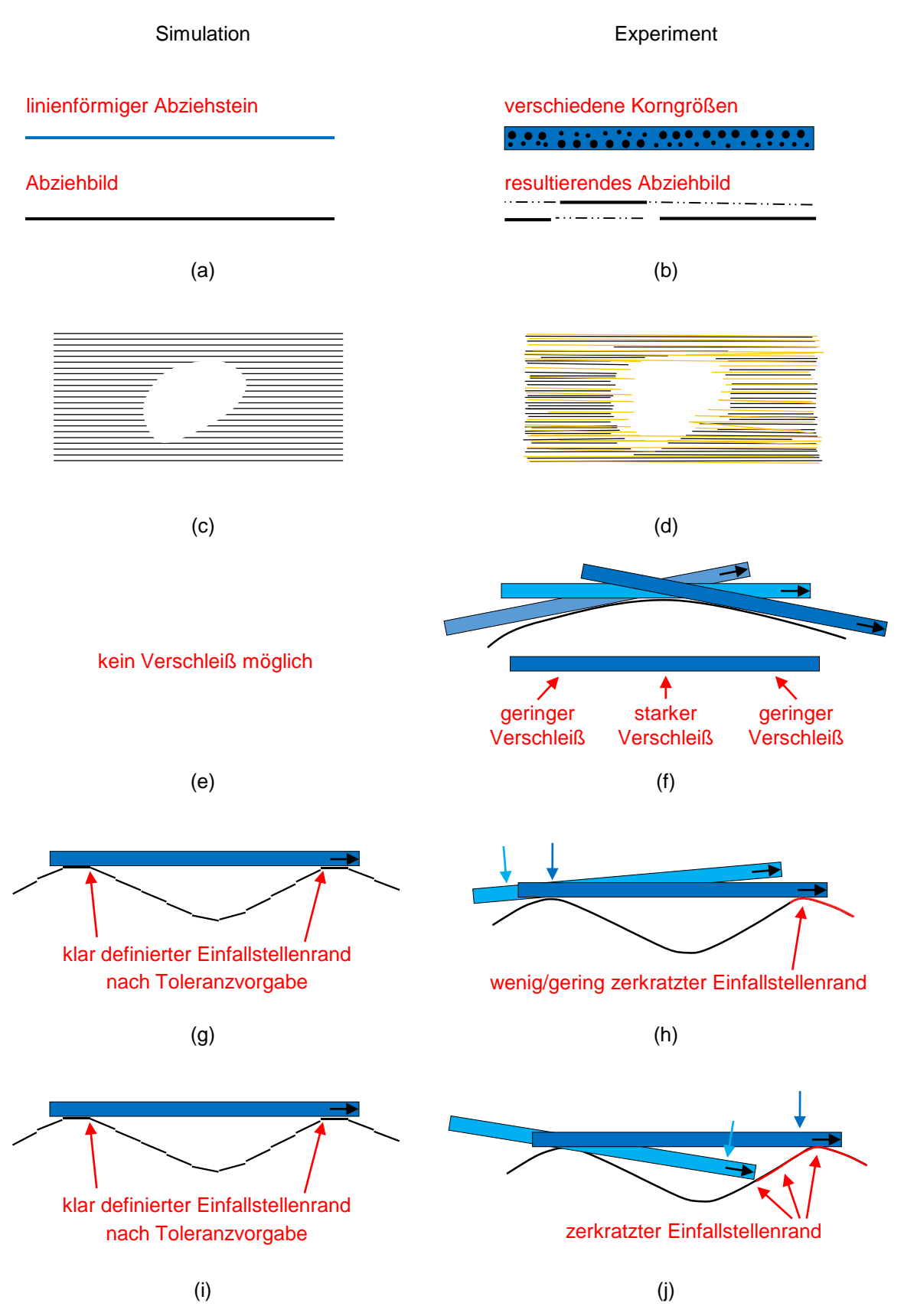

*Abbildung 8.11: linienförmiger Abziehstein (a) und Abziehstein mit verschiedenen Körnern (b), reproduzierbare Ergebnisse in der Simulation (c) und Schwankungen im Experiment (d) kein Verschleiß des Abziehsteins in der Simulation (e) und Verschleiß im Experiment (f), mathematische Verbindung des Abziehsteins mit der Bauteiloberfläche (g) und Aufbringung eines Anpressdrucks auf den hinteren Teil des Abziehsteins (h), mathematische Verbindung des Abziehsteins mit der Bauteiloberfläche (i) und Aufbringung eines Anpressdrucks auf den vorderen Teil des Abziehsteins (j)*

Der virtuelle Abziehstein ist eine ideale Linie, welche keinen Verschleiß erfährt (e). Im Experiment tritt hingegen ein Verschleiß des Abziehsteins auf, so dass aufgrund dessen das Ergebnis des Abziehvorgangs beeinflusst wird. (f) zeigt das Beispiel eines stark gekrümmten Bauteils. Durch dieses tritt während des Abziehvorgangs in der Mitte des Abziehsteins ein höherer Verschleiß als an den Seiten auf. Dieser macht sich anschließend beim Abziehen von flachen Bauteilen bemerkbar. Der virtuelle Abziehstein wird über mathematische Beziehungen mit der Bauteiloberseite verbunden (g). Im Experiment hingegen wird vom Anwender ein Anpressdruck auf den Abziehstein aufgebracht. (h) zeigt ein Beispiel, in welchem der Anpressdruck am hinteren Ende des Abziehsteins aufgebracht wird. Hierdurch wird der dargestellte Einfallstellenrand wenig zerkratzt. Im Gegensatz dazu wird in (j) der Anpressdruck am vorderen Ende des Abziehsteins aufgebracht und somit ein größerer Bereich des Einfallstellenrands zerkratzt.

Die Abbildung [8.12](#page-124-0) (a) zeigt, dass bei Bauteilen mit erhöhten Randbereichen der Abziehstein einzelne Elemente durchdringen kann und somit Einfallstellen nahe der Erhöhung erkannt werden können. Im Experiment hingegen ist das Durchdringen des Bauteils nicht möglich. Dadurch können Einfallstellen in der Nähe von Erhöhungen stellenweise zerkratzt werden, wie dies in (b) dargestellt ist. Wenn zwei Einfallstellen nahe nebeneinander liegen, werden sie von entsprechend langen Abziehsteinen als eine einzelne Einfallstelle detektiert (c). Dies liegt daran, dass für jeden Punkt eine Einfallstellentiefe bestimmt wird und die jeweils maximale Einfallstellentiefe ausgegeben wird. Im Experiment können die beiden Einfallstellen separat erkannt werden, wenn die Erhebung zwischen ihnen ausreichend hoch ist und somit während des Abziehvorgangs zerkratzt wird (d). Wird die Länge des virtuellen Abziehsteins zu kurz gewählt, so kann eine lange Einfallstelle nicht komplett überspannt werden und es werden keine tangentialen Kontakte an den Einfallstellenrändern detektiert (e). Im Experiment kann ein zu kurzer Abziehstein einen Teilbereich der Einfallstelle zerkratzen. Somit kann die Einfallstelle bei mehrmaligem Abziehen von links nach rechts und umgekehrt aufgrund der verschieden stark zerkratzten Bereiche erkannt werden (f). Ist die Einfallstelle jedoch zu breit, so wird sie beim Abziehvorgang von der linken zur rechten Seite und umgekehrt gleichmäßig zerkratzt und eine Unterscheidung von der sie umgebenden Fläche ist nicht mehr möglich. Der virtuelle Abziehstein wird in der vom Anwender definierten Abziehrichtung angewendet (g), während er im Experiment aufgrund des manuellen Vorgehens nicht exakt in eine definierte Richtung gezogen wird. In (h) sind schematisch mögliche Abweichungen von der gewünschten Abziehrichtung dargestellt. Während in der Simulation eine einzige Abziehrichtung für das komplette Bauteil definiert wird (i), kann im Experiment die Abziehrichtung bewusst angepasst werden (j). Dies ist beispielsweise bei gebogenen Bauteilen wie einem Radlauf wichtig.

<span id="page-124-0"></span>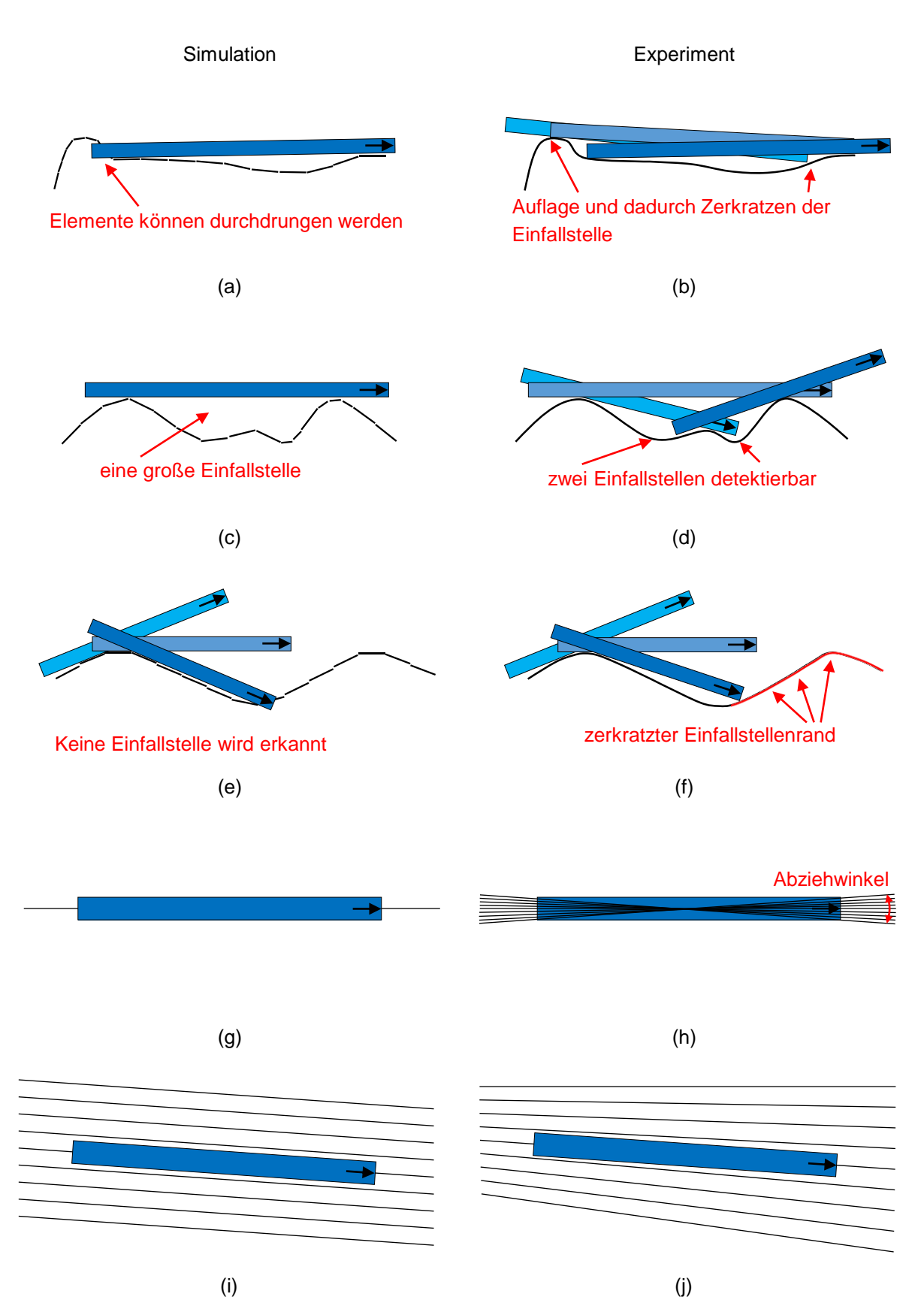

*Abbildung 8.12: Durchdringung von Elementen in der Simulation (a) und Auflage des Abziehsteins auf Erhöhungen im Experiment (b), Detektion einer zusammenhängenden Einfallstelle in der Simulation (c) und Möglichkeit zur Detektion zweier nebeneinander liegender Einfallstellen durch zerkratzte Zwischenbereiche (d), keine Detektion von Einfallstellen mit kurzen Abziehsteinen in der Simulation (e) und Möglichkeit zur Detektion im Experiment (f), definierte Abziehrichtung (g) und Schwankungen in der Abziehrichtung (h), parallele Abziehrichtung (i) und Anpassung der Abziehrichtung (j)*

Der virtuelle Abziehstein ist in AutoForm stets linienförmig, wodurch konkave und konvexe Oberflächen gleichermaßen gut abgezogen werden können (Abbildung [8.13](#page-126-0) (a)). Im Experiment können konkave Oberflächen schlechter abgezogen werden als konvexe. Dies ist in (b) dargestellt. Die obere Abbildung zeigt die Anwendung zweier Abziehsteine verschiedener Breiten, welche das konkav gekrümmte Bauteil mit den Abziehsteinkanten zerkratzen. Der in der unteren Abbildung dargestellte konvex gekrümmte Bereich kann mit Abziehsteinen verschiedener Breite gleichermaßen gut abgezogen werden, da hier ein flächiger, fast linienförmiger Kontakt zwischen Abziehstein und Bauteil vorherrscht. Während in der Simulation keine zufälligen Fehler wie Einschlüsse und Falten von Ziehfolien auftreten (c), müssen diese im Experiment vermieden werden, da sie durch das Abziehverfahren ebenfalls sichtbar gemacht werden (d) und beim Aufeinanderliegen mit detektierten Einfallstellen ungenaue Ergebnisse zeigen. In der Simulation ist die Platine vor dem Umformprozess plan (e). Im Experiment können jedoch Unebenheiten an der Blechoberfläche auftreten, welche durch den Abziehvorgang sichtbar werden (f). Während beim virtuellen Abziehstein an jeder Stelle des Bauteils die Tiefe eindeutig berechnet wird (g), wird der Abziehstein im Experiment mehrmals von links nach rechts und umgekehrt gezogen. Zudem wird er nicht in jedem Durchgang exakt parallel angewendet (h).

#### 8.2 Vernetzung

Um den Einfluss der gewählten Vernetzung in der Simulation auf die Abmessung der Einfallstellen zu untersuchen und um anhand eines Vergleichs mit experimentellen Ergebnissen eine Aussage zur geeigneten Vernetzung treffen zu können, wurde die folgende Untersuchung durchgeführt. Gewählt wurde eine Platine des Werkstoffs AA6016 mit der Breite von 400 mm und der Länge von 800 mm. Für die Bauteilherstellung wurden die Werkzeugeinsätze mit einem Radius C von 1.600 mm verwendet. Es wurden drei Bauteile erzeugt und jeweils die Abmessungen der Einfallstellen im Bereich 6 auf der rechten und linken Bauteilhälfte vermessen. Die somit erhaltenen Abmessungen in x- und y-Richtung wurden mit den Abmessungen der simulativ detektierten Einfallstellen verglichen. In der Simulation wurden zur Vernetzung der Platine Elementkantenlängen zwischen 0,7 mm und 8 mm ohne adaptive Netzverfeinerung verwendet. Abbildung [8.14](#page-127-0) (a) zeigt die Abmessungen der Einfallstellen in x-Richtung. Die sechs experimentell ermittelten Ergebnisse streuen zwischen 22,3 mm und 28,9 mm und sind im Diagramm mittels der blau durchgezogenen Linien dargestellt. Die Streuung ist durch das manuelle Abziehen und die manuelle Messung zu erklären. Die simulativ detektierten Abmessungen in x-Richtung steigen mit zunehmender Elementkantenlänge linear an. Bis zu einer Elementkantenlänge von 4 mm ist die Streuung der Datenpunkte gering. Bei größeren Elementkantenlängen wird die Streuung deutlich größer.

<span id="page-126-0"></span>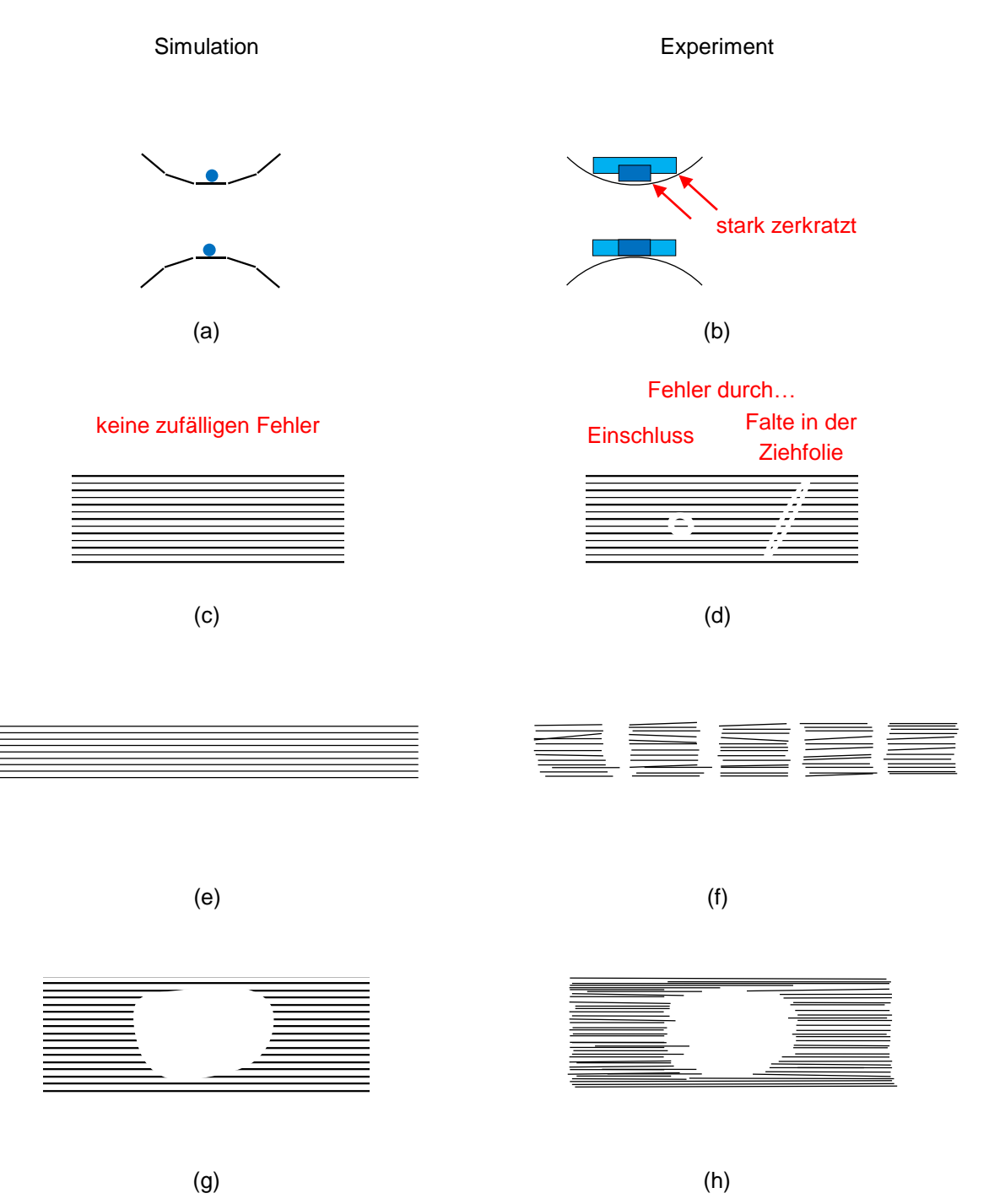

*Abbildung 8.13: linienförmiger Abziehstein auf konkaver und konvexer Bauteiloberseite (a) und breiter Abziehstein (b), keine Prozess bedingten Oberflächenfehler (c) und weitere Oberflächenfehler (d), ebene Platine (e) und wellige Platine (f), wiederholgenaue Einfallstelle (g) und Einfluss des mehrmaligen Abziehvorgangs auf die detektierte Einfallstelle (h)*

Bei Elementkantenlängen zwischen 0,7 mm und 3,8 mm liegen die simulativen Ergebnisse im Bereich der experimentellen Ergebnisse. Abbildung [8.14](#page-127-0) (b) zeigt die Abmessung der Einfallstellen in y-Richtung. Auch hier steigt mit zunehmender Elementkantenlänge die Abmessung linear an. Bis zu einer Elemenkantenlänge von 4 mm sind die Streuungen gering und werden anschließend deutlich größer. Bei Verwendung von Elementkantenlängen zwischen 2,5 mm und 4 mm liegen die Abmessungen in y-Richtung im Bereich der experimentellen Ergebnisse.

<span id="page-127-0"></span>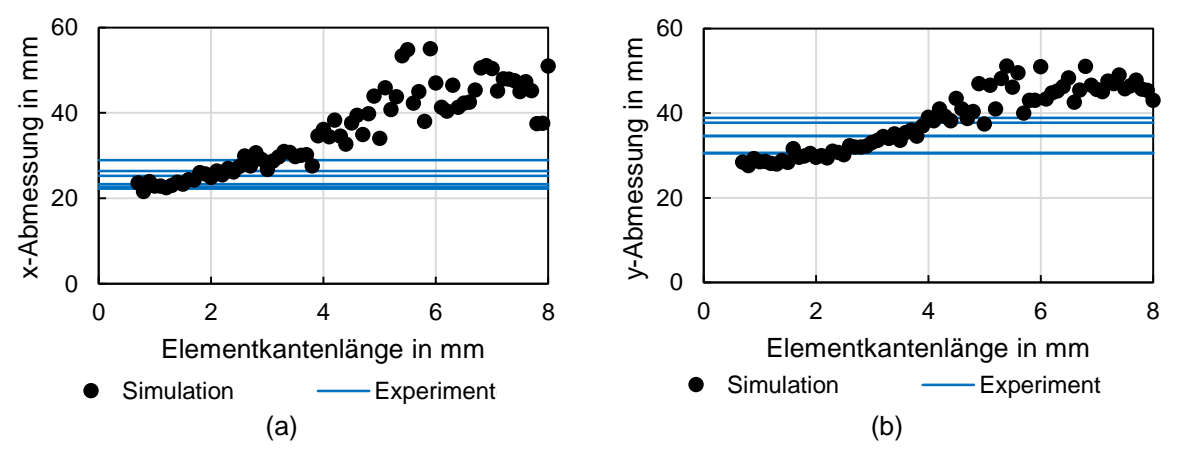

*Abbildung 8.14: Abmessung der Einfallstellen in x-Richtung (a) und y-Richtung (b) eines Bauteils des Werkstoffs AA6016 mit einer Breite von 400 mm mit Darstellung des Einflusses der Elementkantenlänge*

## 8.3 Grenzwerte der Detektierbarkeit

Beim Abziehen in Simulation und Experiment können Einfallstellen nur dann detektiert werden, wenn sie eine bestimmte Mindestabmessung aufweisen. Einfallstellen, welche zu flach und zu klein sind, können nicht erkannt werden. Um diese Grenzwerte zu bestimmen, wurden Bauteile mit verschieden ausgeprägten Einfallstellen untersucht. Zur Herstellung dieser Bauteile wurden die Werkzeugeinsätze mit dem Radius C von 1.600 mm verwendet. Die entstehenden Einfallstellen sind von der Platinenbreite abhängig. Mit einem Anstieg der Platinenbreite entstehen schwächer ausgeprägte Einfallstellen, die mit einer ausreichend breiten Platine vollständig verschwinden.

Abbildung [8.15](#page-128-0) zeigt Bauteile des Werkstoffs AA6016 mit Breiten von 300 mm bis 700 mm, welche mit einem Abziehstein der Länge von 150 mm abgezogen wurden. Die Bauteile mit den Breiten von 300 mm, 400 mm und 500 mm weisen deutlich sichtbare Einfallstellen auf. Beim Bauteil mit einer Breite von 600 mm können Einfallstellen sehr schwach detektiert werden und bei einer Breite von 700 mm werden keine Einfallstellen detektiert. Für jedes Bauteil wurden drei Wiederholungversuche durchgeführt. Bei den Bauteilen mit der Breite von 600 mm konnten bei zwei Bauteilen Einfallstellen schwach detektiert werden, während bei dem dritten Bauteil keine Einfallstellen erkennbar waren.

In der simulativen Untersuchung wurde für die Vernetzung der Platine eine Elementkantenlänge von 1,3 mm verwendet und für die Sickenmodellierungen die Einstellung "Constant Line"

<span id="page-128-0"></span>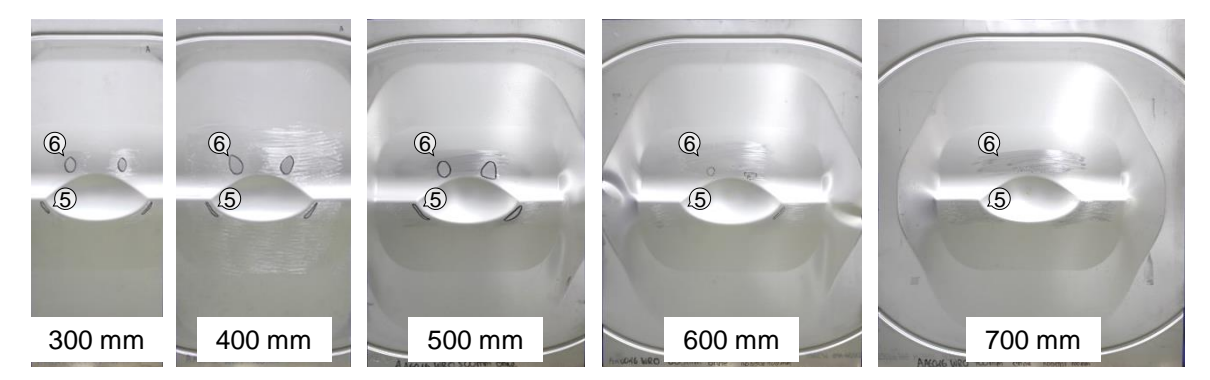

*Abbildung 8.15: Mit einem Abziehstein der Länge von 150 mm abgezogene Bauteile des Werkstoffs AA6016 nach (Weinschenk und Volk, 2018b)*

<span id="page-128-1"></span>gewählt. Die Abbildung [8.16](#page-128-1) zeigt den Zusammenhang zwischen der Breite der Bauteile und der Abmessung der Einfallstellen in x-Richtung. Es zeigt sich, dass die experimentell und si-

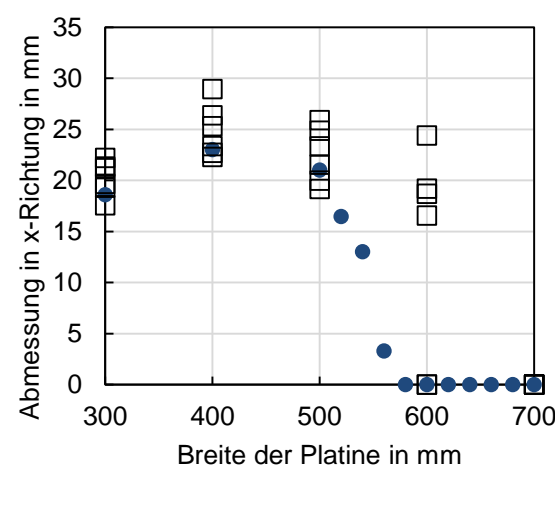

● Simulationen Experimente

*Abbildung 8.16: Einfluss der Breite der Platine auf die Abmessung der Einfallstellen in x-Richtung im Bereich 6 in Experiment und Simulation nach (Weinschenk und Volk, 2018b)*

mulativ ermittelten Abmessungen in x-Richtung für die Bauteilbreiten von 300 mm, 400 mm, 500 mm und 700 mm sehr gut übereinstimmen. Da die Einfallstellen bei einer Bauteilbreite von 500 mm simulativ und experimentell gut darstellbar sind und bei 700 mm experimentell keine Einfallstellen detektiert wurden, erfolgt eine feinere Unterteilung der simulativ untersuchten Bauteilbreiten. Zwischen den Bauteilbreiten von 500 mm und 600 mm ist ein nahezu linearer Abfall der Abmessung der Einfallstellen in x-Richtung von 22 mm auf 0 mm erkennbar. Bei einer Bauteilbreite von 600 mm konnten experimentell schwach sichtbare Einfallstellen detektiert werden. Der Unterschied zur Simulation lässt sich damit erklären, dass obwohl mit dem virtuellen Abziehstein keine Einfallstellen detektiert wurden, dennoch geringe negative kleinere Hauptkrümmungen vorhanden sind.

#### 9 Diskussion der Ergebnisse

Dieses Kapitel analysiert die in den vorhergehenden Kapiteln gezeigten Ergebnisse. Zunächst wird die Entstehung von Einfallstellen (Kapitel 9.1) betrachtet. Anschließend wird ein Überblick über die Einflüsse verschiedener Größen auf Einfallstellen (Kapitel 9.2) gegeben. Danach werden Strategien zur Vermeidung von Einfallstellen (Kapitel 9.3) vorgestellt und abschließend ein Beispiel zur Übertragbarkeit dieser Strategien (Kapitel 9.4) gezeigt.

#### 9.1 Analyse der Entstehung von Einfallstellen

Die Entstehung von Einfallstellen in Blechbauteilen lässt sich mithilfe der Betrachtung der Spannungen erklären. Hierfür wird der Spannungsverlauf im Schnitt 6 für das Bauteil des Werkstoffs AA6016 mit einer Walzrichtung von 90◦ herangezogen (siehe Abbildung [9.1](#page-131-0) (a)). Für die Simulation des Herstellungsprozesses kamen die Werkzeugeinsätze mit einem Radius C von 35.000 mm zum Einsatz. In Abbildung [9.1](#page-131-0) (b) wird zudem der Spannungsverlauf des gleichen Bauteils ohne Mulde betrachtet. Die Diagramme zeigen den Verlauf der kleineren Hauptspannung im oberen Layer der Schalenelemente für das Bauteil mit Mulde. Der Ziehvorgang beginnt im oberen Totpunkt bei 47 mm mit einer spannungsfreien Platine bei geöffnetem Werkzeug. Während des Schließvorgangs steigen die Spannungswerte kontinuierlich an. Bis zu einer Höhe von 23 mm nimmt die Spannung am Rand des Schnitts 6 stärker zu als in der Mitte. Ab einer Höhe von 5 mm wird der Spannungsverlauf stark durch die Muldengeometrie beeinflusst. Zwischen 3 mm und 0 mm wird die Bauteilgeometrie nochmals stark ausgeprägt. Bei geschlossenem Werkzeug betragen die Spannungen an den beiden Enden des Schnitts 6 (x = -170 mm / 170 mm) etwa 140 MPa, in der Mitte ( $x = 0$  mm) 153 MPa und im Spannungsmaximum  $(x = -60$  mm / 60 mm) 162 MPa. Nach der anschließenden Rückfederung betragen die Spannungen an den Enden -4 MPa, in der Mitte -7 MPa und im Spannungsminimum (x = -48 mm / 48 mm) -16 MPa. Der Spannungsanstieg des Bauteils ohne Mulde verläuft anders als beim Bauteil mit Mulde. Während die Höhe der Spannungen sehr ähnlich ist, zeigt sich jedoch ein deutlich homogenerer Verlauf der Spannungsverteilung entlang des Schnitts 6. Im geschlossenen Werkzeug beträgt die Spannung bei x = -170 mm / 170 mm 137 MPa, bei x = 0 mm beträgt sie 163 MPa und bei x = 60 mm 162 MPa. Somit ist die Spannung bei x = -60 mm / 60 mm bei beiden Bauteilen gleich. Bei x = 0 mm ist sie jedoch beim Bauteil mit Mulde kleiner als bei x = -60 mm / 60 mm, während sie beim Bauteil ohne Mulde größer ist. Nach der Rückfederung beträgt die Spannung an den beiden Enden – 4 MPa, in der Bauteilmitte -7 MPa und dazwischen  $(x = -48$  mm / 48 mm) -6 MPa.

<span id="page-131-0"></span>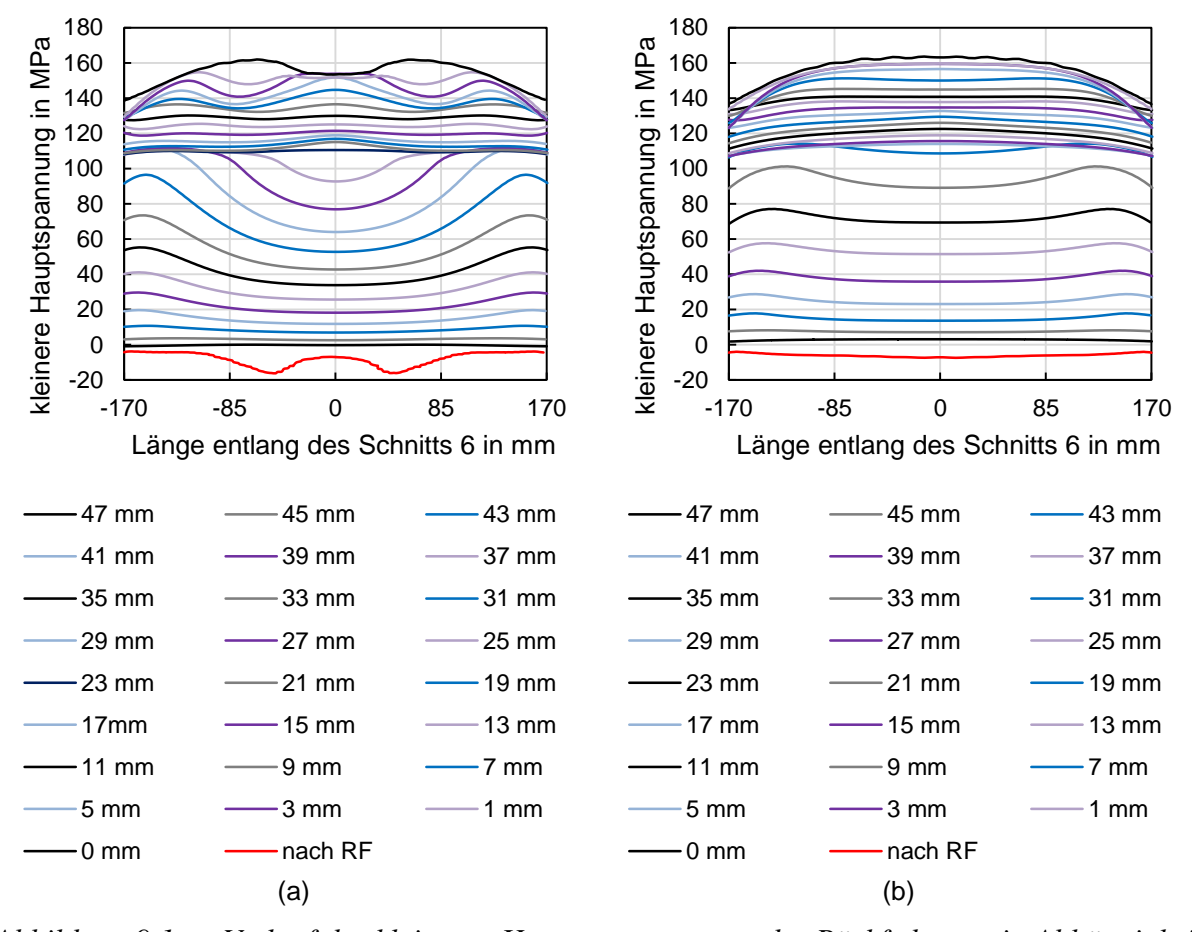

*Abbildung 9.1: Verlauf der kleineren Hauptspannung vor der Rückfederung in Abhängigkeit der Entfernung vom unteren Totpunkt sowie nach der Rückfederung jeweils für das Bauteil mit Mulde (a) und das Bauteil ohne Mulde (b)*

Es zeigt sich, dass der Spannungsverlauf bei geschlossenem Werkzeug einen kontinuierlich positiven Anstieg der Spannungen zwischen dem Ende des Schnitts 6 und der Bauteilmitte aufweist. Das Bauteil mit Mulde weist einen inhomogenen Spannungsverlauf auf, der durch die Muldengeometrie verursacht wird. Der inhomogene Verlauf bildet sich erst nahe des unteren Totpunkts aus, da hier die Platine durch die Muldengeometrie stark beeinflusst wird. Beim anschließend geöffneten Werkzeug ist der Spannungsverlauf des Bauteils ohne Mulde aufgrund des gleichmäßigen Spannungsabbaus ebenso homogen. Die Steigung der Spannung vom Ende des Schnitts 6 zur Bauteilmitte ist kontinuierlich negativ. Beim Bauteil mit Mulde erfolgt ein durch die Biegemomente verursachter ungleichmäßiger Spannungsabbau. Infolgedessen ist der Spannungsverlauf nach der Rückfederung inhomogen. Die Spannungsverteilung hängt unmittelbar mit der Krümmungsverteilung zusammen. Der zugehörige Verlauf der kleineren Hauptkrümmung ist in Abbildung [6.21](#page-90-0) (a) in rot dargestellt. Der Spannungsverlauf vor und nach der Rückfederung bei Verwendung von Werkzeugeinsätzen mit einem Radius C von 1.600 mm mit Mulde ist ähnlich zu dem Verlauf bei einem Radius C von 35.000 mm. Vor der Rückfederung beträgt die Spannung bei x = -170 mm / 170 mm 112 MPa, bei x = 0 mm 133 MPa und im Spannungsmaximum bei x = -42 mm / 42 mm 145 MPa. Nach der Rückfederung ergibt sich bei  $x = -170$  mm / 170 mm eine Spannung von  $-3.6$  MPa, bei  $x = 0$  mm  $-5.8$  MPa und im

Spannungsminimum bei  $x = -43$  mm / 43 mm ist sie  $-14$  MPa. Somit ist der Verlauf vor und nach der Rückfederung bei beiden Bauteilen sehr ähnlich. Die Spannungswerte sind bei Verwendung der Werkzeugeinsätze mit einem Radius C von 1.600 mm geringer als bei denen mit einem Radius C von 35.000 mm. Die Abbildung [9.2](#page-133-0) zeigt den Verlauf der Spannung in der Ebene in x-Richtung für verschiedene Layer der Schalenelemente. Dabei werden der obere Layer auf der Bauteiloberseite, der mittlere Layer sowie der untere Layer auf der Bauteilunterseite betrachtet. Bei beiden Bauteilen ist der Spannungsverlauf vor der Rückfederung jeweils für alle drei betrachteten Layer ähnlich. Nach der Rückfederung sind die Spannungsverläufe des oberen und unteren Layers jeweils gegensätzlich. Da der Spannungsverlauf des oberen Layers mit der Geometrie der Bauteiloberseite zusammenhängt und selbiges für den Spannungsverlauf des unteren Layers gilt, kann anhand der Abbildung [9.2](#page-133-0) (c) erkannt werden, dass die Bauteilgeometrie Einfallstellen besitzt.

Aus diesen Ergebnissen lässt sich die Schlussfolgerung ziehen, dass eine inhomogene Spannungsverteilung die Voraussetzung für die Entstehung von Einfallstellen ist. Ob im konkreten Fall Einfallstellen auftreten, kann dadurch jedoch nicht erkannt werden. Hierfür müssen zusätzlich die Krümmungen betrachtet werden. Im Kapitel 9.3 wird ausführlich darauf eingegangen.

### 9.2 Signifikanz der Einflussgrößen

Um die Einflüsse von Geometrie, Prozess, Werkstoff und numerischen Parametern auf Einfallstellen vergleichen zu können, wird die kleinere Hauptkrümmung im Schnitt 6 bei verschiedenen Einstellungen verglichen. Abbildung [6.2](#page-70-0) zeigt den Verlauf der kleineren Hauptkrümmung des Bauteils aus dem Werkstoff AA6016 mit einer Walzrichtung von 90◦ nach der Herstellung mit den Werkzeugeinsätzen mit einem Radius C von 35.000 mm. Für den Vergleich werden zwei markante Punkte des Krümmungsverlaufs ausgewählt: Das Amplitudenminimum und das Amplitudenmaximum in der Bauteilmitte. Beide Punkte sind in den Diagrammen in Abbildung [9.3](#page-134-0) in y-Richtung übereinander aufgetragen. In beiden Diagrammen befindet sich ganz links in Rot dargestellt das Ergebnis der Basissimulation mit dem Werkstoff AA6016 und den Werkzeugeinsätzen mit dem Radius C von 35.000 mm. Da dieses Ergebnis als Vergleichsgröße für die Bestimmung der Signifikanz der anderen Einflussgrößen dient, sind zur Veranschaulichung zwei rote Linien eingezeichnet. Für jede Einflussgröße werden ausgewählte Ergebnisse gezeigt. Es zeigt sich, dass besonders die Radien B1, B2 und C, der Muldenradius in Längsrichtung (ML), die Muldentiefe (MT), die Ziehtiefe (ZT), der Werkstoff und der E-Modul einen sehr großen Einfluss auf die kleineren Hauptkrümmungen haben, da bei Variation dieser Parameter die Krümmungen die größte Abweichung von den Ergebnissen der Basissimulation aufweisen.

<span id="page-133-0"></span>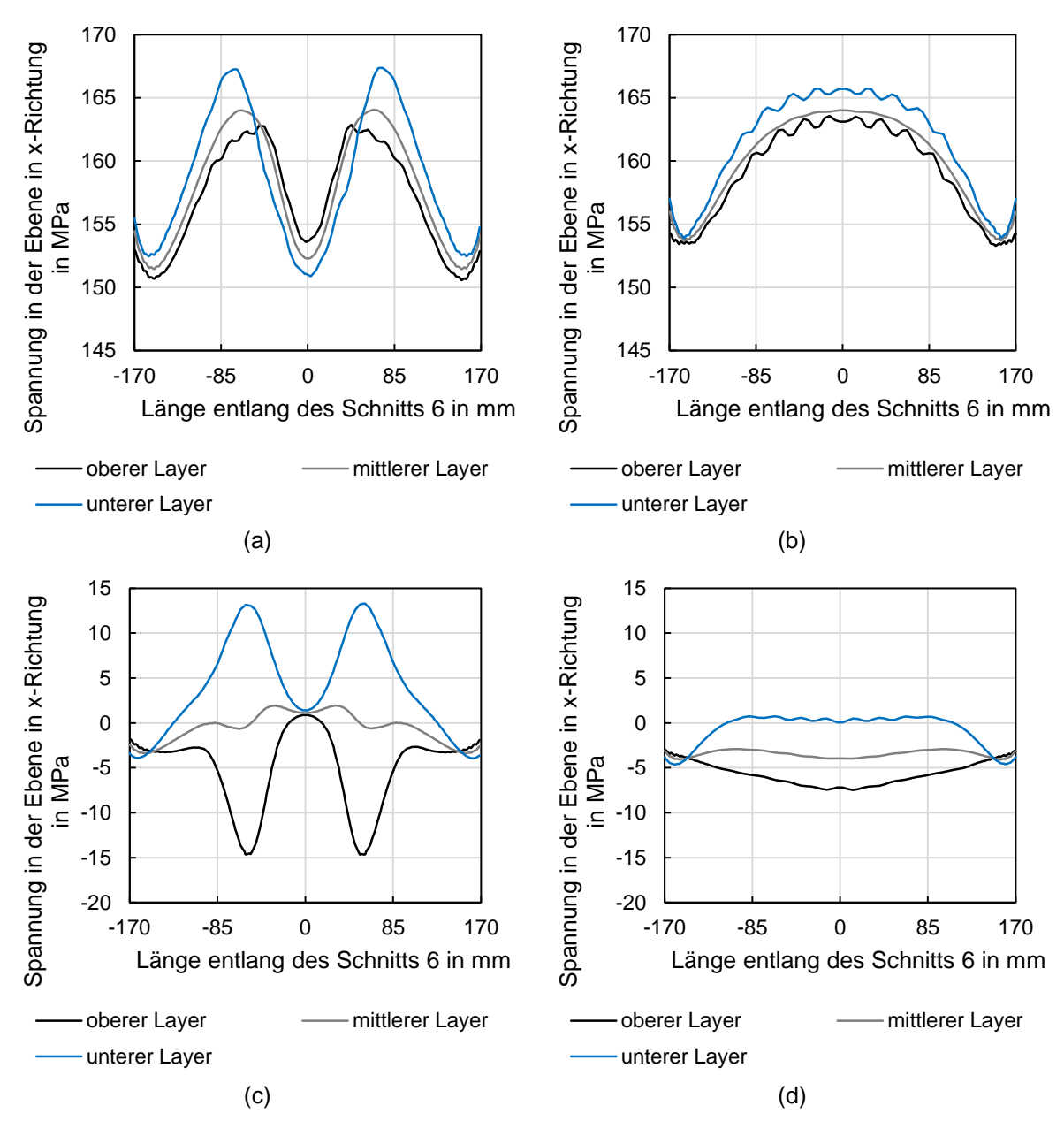

*Abbildung 9.2: Spannungsverlauf des Bauteils mit Mulde vor der Rückfederung (a), des Bauteils ohne Mulde vor der Rückfederung (b), des Bauteils mit Mulde nach der Rückfederung (c) und des Bauteils ohne Mulde nach der Rückfederung (d)*

<span id="page-134-0"></span>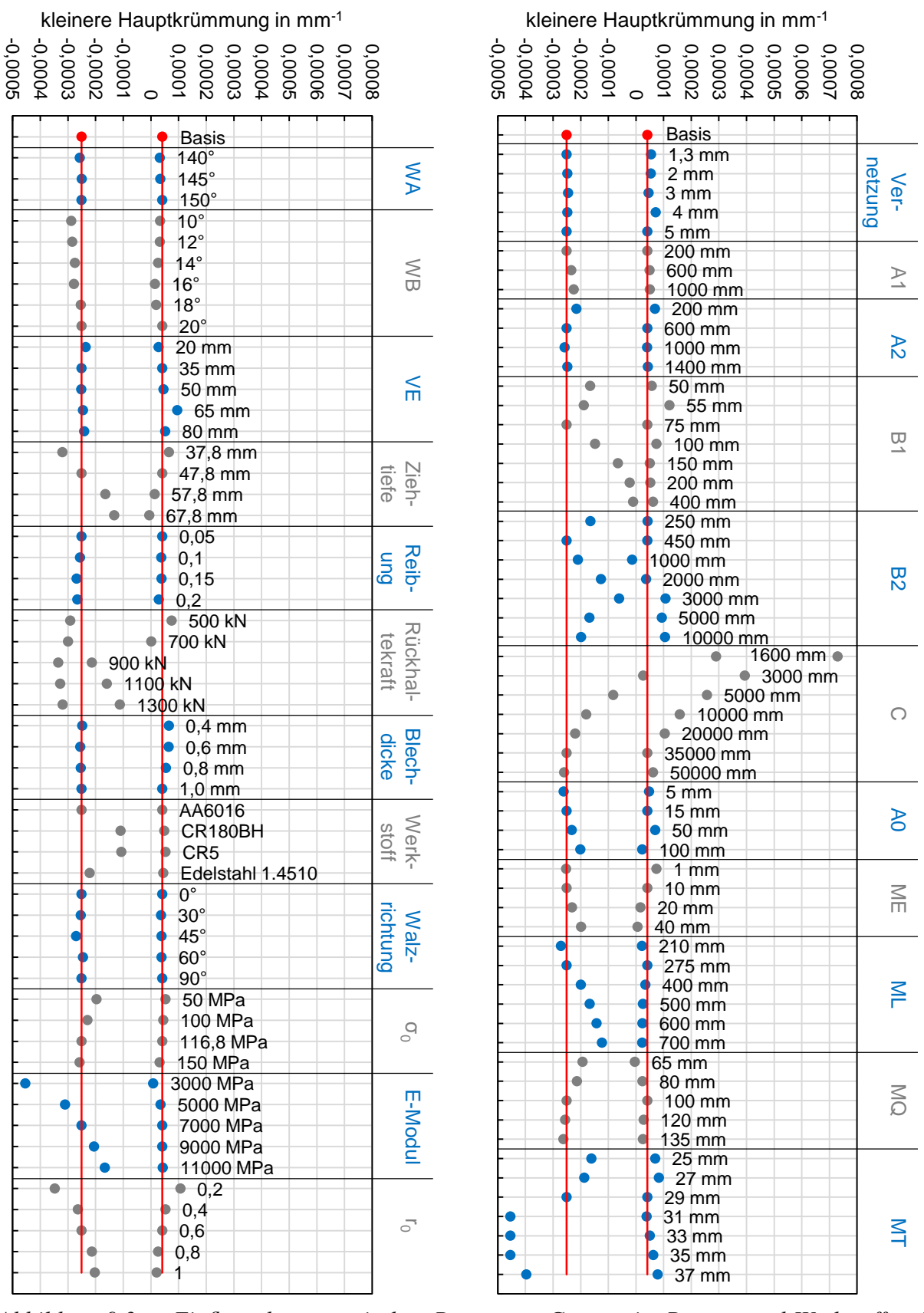

*Abbildung 9.3: Einfluss der numerischen Parameter, Geometrie, Prozess und Werkstoff auf die kleinere Hauptkrümmung*

#### 9.3 Strategien zur Reduzierung von Einfallstellen

Zur Reduzierung der Einfallstellentiefe und -fläche gibt es zwei grundsätzliche Vorgehensweisen, welche in der Abbildung [9.4](#page-136-0) schematisch dargestellt sind. (a) zeigt den Verlauf der kleineren Hauptkrümmung vor und nach der Rückfederung. Vor der Rückfederung sind keine Einfallstellen vorhanden. Nach der Rückfederung sind im Bereich der negativen kleineren Hauptkrümmungen Einfallstellen vorhanden. Um die Einfallstellen zu reduzieren, muss der negative Anteil nach der Rückfederung verringert werden. Um sie vollständig zu vermeiden, muss der Krümmungsverlauf nach der Rückfederung rein positiv sein. Um dies zu erreichen, gibt es zwei grundsätzliche Herangehensweisen. Möglich ist eine Erhöhung der Ausgangskrümmung vor der Rückfederung, welche einer Verringerung des Radius C entspricht (b). Werden alle anderen Parameter konstant gehalten, so stellt sich nach der Rückfederung eine ähnliche Amplitudenhöhe ein. Eine Erhöhung der Ausgangskrümmung führt zu einer Verschiebung des Krümmungsverlaufs nach der Rückfederung in positiver Richtung. Wenn eine ausreichend hohe Ausgangskrümmung gewählt wird, befindet sich der Krümmungsverlauf nach der Rückfederung im positiven Bereich. Obwohl hier ein inhomogener Krümmungsverlauf nach der Rückfederung vorhanden ist, treten keine Einfallstellen auf. Dies lässt sich anhand der Verwendung des Abziehsteins zeigen. Durch diesen werden negativ gekrümmte Bereiche nicht zerkratzt, positiv gekrümmte werden jedoch vollständig zerkratzt und stellen somit keine Einfallstellen dar. Eine Alternative besteht in der Verringerung der Amplitudenhöhe bzw. Erhöhung des Amplitudenminimums nach der Rückfederung bei gleichbleibender Ausgangskrümmung vor der Rückfederung (c). Wenn die Amplitudenhöhe durch eine geeignete Wahl der sie beeinflussenden Parameter so stark verringert werden kann, dass sie sich im positiven Bereich befindet, so sind keine Einfallstellen vorhanden. Die Amplitudenhöhe kann durch verschiedene Parameter beeinflusst werden. Einen Überblick gibt die Abbildung [9.3.](#page-134-0) Neben der reinen Erhöhung der Ausgangskrümmung und der Verringerung der Amplitudenhöhe kann auch eine Kombination aus beiden Möglichkeiten gewählt werden. Dies ist beispielsweise dann erforderlich, wenn der Radius C nicht ausreichend klein werden kann und somit die Ausgangskrümmung nicht ausreichend erhöht werden kann, um einen negativen Anteil nach der Rückfederung auszuschließen.

Anhand des Beispielbauteils wird die Anwendung der beiden Möglichkeiten zur Reduzierung und Vermeidung von Einfallstellen dargestellt. Im Kapitel 6.5.1 wurde gezeigt, dass die Entstehung von Einfallstellen vollständig verhindert werden kann, indem der Radius C von 35.000 mm auf 1.600 mm reduziert wird. Um die Kombination der beiden Möglichkeiten zu veranschaulichen, wird zunächst die Ausgangskrümmung nur so weit erhöht, dass der Verlauf der kleineren Hauptkrümmung nach der Rückfederung noch negative Anteile aufweist. Fortführend wird die Amplitudenhöhe durch die Änderung weiterer Parameter verringert, um einen rein positiven Verlauf der kleineren Hauptkrümmung nach der Rückfederung zu erreichen. In diesem Beispiel wird ein Radius C von 5.000 mm gewählt, da der Verlauf der kleineren Hauptkrümmung nach der Rückfederung dann noch negative Anteile aufweist.

<span id="page-136-0"></span>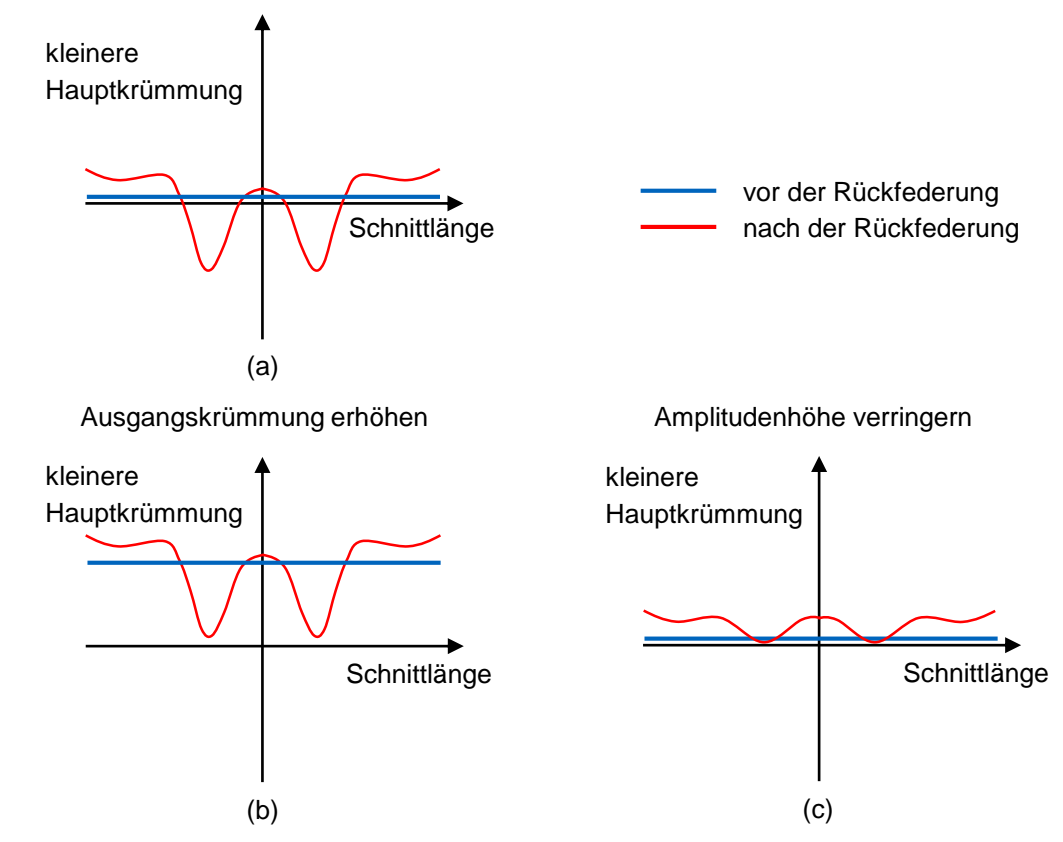

*Abbildung 9.4: Verlauf der kleineren Hauptkrümmung bei Einfallstellen (a), Vermeidung von Einfallstellen durch Erhöhung der Ausgangskrümmung (b) und Verringerung der Amplitudenhöhe (c) nach (Weinschenk und Volk, 2018a)*

Abbildung [9.5](#page-137-0) (a) zeigt, dass durch die Verringerung des Radius C von 35.000 mm auf 5.000 mm das Amplitudenminimum von -2,37*e*<sup>-04</sup> *mm*<sup>-1</sup> auf -0,8225*e*<sup>-04</sup> *mm*<sup>-1</sup> erhöht wird. Der negative Anteil des Krümmungsverlaufs kann durch eine Verringerung der Amplitudenhöhe beseitigt werden. Abbildung [9.5](#page-137-0) (b) zeigt den Einfluss der Erhöhung der Ziehtiefe um 10 mm auf die Krümmungsverläufe für  $C = 35.000$  mm und  $C = 5.000$  mm. Die Amplitudenhöhe wird bei beiden Verläufen ähnlich verringert und dadurch wird der negative Anteil reduziert.

Zur Erhöhung des Amplitudenminimums auch eine Verringerung der anfänglichen Muldentiefe (MT) von 29 mm erfolgen. Abbildung [9.6](#page-137-1) (a) zeigt, dass der negative Anteil durch eine Verringerung der Muldentiefe auf 26 mm reduziert wird. Wie in Abbildung [9.6](#page-137-1) (b) gezeigt, besteht eine weitere Alternative in der Erhöhung des Radius B1 von 75 mm auf 100 mm. In Abbildung [9.7](#page-138-0) (a) wurde der Muldenradius in Längsrichtung (ML) von 275 mm auf 700 mm erhöht. Auch hier zeigt sich ein deutlicher Anstieg des Amplitudenminimums. Neben der Änderung einzelner Parameter zur Reduzierung der Amplitudenhöhe können auch mehrere Parameter gleichzeitig geändert werden, um eine größere Reduzierung zu erreichen. Dies ist in Abbildung [9.7](#page-138-0) (b) an einem Beispiel dargestellt. Hier wird von einer Kombination aus Radius C = 5.000 mm und einer um 10 mm erhöhten Ziehtiefe ausgegangen. Diese Kombination führt zu einem geringen negativen Krümmungsanteil. Eine zusätzliche Änderung der Muldentiefe, des Radius B1 oder des Muldenradius in Längsrichtung führt zu einem rein positiven Krümmungsverlauf.

<span id="page-137-0"></span>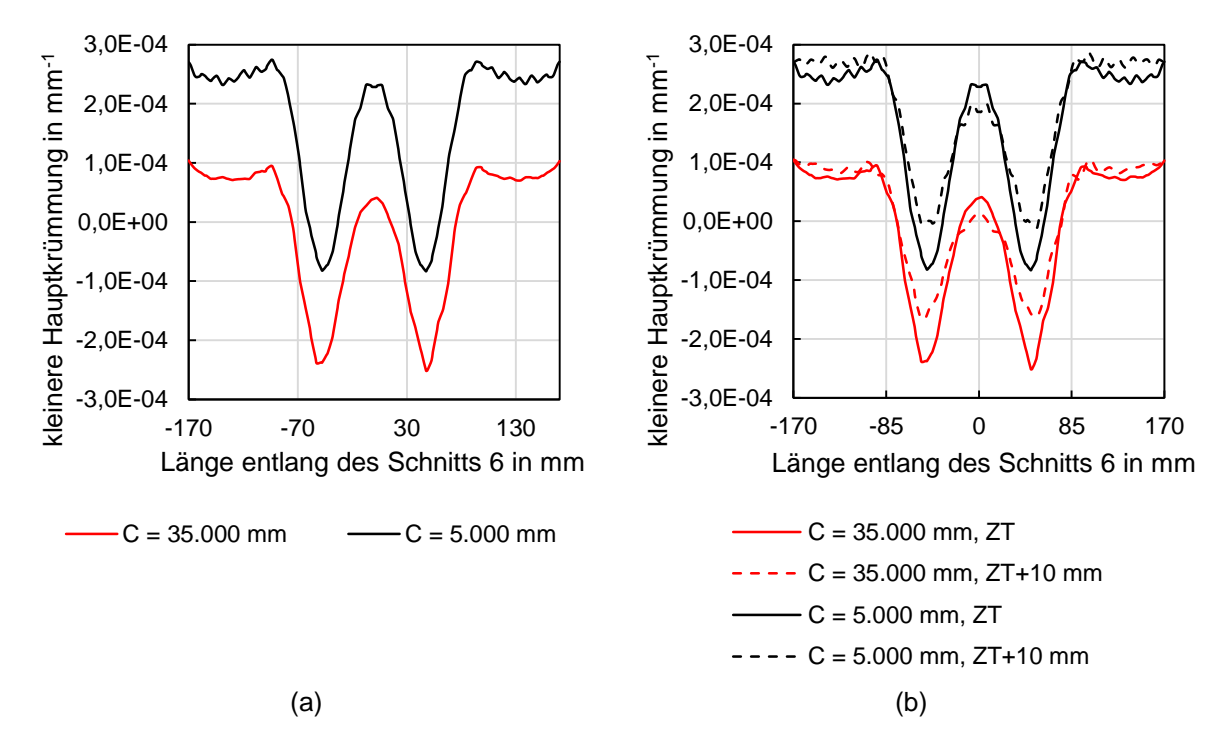

*Abbildung 9.5: Veränderung des Verlaufs der kleineren Hauptkrümmung nach der Rückfederung durch Variation des Radius C (a) sowie einer zusätzlichen Variation der Ziehtiefe (ZT) (b)*

<span id="page-137-1"></span>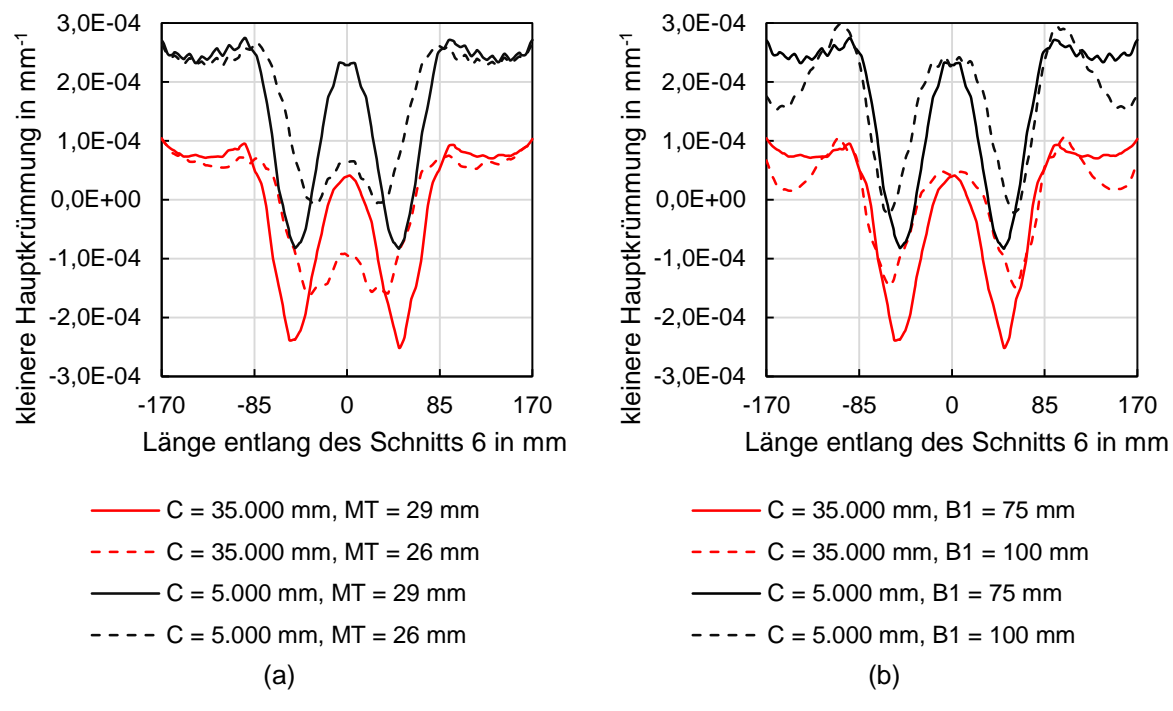

*Abbildung 9.6: Veränderung des Verlaufs der kleineren Hauptkrümmung nach der Rückfederung durch Variation des Radius C sowie der Muldentiefe (MT) (a) und des Radius B1 (b)*

## 9.4 Übertragbarkeit

Die in Kapitel 9.3 vorgestellten Strategien zur Reduzierung von Einfallstellen werden auf ein weiteres Bauteil angewendet. Hierfür wird eine Geometrie gewählt, welche bereits experimen-

<span id="page-138-0"></span>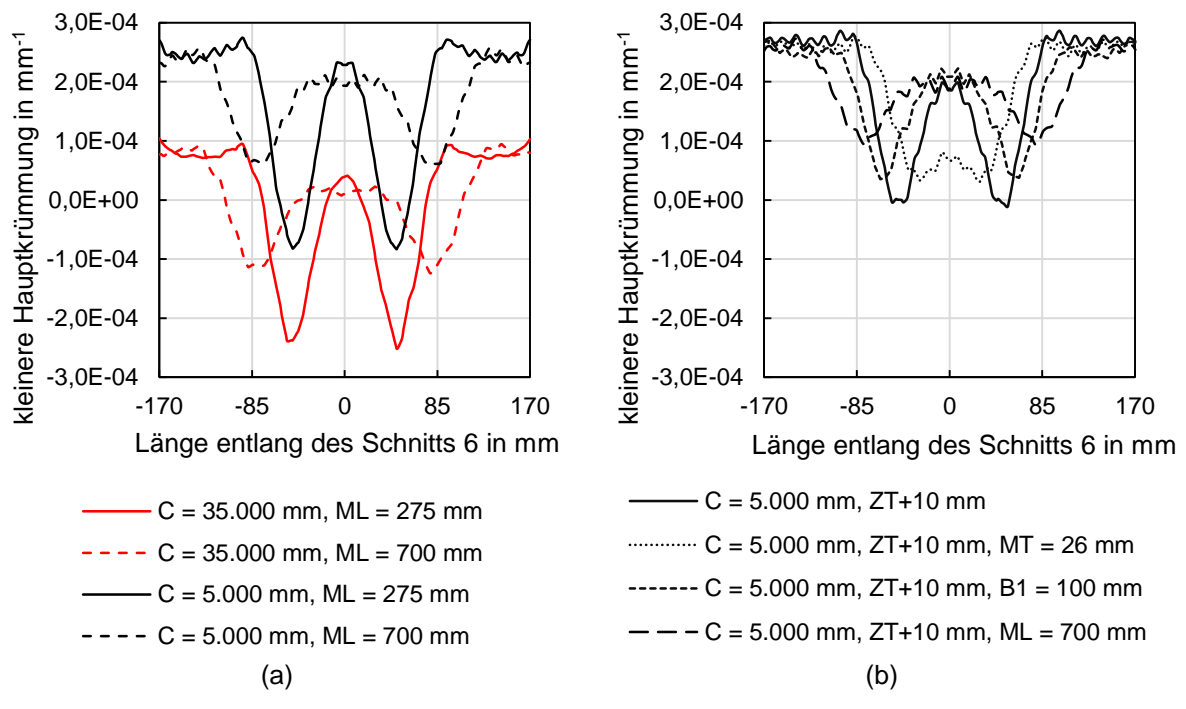

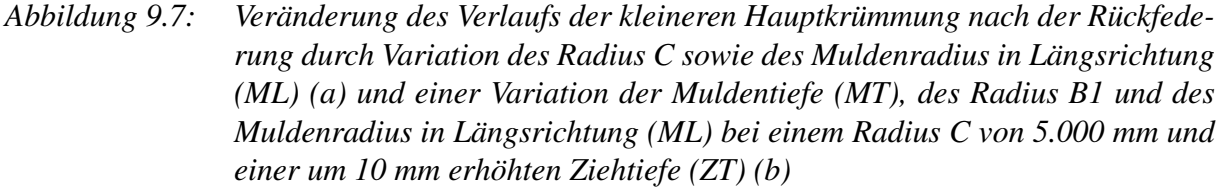

tell und simulativ in Bezug auf Einfallstellen untersucht wurde. Die von Shen et al. (2013) untersuchte Türgriffmulde wird verwendet. Abbildung [9.8](#page-138-1) (a) zeigt das Bauteil, welches mittels eines Abziehsteins abgezogen wurde und (b) stellt die simulativ ermittelten Tiefen der Einfallstellen dieses Bauteils dar.

<span id="page-138-1"></span>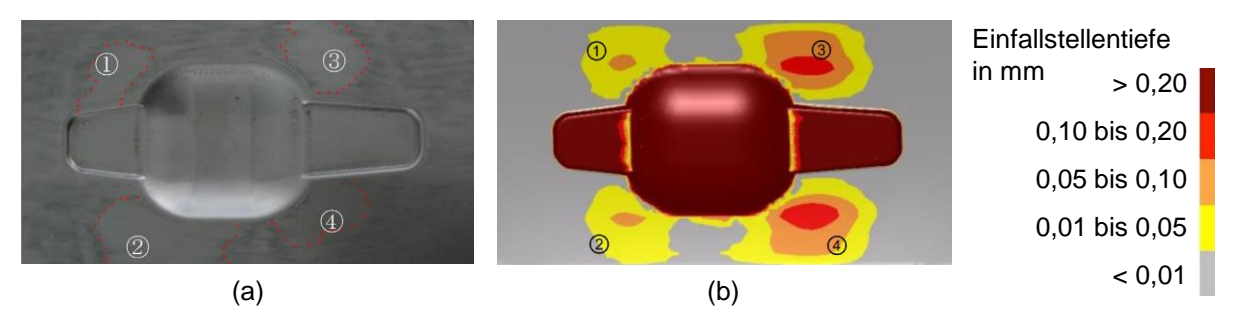

*Abbildung 9.8: Mittels eines Abziehsteins detektierte Einfallstellen im Experiment (a) und in der Simulation (b) nach (Shen et al., 2013, S. 1948)*

Das Werkzeug wurde entsprechend der Angaben in der Literatur konstruiert. Der Radius um die Achse in horizontaler Richtung beträgt 1.000 mm und um die Achse in vertikaler Richtung 35.000 mm. Für die Simulationen wurde AutoForm R7 eingesetzt und für die Platine wurde der Werkstoff DX56 mit einer Blechdicke von 1 mm verwendet.

Abbildung [9.9](#page-139-0) (a) zeigt die entstandenen Einfallstellen bei Verwendung der Bauteilgeometrie aus der Literatur. Das Ergebnis stimmt gut mit dem in Abbildung [9.8](#page-138-1) dargestellten experimentellen und simulativ ermittelten Ergebnis überein. Anschließend wurde die Bauteilgeometrie nach den in Kapitel 9.3 vorgestellten Möglichkeiten zur Vermeidung von Einfallstellen modifiziert. Zunächst wurde die Ausgangskrümmung erhöht und in einer zweiten Untersuchung wurde die Ziehtiefe erhöht. Der Radius um die Achse in vertikaler Richtung wurde zunächst von 35.000 mm auf 10.000 mm verringert und das Ergebnis in Abbildung [9.9](#page-139-0) (b) dargestellt. Es ist zu erkennen, dass die Einfallstellen etwas kleiner geworden sind und geringere Tiefen aufweisen. Danach wurde der Radius weiter auf 2.000 mm verringert. Das Ergebnis in (c) zeigt, dass die Einfallstellen fast vollständig verschwunden sind.

<span id="page-139-0"></span>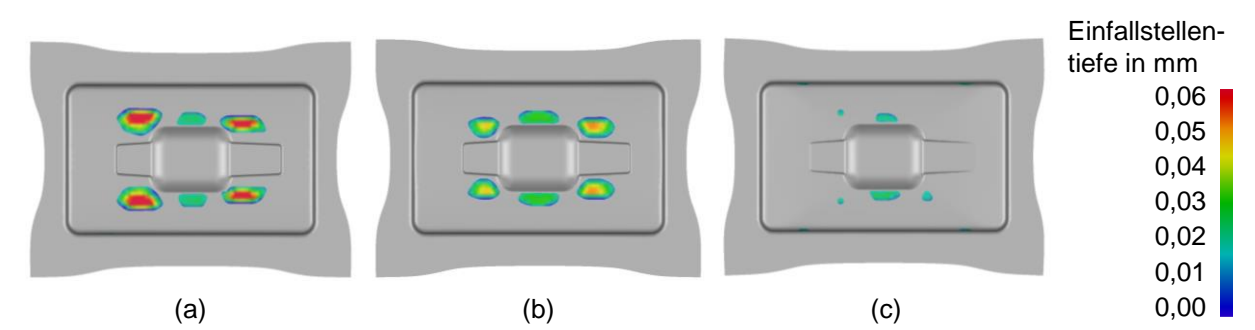

*Abbildung 9.9: Variation der Einfallstellentiefe bei einem Radius um die Achse in horizontaler Richtung von 1.000 mm und einem Radius um die Achse in vertikaler Richtung von 35.000 mm (a), 10.000 mm (b) und 2.000 mm (c)*

Zur Darstellung der Übertragbarkeit der zweiten Möglichkeit wurde die Ziehtiefe erhöht. Der Einfluss auf die resultierenden Einfallstellen ist in Abbildung [9.10](#page-140-0) dargestellt. Eine Erhöhung der Ziehtiefe um 50 mm führt zu einem Bauteil ohne Einfallstellen.

<span id="page-140-0"></span>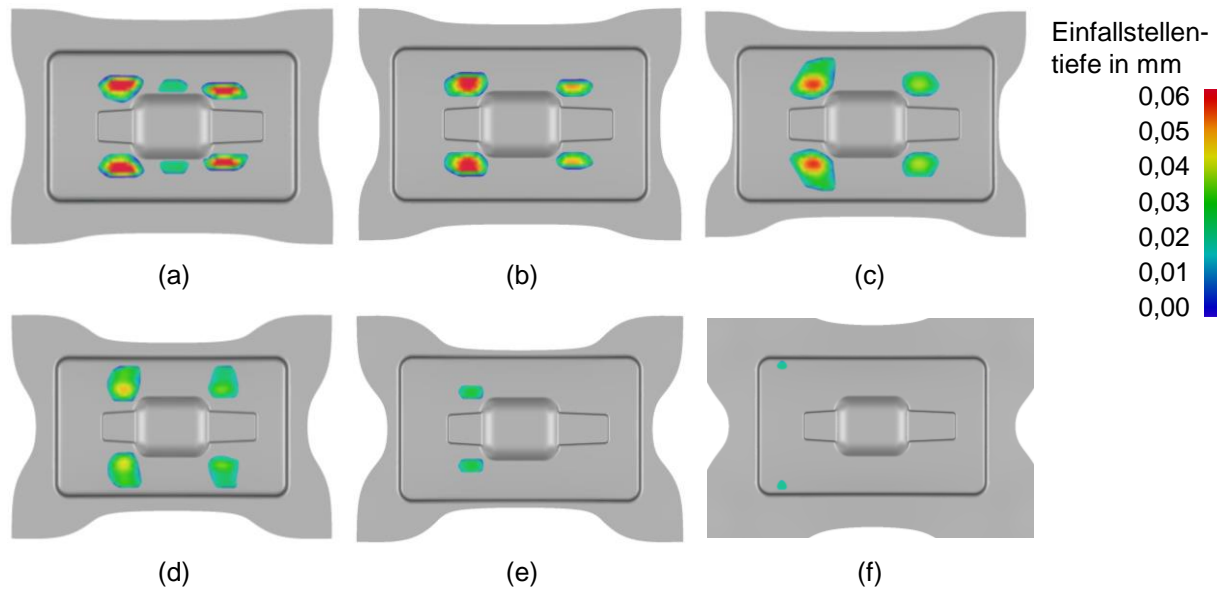

*Abbildung 9.10: Verringerung der Einfallstellentiefe durch eine Erhöhung der ursprünglichen Ziehtiefe (a) um 10 mm (b), 20 mm (c), 30 mm (d), 40 mm (e) und 50 mm (f)*

## 10 Zusammenfassung und Ausblick

Einfallstellen sind besonders in Außenhautbauteilen unerwünscht, da sie das optische Erscheinungsbild negativ beeinflussen. Wenn Bauteile Einfallstellen enthalten, dann müssen iterativ zeit- und kostenintensive Änderungen an dem Werkzeug durchgeführt werden. Einfallstellen treten besonders häufig um Einprägungen wie z.B. Türgriffmulden auf. In der Literatur werden einzelne Vergleiche von simulativ und experimentell detektierten Einfallstellen vorgestellt. Systematische Untersuchungen existieren jedoch nicht. Ebenso fehlt eine Analyse des Einflusses des Abziehprozesses in Simulation und Experiment auf die detektierten Einfallstellen. Weiterhin werden keine Strategien zur Vermeidung von Einfallstellen vorgestellt und überprüft.

In der vorliegenden Arbeit wurde der Einfluss von Geometrie, Werkstoff und Prozess auf die Entstehung von Einfallstellen simulativ untersucht. Für die Simulationen kamen AutoForm und LS-Dyna zum Einsatz. Für den virtuellen Abziehstein wurde der Einfluss der Einstellungen auf die detektierten Einfallstellen betrachtet. Die untersuchte Bauteilgeometrie mit einer Türgriffmulde wurde experimentell aus vier verschiedenen Werkstoffen hergestellt. Ihre Einfallstellen konnten mittels Abziehsteinen und Streifenlicht detektiert werden. Dabei wurden der Einfluss der Abziehsteinlänge und der des Anwenders auf die detektierten Einfallstellen analysiert sowie die Wiederholgenauigkeit des Abziehvorgangs untersucht. Durch einen Vergleich der mittels physikalischem und virtuellem Abziehstein detektierten Einfallstellen konnten geeignete Einstellungen für die Simulation, wie beispielsweise die Vernetzung, gefunden werden. In einer weiteren Untersuchung wurden die Grenzwerte der Detektierbarkeit von Einfallstellen in Simulation und Experiment untersucht. Mit den gesammelten Ergebnissen wurde die Entstehung von Einfallstellen analysiert und daraus Strategien zur Vermeidung entwickelt. Diese wurden am gewählten Beispielbauteil simulativ und experimentell bestätigt. Zudem wurden sie simulativ auf ein aus der Literatur entnommenes Bauteil angewendet.

In dieser Arbeit wurde gezeigt, dass deutlich sichtbare Einfallstellen vollständig vermieden werden können, wenn einzelne Geometrie-, Werkstoff- oder Prozessparameter oder Kombinationen aus diesen geeignet gewählt werden. Zunächst wurde gezeigt, dass Einfallstellen auf einem Bauteil in der Nähe von Einprägungen auftreten, wenn die Krümmungsverteilung inhomogen ist und aufgrund dessen negative Krümmungsanteile vorhanden sind. Zur Reduzierung der Einfallstellen wurden zwei grundsätzliche Vorgehensweisen entwickelt, welche bereits in der Simulation angewendet werden können. Folglich enthält das experimentell erzeugte Bauteil keine Einfallstellen. Durch eine Erhöhung der Bauteilkrümmung kann die sich nach der Rückfederung einstellende Krümmung so beeinflusst werden, dass weiterhin eine inhomogene Krümmungsverteilung vorherrscht, diese jedoch keine negativen Anteile mehr aufweist. Die zweite Möglichkeit besteht in der Verringerung der Krümmungsinhomogenität, so dass die negativen Anteile verschwinden.

Die Untersuchung der Abziehsteine zeigte, dass die gewählte Länge und Breite des Abziehsteins einen wesentlichen Einfluss auf die detektierten Einfallstellen haben. Eine zu hohe Breite führt dazu, dass Sattelgeometrien überspannt werden und beispielsweise konkav geformte Bereiche nicht zerkratzt und irrtümlich als Einfallstelle interpretiert werden. Eine zu kurze Abziehsteinlänge kann lange Einfallstellen nicht detektieren. In der Simulation ist es empfehlenswert, zunächst die Verteilung der negativen Krümmungen nach der Rückfederung zu betrachten und diese mit der Krümmungsverteilung der Werkzeugeinsätze zur Herstellung des Bauteils zu vergleichen. Somit können bereits Einfallstellen gefunden und eine geeignete Abziehsteinlänge bestimmt werden. Damit können auch Einfallstellen gefunden werden, welche wegen einer ungeeigneten Abziehsteinlänge oder einer schwierigen Lage sonst nicht gefunden werden.

Grundsätzlich können in AutoForm und LS-Dyna bei Verwendung geeigneter Einstellparameter Einfallstellen detektiert werden. In AutoForm können bei Verwendung einer Elementkantenlänge von 4 mm oder kleiner Einfallstellen detektiert werden, welche gut mit den experimentellen Ergebnissen übereinstimmen. Eine Betrachtung der Grenzwerte der Detektion in AutoForm und im Experiment zeigt eine gute Übereinstimmung. Somit ist die Simulation dafür geeignet, anhand der mit ihr ermittelten Einfallstellen Änderungen der Werkzeugkonstruktion durchzuführen, um den Aufwand der Werkzeugeinarbeit im Try-out zu reduzieren.

Das entwickelte Werkzeug kann für weitere experimentelle Versuche verwendet werden. Die damit hergestellten Bauteile werden unter anderem bei der Audi AG als Referenzbauteile zur Schulung von Auditoren eingesetzt. Für AutoForm stellt der Vergleich der experimentellen Ergebnisse mit den in ihrer Software ermittelten Einfallstellen eine wichtige Datenbasis dar.

Die im Rahmen dieser Arbeit gewonnenen Kenntnisse können fortführend auf weitere Bauteile angewendet werden. Zudem ist eine Erweiterung der bestehenden Vorschriften durch die Erstellung von Metamodellen und einer anschließenden Optimierung denkbar. Anschließend kann eine Integration in kommerzielle Software-Systeme erfolgen.
## 11 Verzeichnis betreuter Studienleistungen

Folgende Studienarbeiten, deren Bearbeitung, Auswertung, Interpretation und Darstellung von Ergebnissen unter wissenschaftlicher Anleitung und gemeinsam mit Annika Weinschenk entstanden, wurden im Rahmen der vorliegenden Arbeit am Lehrstuhl für Umformtechnik und Gießereiwesen (utg) angefertigt. Ergebnisse flossen zum Teil mit in die Arbeit ein.

Michel, H., 2015: Analyse der Entstehung, Detektion, Beurteilung und Beseitigung von Einfallstellen. Semesterarbeit

Müller, T., 2015: Konstruktion eines flexiblen Tiefzieh-Werkzeugs zur Herstellung von Türgriffmulden. Semesterarbeit

Riederer, D., 2017: Detektion und Beurteilung von Einfallstellen auf Außenhautbauteilen mittels experimenteller Untersuchung und FE-Analyse. Masterarbeit

Schrepfer, A., 2017: Simulative und experimentelle Untersuchung des Einflusses der Bauteilgeometrie auf die Ausprägung von Einfallstellen. Semesterarbeit

## 12 Abbildungsverzeichnis

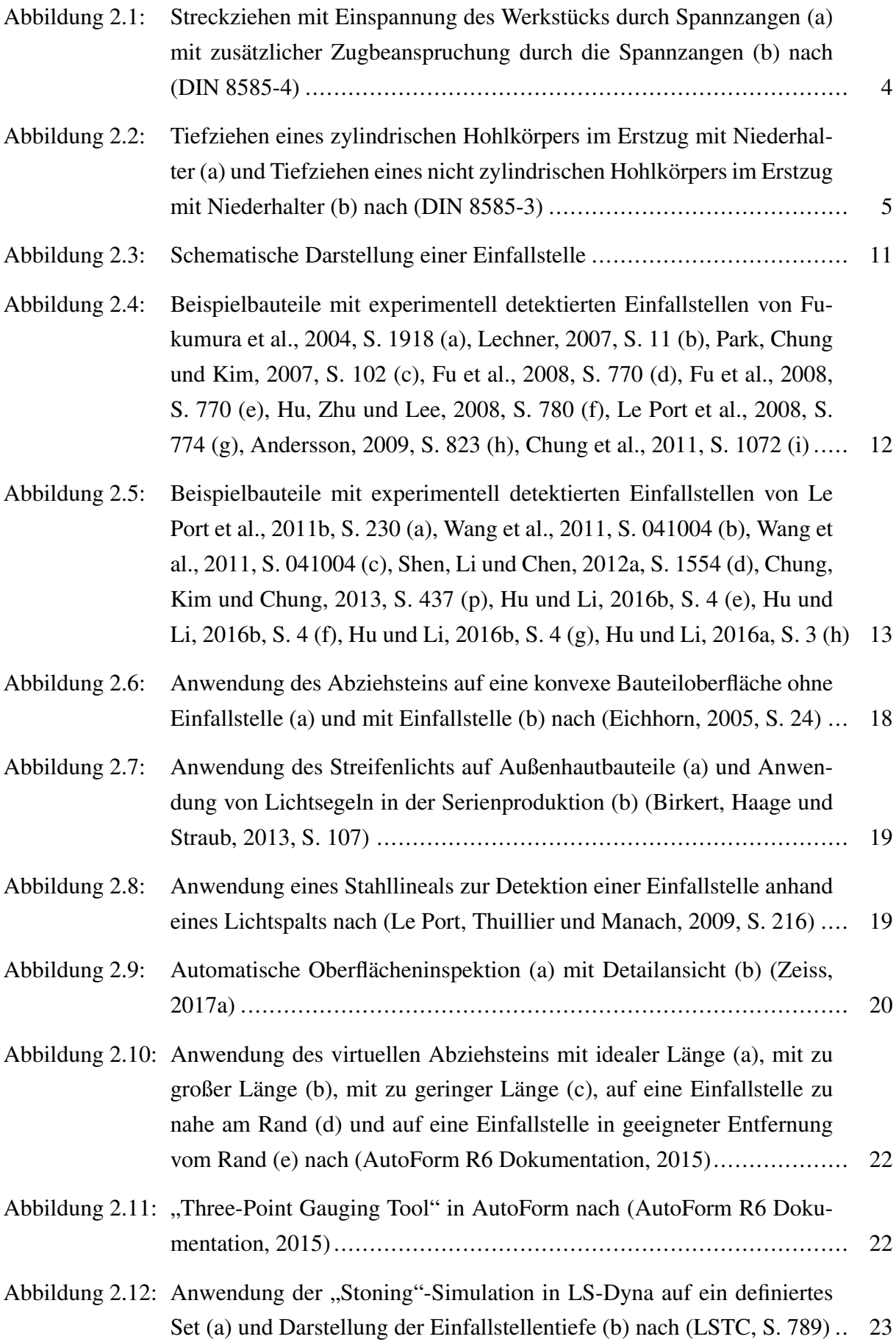

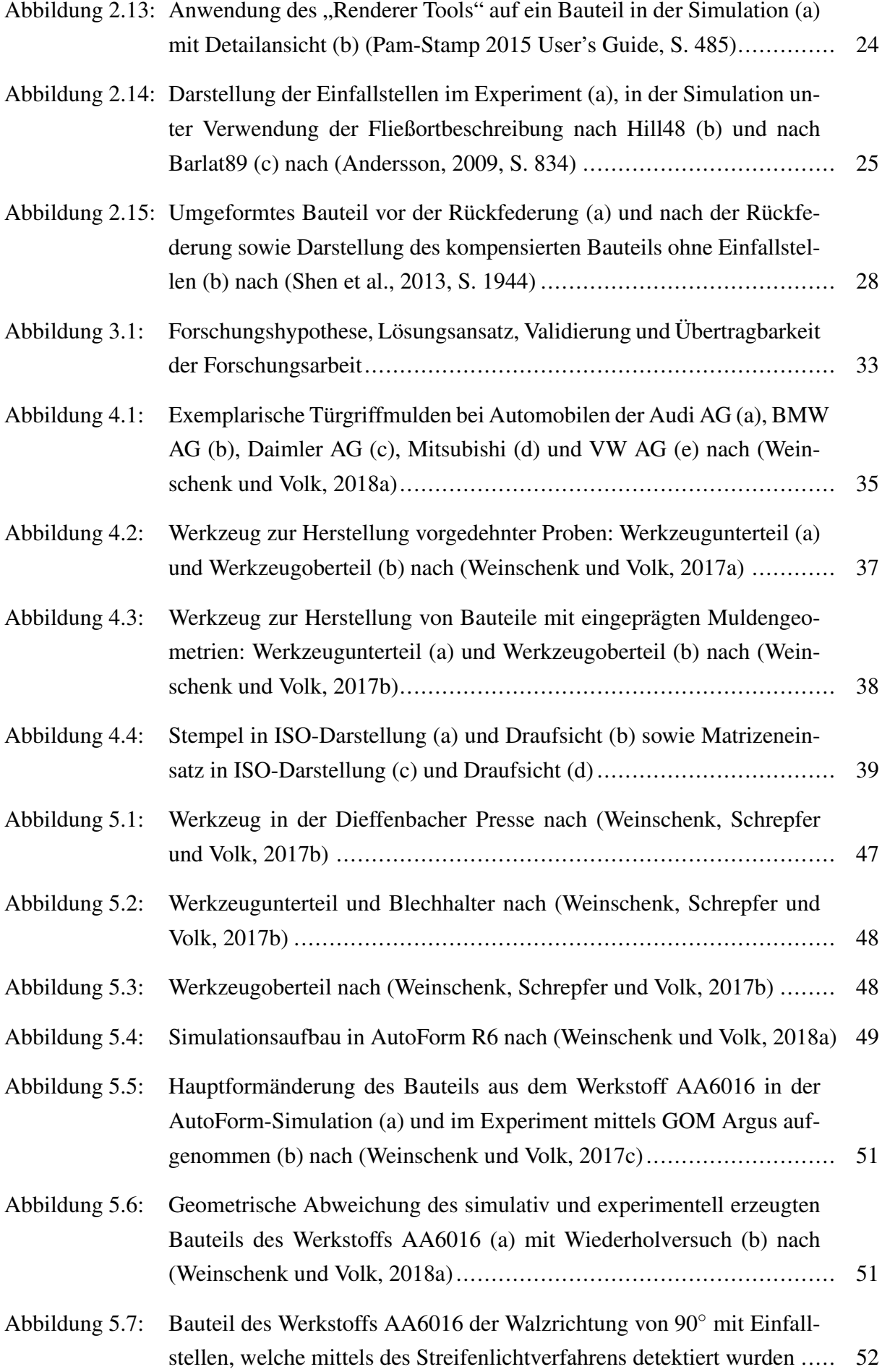

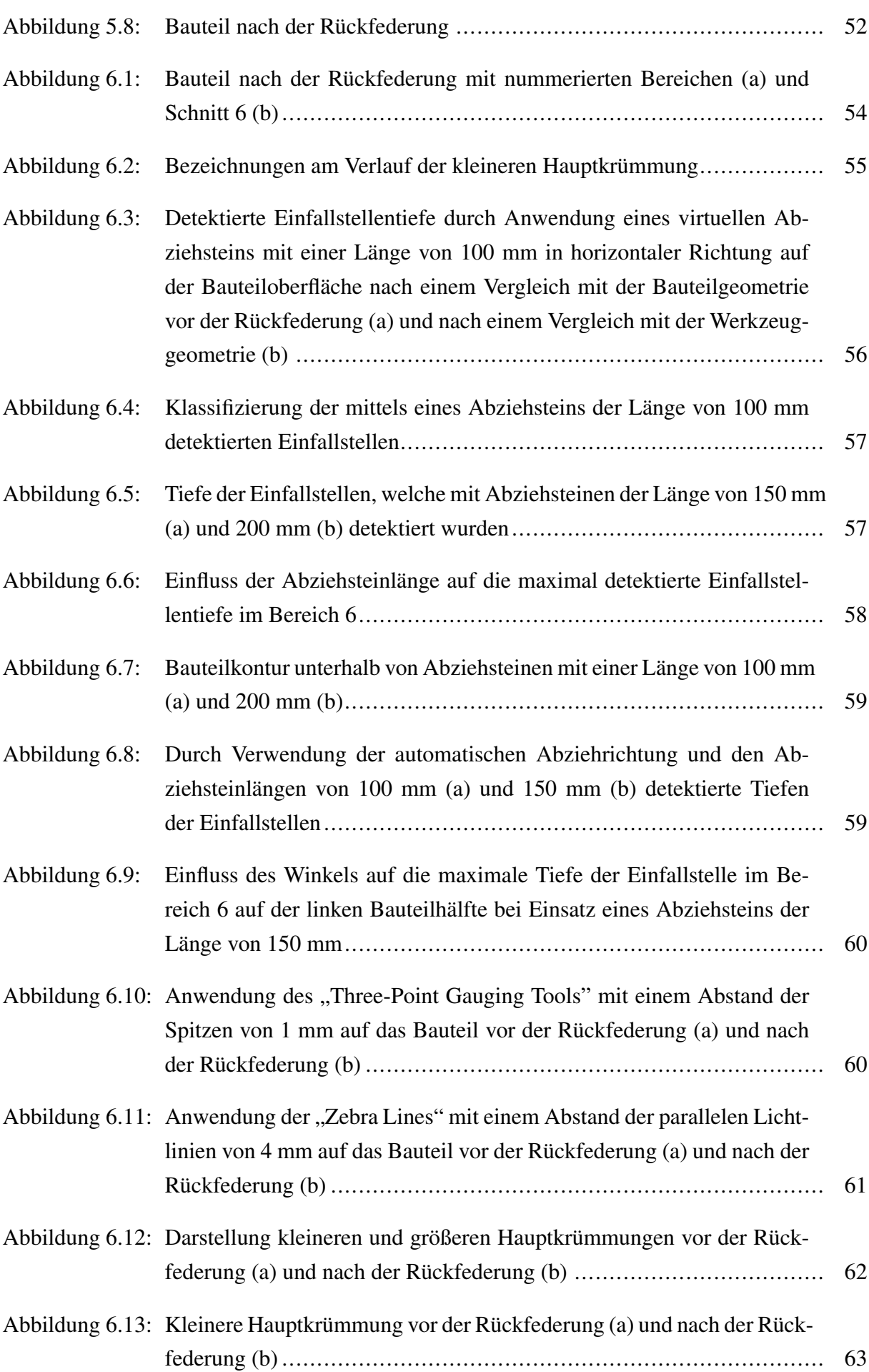

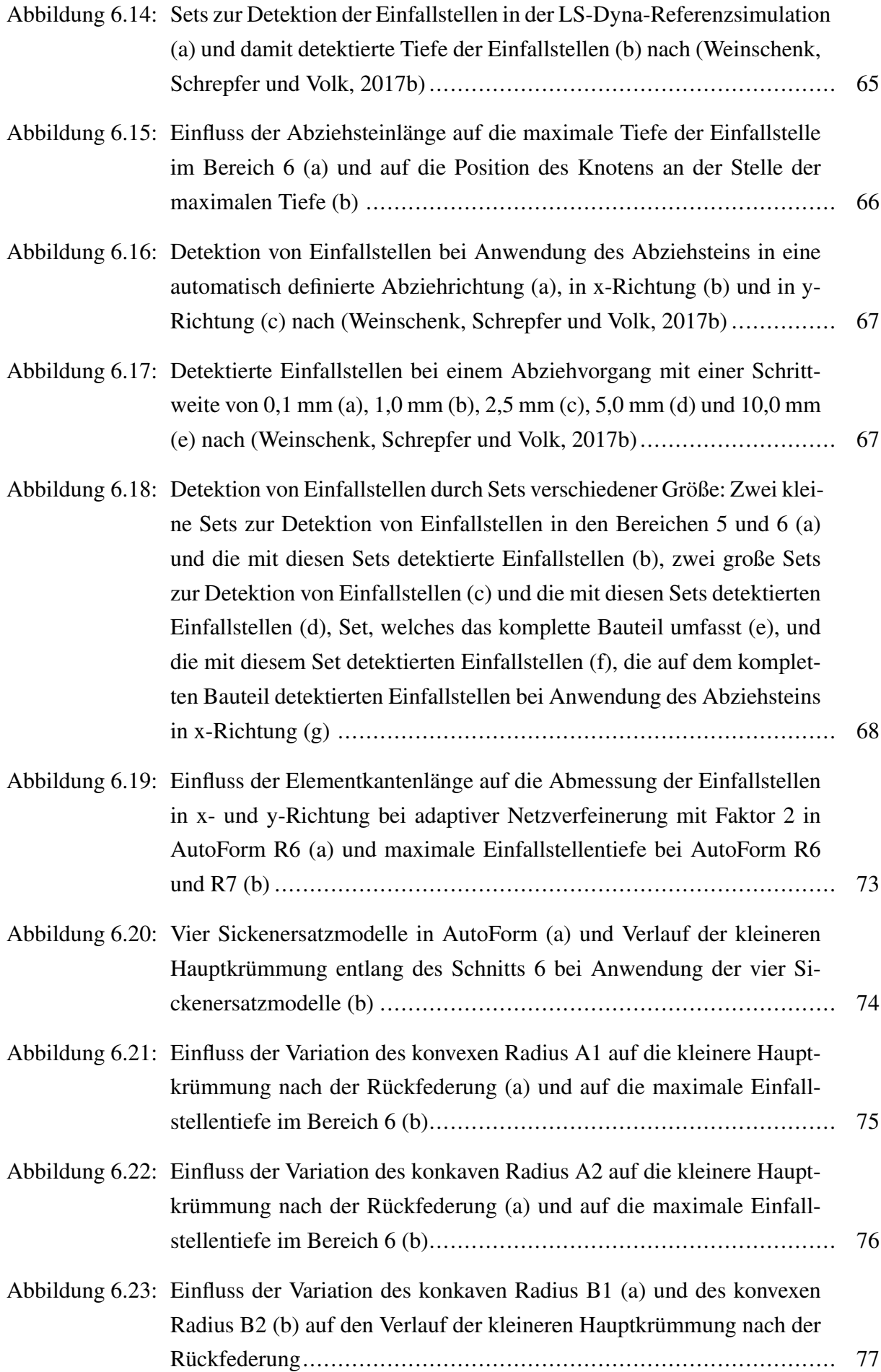

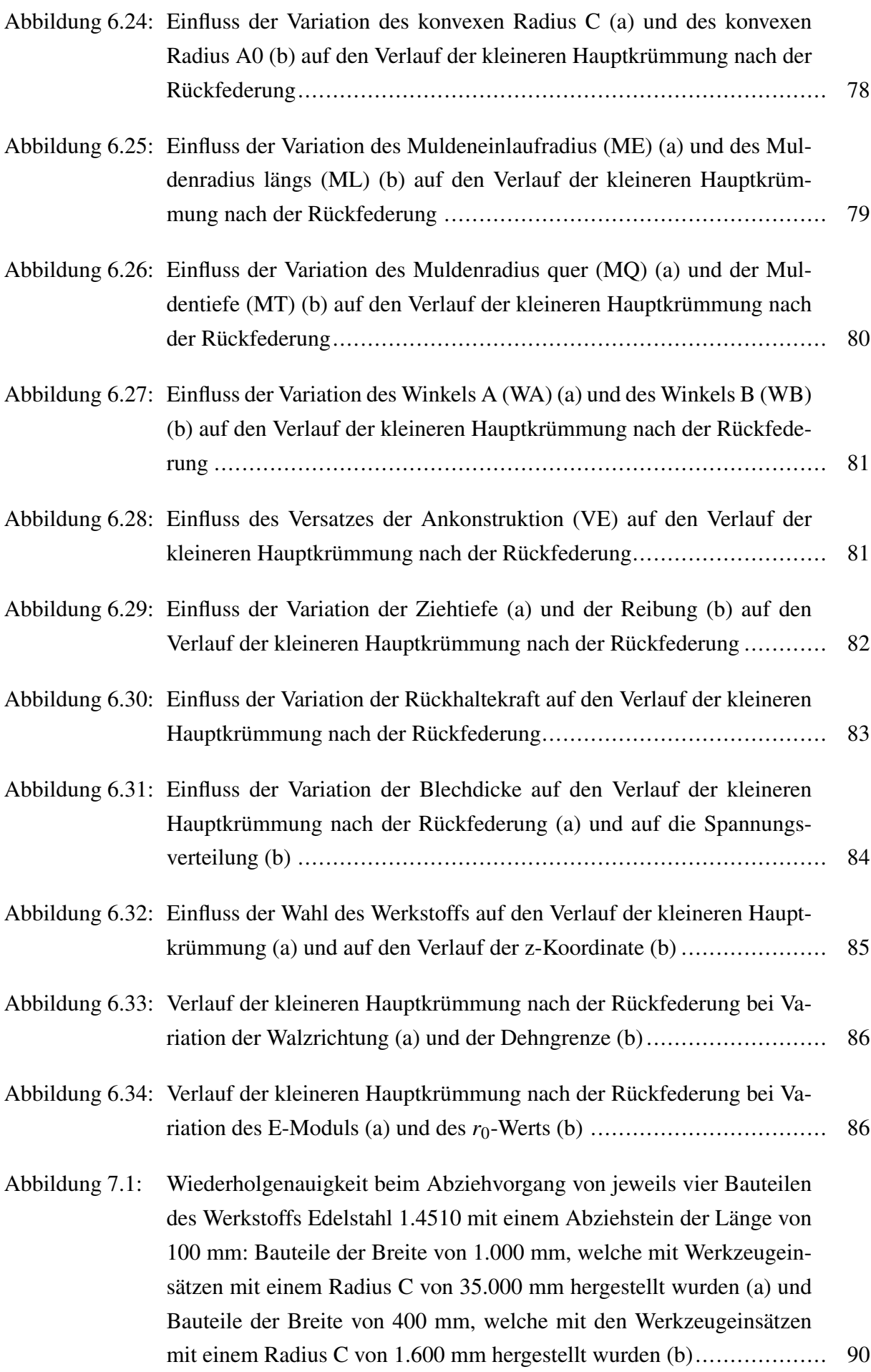

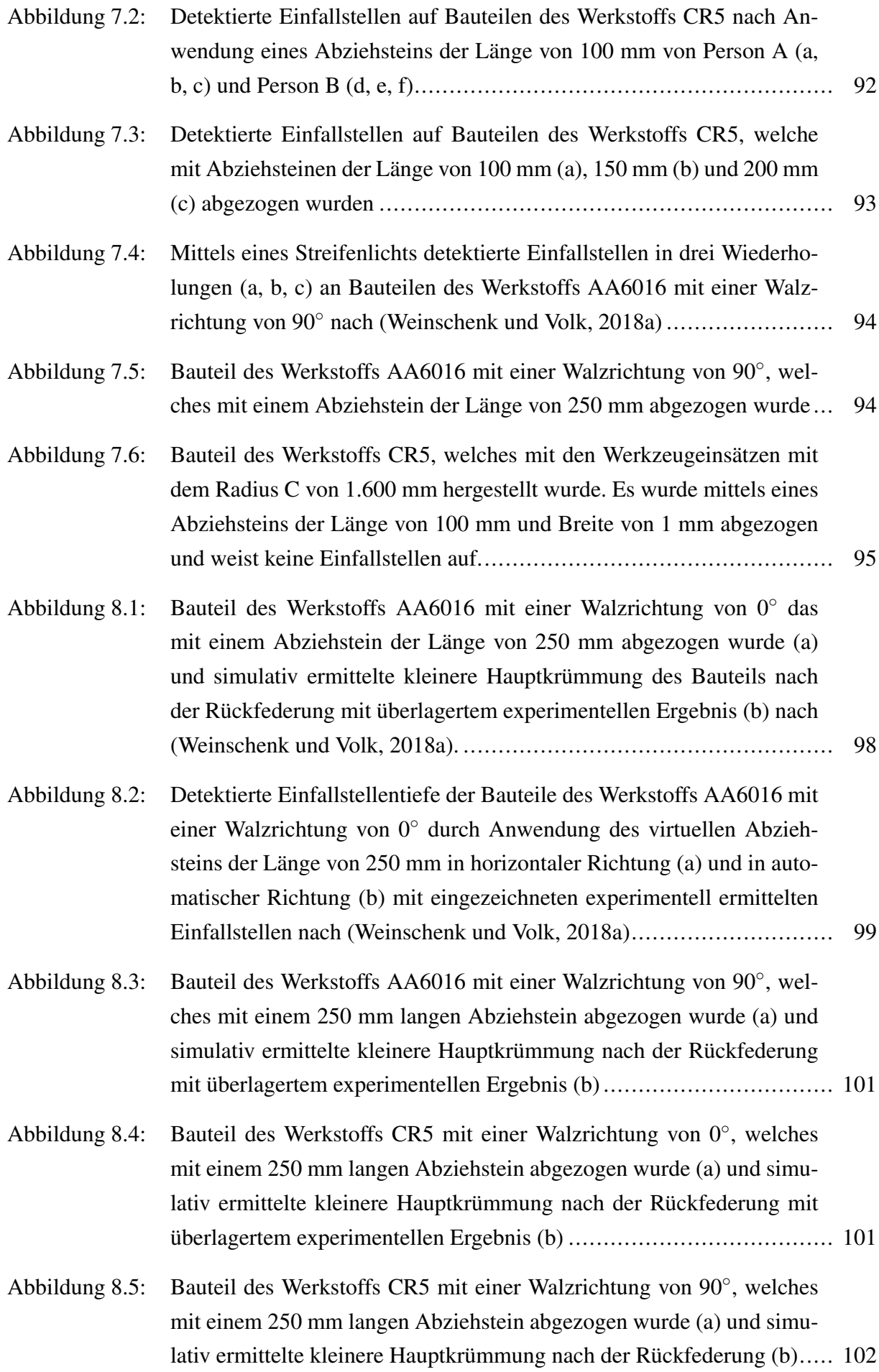

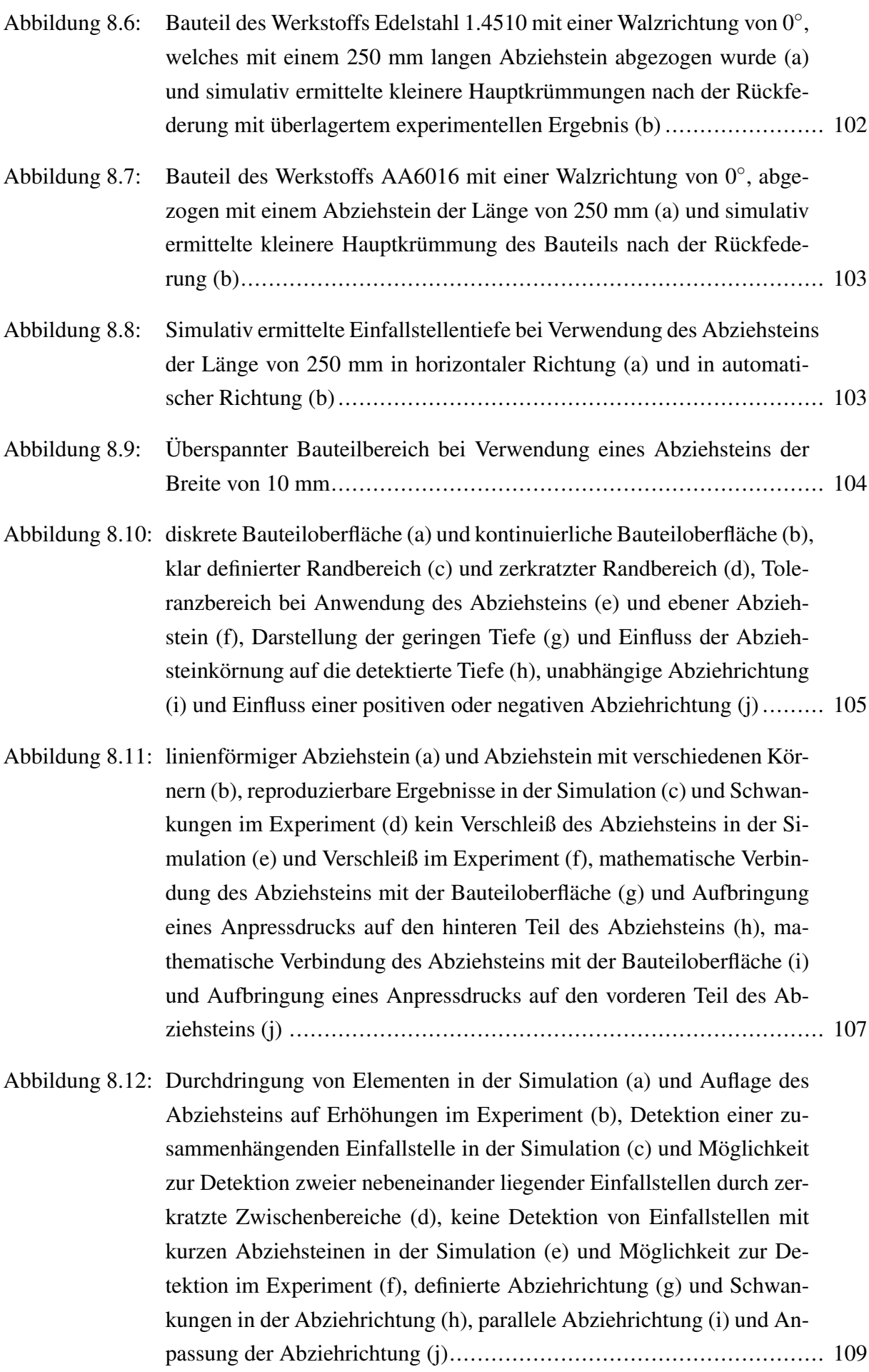

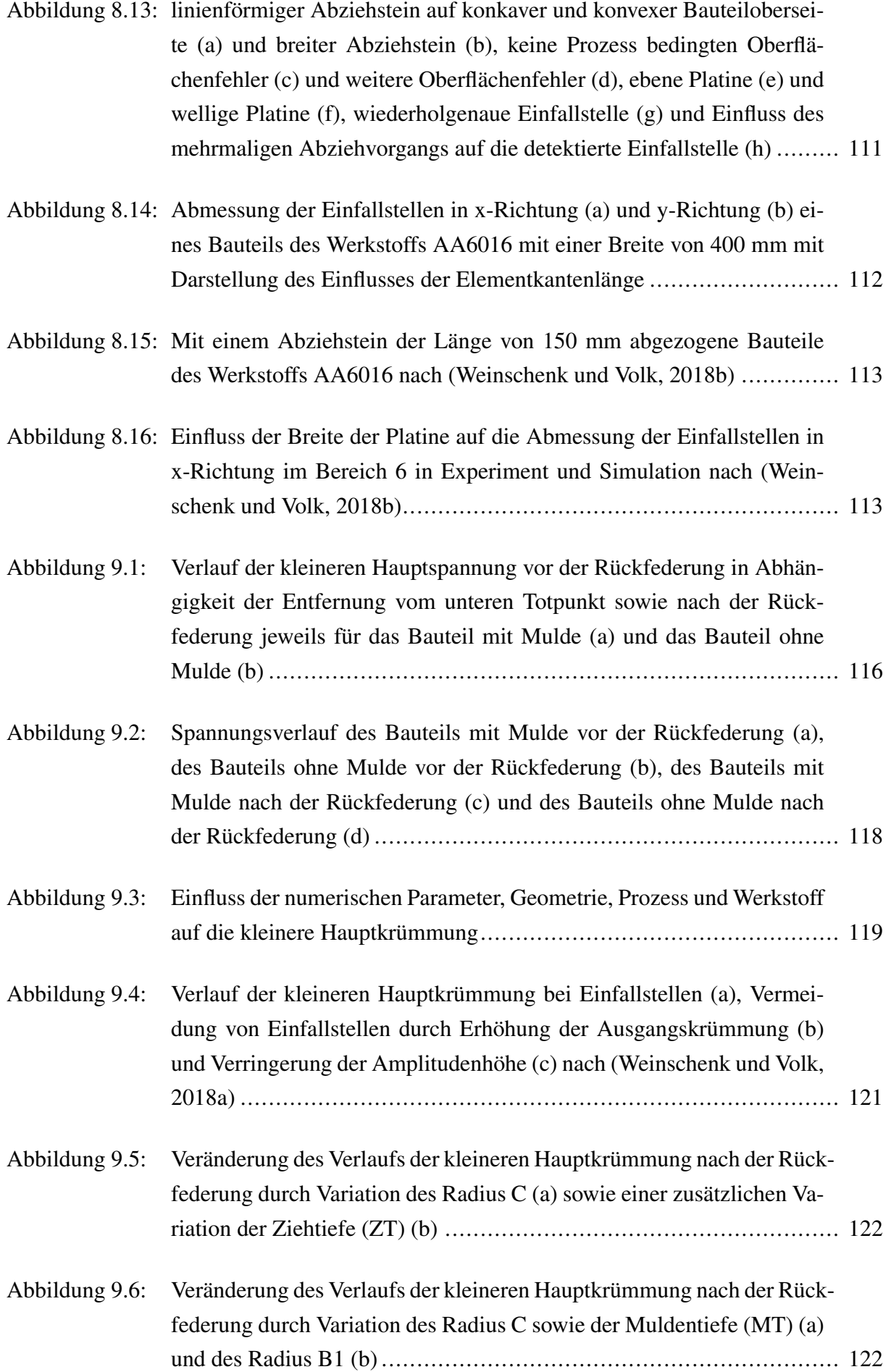

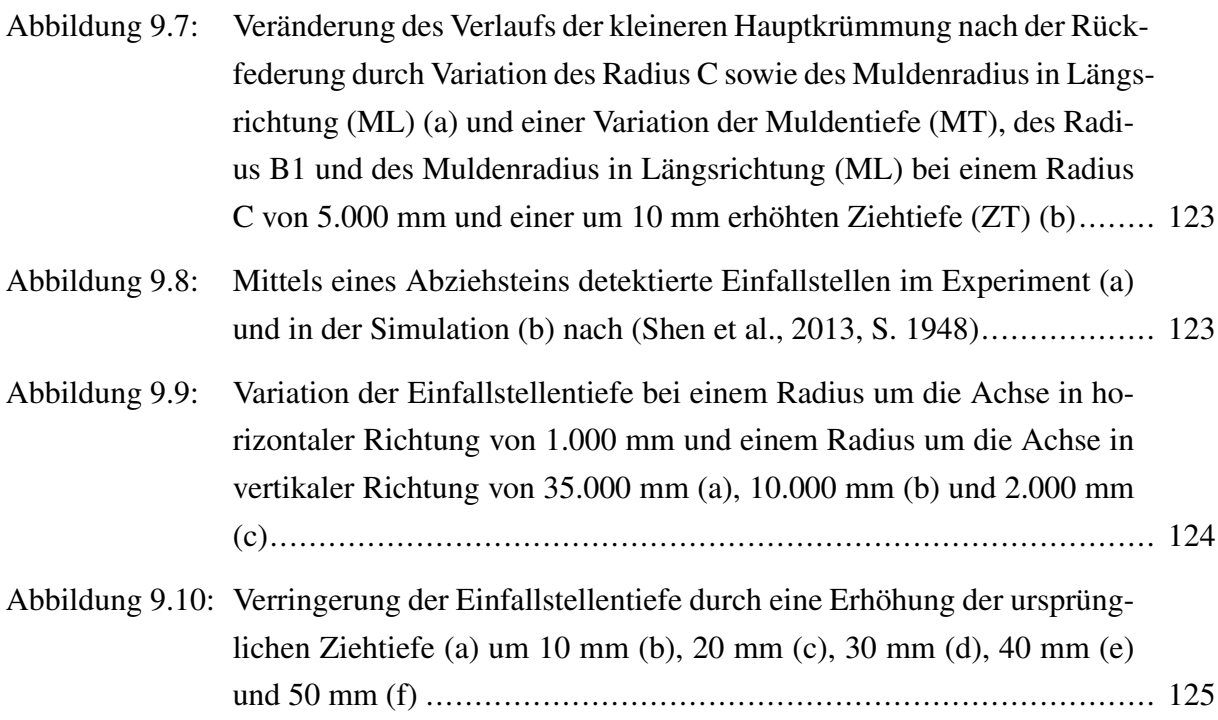

## 13 Tabellenverzeichnis

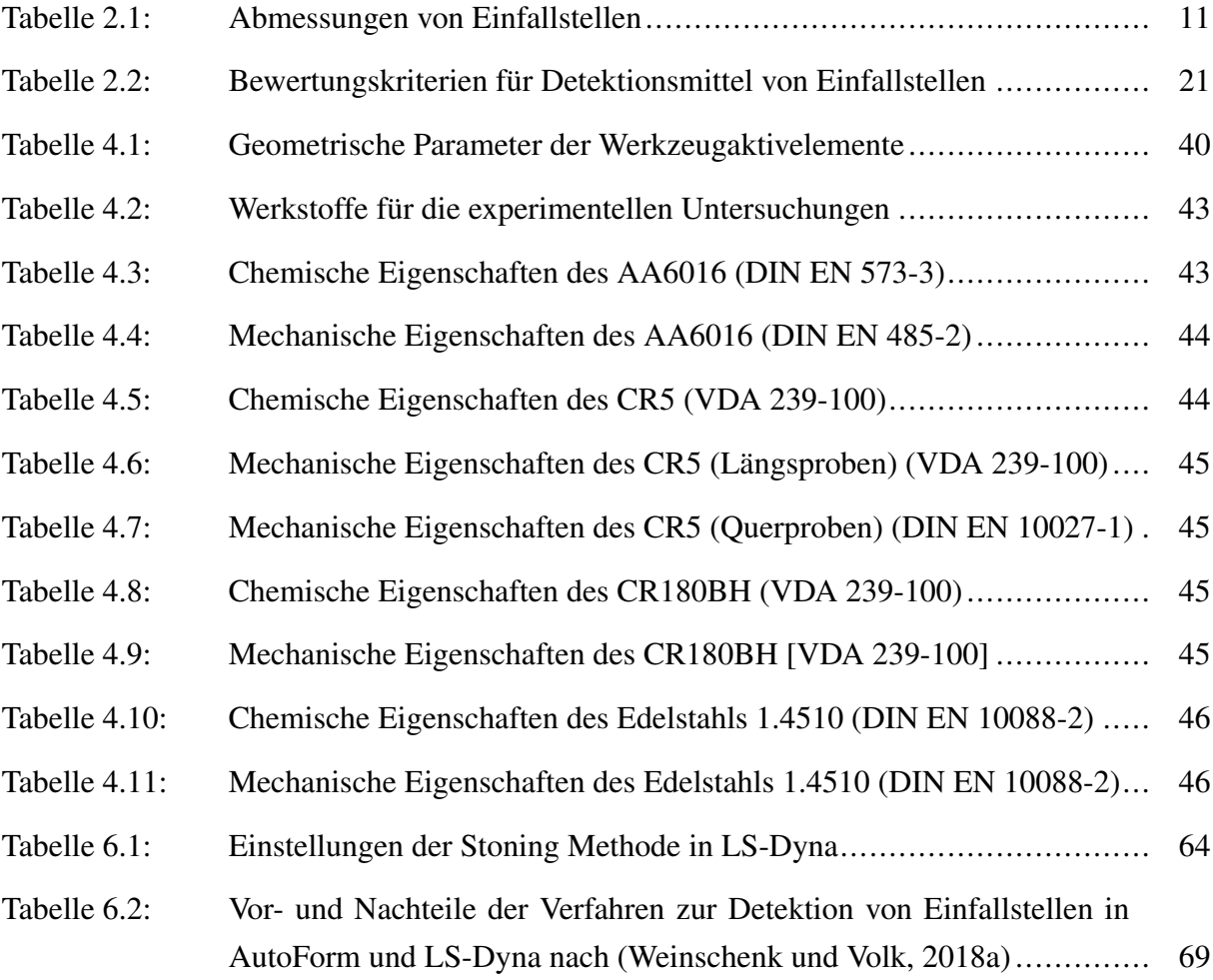

## 14 Literaturverzeichnis

ANDERSSON, Alf (2001). Evaluation and comparison of surface defects on a simplified model for the area around the fuel filler lid by simulation and experiments. In: *Numiform 2001*. Taylor & Francis.

— (2004). *Macro-Geometric Defects, A numerical and experimental study of springback and surface defects*.

— (2005). Evaluation and Visualization of Surface Defects — a Numerical and Experimental Study on Sheet-Metal Parts. In: *AIP Conference Proceedings*. 778. 1. AIP, 113–118.

— (2009). Evaluation and visualisation of surface defects on auto-body panels. In: *Journal of Materials Processing Technology* 209.2, 821–837.

BETTEN, Josef (2013). *Finite Elemente für Ingenieure 1: Grundlagen, Matrixmethoden, Elastisches Kontinuum*. 83. Springer-Verlag.

BIRKERT, Arndt, Stefan HAAGE, Markus STRAUB (2013). *Umformtechnische Herstellung komplexer Karosserieteile: Auslegung von Ziehanlagen*. Springer-Verlag.

BLECK, Wolfgang, Elvira MOELLER (2018). *Handbuch Stahl: Auswahl, Verarbeitung, Anwendung*. München: Hanser.

CHUNG, Wan-Jin, Jin-Hak KIM, Yun-Chan CHUNG (2013). An integrated approach for prediction of surface deflection by using stoning simulation and curvature analysis. In: *AIP Conference Proceedings*. 1567. 1. AIP, 433–438.

CHUNG, Wan-Jin, Woo-Sung KIM, Tae-Chul CHUNG (2012). Numerical and Experimental Study of Surface Deflection in Rectangular Embossing. In: *STEEL RESEARCH INTERNATIO-NAL*, 1083–1086.

CHUNG, WJ, WS KIM, JH KIM, JH SEO, TC JUNG (2011). Evaluation of surface deflection in automobile exterior panel by curvature based method. In: *AIP Conference Proceedings*. 1383. 1. AIP, 1072–1077.

DIN 8582 (2003-09). *Fertigungsverfahren Umformen – Einordnung, Unterteilung, Begriffe, Alphabetische Übersicht*.

DIN 8584-3 (2003-09). *Fertigungsverfahren Zugdruckumformen – Teil 3: Tiefziehen; Einordnung, Unterteilung, Begriffe*.

DIN 8585-1 (2003-09). *Fertigungsverfahren Zugumformen – Teil 1: Allgemeines – Einordnung, Unterteilung, Begriffe*.

DIN 8585-2 (2003-09). *Fertigungsverfahren Zugumformen – Teil 2: Längen; Einordnung, Unterteilung, Begriffe*.

DIN 8585-3 (2003-09). *Fertigungsverfahren Zugumformen – Teil 3: Weiten; Einordnung, Unterteilung, Begriffe*.

DIN 8585-4 (2003-09). *Fertigungsverfahren Zugumformen – Teil 4: Tiefen; Einordnung, Unterteilung, Begriffe*.

DOEGE, Eckart, Bernd-Arno BEHRENS (2010). *Handbuch Umformtechnik*. Springer.

DONHAUSER, Christian (1999). *Dynamisches Beulen*. Hieronymus.

DUTTON, T, E PASK (1998). Visualisation of surface defects in sheet metal panels. In: *International LS-DYNA Conference, 1998*.

EICHHORN, Andreas (2005). *Optische 3D-Formerfassung für die integrierte Qualitätsprüfung von Karosserieaußenteilen*.

FU, Zhengchun, Ping HU, Hui-Ping WANG, Kunmin ZHAO (2008). Research on experiment and simulation of automobile panel redrawing character. In: *Numisheet 2008 Conference Proceedings*.

FUKUMURA, Masaru, Yuji YAMASAKI, Daisuke INAGE, Takashi FUJITA (2004). Finite element simulation of surface defects in the automobile door outer panel. In: *AIP Conference Proceedings*. 712. 1. AIP, 1917–1922.

GROTEPASS, Jürgen, Helmut HAMFELD, Bela PONTAI, Thomas ROSE, Artur STÜMKE, Horst WINTERBERG (2003). Unsichtbar Oberflächeninspektion von Freiformteilen. In: *Messen und Prüfen* 48, 337–340.

HALLQUIST, John (2006). *LS-DYNA Theory Manual*. Livermore Software Technology Corporation.

HARTUNG, Christoph (2000). "Beurteilung des optischen Erscheinungsbildes von Ziehteilen mit Hilfe numerischer Verfahren". Diss. Technische Universität München.

HAZRA, S., Williams D., R. ROY, R. AYLMORE, M. ALLEN (2011). Predicting the Occurrence of Cosmetic Defects in Automotive Skin Panels. In: *AIP Conference Proceedings*, 253– 257.

HAZRA, S., R. ROY, D. WILLIAMS, R. AYLMORE, D. HOLLINGDALE (2013). A novel inspection method for determining the cosmetic quality of automotive skin panels. In: *Journal of Materials Processing Technology* 213, 2049–2063.

HAZRA, S., D. WILLIAMS, R. ROY, R. AYLMORE (2008). Detecting subtle cosmetic defects in automotive skin panels. In: *J. Mechanical Engineering Science* 222, 2203–2207.

HOFFMANN, Hartmut, Günter SPUR, Reimund NEUGEBAUER (2012). *Handbuch Umformen*. Carl Hanser Fachbuchverlag.

HU, Yang, Kaiping LI (2016a). Aesthetic Defect Prediction and Correction in stamping applications. In: *Numiform*.

— (2016b). Class A surface low prediction and correction in stamping applications. In: *Numiform*.

HU, Yang, Xinhai ZHU, Wing LEE (2008). Surface Low Prediction using LS-DYNA and DY-NAFORM. In: *Numisheet*, 779–785.

ICHIJO, Naoki, Noritoshi IWATA, Iwata TAKAMICHI, Taichi MITA, Masatomo NIIHARA, Hideo TSUTAMORI (2017). Surface Evaluation Method and Stamping Simulation for Surface Deflection of Automotive Outer Panels. In: *Numisheet*, 439–442.

KUBLI, Waldemar (1995). "Prozessoptimierte implizite FEM-Formulierung für die Umformsimulation großflächiger Blechbauteile". Diss. ETH Zurich.

KÜNZEL, RAQUET, GLAY (2016). Einführung in die Umformsimulation mit LS-Dyna. In: *DYNAMORE*.

LE PORT, A, Sandrine THUILLIER, C BOROT, J CHARBONNEAUX, Aethra Automotive SYSTEMS (2011). Analysis, Simulation and Prediction of Cosmetic Defects on Automotive External Panel. In: *AIP Conference Proceedings*. 1383. 1. AIP, 228–236.

LE PORT, A, Sandrine THUILLIER, Pierre-Yves MANACH, J GARABED (2008). Experimental and numerical characterization of the surface defects of an automotive door. In: *Numisheet*. 2008, 773–778.

— (2010). Experimental study of surface defects on automotive doors during flanging and their numerical prediction. In: *EPJ Web of Conferences*. 6. EDP Sciences, 15001.

LE PORT, Alban, Sandrine THUILLIER, Pierre-Yves MANACH (2010). Occurrence and numerical prediction of surface defects during flanging of metallic sheets. In: *International journal of material forming* 3.3, 215–223.

— (2011). Characterization of surface defects after flanging of metallic sheets. In: *Journal of Materials Processing Technology* 211.12, 2062–2071.

LECHNER, Hubert (2007). Frühzeitige Oberflächenfehlerdetektion und Klassifikation im Presswerk und Karosseriebau mit dem optischen Inspektionssystem ABIS II. In: *Machine Vision Excellence*.

LEE, Phill-Seung (2004). "On Triangular Finite Elements for General Shell Structures". Diss. Massachusetts Institute of Technology.

LOGAN, Daryl L (2011). *A first course in the finite element method*. Cengage Learning.

MA, Ninshu, Xinhai ZHU (2013). Computational stoning method for surface defect detection. In: *AIP Conference Proceedings*. 1567. 1. AIP, 728–731.

N.N. (2013). surfaceCONTROL Inspektion diffus reflektierender Oberflächen. In: *iNB Vision Technologies*.

— (2014a). Karosserie-Außenhaut. In: *AluReport*, 16–17.

— (2014b). *LS-DYNA Keywords User's Manual Volume I*. Livermore Software Technology Corporation.

— (2015a). *AutoForm R6 Dokumentation*. AutoForm.

— (2015b). *PAM-STAMP User's Guide*. ESI Group.

— (2017). *AutoForm R7 Dokumentation*. AutoForm.

OTTO, Markus (2010). *Rechenmethoden für Studierende der Physik im ersten Jahr*. Springer-Verlag.

PARK, CD, WJ CHUNG, BM KIM (2007). A numerical and experimental study of surface deflections in automobile exterior panels. In: *Journal of materials processing technology* 187, 99–102.

PARK, DH, PS SREEJITH (2010). Analysis of surface deflection in auto body outer panel]. In: *World Academy of Science, Engineering and Technology* 61, 5–9.

PARK, Dong Hwan, WR BAE, BJ JEONG, BS SO, TJ KO, Prasad K YARLAGADDA (2008). Applicability valuation for evaluation of surface deflection in automotive outer panels. In: Global Congress on Manufacturing und Management (GCMM) Board.

RUST, Wilhelm (2016). *Nichtlineare Finite-Elemente-Berechnungen – Kontakt, Kinematik, Material*. Springer Vieweg.

SCHMIDT-JÜRGENSEN, Rune (2003). *Untersuchungen zur Simulation rückfederungsbedingter Formabweichungen beim Tiefziehen*. VDI-Verlag.

SCHÖNBACH, T., M. AVERMANN (2013). SIMULATION BASED METHOD OF SUR-FACE DEFLECT DETECTION. In: IDDRG 2013 Conference.

SHEN, Hong Qing, Shu Hui LI, Guan Long CHEN (2012). The Mechanism of Surface Low Defect in Sheet Metal Stamping. In: *Advanced Materials Research*. 538. Trans Tech Publ, 377– 381.

SHEN, Hongqing, Shuhui LI, Guanlong CHEN (2012). Quantitative analysis of surface deflections in the automobile exterior panel based on a curvature-deviation method. In: *Journal of Materials Processing Technology* 212.7, 1548–1556.

SHEN, Hongqing, Shuhui LI, Xiaofeng NI, Guanlong CHEN (2013). A modified displacement adjustment method to compensate for surface deflections in the automobile exterior panels. In: *Journal of Materials Processing Technology* 213.11, 1943–1953.

SIEGERT, Klaus (2015). *Blechumformung: Verfahren, Werkzeuge und Maschinen*. Springer-Verlag.

STEINKE, Peter (2015). *Finite-Elemente-Methode: Rechnergestützte Einführung*. Springer-Verlag.

SUN, Zhen Zhong, Wei Feng HE, Hai Bin CHEN (2011). Investigation of Surface Deflection Controlling in Cylinder Shallow Shell Forming. In: *Advanced Materials Research*. 160. Trans Tech Publ, 29–34.

SUN, Zhenzhong, Yuying YANG (2006). A study of surface deflection in pressed automobile panels. In: *Journal of materials processing technology* 180.1-3, 53–59.

SUN, Zhenzhong, Yang YUYING, Shi LEI (2008). Experimental study on controlling technique of surface deflection. In: *journal of materials processing technology* 199.1-3, 445–447.

WANG, Hui-Ping, Kunmin ZHAO, Ping HU, Zhengchun FU, Jing-Ru BAO (2011). Investigation and Correction of Surface Distortion in Dies With Typical Depression Features. In: *Journal of Manufacturing Science and Engineering* 133.4, 041004.

WANG, Xi, Jian CAO (2000). On the prediction of side-wall wrinkling in sheet metal forming processes. In: *International Journal of Mechanical Sciences* 42.12, 2369–2394.

WEINSCHENK, A, W VOLK (2017). Strategy to prevent surface deflections for automotive sheet metal parts. In: *Journal of Physics: Conference Series*. 896. 1. IOP Publishing, 012058.

WEINSCHENK, Annika, Agnes SCHREPFER, Wolfram VOLK (2017). Experimental Validation of Detecting Surface Deflections on Sheet Metal Parts with LS-Dyna. In: *11th European LS-DYNA Conference*.

WEINSCHENK, Annika, Wolfram VOLK (2017). FEA-based development of a new tool for systematic experimental validation of nonlinear strain paths and design of test specimens. In: *AIP Conference Proceedings*. 1896. 1. AIP Publishing, 020009.

— (2018a). *Einfallstellenprävention bei Blechbauteilen*. Europäische Forschungsgesellschaft für Blechverarbeitung e.V.

— (2018b). Validation of the stoning method by numerical and experimental investigation of outer panels with and without surface deflections. In: *Journal of Physics: Conference Series*. 1063. 1. IOP Publishing, 012143.

WIEGAND, Klaus, Li ZHANG, Xinhai ZHU (o.D.). Developments in Line-Die Simulation and Exterior Surface Quality Check. In: ().

YANG, Yu Ying, Li Hong ZHAO, Zhen Zhong SUN (2006). Experiment study on shape defect of cylinder shallow shell. In: *Materials Science Forum*. 532. Trans Tech Publ, 921–924.

YANG, YY, LH ZHAO, ZZ SUN (2007). Study on mechanism of cylindrical shallow shell surface deflection. In: *Journal of materials processing technology* 187, 145–149.

YONEMURA, Shigeru, Tohru YOSHIDA, Akihiro UENISHI, Shunji HIWATASHI, Satoshi KOSUGI, Junichi NAKAGAWA (o.D.). Advanced Technologies Related to Simulation and Evaluation for Performance of Automotive Exterior Panels. In: ().

ZEISS (2014a). Optisches System inspiziert Oberfläche von Aussenhautteilen. URL: [http://](http://optotechnik.zeiss.com/news/anwenderberichte/audi-setzt-auf-automatisierte-optische-oberflacheninspektion) [optotechnik.zeiss.com/news/anwenderberichte/audi-setzt-auf-automatisierte](http://optotechnik.zeiss.com/news/anwenderberichte/audi-setzt-auf-automatisierte-optische-oberflacheninspektion)[optische-oberflacheninspektion](http://optotechnik.zeiss.com/news/anwenderberichte/audi-setzt-auf-automatisierte-optische-oberflacheninspektion) (besucht am 18. 12. 2017).

— (2014b). PERFEKTE OBERFLÄCHEN UND DOKUMENTIERTE AUSSENHAUTQUA-LITÄT. URL: [http://optotechnik.zeiss.com/news/anwenderberichte/perfekte](http://optotechnik.zeiss.com/news/anwenderberichte/perfekte-oberflachen-und-dokumentierte-aussenhautqualitat)[oberflachen-und-dokumentierte-aussenhautqualitat](http://optotechnik.zeiss.com/news/anwenderberichte/perfekte-oberflachen-und-dokumentierte-aussenhautqualitat) (besucht am 18. 12. 2017).

— (2017). ABIS II - Oberflächeninspektionssystem für unterschiedliche Ausbaustufen und Anlagenkonzepte. URL: [http://optotechnik.zeiss.com/produkte/oberflaecheninspekti](http://optotechnik.zeiss.com/produkte/oberflaecheninspektion-abis/abis-ii)on[abis/abis-ii](http://optotechnik.zeiss.com/produkte/oberflaecheninspektion-abis/abis-ii) (besucht am 18. 12. 2017).

ZIENKIEWICZ, O.C., R.L. TAYLOR, R.L. TAYLOR, R.L. TAYLOR (2000). *The Finite Element Method: The basis*. Butterworth-Heinemann.